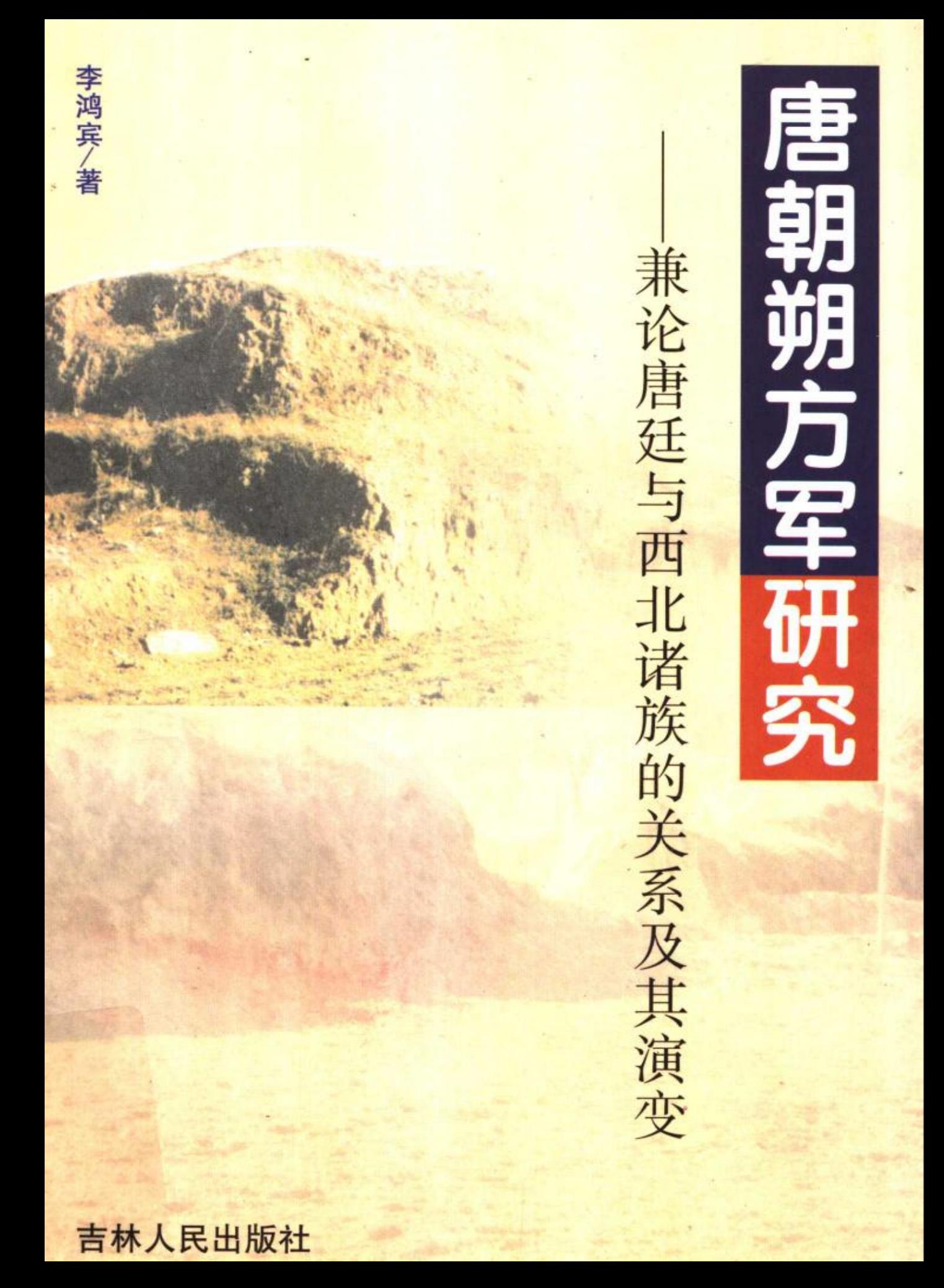

 $K247/22$ 唐 誹 兼论唐廷与西北诸族的关系及其演变 朔方军研 首都师范大学图书馆

**s林人民出版社** 

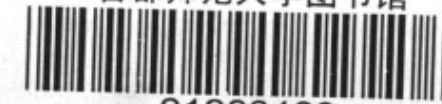

# (吉)新登字 01号

 $\mathcal{L}^{\text{max}}$  and  $\mathcal{L}^{\text{max}}$ 

### 唐朝朔方军研究

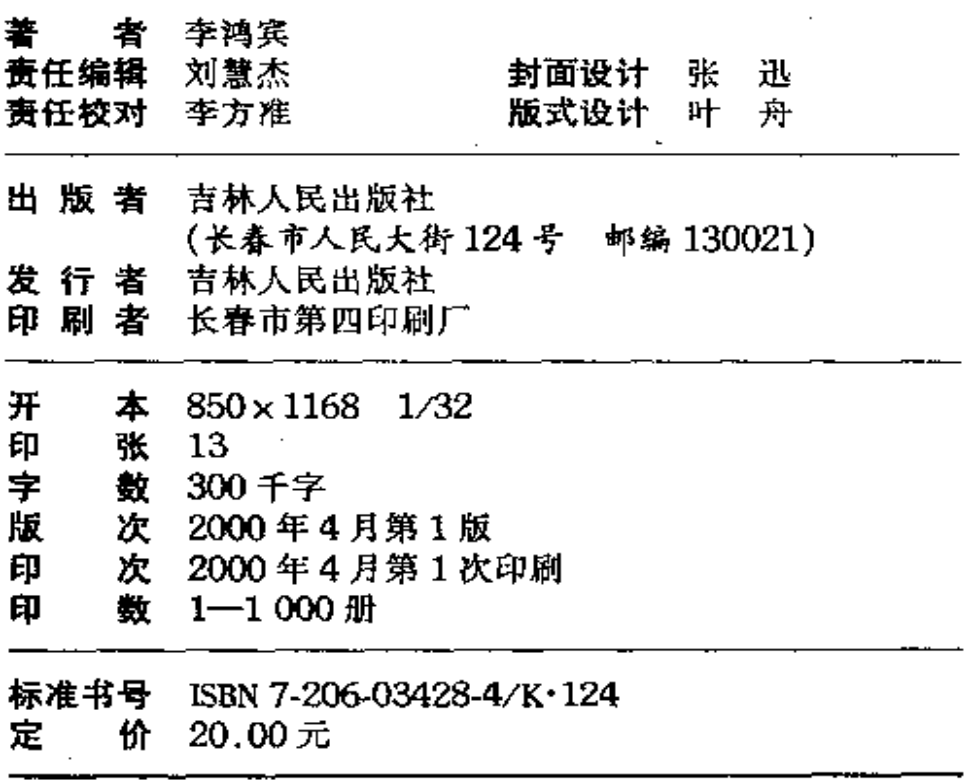

如图书有印装质量问题,请与承印工厂联系。

## 内容提要

本书论述了唐朝朔方军崛起、发展、分解及衰弱的过程。 分析了这支军队兴衰的基本原因。朔方军之建立,是唐朝为抗 御复兴之后的东突厥频繁南攻而采取的措置。该军拱卫长安, 有北大门之称。在安史叛乱中,该军维护肃宗政权,在平叛中 发挥了举足轻重的作用。然而,随着突厥政权的灭亡,北部回 纥(回鹘)与唐的关系大为缓和,该军的战略地位亦随之下 降。在后期则主要承担防御吐蕃东进的任务,唐朝防御的重心 由北部的河套地区转向长安西部,朔方军亦分化成若干部分。 以灵州为核心的朔方军本部蜕变成京西北八镇之一。这个转变 发生在德宗时期,其最初的变化则始于肃宗。至晚唐,唐廷因 内部动乱而自顾不暇,朔方军亦无大作为而湮没无闻,但它所 在的地区却取代了过去的丝绸之路、沟通唐朝内地和河西、西 域诸地之间的关系,直至五代、北宋。

朔方军地处多民族杂居之地, 特别是游牧与农耕文化互相 交会,它的兴衰,反映出唐朝政治和军事形势的变化。唐朝亦 将其视为西部政策的一个筹码, 因而其军自身的变化, 无疑是 唐廷经营西北边地、羁制外族政策和措施的反映。本书即从这 个角度加以立论,力图通过对朔方军演变的研究,进而分析唐 朝政治的消长和民族融合的状况。

### Synopsis

In this book, the author described the establishment, development and decline courses of Shuofang Army (Shuofang Regional Commanding Office, or Shuofang Military Commissioner). Shuofang Army was one of the most important troops of the Tang. It was set up to defend against Tujue (Turk) for the Tang. The army played an important role in putting down An Lushan and Shi Siming Rebellion. However, it became decline strategically because Tujue was beated by Huihe (Ouigour) and the latter had a better – relationship with the Tang. In the mid and late Tang Dynasty, the defensive aim of Shuofang Army changed from the north to the south, it defended against Tubo (Ancient Tibet) and was divided into several parts. The main part of Shuofang Army had become one of the Eight Military Commissioners in the Northwestern Region. The change of the army took place in the period of Emperor Dezong. It began from the period of Emperor Suzong. In the end of the Tang, Shuofang Army became decline, yet it played a

strategic role in traffic between the Central Plains and the Western Regions.

The garrison area of Shuofang Army was an important strategic point. There were a lot of different ethnic groups. Agricultural culture and nomadic culture blended with each other there. It was a mirror which reflected the changes of the political situation and military affairs in the Tang. The Tang court regarded the army as a counter in managing the Northwestern Region, and dominating the ethnic groups. To describe those mentioned above, the author try to profile Shuofang Army and the Tang politics.

序

李鸿宾同志所撰《唐朝朔方军研究》一书,是他 近年来潜心研究唐史的一个可喜成果。从北大历史系 本科毕业以后,鸿宾即师从著名史学家王永兴教授主 攻隋唐五代史,并获得了硕士学位。来到中央民族大 学历史系工作以后,较为专心倾注于中古时期的民族 关系问题。无论是在教学工作中还是研究工作中,都 显示了他在北大七年学业所打下的扎实功底: 加上他 自己不断的勤奋努力,能取得今日这样的成绩,也就 很自然了。目前、鸿宾正跟我以中华民族形成史为专 业方向攻读博士学位。宗旨是以"中华民族多元一体 格局"理论为核心, 对中华民族的形成与发展, 进行 多视角、多层位的探索。

中华民族多元一体格局的形成与发展,与统一多 民族中国的形成发展,是有密切关系的历史过程。如 果说秦汉是统一多民族中国形成的开端时期,那么隋 唐、特别是唐朝近三个世纪、就是统一多民族中国形 成极为重要的发展时期。汉朝灭亡以后, 经受了魏晋

大分裂到形成南北朝长达三个多世纪的考验,不仅国 家的统一仍是发展的主流和总趋势,在两汉时期形成 和统一的汉民族,也被证明是一个有强大涵化力的坚 韧民族,成为中华各民族凝聚结合的核心和主体。至 唐朝,不仅继承了魏晋以来各民族大融合的血脉,而 且在更高层次上增强了融合的凝聚力。不仅如此, 唐 朝周边各地,尤其是北部大漠草原,又不断滋生着新 的族群,他们自北而南、自东而西或自西而东,与唐 朝及汉地交往、争战,构成了多样而复杂的关系。朔 方军就是唐朝处理北方和西北边疆民族关系的产物。

 $\ddot{\cdot}$ 

正如鸿宾在书中指出的那样,作为有具体目标的 军队,朔方军是唐朝政府为防御东突厥后汗国不断兴 兵南下而采取的措置,它与其他九节度经略使共同构 建了玄宗时期唐朝御边的军事格局。这也是唐建国后 军队制度发展演化的结果。隐藏其后的,则是唐朝与 周边民族关系发展的连环性变动。朔方军在这个格局 中起着拱卫京师北大门的特殊作用。在安史之乱中, 它协助朝廷在镇压叛军方面也发挥了特殊重要的作用, 扶持了唐室中兴。

然而,安史之乱也暴露出十节度使御边格局威胁 中央的致命弱点。在这之后,唐朝迅速调整,以众建 节镇取代旧制。朔方军亦因军队实力过大及北部突厥 灭亡而受到制约, 最终转变而成为普通的节镇, 担负 着防御吐蕃的任务。后期的节度使遍布腹里内外,数 目众多,其性质也有所变化。前期节度使由中央设立,

 $H_{\perp}$ 

代表朝廷防边御敌: 后期的节镇则分化形成不同的部 分、其至出现了河朔割据对峙的骄藩悍镇。到了唐末, 随着朝廷权威的丧失,朔方军与西北诸镇最终分化转 成不固的势力范围。

鸿宾对唐朝朔方军的研究、是在他攻读博士学位 以前早已开始的课题,然而,对他下一步研究有着重 要的影响。因为他接下来要做的博士论文, 即着眼于 唐朝的政策与民族关系的发展, 进而论证在公元7~ 10世纪初中国民族关系的演进对中华民族多元一体特 性发展的影响。倘若前后不同课题的研究能够衔接起 来,就可以在更加明确而自觉的基础上,把多元一体 格局的理论,运用自如,使自己的研究工作更有成效, 从而对中国中古时期民族关系的发展演化作出更为合 乎历史、合乎情理的阐释。基于本课题第一步的扎实 基础, 我相信鸿宾同志会在下一步的研究中, 拿出令 人满意的答卷来。

(史建)司

1999.12.26

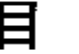

录

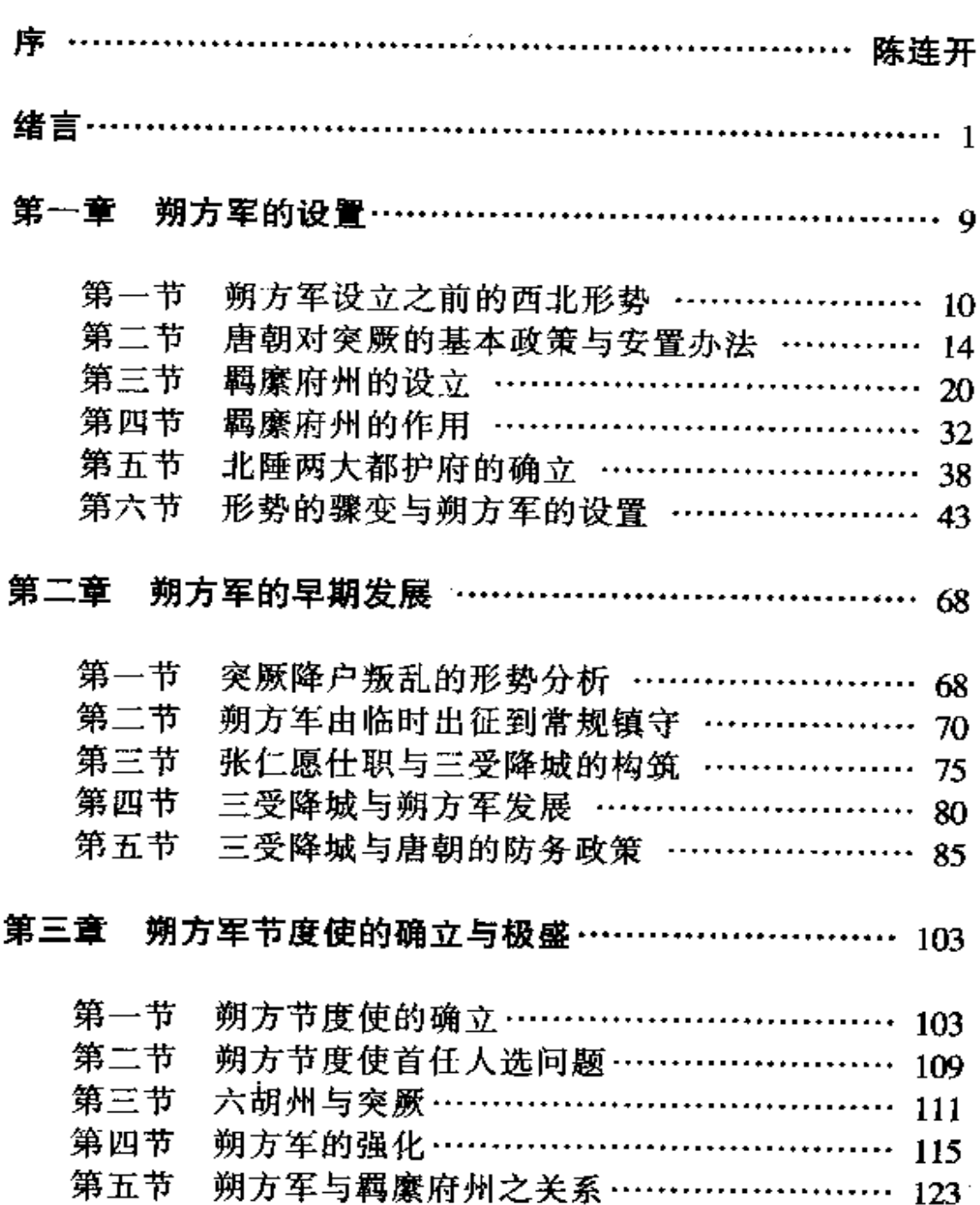

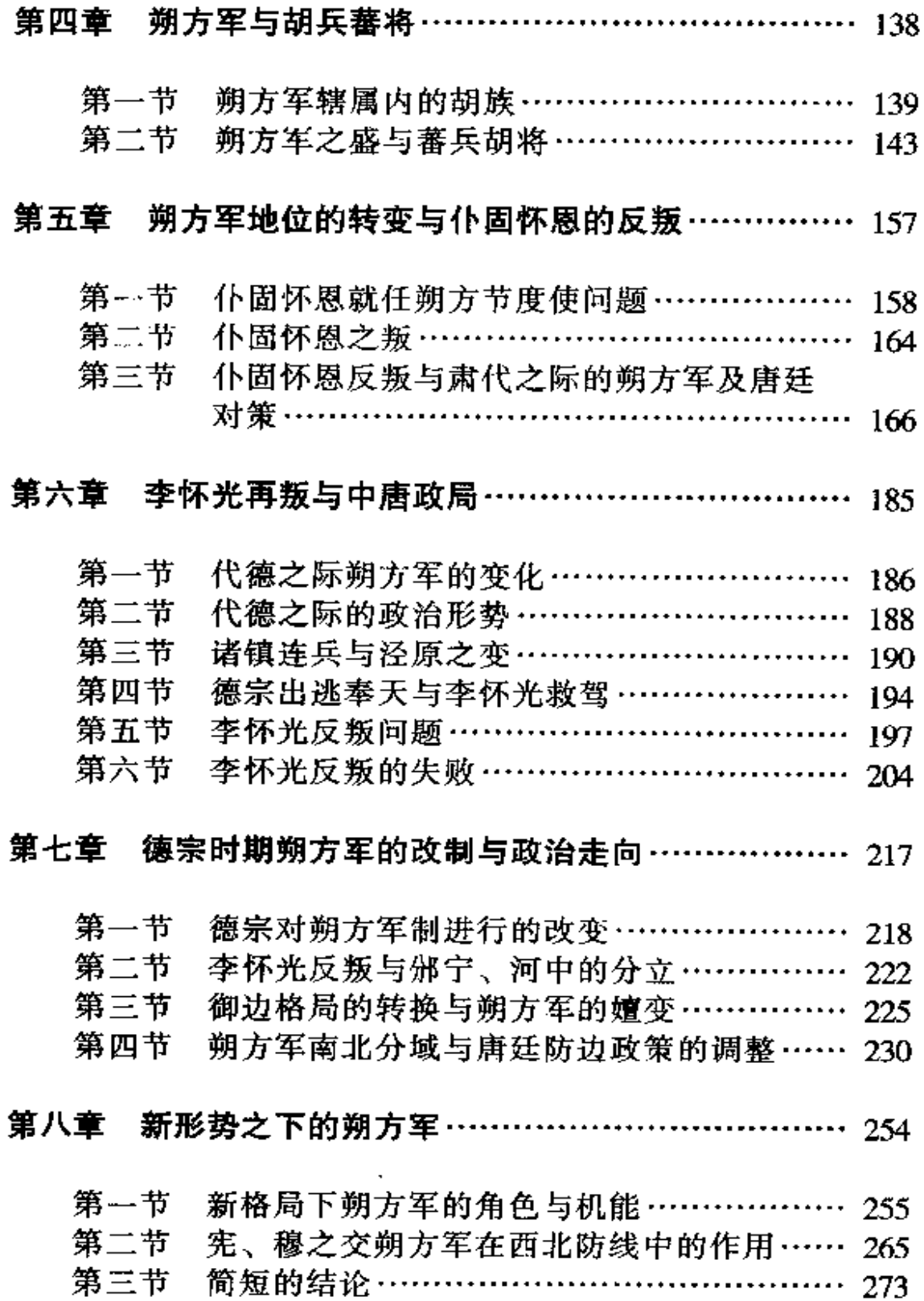

 $\cdot$ 

 $\mathcal{L}_{\mathcal{A}}$ 

<u> 1990 - Johann Barbara, martin a</u>

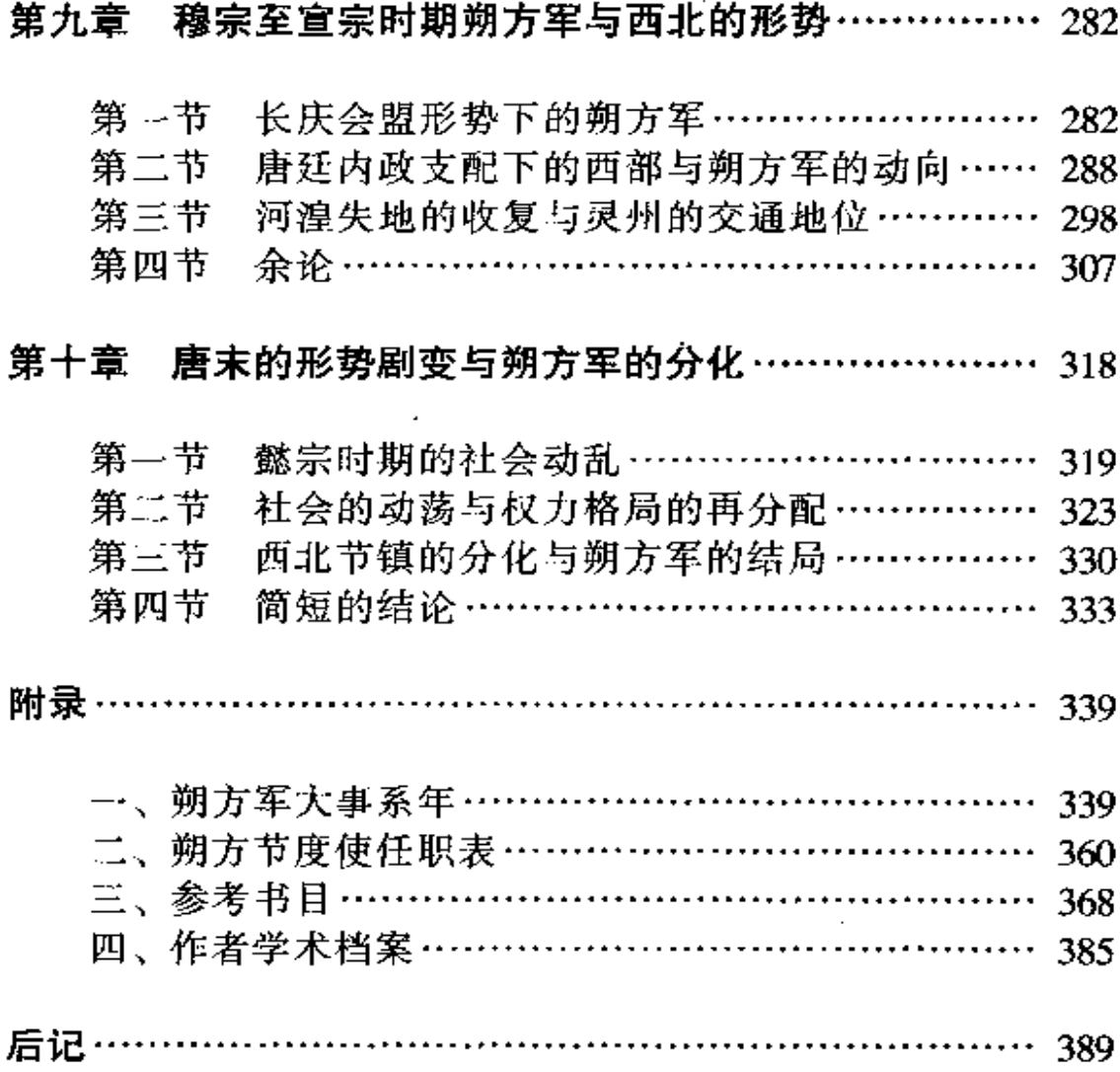

## Shuofang Army in the Tang Dynasty

-On Relations between the

#### Tang Court and Ethnic Groups in the Northwestern Region

#### **Contents**

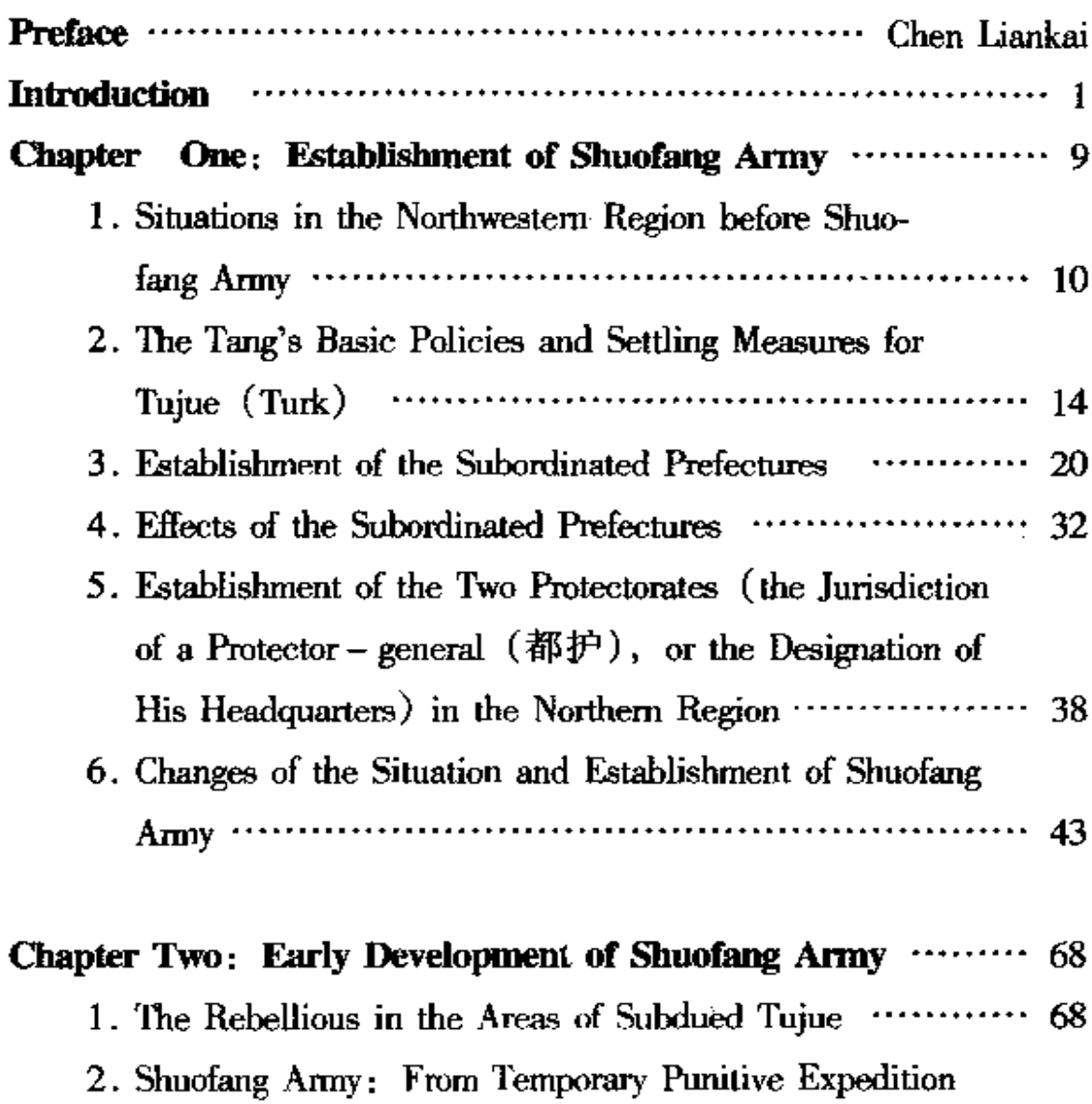

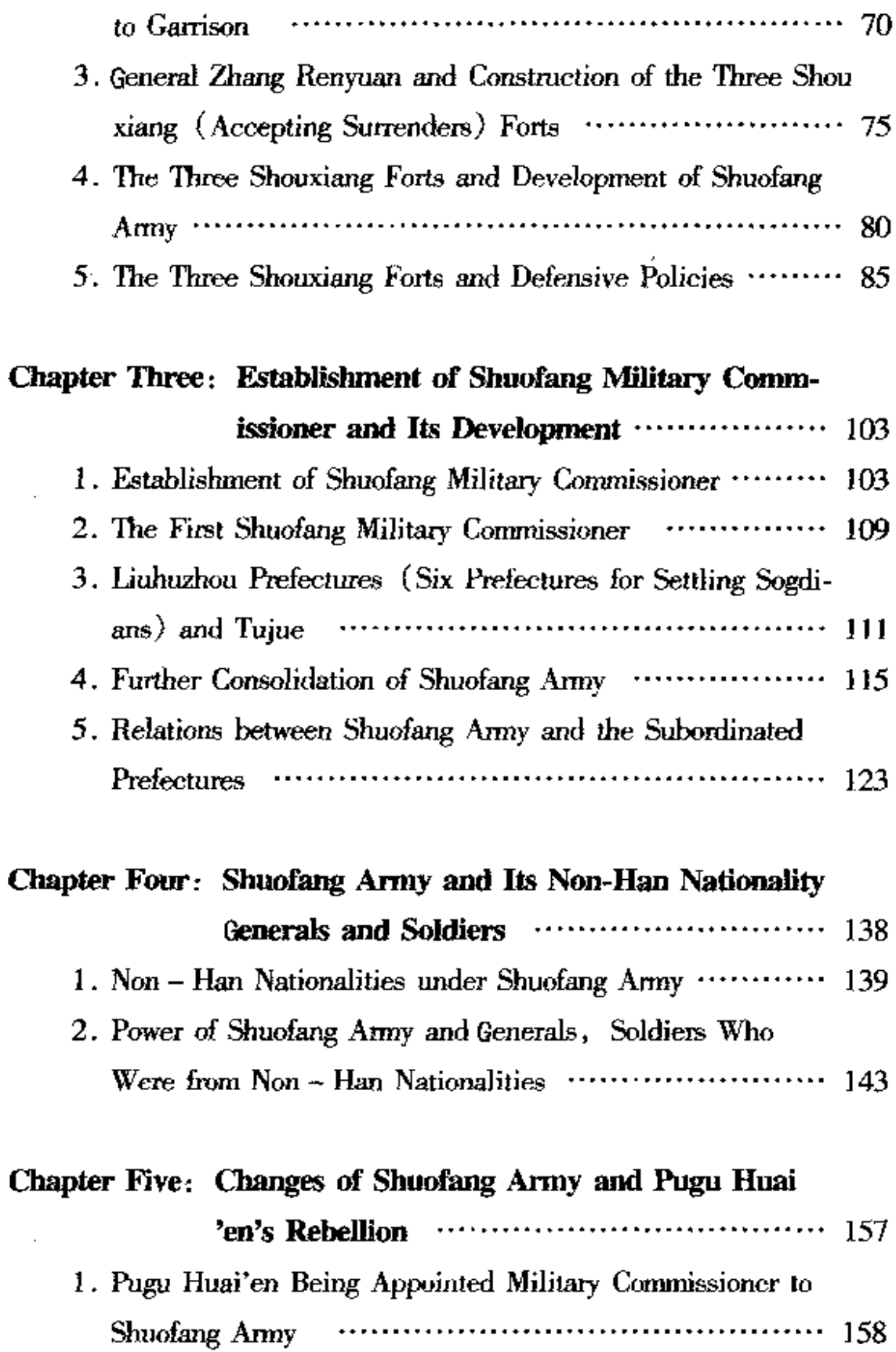

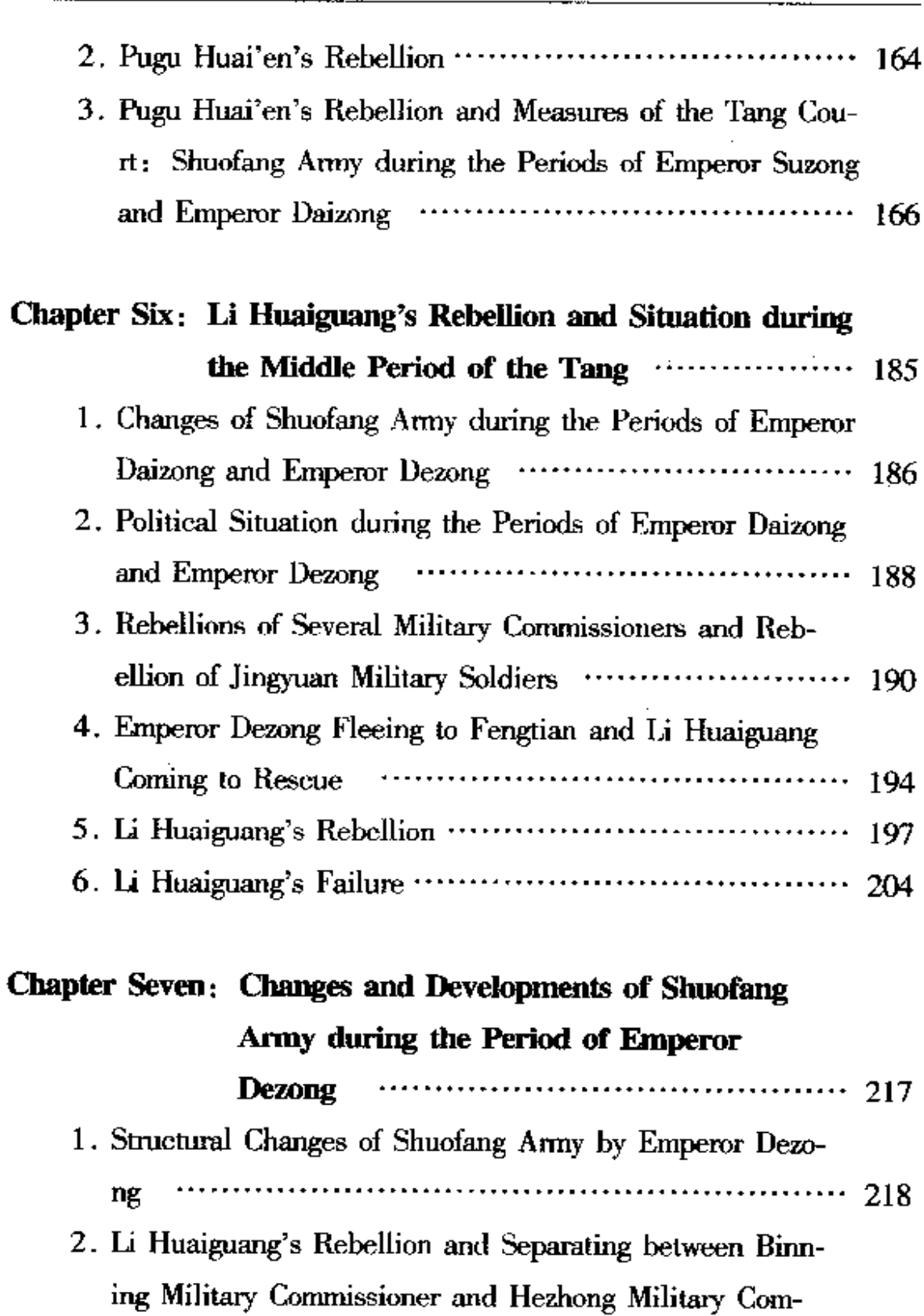

3. The New Defensive Structure in the Northwestern Region

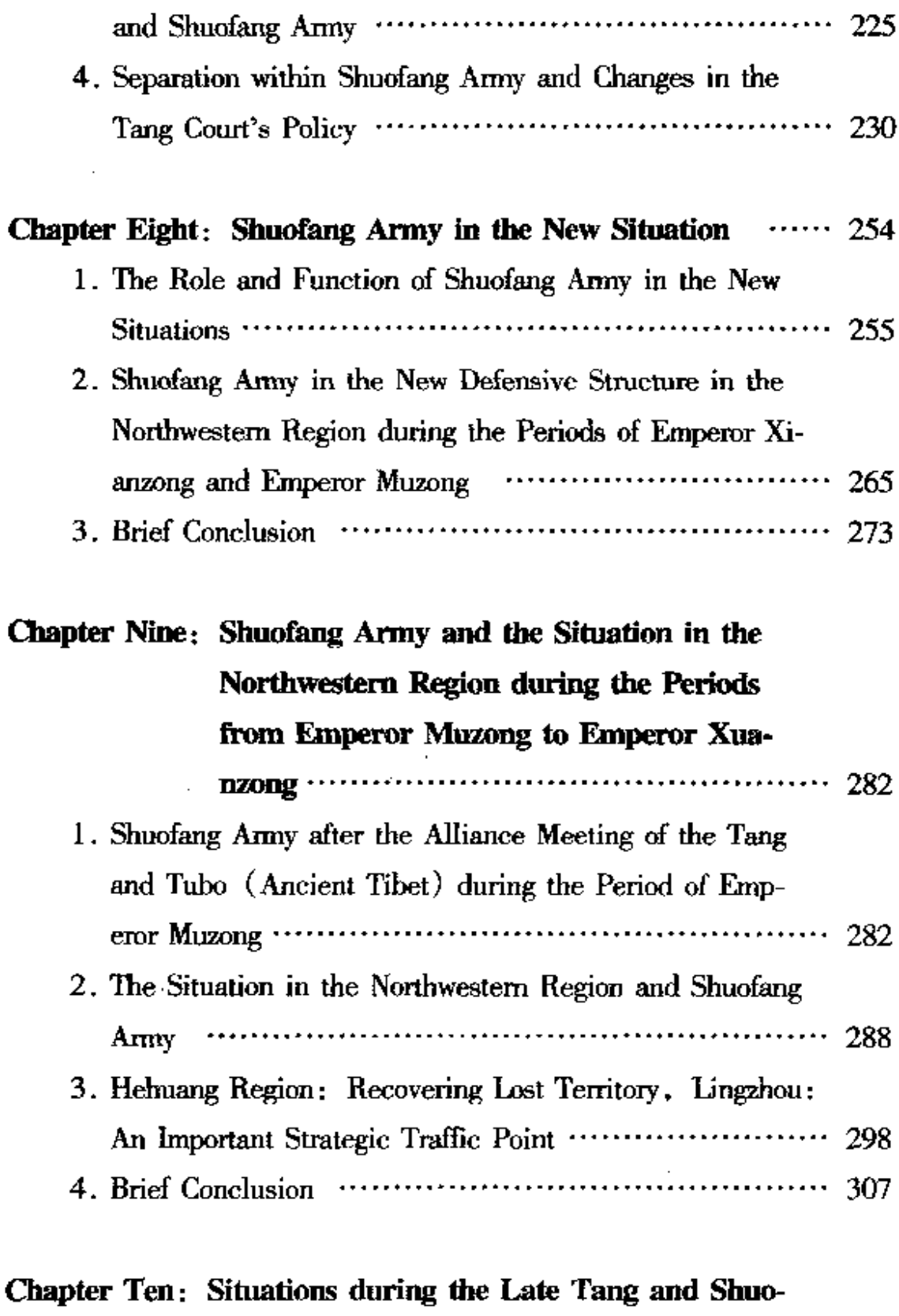

 $\overline{\phantom{a}}$ 

 $\bar{z}$ 

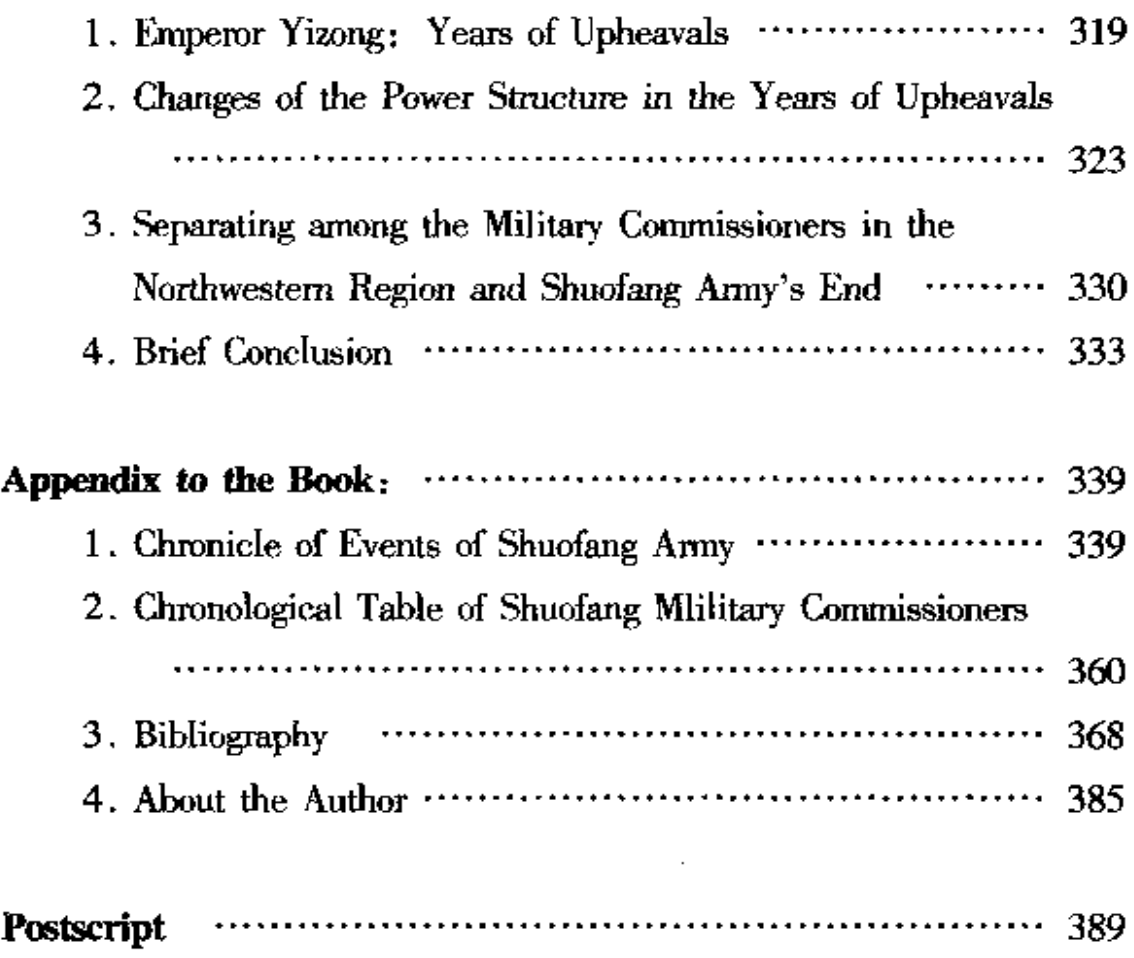

 $\ddot{\phantom{a}}$ 

 $\ddot{\phantom{a}}$ 

 $\mathcal{L}$ 

 $\cdot$ 

 $\ddot{\phantom{0}}$ 

 $\overline{\phantom{a}}$ 

 $\ddot{\phantom{a}}$ 

绪 言

朔方军是唐朝的一支节度使军队。它自武则天 (690~705 年在位)时期出现以后,一直活跃在唐都长安(今陕西西安) 的西北部地区,终唐之末。五代 (907~960) 时, 朔方军又成 为几支新崛起的势力争夺的目标,先后纳入中原几个政权的领 属之下。本书研究的段限、就是唐朝时期朔方军的发展和变 化。

我对这个问题感兴趣是在几年以前。1994年10月,中国 长城学会在北京友谊宾馆主持召开了首届"长城国际学术研讨 会"。受会议之邀,我提供了《唐朝三受降城与北部防务问题》 的论文。因会议主要讨论中国历史上的长城问题,所以提交的 论文必须与长城有关。但是唐朝并没有大规模修缮或增筑过长 城,至少在狭义范围内与长城本身没有什么关联。唐朝之所以 不修建横亘千里的城墙,是因为它自身比较强大,它直接统辖 的范围包括了前朝所修的长城地域。易言之、长城的南北都是 它的经营地区,在一个王朝直接且有效的管理下,是用不着修 筑长城这类防御工程的。但就具体问题而论,唐朝在它的北部 和西北部边地, 仍然修建(或增筑)过不少的城池。这些城

池、或多或少地分布在过去的长城沿线地区。比如说唐前期为 防止突厥的南下骚扰、曾在今内蒙古河套地区黄河北岸修建了 三座受降城和一系列附属设施。这些城池和烽堠的构建,与其 他王朝修筑长城。本质上并没有太大的区别。类似的城防建 设、在唐朝的前后期都曾出现、特别是后期、这类举措更多一 些。但是其规模都比较小。与汉朝或明朝的大规模、倾其全力 地构造不可同日而语。在这样的考虑下、我就选择三受降城作 为课题, 写就了论文, 并发表在会后出版的论文集子里[1]。

研究三受降城、就必然要涉及到经营这些城池的军队。我 在上面谈及的那篇论文结尾处曾说过这样一段话:

总体而言,有唐一朝边防的重心更多地依靠人自身的 力量,依靠军队的建设,而对于城堡边墙这类物质工程的 构建似乎并不十分看重、因而唐朝很少修筑长城或类似的 工程固边防守。这一特点是非常明显的。至于唐朝为什么 重视人防而忽略工程、这应当与那个时代中原王朝的政 治、社会、统治集团及整个环境有关,更与唐朝及周边民 族诸文明诸文化的交融互诵有关。[2]

在这段文字里,我提出了两个问题:第一,唐朝比较重视人 防, 即军队的建设; 第二, 唐之所以这样, 与它所处的时代环 境密切相关。第一个问题涉及的军队就是朔方军(此时称为朔 方道行军)。朔方军如何产生、发展,其演变的基本轨迹如何, 便产生了第二个问题,这自然就引起了我的兴趣。

另外,我攻读硕士研究生时期的指导教师王永兴先生曾撰 写过《论唐朝朔方军》[3]、《论唐代前期朔方节度》[4]等论文, 王师在这些文章里分析深入、细致,对我产生了很大的影响。

有了上一文的基础。有了王先生文章的开启。我就产生了对朔 方军前后发展变化的历史作一较全面讨论的想法。若要较好地 完成这个任务。比较通行的办法是先做个案研究。于是我又撰 写了《仆固怀恩充任朔方节度使及其反唐诸同题——兼论肃代 之际朔方军变化及唐廷对策》<sup>(5)</sup>、《李怀光之叛与中唐政局—— 兼论朔方军的变化》<sup>6]</sup>、《羁縻府州与唐朝朔方军的设立》<sup>[7]</sup>、 《朔方军的建置发展与胡兵蕃将》<sup>[8]</sup>、《论唐德宗时期朔方军的 改制与政治走向》<sup>[9]</sup>、《唐朝后期的朔方军与西北防边格局的转 变一一以德、顺、宪三朝为例》[10]、《唐朝后期的朔方军及其 走向——兼论穆宗至宣宗时期的政治形势及其矛盾的转化》[11] 和《东突厥的复兴与唐朝朔方军的设置——兼论唐朝控制北部 边地的方式及其转化》[2]等论文。通过这些论文的撰写,我对 朔方军历史的脉络有了一个较好的把握, 基本上将这支军队如 何发展、如何演变,特别是它在唐朝后期活动的基本轨迹搞得 比较清楚了。

现在,我跟随陈连开教授攻读中国民族史的博士学位,方 向是中华民族形成史。随唐五代在中华民族形成的历史过程中 是一个十分重要的阶段。这一阶段各个民族交往、融合的现 象,以及隐藏这些现象背后的因素,都值得深入地探索。朔方 军所处的地区正是当时各民族频繁交往的中心区域之一。因 此,研究朔方军就必然涉及到唐朝北方和西北方各个民族。有 鉴于此,陈连开教授建议我将朔方军作为一个相对完整的课题 进行研究,将其产生、发展、变迁放置在唐朝整个社会的环境 里加以考察。我自己也感觉到研究朔方军不只是这支军队自身 的问题,也是唐朝军事格局发展的需要,它受当时政治形势发 展变化的制约,特别是受唐朝与周边势力关系的直接影响。后 者,是我近来一直注意的问题。这样,本书的内容就构成了我

写作的动机,也回答了上面提出的第二个问题。同时我也希望 将这一问题研究清楚, 揭示出唐朝前后数百年间西北地区我们 今天称之为"民族"[13]的各个集团或各种政治势力的交往关 系。这也为我今后继续研究这一时代中华民族形成发展的课题 打下基础。当然,本课题的中心是朔方军,以下的内容都围绕 这一中心而展开。

学术界对朔方军所做的研究, 据我所知, 主要是相关的研 究文章, 除上引王永兴师二篇文章外, 尚有樊文礼《唐朔方节 度使略论》<sup>[14]</sup>、王吉林《唐代的朔方军与神策军》<sup>[15]</sup>、安彩凤 《试论唐代朔方军的历史作用》[16], 以及台湾政治大学边政研 究所吴继芬的硕士论文《唐代朔方军之研究》 (1987年度) 等。这些论文的主旨是朔方军,而对其某一部分或某一层面的 研究, 其数量就大为增加了。比如美国学者 Charles A · Peterson "P'u – ku Huai – en (仆固怀恩) and the T'ang Court: the Limits of Loyalty"<sup>[17]</sup>、林冠群《仆固怀恩》<sup>[18]</sup>、王寿南《论仆固怀恩亡 叛》[19]等, 文中讨论的仆固怀恩曾任朔方节度使, 这个职务又 是他一生中最重要的,他的活动与此有密切关系,因而这些论 文也属于朔方军之列。

严耕望的《唐代交通图考》卷一《京都关内区》[20]、谭其 骧的《唐北陲二都护府建置沿革与治所迁移》<sup>[21]</sup>、樊文礼的 《略论唐代的丰州》、《唐代单于都护府考论》<sup>(22)</sup>、黄利平的 《唐京西北藩镇述略》<sup>(23)</sup>等, 这类著作和文章涉及的内容虽不 是专门谈论朔方军或以朔方军为主的,但其论述都属于朔方军 的某个部分。仅就上举诸文而论,有涉及灵州的地理位置的、 朔方军中两大都护府建置的: 有朔方军辖属地及其与其他节度

使战略关系的。与此相近的文章和著作,也十分多见,这在本 书的具体研究中都有所参考,分注于各章节之后。

王寿南的《唐代藩镇与中央关系之研究》<sup>(24)</sup>、章群的《唐 代蕃将研究》<sup>(25)</sup>、张国刚的《唐代藩镇研究》、《唐代政治制度 研究论集》<sup>(26)</sup>等著作,其研究的对象各有不同,但也或多或少 地涉及到朔方军内容,特别是章群所撰的《唐代蕃将研究》— 书,专门辟有章节论述这支军队及其将领。这类的著作,在唐 史领域、中国民族史领域中也还有不少。

从上面可以看出, 朔方军作为专题性质的研究并不多见, 恕我寡陋、研究这支军队的专门著作我还没有见到。但是,朔 方军从武则天时期出现, 一直到唐朝灭亡, 而且直到五代, 它 都存在, 前后达 200 多年。因此它涉及的层面、持续的时间都 相当广远,中外学者们间接涉及此问题的文章著作,就不胜枚 举了。本书所参考的文论,也仅是其中的一个部分。

上面所列举的文论,是时贤有关朔方军的主要成果。他们 的研究,对我们认识和了解朔方军起到了十分重要的作用,可 以说是新论迭出,屡有创获;为这一课题的深入探索奠定了基 础。然而,有关这个问题的比较全面、综合的论述,目前还没 有出现。而朔方军在唐朝发挥的作用及其映现的唐廷经营西 北、沟通西北各民族关系方面产生的长期影响, 确实需要我们 予以关注。鉴于此种情况,本书在吸收前贤及时贤研究成果的 基础上,以朔方军为核心,拟作一较详尽、全面的论述。

三

选择这一课题, 是否具有学术价值和重要性呢? 这主要取 决于课题本身的价值所在。

the company

朔方军活动的地区, 在唐朝以前, 就是众多民族生活、居

住、活动的场所、这里也是农耕文化与游牧文化汇聚、沟通之 地。在唐朝、这里先后有突厥、铁勒、回纥、薛延陀、党项、 吐谷浑、粟特等大小势力登上舞台。而距此不远的关中即是唐 朝都城所在, 因而各方都十分关注此地。唐朝为求腹地稳固, 势必强化长安北部的安全: 北方游牧势力亦据此南下, 其战略 地位之凸显,于此可见。朔方军之设立,正是为防御复兴之后 的东突厥力量而设。因此,朔方军的活动,首先反映出唐朝控 制西北各族势力的基本方针和政策。以及经营北方、西北方的 措施倾向。其次,作为军制的组成部分,朔方军之兴衰嬗替, 也反映着唐朝前后期军事活动、军事体制和军队自身的变化。 以及变化的趋势。第三,通过这支军队防御的对象,也在相当 大的程度上体现了唐朝与北方、西北方各民族各势力之间的关 系,因西北地区是唐沟通诸国远域的必经之地,这里映照的民 族关系就更加具有典型意义。第四、唐朝经过安史叛乱的打 击,后期社会与前期相比出现了明显的变化。其中中央政权的 威势受到强烈的挑战,地方节度使地位擢升。朔方军所处的京 西北地区虽为朝廷所控制并据以为要地,但在晚唐末年,这些 地区也先后崛起成为强藩并干预朝政、在争夺政权、攻讦对方 的厮杀中,出现了区域性的新型权力结构,并与民族势力渐趋 汇合。朔方军的弱化及反映的中央皇权所受强藩掣肘,与此种 趋势相互伴生。这对于我们认识唐末五代历史嬗变的格局、也 具有十分显著的意义。

基于上述四点、我们认为朔方军课题的研究、具有较大的 学述价值。本书的撰述即基于此而行。

注释:

 $\left\{ 1\right\}$ 李鸿宾,《唐朝三受降城与北部防务问题》, 载中国长城学会 编:《长城国际学术研讨会论文集》, 第 143~153 页。(引文、注文出自 文献著作的详细情况, 参见附录三"参考书目", 下同。)

 $\lceil 2 \rceil$ 同 〔1〕, 第150~151 页。

 $\left\{3\right\}$ 载王永兴师著:《陈门问学丛稿》、第412~421页。

 $\left\{ 4\right\}$ 载王永兴师著:《唐代前期西北军事研究》、第 245~320 页。

 $\left( 5 \right)$ 载陈梧桐主编: 《民大史学》(1), 第 248 - 266 页。

 $(6)$ 载陈梧桐主编:《民大史学》(2)、第 14~36 页。

载《中央民族大学学报》1998年第3期, 第40~47页。  $(7)$ 

 $(8)$ 载北京大学历史学系编:《北大史学》(5),第205~222页。

载俞琛主编:《中央民族大学'97学术研讨会获奖论文学术  $[9]$ 论文集》, 第88~107页。

[10] 载荣新江主编:《唐研究》第五卷, 第269~297页。

[11] 向"'98法门寺国际唐文化学术讨论会"提交的论文,载 《法门寺文化研究通讯》第13期,1998年11月、第179~191页。

[12] 载中央民族大学历史系主办:《民族史研究》(由《民大史 学》改名)第1辑(总第3辑)、第147~168 页。

"民族"一词来自西方。梁启超在本世纪初将瑞士一德国政  $\{13\}$ 治理论家、法学家布伦奇利的民族概念介绍到中国以后、民族一词开始 被普遍使用。1949年以后,中国学术界用以分析民族问题,则主要依据 斯大林概括的民族四要素定义。中国古代常用"民"、"人"、"种"、 "部"、"类"以及"民人"、"民种"、"民群"、"种人"、"部人"、"族类" 等字辞称呼,或直接用具体的名称描述。学术界一般将此类民族称为 "古代民族",以与伴随资本主义而生的"现代民族"对应。本文涉及的 民族亦属"古代民族"范畴,为叙述简便,文中径称"民族",或直接 称呼文献中具体名称。参见牙含章:《古代民族》、《民族》条日,载 《中国大百科全书·民族》, 第139、302~304页。

 $(14)$ 载《内蒙古大学学报》(哲学社会科学版) 1988年第3期、 第110~118页。

载《第一届国际唐代学术会议论文集》,第914-922页。  $(15)$ 

 $(16)$ 载《唐都学刊》1998年第2期, 第32~36页。

 $(17)$ Journal of Oriental Studies, Vol. XXIX,  $1970 - 1971$ , p.  $422 -$ 455, the University of California, Los Angeles, U. S. A.

 $[18]$ 载台北《中国边政》78期, 1982年6月版, 第40~45页。

 $[19]$ 载黄约瑟、刘健明合编:《隋唐史论集》,第65~75页。

[20] 台湾《中央研究院历史语言研究所专刊》之八十三。

载同作者:《长水集》(下), 第263~277页。  $\lceil 21 \rceil$ 

〔22〕 载《内蒙古大学学报》(哲学社会科学版)1987年第2期. 第18~25页:《民族研究》1993年第3期,第35~40、55页。

 $\left( 23\right)$ 载《陕西师范大学学报》(哲学社会科学版)第20卷第1 期, 第89~93页。

[24] 台北:大化书局 1978 年 9 月初版。

〔25〕 台北:联经出版事业公司 1986年3月初版。

 $\left( 26\right)$ 长沙: 湖南教育出版社 1987年 12月版: 台北: 文津出版社 1994年5月初版。

## 第一章 朔方军的设置

《资治通鉴》(以下简称《通鉴》) 卷二〇五则天后延载元 年 (694) 记云:

三月甲申. ……更以僧怀义为朔方道行军大总管,以 奉昭德为长史,苏味道为司马,帅契苾明、曹仁师、沙吒 忠义等十八将军以讨默啜,未行,虏退而止。[1]

这是现存文献中所见"朔方道行军大总管"最早的记载<sup>(2)</sup>。另 据《契苾明碑》记载, 他曾被唐廷"授朔方道总管兼凉(治姑 臧,今甘肃武威)、甘(治张掖,今甘肃张掖)、肃(治酒泉, 今甘肃酒泉)、瓜(治晋昌,今甘肃安西东南)、沙(治敦煌, 今甘肃敦煌)五州经略使"<sup>[3]</sup>。但碑铭未注年月。因本句之前 有"惟大周革命, 重悬□□, 擢授镇军大将军"云云, 可知契 苾明任朔方道总管一职是在武则天改制之后。而上句之下又有 "证圣元年 (695) 腊月廿三日遘疾薨于凉州姑臧县之里第", 亦可证他任该职是在证圣元年之前。岑仲勉先生将此事置于武 则天长寿二年 (692), 但他只是以文意度之<sup>(4)</sup>。我们再对契苾 明碑铭进行观察、发现朔方总管及五州经略使是他生前最后的 任职,旋"度玉关而去张掖"(碑文),不久就病逝在那里。这

说明契苾明所任朔方道总管一职距他去世时间较近。似平不大 可能在692年。而《通鉴》上文及《旧唐书》卷一八三《外戚 ·薛怀义传》等记载薛充任的朔方道行军大总管下均有契苾明 跟随。故其碑铭所记朔方道总管一职应指此次行军。大总管之 下设置总管也属当时习见的现象<sup>[5]</sup>。如果此说成立, 契苾明所 任朔方道总管应与薛怀义的大总管同时任命。他隶属于薛怀义 之下。因此次征讨未成行,故契苾明转任凉甘肃瓜沙五州经略 使而西去,他也病卒在那里,即如碑铭所记。

**Contract Contract** 

业师王永兴先生说:"默啜为可汗之始,即侵犯唐疆,此 后十五年(至景龙二年)是东突厥最强大也是对唐侵掠最严重 的时期。在这样严峻的形势下,边防常驻军(定期番代)的朔 方大总管体制 (朔方节度前身) 出现了。"王师接着列举《通 鉴》延载元年三月甲申条的材料,又说"朔方道行军大总管是 朔方道大总管设置的初步"<sup>[6]</sup>。这就是说, 延载元年 (694) 朔 方道行军大总管的出现, 是朔方军确立的开始<sup>(7)</sup>。

如果此说成立, 那么为什么要设置朔方道行军大总管? 它 在当时的形势下产生什么影响, 起到了什么作用? 这是下文要 回答的问题。

### 第一节 朔方军设立之前的西北形势

上面引文记载僧怀义充任朔方道行军大总管,率领十八将 军征讨默啜。虽然没有正式成行,但是朔方道行军大总管之 设,正是唐朝为了抗御突厥而采取的措施。这就牵涉到唐朝与 突厥的关系及其变化的形势。

突厥人作为一个整体势力崛起于漠北草原始于公元6世纪 中叶<sup>[8]</sup>。当时, 突厥人处于柔然政权的控制之下, "居金山之

阳. 为茹茹铁工"<sup>[9]</sup>。西魏文帝大统十八年 (552), 突厥首领 土门率部众击败柔然,摆脱其控制,建立汗国,自立为伊利可 汗。这个汗国通常被称为突厥第一汗国或突厥前汗国。其势力 迅速发展壮大,控制了北部横亘东西的草原和沙碛地带。但是 随后内部争衡不已、至隋朝建国不久,突厥分裂为东、西二 部,形成东突厥(又称北突厥)汗国和西突厥汗国。东突厥在 地理上与中原王朝接近,双方联系密切,且争衡不断。隋朝国 力强盛之时,文帝和炀帝先后通过派使臣联络、封册公主联 姻、修筑城防设置甚至派军征讨等方式支持突厥一方,打击与 隋对抗的另一方。然而,隋朝很快就转向消亡,中原王朝威力 不再。隋朝北部各地的将帅趁农民起义、社会动乱之机,也纷 纷拥兵自立,他们企求于突厥,借以扩大自己的实力,如薛 举[10]、刘武周[11]、梁师都[12]、李轨[13]、窦建德[14]以及后来 建立唐朝的李渊<sup>[15]</sup>等莫不如此。

李渊建立唐朝之后,上述割据势力与唐朝的矛盾转趋激 化,唐朝与之冲突不可避免。而这些武装集团均投附突厥, 突 厥原来采取的政策是支持南部各个势力, 使其互相牵制 [16]. 自己从中渔利。现在唐朝实力已超出其他势力,且大有消灭后 者之势,这就打破了原来的平衡,威胁到了突厥自身的利益。 于是突厥由支持李渊起兵反隋, 进而怀疑李渊的忠诚; 唐朝立 国后, 突厥又调转枪口, 直指李唐。唐朝这方面对突厥的态 度,也有一个发展转变的过程。《旧唐书》卷一九四上《突厥 传上》称:

高祖(李渊)起义太原(今山西太原南),遣大将军 府司马刘文静聘于始毕,引以为援。始毕遣其特勤康稍利 等献马千匹,会于降郡(治正平,今山西新绛),又遣二 千骑助军、从平京城。及高祖即位、前后赏赐、不可胜 纪。始毕自恃其功,益骄踞,每遣使者至长安,颇多横 恣。高祖以中原未定。每优容之。

李渊发展自己的势力, 需要突厥骑兵的支持: 突厥南下援助, 与对待薛举、刘武周、梁师都等人的举措毫无二致。随着李唐 的建国,李渊所需求的就远不是割据一方称雄所可满足,而是 要征服所有的对手,恢复隋朝一统天下的格局。突厥人所要阻 止的正是这一点。所以双方由原来的互相依凭,就变成直接对 立了。北部各势力面临李唐的进逼,也都联络突厥进行对抗。 终高祖一朝, 突厥始终对唐朝袭扰, 大规模讲兵持续不断[17]。

武德九年 (626) 六月, 唐廷内部发生了玄武门事变, 秦 王李世民击败了太子李建成和齐王李元吉势力、迫使高祖李渊 册立自己为皇太子,并于当年八月即皇帝位。唐廷内部的变 更,给予突厥人更多的进攻机会。而在此前,如上文注里所 列, 突厥一直在向唐朝发动攻势。现在则又一次发动了大规模 进攻。《旧唐书》卷一九四上《突厥传上》云:

(武德)九年七月,颉利自率十余万骑进寇武功(今 陕西武功西), 京师戒严。己卯, 进寇高陵(今陕西高 陵), 行军总管左武候大将军尉迟敬德与之战于泾阳 (今 陕西泾阳),大破之。……癸未, 颉利遣其腹心执失思力 入朝为觇,自张形势云:"二可汗总兵百万,今已至矣。" 太宗谓之曰:"我与突厥面自和亲,汝则背之,我实无愧。 又义军入京之初,尔父子并亲从我,赐汝玉帛,前后极 多,何故辄将兵入我畿县?……"

太宗与侍中高士廉、中书令房玄龄、将军周范驰六骑

幸渭水之上,与颉利隔津而语,责以负约,其酋帅大惊, 皆下马罗拜。俄而众军继至,顿利见军容大盛,又知思力 就拘,由是大惧。太宗独与颉利临水交言,摩诸军却而阵 焉。萧瑀以轻敌固谏于马前,上曰:"吾已筹之,非卿所 知也。突厥所以扫其境内,直入谓宾,应是闻我国家初有 内难,朕又新登九五,将谓不敢拒之。朕若闭门,虏必大 掠,强弱之势,在今一举。……制服匈奴,自兹始矣。" 是日, 颉利请和, 诏许焉, 车驾即日还宫。[18]

这一段记载虽然对唐太宗处事果断、临危不惧颇有赞誉,却反 映出双方争峙对抗的严峻形势[19]。正如有的研究者认为的那 样,这个时期唐与东突厥对峙的形势已经发生了攻守关系的根 本易位: 唐朝是取代隋朝君临中国的, 而东突厥则极力阻止中 原的统一, 双方的关系处于对抗之中[20]。

唐太宗即位之后,他面临的重要问题仍然是如何对付突 厥。就在太宗劝退颉利回军之后的九月,他下诏"北道诸州所 置城寨,粗已周遍,未能备悉。……其城寨镇戎(应作 "城"), 须有修补, 审量远近, 计度功力, 所在军民且共营辨 (应作"办"),所司具为条式,务使成功"[21]。太宗要求北边 各地加强城防设施, 防止突厥南下<sup>[22]</sup>。北部城防在高祖武德 时期就已出现[23],太宗无非是继承了旧制。值得我们注意的 是,不论是高祖,还是太宗,以加强边城修缮而防备突厥,都 只是办法之一, 甚至并不是主要的办法。因为边城是唐朝初期 的镇、戍防边系统的组成部分,《新唐书》卷五〇《兵志》称: "唐初,兵之戍边者,大曰军,小曰守捉,曰城,曰镇。"这一 套组织是沿袭隋朝而来的<sup>[24]</sup>。除此之外,太宗更加注意利用 军队的调动来防御突厥。这个时期唐所可利用的主要军队是行

13

军,即由各个军事单位临时征集拼凑而成的军队<sup>(25)</sup>。贞观四 年 (630), 唐朝攻灭东突厥的主力就是这样的军队。《通鉴》 称:

以并州都督李世勣为通汉道行军总管、兵部尚书李靖 为定襄道行军总管,华州刺史柴绍为金河道行军总管,灵 州大都督薛万彻为畅武道行军总管,合众十余万,皆受李 <u>动节度、分道出击突厥。[26]</u>

贞观四年三月, 唐军击败突厥, 俘获颉利可汗, 东突厥政权灭  $T^{-(27)}$ 

今人分析东突厥灭亡除了唐军的打击外,实际上更主要的 是其内部矛盾导致了削弱。太宗贞观元年 (627), 突厥东部的 奚、霤等部落因反对颉利集团的征敛,叛离突厥而归投唐朝; 阴山(分布在今内蒙古乌拉特中后联合旗至四子王旗之间)以 北的薛延陀、回纥、拔也古等余部也相继背叛、击走突厥的欲 谷设。颉利派突利征讨,突利失败,受到严惩,自此与颉利分 离,次年又与唐朝联结。而薛延陀也自称可汗,向唐遣使贡方 物。《旧唐书》卷一九四上《突厥传上》记云:"颉利每委任诸 胡, 疏远族类, 胡人贪冒, 性多翻覆, 以故法令滋彰, 兵革岁 动,国人患之,诸部携贰。频年大雪,六畜多死,国中大馁, 颉利用度不给, 复重敛诸部, 由是下不堪命, 内外多叛之。" 唐太宗正是利用这个机会,迅速征集大军将其攻灭<sup>[28]</sup>。

### 第二节 唐朝对突厥的基本政策与安置办法

贞观四年三月、唐军擒获颉利可汗、将其送往京师长安。

至此,东突厥汗国正式灭亡。就在这之前,太宗看到突厥势衰 已无力抗衡,下诏赦免,诏文称:"惟颉利挺身,逃窜林穴, 天网云布, 走伏何所, 大同之世, 谅在兹日。……自贞观四年 二月十八日昧爽已前, 罪无轻重, 自大辟以下系囚见徒, 皆赦 除之。"<sup>(29)</sup>这份诏文对于走向末路的颉利无异是个沉重的打击, 而对稳定形势、唤起民心起到了很好的宣传作用。同时也为颉 利可汗找到了一个较为适宜的退路。《旧唐书》卷一九四上 《突厥传上》称:

(贞观四年) 三月, 行军副总管张宝相率众奄至沙钵 罗营,生擒颉利送于京师。太宗谓曰:"凡有功于我者, 必不能忘,有恶于我者,终亦不记。论尔之罪状,诚为不 小、但自渭水会面为盟、从此以来、未有深犯、所以录 此,不相责耳。"仍诏还其家口,馆于太仆,廪食之。

太宗授予颉利右武卫大将军,封北平郡王,这一封号已超过了 平讨突厥的主将<sup>[30]</sup>;同时又下诏收埋突厥军士骸骨<sup>[31]</sup>。太宗 之采取如此行为,有的学者认为他以儒家思想治国,贯彻仁政 精神所致[32]。这种思想不能说没有,但我认为太宗之举措, 可能更多地是从策略方面考虑的。因为东突厥虽已灭亡,但西 突厥还在,北方尚有诸多势力,其他方面更不在话下。太宗此 举,意在兵戎之外,以政策攻心。太宗即位以后,他对外政策 的中心是对付东突厥颉利可汗,其他一切均围绕此中心而展 开。待颉利降服后,太宗以宽厚安抚,其本意在于今后更大更 远的举措。文献上所记太宗被北方四夷君长冠以"天可汗"称 号, 反映出太宗此项政策得到了广泛的回应<sup>[33]</sup>, 这也正是他 要追求的效果。

在安置突厥降户的问题上, 唐朝君臣曾进行过激烈的争 议。《通典》卷一九七《边防十三》记云:

时降突厥多在朔方之地、其入居京师者近万家、诏议 安边之术。朝士多言突厥恃强,扰乱中国,为弊日久。今 天实丧之,穷来归我,本非蕞义之心。因其归命,分其种 落, 俘之兖 (治瑕丘, 今山东兖州)、豫 (治汝阳, 今河 南汝南)[34]之地,散属州县,各使耕织,百万胡虏可得化 为百姓,则中国有加户之利, 塞北可常空虚矣。惟中书令 温彦博议请准汉建武时置降匈奴于河南五原(今陕西定 边)塞下,全其部落,得为捍蔽,又不离其土俗,因而抚 之,一则实空虚之地,二则示无猜心。……秘书监魏征奉 言: "……其代寇中国,百姓怨雠,若以其降伏,不能诛 灭,即宜遣还河北,居其本土。……且今降者几至十万, 数年之间, 孳息日倍, 居我肘腋, 甫迩王畿, 心腹之疾, 将为后患。"彦博又曰:"……遣居河南,初无所患,所谓 死而生之,亡而存之,怀我德惠,终无背叛。"征又曰: "晋代有魏时胡落,分居近郡,平吴以后,郭钦、江统劝 武帝逐出塞外,不用钦等言,数年之后,遂倾渥、洛。前 代覆车, 殷鉴不远。必遣居河南, 所谓养兽自遗患也。" 彦博又曰:"……突厥余魂,以命归我,援之护之,收居 内地。我指麾之,教以礼法,数载之后,尽为农人,选其 酋首,遣居宿卫,畏威怀德,何患之有? 光武居南单于于 内郡,为汉藩翰,终乎一代,不有叛逆。"太宗竟用其计, 于朔方之地,幽州(治蓟县,今北京西南)至灵州(治回 乐,今宁夏灵武西南)置顺、祐、化、长四州都督府、又 分颉利之地六州,左置定襄都督府,右置云中都督府,以

统其众。[35]

这是一段尽人皆知的记载,而且不只一部文献提及。在上述记 载中、突厥降户如何被安置、成为朝廷争论的首要话题。但这 个争论并不包括"入居京师者近万家"[36], 这万余家都是突厥 降户中有头有脸的贵族人物<sup>(37)</sup>。朝臣们争议的话题是众多的 普通民户。根据上文记载和《通鉴》所列<sup>[38]</sup>, 朝廷大部分人 主张将突厥降户安置在中原汉族百姓中间,经过时日磨合,完 全改变他们的生活方式。但是这一种观点遭到权臣的反对。他 们认为这样的看法过于理想,不切合实际,如此之众放置中 原, 一旦生变, 则后果难料。他们据此又提出将突厥安置在黄 河南岸塞下地区:另一部分人主张干脆让突厥居于原地。但居 旧地与其灭亡之前相近,尚有变故之虞。最终,太宗基本上采 纳温彦博建议,即分突厥于灵、幽之间沿故有长城一线,西部 地区则主要集中于河套以南至今陕北、宁夏诸地<sup>(39)</sup>。

仔细分析,安置突厥于何处与是否改变其生活习俗密切相 关。拒绝南迁意味着短期之内改变习性已属不能,继续旧有故 地之生活又担心其复变、那么最佳的选择方式就是居于二者之 间。这个区域,就是历史上的长城沿线。唐廷之选择这些地 区、既可照顾到突厥人的游牧习俗、又要他们接受农耕的熏 染。主张此区域的朝臣们又对突厥部落如何处置产生争执: 礼 部侍郎李百药和夏州都督窦静都主张分散突厥部落, 弱化其 权;温彦博则坚持"全其部落,顺其土俗"[40],唐太宗采纳了 温的建议,但又吸收了李、窦的想法。因为上文中所称设置 顺、祐、化、长四州都督府和定襄、云中都督府的举措,就是 考虑双方意见的结果。

现在的问题是, 我们如何看待这些州、府。《新唐书》卷

四三下《地理志七下》云:

唐兴、初未暇于四夷、自太宗平突厥、西北诸蕃及蛮 夷稍稍内属,即其部落列置州县。其大者为都督府,以其 首领为都督、刺史、皆得世袭。虽贡赋版籍。多不上户 部,然声教所暨,皆边州都督、都护所领,著于令式。今 录招降开置之目,以见其盛。其后或臣或叛,经制不一。 不能详见。突厥、回纥、党项、吐谷浑隶关内道者。为府 二十九,州九十。……大凡府州八百五十六,号为羁縻  $\bar{\mathbf{z}}$  or

这篇文字尽管有许多漏遗或含混不清之处, 却是对羁縻府州最 为集中的解释。谭其骧先生对此作了较为详细的分析,总结出 唐朝羁縻州的主要特点是:第一,设置于内附蕃夷部落。第 二, 以部落首领为都督、刺史 (包括都护、县令): 贡赋版籍、 多不上户部。第三,羁縻州基本上分为两种: 一种设置于边外 各国、各族原住地;一种设置于边外各族迁入内地后的侨居 地(41)。按照上文的记载, 结合谭先生的分析, 我们可以这样 归结: 所谓羁縻府州, 就是指外族附唐部落受到朝廷的册封而 形成的州府体制,其中的都督和刺史等均由原部族首领充任, 他们有觐拜朝廷、贡赋版籍的义务,但实际事务仍旧归自己掌 握。这些州府之间因所处位置与唐廷远近而有很大差别,对朝 廷的态度也不尽一致。它们与普通州县构成了唐朝控制本土腹 地和四夷边疆的基本格式。

上面引文还告诉我们, 唐朝羁縻府州最早的设立, 就是贞 观四年平定东突厥之后,最先也是从西北开始的。虽然已有学 者指出类似州县的设置早在高祖武德时 (618~626) 就已出 现[42], 但当时似乎尚未具备比较正规的羁縻概念。据《旧唐 书》卷六二《李大亮传》记载:

时颉利可汗败亡。北荒诸部相率内属。有大度设、拓 设、泥熟特勤及七姓种落等,尚散在伊吾 (今新疆哈密), 以大亮为西北道安抚大使以绥集之、多所降附。朝廷愍其 部众冻馁, 遣于碛口 (今内蒙古苏尼特右旗西) 贮粮, 特 加赈给。大亮以为于事无益,上疏曰:"臣闻欲绥远者, 必先安近。中国百姓,天下本根;四夷之人,犹于枝叶。 ……以臣愚惑,请停招慰。……远寻秦、汉,近观隋室, 动静安危,昭然备矣。伊吾虽已臣附,远在蕃碛、人非中 夏,地多沙卤。其自坚立称藩附庸者,请羁縻受之,使居 塞外,必畏威怀德,永为蕃臣,盖行虚惠,而收实福矣。"

李大亮在这份奏疏中明确地提到了"羁縻"办法。他反对温彦 博的措置,认为将突厥"置于内地,去京不远,虽则宽仁之 义,亦非久安之计"。所以他提出的所谓羁縻,如同"周室爱 人攘狄,竟延七百之龄";"汉文养兵静守,天下安丰"。与此 对照,他反对秦始皇、汉武帝发动的大规模征战。这反映出他 的"羁縻"概念, 是对逢遭征战之后外族诸部的一种安扰和控 制,这种抚控不同于招慰,而具有制度安排的意义。唐太宗将 他的上疏和温彦博等人的建议一并采纳,为突厥设置了一批州 府, 所以说这是唐朝最早具有羁縻性质的州府,《新唐书·地理 七》采取的正是这个意思。这些羁縻府州和内地正州共同构成 了上文所言的"唐朝控制本土腹地和四夷边疆的基本格式"。 现在我们可以这样认为: 唐太宗决策集团在如何处理突厥降户 的问题上,是经过激烈争论,并吸取前朝治理边疆的经验教训
的基础上创立了"羁縻"政策,又将其实施,从而形成了一套 羁縻府州体系。这套制度之颁行,主要结合当时的现实状况, 特别是突厥降户的情况<sup>[43]</sup>。

## 第三节 羁縻府州的设立

自从贞观四年 (630) 为安置突厥而设置最早的一批羁縻 府州之后, 唐廷就用这种办法不断地安置控制周边的各族势 力,根据今人研究,"自唐高祖武德元年起,至宣宗大中年间 的240年内,都不断的有羁縻府州设置"[44]。这说明羁縻府州 的确是唐朝决策集团控制周边外族的一种有效的办法。

《新唐书·地理志七下》(以下简称《新志》)所列唐羁縻府 州主要分布在关内、河北、陇右、剑南、江南和岭南等六道。 其中关内道羁縻府州多为突厥及后来的回纥、党项、吐谷浑所 设,与本文关系密切,故下文先将本道所属羁縻州府制成表 格,再作讨论。

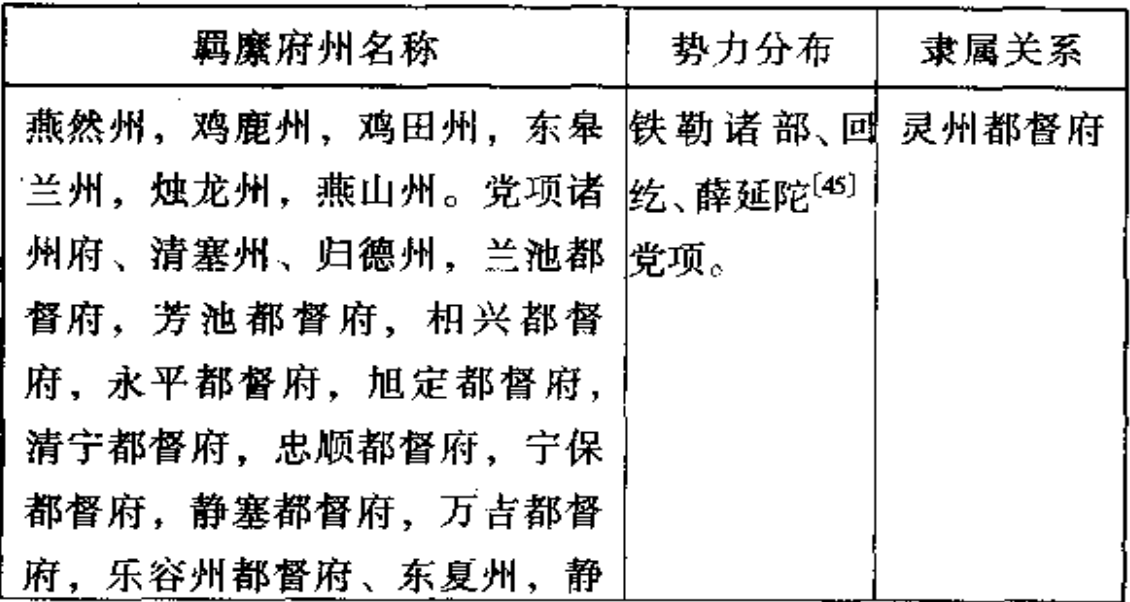

 $\cdot$ 

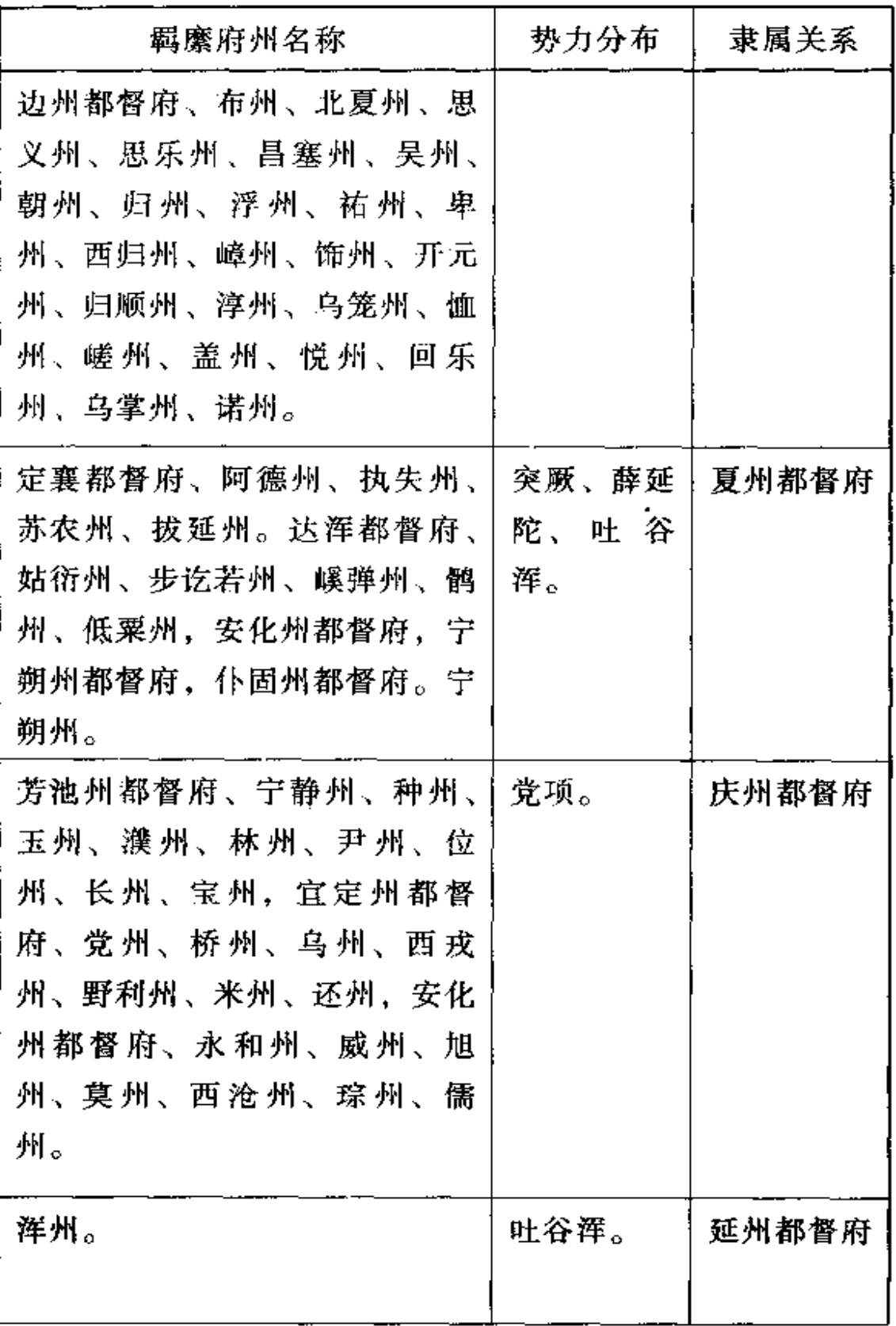

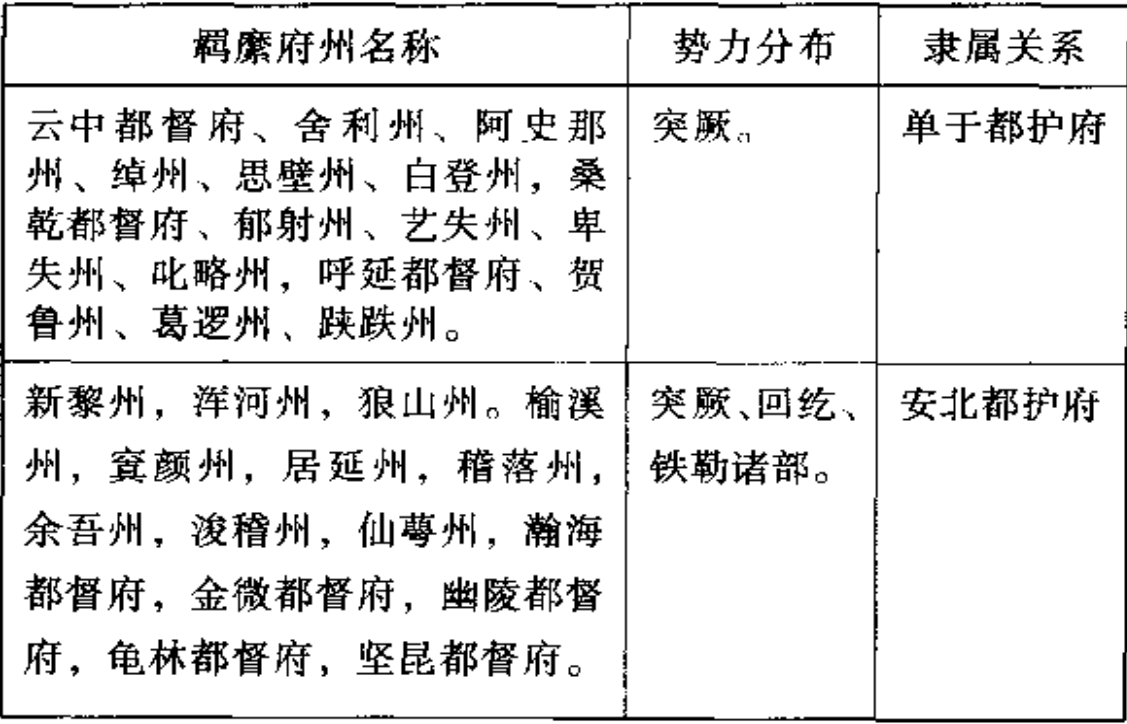

根据上表的记载,关内道分设羁縻府州较为集中的主要是灵 (治回乐,今宁夏灵武西南)、夏(治朔方,今陕西靖边白城子)、庆 (治安化,今甘肃庆阳)、延(治肤施,今陕西延安)四州和单干、安 北两大都护府之内。这些州府所安置的势力包括突厥、铁勒诸 部、回纥、薛延陀、党项、吐谷浑等。现据此表将各府州初建情况 简述如下:<sup>[46]</sup>

上表中灵州都督府辖内的燕然、鸡鹿、鸡田、东皋兰、燕山等 州,按《新志》,均属太宗贞观二十一年(647)分回纥诸部所立。《通 鉴》卷一九八唐太宗贞观二十一年正月条称:

丙申,诏以回纥部为瀚海府,仆骨为金微府,多滥葛为燕 然府,拔野古为幽陵府,同罗为龟林府,思结为卢山府,浑为 皋兰州,斛薛为高阙州,奚结为鸡鹿州,阿跌为鸡田州,契苾 为榆溪州,思结别部为躇林州,白霉为窒颜州:各以酋长为都 督、刺史,各赐金银缯帛及锦袍。

当时,漠北草原势力最强的是薛延陀,它一度臣属于唐朝。但当 唐太宗发兵东征辽东高丽,薛延陀可汗多弥认为有机可乘,欲兵 南进。唐则先下手为强,联兵回纥、仆骨、同罗等向多弥进攻,将 其击败。原来受薛延陀控制的铁勒九姓纷纷脱离,转而附唐。太 宗亲赴泾(治安定,今甘肃泾川北)、灵等州抚慰,诸部酋首人贡来 朝,于是便有二十一年正月的册封。有学者认为,太宗泾、灵之 行,将羁縻府州又推行于漠北,"密切了唐朝与漠北各族的政治。 经济和文化联系,巩固并发展了唐朝统一的多民族国家的政治局 面",具有十分重大的意义<sup>(47)</sup>。燕然州为多滥葛部住地,鸡鹿州系 奚结部住地,鸡田州以阿跌部置,东皋兰州以浑部置,它们原住地 均在漠北,且初期曾为都督府[48],后南下侨治灵州属下诸具。燕 然州原为燕然都督府,分布在今蒙古乌兰巴托一带<sup>[49]</sup>,玄宗开元 元年(713)侨治回乐县(治今宁夏灵武西南)。鸡鹿、鸡田亦侨置于 此。东皋兰州于贞观二十年(646)随铁勒归附而置于灵州都督府, 后多有变动,开元(713~741)初废六胡州,复置,侨治于鸣沙县(今 宇夏中宁鸣沙镇)[50]。燕山州侨治温池县(今宁夏盐池惠安堡 北)。烛龙州于贞观二十二年从瀚海都督府析出,为俱罗勃部置, 开元初内附灵州,侨治温池县[51]。

党项诸州及清塞、归德二州,《新志》记载十分清楚:

贞观三年(629), 酋长细封步赖内附, 其后诸姓酋长相率 亦内附,皆列其地置州县,隶松州都督府。五年又开其地置 州十六,县四十七;又以拓拔赤词部置州三十二。乾封二年 (667)以吐蕃入寇,废都、流、厥、调、凑、般、匐、器、迩、锽、率、 差等十二州,咸亨二年(671)又废蚕、黎二州。禄山之乱,河、

陇陷吐蕃,乃徙党项州所存者于灵、庆、银(治儒林,今陕西榆 林南)、夏之境。

考诸文献,党项与唐朝发生密切关系,正始于贞观三年细封步赖 内附。当时南会州(即茂州,治汶山,今四川茂汶)都督郑元玮受 命招谕,步赖一行进入长安,受到唐太宗的奖励,列其地为轨州, 步赖任刺史<sup>[52]</sup>。其后诸姓酋长内属,唐设崛、奉、严、远四州<sup>[53]</sup>。 上文中的拓拔赤词,原臣属吐谷浑,后经唐将劝说,亦率众归唐, 唐拜赤词为西戎州都督,赐姓李氏,其地设懿、嵯、麟、可等三十二 州。此后吐蕃炽盛,拓拔诸部受逼而内迁庆州(治安化,今甘肃庆 阳),其地尽人吐蕃囊中。这便是《新志》乾封、咸亨中诸州罢废的 原因。两《唐书·党项传》有关党项活动的内容,与《新志》上文记 载,除个别州县稍异外,大体上相同。党项诸部夹处唐、蕃之间, 受双方军事、政治的影响而在西北地区发挥着重要的作用。朔方 军建立后,其部与之关系密切,成为既依靠又防忌的力量,这对当 时唐朝的军事布局和政治运作都是一个不可忽视的因素(详 后) $^{(54)}$ 。

兰池、芳池、相兴、永平、旭定、清宁、忠顺、宁保、静塞、万吉、 乐容等都督府条下均无文字说明,但在静边都督府条下有"贞观 中置,初在陇右,后侨治庆州之境"数语,本府属下诸州有建于贞 观四年(630)、五年、十年及十二年者。看来这些都督府的设置都 是东突厥灭亡之后的产物。其中兰池都督府设于中宗神龙三年 (770),与六胡州关系密切<sup>(35)</sup>。静边、乐容等府的设置则与党项有 关。前文言及拓拔赤词归唐,受任西戎州都督,但吐蕃威逼诸部, 他们要求向东迁徙,唐于是在庆州境内设静边都督府等予以安 置 $(55)$ 。

夏州都督府辖内的定襄府及其所领阿德、执失、苏农、坡延四

州,是在贞观四年设置的。《新志》明确称"贞观四年析颉利部为 二、以左部置、侨治宇朔(今陕西靖边东)。"《通鉴》卷一九三唐太 宗贞观四年(630)四月条所云"又分颉利之地为六州,左置定襄都 督府"之下胡注亦称"定襄都督府侨治宁朔"云云。按此记载,贞 观四年列管的定襄府,是侨治在夏州宁朔具境内。刘统先生经过 考证,认为定襄列置于夏州内"实为大误",他认为"定襄遗址在今 内蒙古自治区呼和浩特市东南 45 公里的美岱古城"。他说:唐灭 颉利,安置被俘部落的最好办法是就地解决,而不是把他们驱赶 到几百里外,重新建立一个生活区。定襄和云中二府设在汉代定 襄和云中故城57)。按上述两种说法的分歧点是定襄府在河南还 是河北。《通鉴》卷一九五唐太宗贞观十三年(639)六月条称:

自结社率之反,言事者多云突厥留河南不便,秋,七月, 庚戌,诏右武候大将军、化州都督、怀化郡王李思摩为乙弥泥 孰俟利苾可汗,赐之鼓纛;突厥及胡在诸州安置者,并令渡 河,还其旧部,俾世作藩屏,长保边塞。突厥咸惮薛延陀,不 肯出塞。上遣司农卿郭嗣本赐薛延陀玺书,言"颉利既败, ……故置所降部落于河南,任其畜牧。……秋中将遣突厥渡 河、复其故国"。

这里明确提到突厥降户是在河南之地,太宗因有结社率(突厥突 利可汗之弟)的谋刺事件,就听取朝臣的建议,将他们重新遭回黄 河北岸。当然,太宗对薛延陀宣讲的都是冠冕堂皇的一套。这与 诸史籍所记贞观四年安置突厥降户于五原塞下是一致的。换句 话说,突厥降户既已被安排在河南之地,而定襄都督府又是为他 们所设,因而该府侨置在宁朔县也是顺理成章的事。

但是刘统先生的意见不可忽略。按理说,唐既设置定襄府和

云中府,而这二者又都为汉代郡地,唐府必应与此有关,否则,取 此二府之名就毫无意义。也许,太宗贞观四年设置的定襄都督府 可能设在汉定襄郡旧地(即今内蒙古呼和浩特东南美岱古城).治 理当地并未南下过河的突厥降户。但是后来因为形势发生了亦 化.定襄府于旧地不能存留,遂南迁夏州宁朔。如果这样理解, 《新志》中"贞观四年析颉利部为二"与"侨治宁朔"就不应是同时 的事情,侨治宁朔是后来的情况<sup>[38]</sup>。

根据《新志》,定襄府所领阿德、执失、苏农和拔延四州分别为 阿史德部、执失部、苏农部和另一不具名部而设。 阿德州据刘统 分析,应当是指李靖攻破突厥后,将其中三百帐迁于云中城并以 阿史德氏为首领的那一部。地处单于都护府城旁,这个府址也就 是定襄府址。执失州与突厥酋长执失思力有关,贞观十九年(645) 底,执失思力受命率部屯驻夏州北部防范薛延陀,执失州应当就 是指此而言。苏农州据《新唐书》卷三九《地理志三》太原府太原 郡条称"(贞观)六年(632)以苏农部落置燕然县,隶顺州,八年侨治 阳曲,十七年省"。可知苏农于贞观八年侨治阳曲(今山西阳曲), 十七年罢省<sup>[99]</sup>。拔延州情况不详。《新志》说定襄府领州四,又说 "贞观二十三年(649)分诸部置州三",《通鉴》则记载共有六州<sup>(60)</sup>, 除上指四州外,余二州不具名。

又《新唐书·突厥传》记云唐攻破车鼻可汗后,分置单于、瀚海 都护府,苏农等二十四州归隶单于府。这说明贞观四年定襄府设 置后,其属州曾出现变动。按东突厥败亡后,北部薛延陀势力扩 张。为抗衡薛延陀,唐于贞观十三年(639)将李思摩率部众调往黄 河北岸(既免于腹地变故之虞,又可防范薛延陀)。薛延陀视其如 己患,先后几次率兵南攻。贞观十九年,薛延陀多弥可汗继立,乘 唐东征高丽之际,引兵南下,唐即调诸路大军围剿,回纥、仆骨、同 罗等亦起兵袭击,薛延陀不久后溃败。此后,突厥车鼻部势盛,尽

占薛延陀故地。车鼻表面向唐示臣,但却暗中积蓄兵力,声言人 朝觐见,但迟不动作。贞观二十三年,唐以其不入朝发兵问罪,联 兵回纥、仆骨诸部进攻,车鼻诸部落相继来降。同年十月.又将苏 农等六州归隶定襄都督府属下,这便是《新志》"贞观二十三年分 诸部置州三"的意思,只是具体州数诸文献记载不一。

如果上文叙述合理,我们就认为定襄都督府于贞观四年设置 于汉代定襄郡故地,唐廷目的是为了安置并控制黄河北岸的突厥. 降户。其领属阿德、执失、苏农、拔延等州、前后曾经出现变化。 后南迁过河,侨治于夏州宁朔县。导致南迁的因素,是北部形势 发生了变化。贞观二十三年,唐军击败车鼻可汗,于其地设置单 于、瀚海二都护府<sup>(61)</sup>。突厥苏农等六州归隶定襄都督府。但到高 宗调露元年(679)十月,"单于管内突厥首领阿史德温傅、奉职二部 落相率反叛,立泥孰匐为可汗,二十四州并叛应之。高宗……又 诏礼部尚书裴行俭为定襄道行军大总管……讨击温傅"<sup>[62]</sup>。这里 的二十四州是贞观二十三年唐击败车鼻可汗之后设置单于、瀚海 两大都护府属下的诸州,定襄府亦在其中。现在此地爆发突厥二 部落的叛乱,二十四州也卷入其中,显然也同样包括定襄都督府。 因为裴行俭所担任的定襄道行军大总管一职,按当时惯例,就是 直奔定襄而来。定襄既叛,其府当然不能保存,很可能定襄府就 是在这个时期侨治夏州宁朔县的[63]。

达浑都督府是为安置薛延陀部落而设置的,侨治宁朔县。此 府初置时间不详,但既为安置薛延陀,便有可能在唐攻灭薛之后, 时间当在贞观二十一年(647)前后。其下属嵠弹州、《新志》称高宗 永徽年间(650~655)收延陀散亡部落置。据研究,薛延陀败亡后, 其余部之一逃往金山(今新疆西北与蒙古西部的阿尔泰山)东部, 贞观二十二年,他们又乘唐调发回纥等十三部助讨龟兹(今新疆 库车)之机攻击瀚海、金微、幽陵三府,唐遂多次进兵征讨,至永徽 元年(650),唐收其散亡部置溪(1蹊)弹州。但随着北部形势的多 次变乱、薛延陀余众亦兴起反唐,到突厥贵族阿史那伏念反叛被 镇压之前的高宗永隆二年(681),薛延陀余众内附,达浑府及诸州 就是为他们所设,为避免他们参与突厥贵族的复国,遂将其迁往 宁朔县境内侨治<sup>〔64〕</sup>。

仆固州都督府,据《旧唐书》卷八《玄宗纪上》记载开元四年 (716)六月,"其回纥、同罗、霫、勃曳固、仆固五部落来附,于大武军 北安置。"这里的仆固又据同书卷一二一《仆固怀恩传》所记"铁勒 部落仆骨歌滥拔延之曾孙,语讹谓之仆固",即是说两卷的仆固是 一回事,属于铁勒之一部。他们先臣颉利可汗,后附薛延陀。薛 被唐灭,他们在酋领婆匐、歌蓝伏延(又作歌滥拔延)率领下内 附[65], 唐以歌滥拔延为金微都督府都督(详后)。这一支原名仆 骨,因语讹转谓仆固。《旧纪》称开元四年仆固来附,可能指另一 部分。后转徙夏州朔方,故《新志》云仆固州都督府侨治朔方。

庆州都督府辖内的芳池州都督府 《新志》称"侨治怀安(今甘 肃华池西北),皆野利氏种落",并在玉州、位州条下分别注有贞观 五年(631)和四年设置的记载。宜定州都督府下属西戎州及桥州, 亦设于贞观五、六年,西戎州以拓拔赤词部落置。安化州都督府 之儒州和西沧州,同置于贞观五、六年,儒州安置的仍是拓拔部。 这样说来,庆州境内的羁縻州府,主要为安置党项人而设。其中 西戎州如上文所言,唐任命拓拔赤词为都督,《新志》记此事在贞 观五年。又说先为都督府,后改州。这些党项部落,大都受吐蕃 侵逼而内迁,随着形势的变化,其州府建置也常常改动<sup>[66]</sup>。

延州都督府辖内的羁縻州、《新志》仅浑州一例。夏州辖内的 宁朔州与延州辖内的浑州均为安置吐谷浑部落而设。《新志》称 宁朔州初隶乐容都督府,代宗(763~779年在位)时来属。浑州的 部落于高宗仪凤(676~679)中自凉州(治姑臧,今甘肃武威)内附,

处于延州金明县(今陕西安塞南)境。吐谷浑夹处唐与吐蕃之间, 对唐降叛无常,诺曷钵当权后,归附唐朝。高宗(650~683年在 位)初,吐蕃向唐示威,进攻吐谷浑,诺曷钵走投凉州,率部内属, 至灵州境者被安置在安乐州<sup>(67)</sup>。《新志》中的宁朔、浑二州吐谷浑 部众应当就是这个时期迁来的[68]。

单于都护府辖内的云中都督府始置于贞观四年(630),它与 定襄都督府设于同一年,是唐朝专为突厥颉利部安置的。《新志》 记云贞观四年析颉利部为二,以左部置定襄都督府,以右部置云 中都督府,这与前面所引"又分颉利之地为六州,左置定襄都督 府,右置云中都督府"完全相同。根据《通鉴》卷二〇一唐高宗麟 德元年(664)正月记载:"甲子,改云中都护府为单于大都护府, ……初,李靖破突厥,迁三百帐于云中城,阿史德氏为之长。"可知 当初建云中府就是在汉代的云中故城,位于今内蒙古和林格尔县 城北10公里的土城子,与定襄初址相距仅几十公里。贞观二十 三年(649),唐击败车鼻势力后,以突厥诸部置舍利等五州,归隶云 中府,后徙瀚海都护于此,更名云中都护,高宗麟德元年改为单于 都护府<sup>(69)</sup>。北部的云中府何时南迁夏州侨治朔方(今陕西靖边北 白城子),史无明文,我认为可能与定襄府类似,均于髙宗调露元 年(679)阿史德温傅、奉职连同突厥二十四州叛乱时南迁的。

桑乾都督府的设置,文献中颇为歧异。《新志》称此府"龙朔 三年(663)分定襄置,侨治朔方。"查《通鉴》卷一九九唐高宗永徽元 年(650)九月庚子条,车鼻可汗被执至京,其部众尽为封内之臣,唐 设单于、瀚海二都护府,单于辖领狼山、云中、桑乾三都督府。可 知桑乾府之设早于龙朔三年。又《新志》所载本府所领郁射、艺 失、卑失、叱略四州,郁射、卑失二州条下均有"初隶定襄,后来 属",说明这些州于"贞观二十三年分诸部置州三"(《新志》语)时 属于定襄都督府,非内属州。至龙朔三年分属于桑乾,又加叱略

州,侨治朔方而转成内属州<sup>(70)</sup>。

呼延都督府据《新志》设于贞观二十年(646)。辖州三,贺鲁 州以突厥贺鲁部置,原隶云中府,后归呼延府;葛逻州以葛逻、挹 但部置,亦属云中,转归呼延;跌跌州初属北庭(治金满,今新疆吉 木萨尔北),后东迁[71]。倘若贞观二十年为本府设置的时间,那么 这正是唐朝政灭薛延陀之时。是年六月,薛延陀多弥可汗与部下 矛盾激化而互相攻讦,回纥酋长吐迷度与仆骨、同罗等发兵袭击, 唐也调派四路大军夹攻,薛延陀溃败。其属下诸部纷纷脱离,转 投唐朝。次年正月、唐廷将回纥、仆骨、多滥葛等漠北诸部设立若 干府州加以安置<sup>〔72〕</sup>。呼延都督府应该列属其一。

安北都护府辖内的新黎州,初设于贞观二十三年。《通鉴》卷 一九九唐太宗贞观二十三年(649)正月条记云:

上以突厥车鼻可汗不入朝,遣右骁卫郎将高侃发回纥、 仆骨等兵袭击之。兵入其境,诸部落相继来降。拔悉密吐屯 肥罗察降,以其地置新黎州。

按此条《通鉴考异》和《旧唐书·突厥传上》引证《高宗实录》均称车 鼻长子羯漫陀曾统领拔悉密部.《实录》称:

太宗遣使征之,(车鼻)不至。太宗大怒,遣右骁卫郎将 高侃引回纥、仆骨等兵袭击之,其下诸部相次归降。其子羯 漫陀……泣谏其父,请归国;车鼻不听。羯漫陀遂背父来降, 以其地为新黎州。

这与《新志》所记互相印证。

浑河州,《新志》记云高宗水徽元年(650)以车鼻余众歌(葛)逻

禄之乌德鞬山(即郁督军山,今蒙古鄂尔浑河上游杭爱山的东支) 左厢部落置。是年九月,车鼻被唐军擒获,其部众分处郁督军山, 唐设都督府州,浑河州应为其中之一。狼山州与浑河州同置,安 处歌逻禄右厢部落,高宗显庆三年(658)前称为狼山都督府,隶属 云中都护,此后改称州,来属<sup>(73)</sup>。

上表中的榆溪等州府 《新志》称:

榆溪州,以契苾部置。窦颜州,以白雪部置。居延州,以 白霉别部置。稽落州,本高阙州,以斛萨部置。永徽元年唐 高阙州,更置稽落州,后又废,三年以阿特部复置。余吾州. 本玄阙州,贞观中(627~649)以骨利干部置,龙朔中(661~ 663)更名。浚稽州。仙萼州,初隶瀚海都护,后来属。瀚海 都督府,以回纥部置。金微都督府,以仆固部置。幽陵都督 府,以拔野古部置。龟林都督府,贞观二年(应为二十一年) 以同罗部置。

我们在前文已经引证了《通鉴》卷一九八唐太宗贞观二十一年 (647)正月"丙申,诏以回纥部为瀚海府"条的内容,两相对照,可以 看出榆溪等州府大都是为安置铁勒系统之内各部落而设置的,其 原因俱详于前,此处从略<sup>〔74〕</sup>。坚昆都督府稍有点特殊<sup>〔75〕</sup>。据《通 鉴》记载:结骨部人材高大,赤发绿睛,自古未通中原。他们闻知 铁勒诸部纷纷归附唐朝,其首领俟利发失钵屈阿栈也入唐朝觐, 并请唐封官,贞观二十二年二月,"戊午,(唐)以结骨为坚昆都督 府,以失钵屈阿栈为右屯卫大将军、坚昆都督,隶燕然都护"[76]。 至此,结骨部正式受封,与唐结成隶属关系。

## 第四节 羁縻府州的作用

在上一节里,我们将关内道区域内及其北部地区各羁縻府州 的设置情况作了较详细的交代。之所以选择此道,乃是因为关内 道与突厥联系的密切程度超过了其他各道<sup>[71]</sup>,并且后文将要论及 的朔方军就是以本道而展开活动的。当然关内道以外的陇右、河 东、河北诸道也都与突厥有着程度不等的关系,作为专题研究,本 书不再过多涉及。

上文提及的唐廷安置突厥降户,大致上是以颉利和突利所属 分为两个部分的。突利辖地设置了顺、祐、化、长四州都督府:颉 利旧地则设置了定襄、云中二都督府。上一节里已就这两个都督 府进行了讨论。现将突利所属旧地诸州简略申述如下:

《新志》河北道列突厥州二,其中顺州顺义郡条下云:

贞观四年(630)平实厥,以其部落置顺、祐、化、长四州都 督府于幽、灵之境;又置北开、北宁、北抚、北安等四州都督 府。六年顺州侨治营州(今辽宁朝阳)南之五柳戍:又分思农 部置燕然县,侨治阳曲(今山西阳曲西南):分思结部置怀化 县,侨治秀容(今山西忻县),隶顺州;后皆省。祐、化、长及北 开等四州亦废。而顺州侨治幽州城中。

根据文献记载,突利故地设置的顺州,唐廷在贞观四年五月任命 突利本人担任顺州都督<sup>〔78〕</sup>。六年侨治营州南五柳城,此顺州一直 到玄宗天宝时(742~756)犹存<sup>(79)</sup>。但《旧唐书》卷三九《地理志 二》代州中都督府条下又有贞观"六年(632),又督顺州。十二年, 省顺州, 以怀化县来属"的记载, 岑仲勉先生据此认为唐有两个顺 州, 一属河北道, 一属河东道代州督府,然而后者存留时间甚 短[80]。刘统先生则认为河东道的顺州实际上是河北道的衍化物。 原因是贞观五年突利被征召入朝,但他行至并州时就死在那 甲[8] 隨行部众就在此处另置顺州,次年归隶代州。另有思农、思 结部侨治阳曲和秀容,与突利属下共同组成顺州<sup>(82)</sup>。但到贞观十 二年(638)就罢废了,而河北道的顺州依旧存在,其治所则转到幽 州城内<sup>[83]</sup>。

祐州,据《旧唐书》卷四一《地理志四》记载松州下都督府属下 列有祐州,记云:"贞观四年(630),处降羌置。领县二,与州同置。 廓川、归定。"《新志》所列祐州同样记载贞观四年置,领廓川、归定 二具。《旧志》中的祐州归属于剑南道,而《新志》则归隶于关内道。 的灵州都督府。岑仲勉先生无解,薛宗正先生则以为祐州先属松 州,后来改属灵州<sup>(84)</sup>。又《新志》将祐州列置在党项州、府之一而 叙述的,说明祐州是为党项而设:《旧志》上文说"处降羌置"意与 此同。联系前文所谈,党项势力受吐蕃侵逼,不断东迁,自剑南转 往关内灵州是极有可能的。

长州,据《旧唐书》卷三八《地理志一》夏州辖内长泽县条称: "贞观七年(633),置长州都督府。十三年,废长州,县还夏州。"其 治所在今陕西靖边西。化州据《旧唐书》同卷德静县条记云:"贞 观七年,属北开州。八年,改北开州为化州。十三年,废化州,以 县属夏州。"治今内蒙古乌审旗南[85]。

对上述问题的讨论,吴玉贵先生提出了自己的看法。他首先 认为史籍所记载的自幽、灵之间设置顺、祐(吴书作"佑")、化、长 四州,其中的"幽"系"豳"之误。易言之,四州之间,化、长二州居 于夏州境内,顺州亦紧邻关内道,与"朔方之地"相符。这四州是 在攻灭突厥战争结束之前设立的;颉利成擒之后,又加以调整,形 成北开、北宁等六州。 面前此四州中,化州、长州的都督均由颉利 旧部首领充任,所以将四州视为"突利故地"是错误的。他说:

唐朝对突厥降众的安排分为两个阶段,在战争正式结束 前,为了安排陆续降唐的大批突厥部落,在以夏州为中心的 地区设置了顺、佑、化、长四州,突利任顺州都督,阿史那思摩 为化州都督:颉利最终成擒之后,又在此基础上进一步调整, 在安置颉利旧部的地区又分六州,安排新降的颉利部众。[86]

按本文讨论的重点是对顺、祐、化、长等州的地理考证,旨在说明 在这些地区内唐廷施设羁縻府州的功能。吴书出版后对本人的 研究有较大启发,故将其观点摘引如上。

上面列举的府州,安置的势力包括了突厥、铁勒诸部、固纺、 薛延陀、党项、吐谷浑等、其中又以贞观四年灭东突厥之后安置的 降户为主。诸文献所列唐在颉利旧地设置的定襄、云中二府和上 文顺、化、长等州更是为突厥降人准备的。如同前文所说,尽管唐 高祖武德年间(618~626)就已设置这类羁縻州府,但贞观四年为 突厥所设置的一批更具有典型性[87],而且也更具有规模性和规范 性。这自然使我们联想到唐朝为什么采取羁縻府州——有学者 称这是唐朝首创的统治民族地区的方式<sup>(88)</sup>,而不是别的什么方式 去安置或控制降附的外族势力的问题。

国内学术界是将羁縻府州与唐初决策集团颁行的控制边疆。 各势力的政策联系在一起的,今人概称"民族政策"<sup>(89)</sup>。羁縻府州 往往成为唐人(这里指统治集团)开明政策的突出表现而被大加 赞誉。那么,唐初决策集团的民族政策是什么呢,或者有什么特 点呢?

这里的唐朝决策集团是指唐太宗为首者,因上文所言羁縻府 州体制主要创立于贞观年代。有许多学者认为太宗奉行的民族 政策超越前人,其平等开明"在中国古代汉族封建帝王中是仅见 的<sup>[90]</sup>。学者们据以论断的主要内容之一,是《通鉴》卷一九八唐太 宗贞观二十一年(647)五月条,内云:

(太宗)问侍臣曰:"自古帝王虽乎定中夏,不能服戎、狄。 朕才不逮古人而成功过之,自不谕其故,诸公各率意以实言 之。"群臣皆称:"陛下功德如天地,万物不得而名言。"上曰: "不然。朕所以能及此者,止由五事耳。……自古皆贵中华, 贱夷、狄、朕独爱之如一,故其种落皆依朕如父母。此五者, 朕所以成今日之功也。

太宗将他对待外族势力的基本政策视作功成名就的业绩之一,的 确反映出唐朝决策层的一种态度。今人每每论及并加以赞扬也 是很自然的事。但也正如有的学者所说,上述概括,是太宗晚年 处理民族关系的理论总结,其自身有一个发展、成熟的过程50)。 这个政策代表了唐太宗民族观念的最高水平。然而,李世民在具 体处理实际问题时,情况却要复杂得多。我认为,今人总结唐太 宗的民族政策如何开明正确无可厚非,揆诸于史实也确有所据。 这里要强调的是,李世民在当时的具体情形下是如何处理、调整 或控制具体的外族势力的。《旧唐书》卷一九九下《北狄·铁勒传》 귬:

(贞观)十六年(642),(薛延陀夷男)遣其叔父沙钵罗泥熟 俟斤来请婚,献马三千匹。太宗谓侍臣曰:"北狄世为寇乱,今 延陀嘱强,须早为之所。朕熟思之,唯有二策;选徒十万,击而 虏之,灭除凶丑,百年无事,此一策也;若遂其来请,结以婚姻, 缓辔羁縻,亦足三十年安静,此亦一策也。未知何者为先?"

这种征伐与抚慰的两手政策,早已为前人所熟知,太宗驾御外族 的思维方式也不过承袭先贤而已。然而,太宗和他的臣僚们颁 行的羁縻府州体制,却是前人未予施行的新形式。"羁縻"之意 古已有之<sup>[92]</sup>,太宗将其与府州合而为一,正如前文阐释的那样, 是吸收了臣僚们的建议。突厥败亡后,唐廷大臣们反对将突厥 散处于中原州县之内,不论是中书侍郎颜师古、礼部侍郎李百 药,还是夏州都督窦静,以及中书令温彦博,他们除了安置地点 等具体的问题有争议外,都主张分化突厥势力,"分其土地,析其 部落,使其权弱势分,易为羁制,可使常为藩臣,永保边塞"[93]。 这个想法的具体实施,就是羁縻府州。从理论上说,这个制度既 满足突厥贵族自保统辖地位的欲望、保持一般民众原有的生活 方式;又达到了唐室弱化突厥强力的目的。应当说是太宗君臣 所找到的最佳办法。在太宗之前,中原王朝控制北方或西北方 的具体措施,比如西汉武帝击败匈奴后,在河西建立敦煌(治敦 煌,今日肃敦煌西)、酒泉(治禄福,今甘肃酒泉)、张掖(治無得, 今甘肃张掖西北)和武威(治姑臧,今甘肃武威)四郡进行直接控 制[94],又在西域设置使者校尉,形成了此后的西域都护府机构。 在西北至东北边地,汉朝也设置了诸如护羌校尉、使匈奴中郎 将、护乌桓校尉以及金城、安定、辽东属国一套建置<sup>[95]</sup>。这样一 套系统又被魏晋时期的中原王朝所继承。但是,这套控制方式, 是以军事为主,含有政治意图;控制的区域则是以点带面。一旦 出现变故,机构极易破坏,中原王朝的影响力迅速下降。

与此相对应, 羁縻府州克服了点面的弱点, 其机构更为规 范、完整,它所覆盖的区域则超过了以前的任何王朝。从这一点 上说,羁縻府州体制是唐朝初期决策集团创立的一套行之有效 的办法,对后世的影响也十分久远。太宗武力征服突厥,又用羁

縻州府安置,不论是对颉利、突利,还是对待薛延陀、车鼻部落, 莫不如此。这套体制也不仅限于北部或西北,其方式也并非单  $-^{[96]}$ 。这种征服与安置,正是太宗"灭除凶丑"、"缓辔羁縻"二 策的体现,所以就本质而言,太宗的统御政策,是对传统的继承。

但是,这套体制的作用是有限度的。事实上,其作用的限度 更主要的来自于其本身。因为州府的都督、刺史均由各部族旧 有酋领兼任,他们个人的向背,就很容易引起全府或全州民户的 行为,特别是游牧部族的上下协调、使得这种体制的脆弱性凸显 暴露;而贡赋版籍不上中央(户部),又在经济和财政上维护了酋 领贵族集团的利益,使得他们采取任何行动都有物质保障。对 于这些,太宗决策层不可能不清楚,当初很多人要求将突厥迁往 中原,目的旨在打破他们的原有生活方式,完全彻底地加以控 制,但是这种办法最终被否决,正如前文所言,唐廷在短期之内 是做不到的。考虑到前朝曾经试图在边远陌生之地直接设立若 干汉地州县而遇到诸多麻烦(如上文所论),唐廷还是采取了照 顾降服势力和唐朝自身利益的两全办法,这就是羁縻州府体制 创置的现实缘由。就贞观四年(630)以后设置的安抚颉利降户 诸州府而论,唐太宗还有更长远的意图,那就是在安抚北方势力 之后,他又向西进军,力图在西域腹地有所作为;而在这期间,他 也调动军队向东北进军,完成隋朝用兵征服高丽的未竟事业。 为了达到东、西扩展的目的,太宗决策集团就必然要稳固北方, 也就是说颉利部属降服后,唐廷势必要采取安抚措施,如果硬要 将他们消灭,撇开唐军是否具有此种实力不论,不但不能清除突 厥的影响,可能还会引起北方其他势力的联合对抗。因此,羁縻 安抚是当时最为可行、也最为有效的办法。

## 北陲两大都护府的确立 第五节

在上一节里,我们试图说,羁縻府州的有限性正是来源于其 自身。这种制度的好处是控制了担任都督、刺史的酋领就等于 控制了所属府州,但其弊端也同样在此。倘若某些酋首与唐廷 产生矛盾,他们个人的行动就会引发部属州府的整体行为。如 果羁縻府州再受到外界的强力干扰,其危害性就更加明显了。

从上文可以看出,唐廷在征伐降服各支势力后,广泛地采取 羁縻府州的办法控制边疆各地,这个措置倘若以贞观四年为规 模算起,此后的各代君主都不同程度地施行此种办法。但是,与 羁縻府州设立的前后,唐朝在边地也采取了与此不同的措施,正 如学者们讨论的那样,这就是都护府的设置。《唐六典》卷三〇 《大都护府》云:

都护、副都护之职,掌抚尉诸蕃,辑宁外寇,觇候奸谲, 征讨携离。[97]

这段引文说明都护府的职责除了"抚尉诸蕃"这一职能与羁縻府 州相近之外,还有"征讨携离"的任务。值得指出的是,都护府是 唐廷为控制边疆而设立的军政机构,其指挥权由唐朝直接派官 掌握,所以其性质与羁縻府州不同。唐朝在其都城北部关内道 地域内设置的最早的都护府是燕然都护府,时间是贞观二十一 年(647)四月<sup>[98]</sup>。而在贞观四年至二十一年之间,唐朝针对突 厥降户并没有设立过类似的机构。有学者说:"贞观初平北突厥 后不置都护府,是由于唐取代它而成为东亚霸主,太宗也应诸蕃 酋长之请而称'天可汗',成为其共主,自以为已可完全控制北疆

之故。"<sup>(99)</sup>我认为这个说法有合理性。从上文中我们看到贞观 四年突厥降服后,基本上没有出现过反抗活动,所以唐廷采取羁 縻府州安抚控制。贞观十三年(639)发生的结社率谋杀唐太宗 的事件,看上去属于个人行为[100],涉及面很窄。太宗以此为 机,下令阿史那(赐姓为李)思摩为乙弥泥孰俟利苾可汗,率突厥 部众北渡黄河防御薛延陀,"长保边塞,传诸后昆"[101],同时又 免除了唐廷对河南之地突厥余众的担心[122]。但是北渡黄河的 李思摩等人惧怕薛延陀,唐太宗虽然下诏薛延陀胁迫其接受突 厥渡河的事实,然而他们还是回到了黄河以南[103]。这些都证 明突厥降服唐朝后,他们至少在太宗执政期间并没有出现大规 模的、甚至引起唐室恐慌的反叛事件。这应该是唐廷不在其旧 地增设具有军事功能(尤其是驻兵镇守)的都护府的直接原因。

唐朝在北部设立的燕然都护府与薛延陀灭亡后的形势有 关。薛延陀本属铁勒诸部之一[104],贞观初,其首领夷男率部落 七万余家附于东突厥。贞观四年唐军攻灭突厥,薛延陀与唐交 好,太宗册拜夷男为真珠毗伽可汗。"颉利可汗之灭,塞隊空荒, 夷男率其部稍东",尽占突厥故地,"东室韦,西金山,南突厥,北 瀚海,盖古匈奴地也"<sup>(105)</sup>。薛延陀乘机发展,胜兵多达20万.为 突厥之后又一雄强力量。这引起唐朝的警惕。太宗于贞观十二 年(638)又令夷男二子为小可汗,分解其势。贞观十五年,夷男 因太宗将封禅泰山,下令其子大度设勒兵进攻渡河御边的突厥 李思摩部,唐廷调派李勣、薛万彻率军征讨。贞观十九年(645). 夷男死,其少子袭杀长兄自立为多弥可汗。他趁太宗挥师辽东 征伐高丽之机,进兵夏州(治朔方,今陕西靖边北白城子),但又 被唐军执失思力部击败。多弥可汗逃遁,旋被回纥擒杀。次年, 太宗又令各部追歼多弥余部,太宗本人也亲幸灵州,为诸军声 援。"太宗至灵州,其铁勒诸部相继至数千人,仍请列为州县,北

荒悉平"[106]。贞观二十一年正月,唐太宗册立铁勒诸部为都督 府州、即前文言及的国纥部立瀚海都督府、仆骨部为金微府、多 览葛部为燕然府、拔野古部为幽陵府、同罗部为龟林府、思结部 为卢山府、浑部为皋兰州、斛薛部为高阙州、奚结部为鸡鹿州、阿 跌部为鸡田州、契苾部为榆溪州、思结别部为蹛林州、白霉部为 實颜州。同年四月,唐设燕然都护府,统上述六府七州<sup>(107)</sup>。至 此,一种新型的御边机构得以确立。

如上文所言,都护府的建置不同于羁縻府州,后者纯为各族 酋首掌管州府,自备管理班子,其与中央联系多属礼仪,具有象 征性[108]。而前者则是控制后者的实体机构,以军事为主,兼理 行政,备有驻军,属于"在边区用以统辖羁縻地区的军事行政机 构"[109]。唐朝设置最早的是安西都护府。贞观十四年(640),唐 灭高昌国后于其地置西州(今新疆吐鲁番),"仍以西州为安西都 护府,每岁调发千余人,防遏其地"[10]。很显然,唐置此府是想 继续开拓西域,与当地西突厥等势力较量;旋后陆续增设龟兹 (今新疆库车)、焉耆(今新疆焉耆西南)、疏勒(今新疆喀什)、于 圓(今新疆和田西南)等四镇<sup>[111]</sup>,又展开与吐蕃的较量。而安 西府址旋设旋改,都表明都护府征战御边的军事功能十分突  $\mu_1(112)$ 

与安西府对照, 燕然府设置的职能似乎只是"以导宾 贡"[13]。因为除此以外,我们并没有看到唐廷设置燕然府的直 接动机。如上所记,此都护府下统六府七州全为安置回纥等铁 勒系属各部所置,他们与唐廷大体维系着较好的关系,太宗出幸 灵州与诸酋领会晤,意在抚慰通好。燕然都护府于此增设,正是 建立在"安边静乱,下固氓基"[114]的基础上。所以,燕然府是在 唐朝平定薛延陀之后,为协调与铁勒诸部的关系而设置的[115], 这与安西、北庭都护府之设显然具有不同的背景,因而其功能和

且体职项也都各有不同。正象谭其骧先生认为唐朝羁縻州并没 有在法制上作过特别的规定那样<sup>[16]</sup>,都护府的设置也是根据 不同形势作出不同的安排。

但是,都护府之设,毕竟意味着唐廷直接派兵驻守,其职官 系统直隶中央。燕然府的都护李素立是唐朝的官员,此前为扬 州司马[117]。因此唐设燕然府表明对漠北之地施行更加有效的 控制。这要比纯粹的羁縻府州进了一层。导致朝廷做出此项决 策的直接原因,就是薛延陀乘东突厥败亡坐大漠北并伺机南侵 而对唐廷决策层产生的刺激<sup>[118]</sup>。燕然府设立之后,北部边地 的形势又发生了变化。突厥别部车鼻,在颉利败降唐朝后,留在 北荒,被当地诸部推为大可汗。薛延陀势盛,车鼻避其威锋北 通。薛延陀破灭,车鼻部于北荒无阻力,其势浸盛。车鼻遣其子 入朝贡方物,又请身自入朝。《通鉴》称:"车鼻特为好言,初无来 意,竟不至。"[119]太宗尽管在这同时东西两边各自用兵[120],仍 然不能容忍车鼻的言而无信,随即调遣高侃联合回纥、仆骨等发 兵攻讨。太宗死高宗即位,高侃击败车鼻可汗,俘往长安,"分其 地置单于、瀚海二都护府,单于领狼山、云中、桑乾三都督府,苏 农等十四州;瀚海领金微、新黎七都督府,仙尊、贺兰等八州,各 以首领为都督、刺史"[12]。

这里的单于、瀚海二都护府,据今人研究,实际上是指瀚海 和燕然,并不是在燕然之外另设单于、瀚海二府[12]。高宗龙朔 元年(661).回纥酋长婆闰卒,其侄比粟毒代领其众,与同罗、仆 固进攻唐边,唐派郑仁泰为铁勒道行军大总管,与燕然都护刘审 礼等征讨,又派契苾何力为铁勒道安抚使,这次反叛被完全平 定[123]。于是在龙朔三年二月,唐廷将燕然都护府移至回纥本 土,并改名为瀚海都护府。永徽元年(650)为讨伐车鼻之后增设 的瀚海都护府移置云中故城(今内蒙古和林格尔城北 10 公里土

城子),改名云中都护府。据此可知,燕然都护府于贞观二十一 年(647)设立,管辖铁勒诸部:而永徽元年唐平定车鼻后只增设 瀚海都护府,管理专为车鼻部安设的狼山都督府和贞观四年设 置的定襄、云中二府,这里辖属的部众则为突厥人。就地域而 论,这两府所辖部落纵跨大漠南北,划分之标准专问部落而不问 地域。龙朔三年改名整理后,瀚海府专理碛北,而云中则署理碛 南。麟德元年(664)正月,云中改称单于大都护府;总章二年 (669)八月,瀚海亦改称安北都护府<sup>[124]</sup>。至此,唐朝为控制铁勒 诸部(以回纥为主)和突厥降部而在关内道北部大漠南北专门设 置的两大都护府体制正式确立,其地位在唐朝的都护府体制中 属于最高的一级<sup>(125)</sup>。联系上文的讨论,我们可以对唐朝处理 与突厥系统势力的关系作出大致的描述:

贞观四年(630)唐太宗征服东突厥后,将颉利可汗和突利部 众广置于幽、灵之间即历史上长城沿线区域,设立以原有部落酋 长、首领为都督、刺史的羁縻府州体制。贞观二十一年(647)至 高宗永徽元年(650)之间,唐廷在大漠南北又分别设立现在称之 为单于、安北两大都护府。羁縻府州重在安抚,都护府则安抚、 征讨并重。前者以原有酋领为主,结合唐、蕃制度,形成胡汉杂 糅的双轨体制[126];后者则为唐朝直辖的军政机构,任官均出自 唐廷,主要目的是通过军事手段控制边疆[127]。由羁縻府州到 都护府,表明唐廷对北部边地控制手段在逐步加强。事实上,正 如前文谈论的那样,羁縻府州自身的限制使它不能应付边疆远 地的突发事变或紧急状态,这就迫使唐廷还要寻找另一种办法 加以弥补。具有军事驻防性质的都护府应运而生,只不过唐廷 最先在西域进行尝试,然后再推行到关内北部。就关内区域而 言,促使唐廷采取这种(都护府)办法的直接原因,是突厥灭后北 方相继出现薛延陀和车鼻等部势力坐大并威胁北疆的事实。其 效果据文献记载.自高宗永徽(650~655)以后,唐朝北部边地无 大战事持续了三十年之久[128]。

## 第六节 形势的骤变与朔方军的设置

值得指出的是,上述两大都护府的设置是唐朝为控制边地 采取措施中的一个组成部分。就在这二府前后,濛池、崑陵、安 东等都护府也都相继设立[129],反映出唐朝控制边疆地域自疆 縻府州向都护府体制的转化。这个转化是在太宗末年和高宗即 位初年之间完成的。有学者称"唐廷完成了它对边防体制第一 次的调整"<sup>(130)</sup>。

但是,北部边地在平静了若干年之后,突然爆发了一连串震 惊朝野的事变:高宗调露元年(679)十月,单于大都护府辖内突 厥阿史德温傅和奉职二部宣布反叛,册立阿史那泥熟匐为可汗, 单于府下二十四州酋长与其同叛。永隆元年(680),突厥又迎颉 利从兄之子阿史那伏念于夏州,将渡河立为可汗,诸部落复响应 跟从。永淳元年(682),突厥余党阿史那骨笃禄、阿史德元珍又 招集亡散欣起叛乱[131]。

而对这些突变,唐廷迅速作出了反映。阿史德温傅和奉职 最先扯起叛旗,他们原本隶属于单于都护府,而都护府(如前所 论)确有征讨叛离势力的责职。但是这次用兵讨叛的主力却是 定襄道行军大总管裴行俭部[132]。事实上,唐廷于此前曾调派 单于都护府长史萧嗣业率军镇压[133],但萧军反被所败。史籍 记载其失败原因是萧嗣业取胜后不设防备,被突厥偷袭[134]。 但萧军兵额不多更应该是其致败的主因。文献中有关其手下兵 员数目虽不见具体记载,但《旧唐书·地理志一》所记玄宗天宝 (742~756)初年安北府治兵仅 6000 人, 马 2000 匹; 单于府内的

振武军有 9000 人, 马 1600 匹<sup>〔135〕</sup>。又《旧唐书》卷一九四上《突 厥传上》记载萧嗣业"兵士死者万余人",其手下将领花大智、李 景嘉"引步兵且行且战,得入单于府"<sup>(136)</sup>,估计剩余的兵马不会 太多。这与裴行俭定襄道大总管直属的18万军队不可同日而 语,更不能与其节度的30万大军可比了<sup>[137]</sup>。由此可知,单于、 安北都护府这样的军政机构,可以应付处理所辖区域内一般的 事务,但是象阿史德温傅、奉职以及二十四州这样大规模的反叛 行为,单靠都护府自身的军力,就很难解决问题了。人们在讨论 唐军开拓西域时常常强调安西都护府在那个过程中所发挥的军 事作用和协调诸种军力的功能[138],但是同样的功能和作用却 没有在单于、安北都护府身上体现出来。这并不是说它们自身 不具备,而是它们建立后所受到外力的制约和刺激远不如西域 形势对安西府构成的压力。在那种情势下,唐廷若想开拓西域 有所作为,除强化安西府及当地其它军力外别无良法。而关内 道北部颉利降服后显现的平稳局势使得唐廷意识到仅设羁縻府 州就可以解决问题;只是薛延陀、车鼻抗衡示威才提醒唐廷设立 了都护府的监控体制。

这种监控体制被调露元年(679)突厥降户的大规模叛乱打 破了。于是唐廷便只有依仗其惯常的行军进行镇压。裴行俭充 任的定襄道行军大总管就是这种行军出征的一次典型。唐朝之 采用行军对付叛乱,乃是这种军制灵活,根据战争形势迅速调集 军队,并集中优势兵力,形成强大的突击力量,进而消灭敌人,达 到出兵目的。据孙继民先生研究,唐朝前期的军事制度是以平 时体制与战时体制相分离为特征的。象府兵、禁军、镇戍这些军 事组织主要是在平时发挥作用,遇有战争并不直接投入征战,而 是以提供兵员的形式编入行军,行军则是战时的军队组织[139]。 唐朝建国以后历次开边拓展或征伐讨叛、无不是利用行军的方

式进行活动。贞观四年(630)征服东突厥的唐军,正是以李靖充 任定襄道行军大总管为最高统帅的行军完成的<sup>[140]</sup>。现在单于 都护府应付不了数十万突厥人的叛乱,唐廷自然就改派裴行俭 充任定襄道行军大总管前往镇压,二者如出一辙。不同的则是 裴行俭率军人数多于李靖的三倍<sup>[141]</sup>,为唐朝行军派兵(见于记 载)最多的一次。

果然, 裴军迅速地向北推进。次年三月, 唐军擒获奉职, 突 厥泥熟匐可汗被其手下斩杀而降唐[142]。唐军回撤。然而突厥 阿史那伏念又自称可汗,与温傅合势掀起新一轮的反叛。裴行 俭再次受任定襄道大总管率军征讨。裴施行反间计,今伏念与 温傅二者互相猜忌。开耀元年(681),唐军擒获反叛的两个首 领,随即将阿史那伏念和阿史德温傅斩首示众[143]。

裴行俭本来应允阿史那伏念免除一死,但是中书令裴炎因 朝廷内部的矛盾忌妒裴行俭之功,上奏武则天,导致伏念被 杀[144]。这件事情对突厥人震动很大。永淳元年(682),伏念的 余党阿史那骨笃禄和阿史德元珍又招集亡散, 掀起了更大规模 的反叛活动[145]。骨笃禄的反叛较之此前突厥贵族更有计划 性,他建立了政权,正式宣告突厥汗国的确立[146]。突厥文《厥 特勤碑》记载:

当有了七百人之后,[我父可汗]就按照我祖先的法制, 组织和教导了曾丧失国家、丧失可汗的人民,曾沦为女婢、 成为奴隶的人民,曾失掉突厥法制的人民,在那里组织了突 利斯及达头人民,并在那里[赐]给了叶护及设[的称号]。 ……可汗这样建立了国家和法制以后就去世了(直译:飞去  $f$ ) (147)

45

同一碑铭里还记有这样的话:"突厥所有普通的人民这样说道: '我曾是有国家的人民,现在我的国家在哪里?我在为谁获取国 家?'——他们说。'我曾是有可汗的人民,[现在]我的可汗在哪 里?我为哪家可汗出力?'"[148]这表明骨笃禄掀起的叛唐活动, 得到了突厥部众的广泛支持。如同前面两次大规模活动一样, 突厥降户的复国愿望并未因颉利政权消亡而泯灭,相反,他们利 用唐朝内部高宗、武则天政权更换之机,借助吐蕃攻唐而使唐军 向外扩展的进攻态势受到阻遏的力量(详下),迅速聚集力量恢 复旧有势力[149]。因此,他们在唐朝大军的屡次攻击下顽强应 战. 前人被杀, 后者继起。骨笃禄起兵后, 致力于恢复突厥旧业, 他起兵及此后的活动完全以此为中心。当他巩固了突厥政权和 自己的地位后,他就着手统一东、西突厥的计划。其整体计划如 薛宗正先生所说,南面骚扰劫掠唐州县:北面分化离间铁勒诸 部:重在向西拓展,侵吞唐朝治下的西突厥部落[150]。

唐朝对突厥复兴的心理准备显得十分不足。上文所说阿史 那伏念的被杀损坏了唐朝政府在突厥部众中的形象[151],而这 完全是朝廷内部派系斗争的结果。至少在这前后,唐廷因高宗 去世、武则天上台而深深地陷入内争之中。此时裴行俭已经去 世,唐廷应付骨笃禄的主要将领是程务挺,程的职务是单于道安 抚大使。《旧唐书》卷八三《程务挺传》称:文明元年(684),"以务 挺为左武卫大将军、单于道安抚大使,督军以御突厥"。看来唐 朝已意识到骨笃禄实力的雄厚,派程出任安抚使,重在政治上抚 慰,而不是行军总管那样纯粹武力征服了[152]。但是突厥向唐 的进攻仍旧持续不停。终骨笃禄一生,其追求的复国目的终于 达到 $^{[153]}$ 。

值得注意的是,骨笃禄向唐进攻的重点之一是单于都护府。 这是唐朝控制漠南突厥降户的象征。骨笃禄起兵不久,就育攻

单干府。永淳二年(683). 突厥围攻单于府城, 都护府司马张行 师被俘杀<sup>(154)</sup>,单于都护府的功能至此丧失<sup>(155)</sup>。此后,突厥人 又将矛头转向漠北地区的安北都护府。如前所述,该府是唐为 羁控铁勒、回纥诸部所立。突厥强盛恢复旧日帝国,必不允许安 北都护府存留北地。唐朝的安北府最终没能在漠北保住。

关于安北府的瓦解,薛宗正先生认为是在武则天长寿元年 (692)。他将安北府与回纥部势力的盛衰联系起来考察,以回纥 酋长比粟战殁为准,推测该府的废弃是在长寿元年。由此,他说 唐朝为控制大漠南北的单于府被骨笃禄攻陷,而安北府则毁弃 于默啜执政之时<sup>[156]</sup>。薛先生的论述是有文献可查的。《旧唐 书》卷一九九下《北狄·铁勒传》记云:"至则天时,突厥强盛,铁勒 诸部在漠北者渐为所并。回纥、契苾、思结、浑部徙于甘、凉二州 之地。"[157]这就是说,突厥人进攻安北都护府与他们西征北伐 是同步的。在文献中,有关这方面的记载主要指的是默啜统治 之下的突厥。但是,唐朝在漠北设置的安北都护府南迁——如 果是薛先生称之为"瓦解"的话,则要早于长寿元年。据《通鉴》 卷二〇三唐则天后垂拱元年(685)六月条记载:

同罗、仆固等诸部叛,遣左豹韬卫将军刘敬同发河西骑 士出居延海以讨之、同罗、仆固等皆败散。敕侨置安北都护 府于同城以纳降者。

这件事情的具体时间,经研究,同罗、仆固叛乱是在垂拱二年,安 北府南迁置于同城(今内蒙古额济纳旗南)则为此后的三年或四 年[158]。唐人陈子昂《谏雅州讨生羌书》云:"且国家近者废安 北,拔单于,弃龟兹,放疏勒,天下翕然,谓之盛德。"[159]这份上 书,据今人研究也是垂拱三年或者四年初的事情[160]。这就是

说,安北都护府已经在垂拱三年(687)就南迁同城,漠北之地不 复由它控制了。而这个时期突厥的可汗不是默啜,仍然是骨笃 禄。

根据突厥文碑铭的记载,骨笃禄在巩固后突厥政权后,就开 始向西北扩张,旨在恢复突厥旧日的区域。《暾欲谷碑》写道:

颉跌利施向南杀死了大量汉人,向东杀死了大量契丹 人,向北杀死了大量乌古斯人。……是我,贤明的瞰欲谷, 曾引导突厥可汗与突厥民众来到于都斤山地区。当听到 (突厥人)居住在于都斤山的消息后,住在南方、西方、北方 和东方的所有民众都来(归顺我们)了。

《阙特勤碑》也记载:

他征战四十次,打了二十仗。承蒙上天的恩宠,他夺取 了曾经有国之人的国土,俘获了曾经有可汗之人的可汗,他 征服了敌人。[161]

这几段话是对骨笃禄的整体概括,并不是专指某一次具体的行 动。再联系汉文史籍出现的骨笃禄在高宗永淳元年(682)到武 则天垂拱三年(687)之间连续向唐边州发动攻击<sup>[162]</sup>,使我们有 理由相信,骨笃禄在摧毁唐朝的单于都护府之后,对于漠北的安 北都护府,他也不能坐视不管。或者说骨笃禄不可能在向南攻 击唐边州之时保留其背后的唐军都护府。因此、《通鉴》上文记 载的同罗、仆固等诸部叛唐导致安北府撤离漠北的事件,是骨笃 禄突厥军北上的结果。这样,唐朝用以监控突厥降人的北陲二 府便宣告结束了<sup>[163]</sup>。

继骨笃禄汗位者,是他的弟弟默啜。默啜继承了其兄的复 国扩张政策,向唐朝州县发动了频繁的进攻。《阙特勤碑》称:

我叔可汗(指默啜)任为可汗之后,重新组织和养育突 厥大众。他使贫者变富,寡者变多。我叔可汗即位之时,我 是达头部的设。与我叔可汗一起,我们向东一直征战到绿 河与山东平原,向西征战,则远抵铁门。越过曲漫山,(我们 曾征战到黠戛斯人之地)。[164]

默啜向南面的进攻,一方面向唐展示突厥复国的威力,另一方面 则是其扩展所需的经济补充。正如学者们讨论的那样,突厥人 脱离了唐朝的控制,就不再可能从唐朝得到他们急需的粮、铁、 布等产品[165]。根据汉文史籍的记载,默啜曾率军于长寿二年 (693)九月攻击唐朝州县。武则天以其亲信薛怀义充任代北道 大总管抗衡。关于这一点,诸文献略有差异:

《旧唐书》卷一八三《外戚·薛怀义传》云:"长寿二年.默啜复 犯塞,又以怀义为代北道行军大总管,以李多祚、苏宏晖为将。" 同书卷一九四上《突厥传上》亦云:"长寿二年,率众寇灵州(治回 乐,今宁夏灵武西南),杀掠人吏。则天遣白马寺僧薛怀义为代 北道行军大总管,领十八将军以讨之,既不遇贼,寻班师焉。"而 《通典》卷一九八《边防十四•突厥中》记载同一件事情是在长寿 三年。《新唐书》卷四《则天皇后纪》和《通鉴》卷二〇五则天后延 载元年(694)二月庚午条所记薛怀义充任代北道(又称伐逆道) 行军大总管是在长寿三年二月。

上文的分歧不在于默啜攻击唐灵州的具体时间问题,而是 僧怀义以代北道行军大总管抗御究竟是在长寿二年还是长寿三 年。按《旧书》系统是在二年,薛宗正先生具体说是二年九

49.

月<sup>(166)</sup>。他依据的是《唐会要》卷九四《北突厥》"长寿二年九月, 武后以僧怀义讨之"一句,但该书接下来又说"十年九月,骨笃禄 死,弟默啜立"。这里的"十年"是指长寿二年[167]。易言之,长 寿二年九月僧怀义攻伐的突厥应是骨笃禄部众,而不是默啜。 即使退一步讲,僧怀义攻击的是默啜,但是《会要》此处并没有冠 以"代北道(或讨逆道)"行军大总管称号。因此《旧唐书》和薛先 生所说僧怀义以代北道行军大总管讨伐突厥一事放置在长寿二 年不合适,而应以三年为妥。

按《新唐书》、《通鉴》系统记载,默啜于延载元年初(即长寿 三年,是年五月改元)进攻灵州,二月庚午,武则天即遭派薛怀义 为代北道行军大总管前去征讨。旋后于三月怀义再次受命北 伐,这一次他的职务改为朔方道行军大总管,这也就是本章开头 摘引《通鉴》的那一段话,即本书讨论的朔方军统帅确切的军职 在现存文献中第一次出现。我们将在下文看到,这种军职的出 现,并没有像以前的行军完成军事任务即行解散那样,而是向常 驻军转化,直至形成了节度使体制。之所以这样,乃是朔方军变 成了唐朝处理北部边务特别是突厥问题的一种手段,它随着中 央王朝与北部势力之间的关系转化而呈现不同的变动。

注释:

LU 1 见《通鉴》.第6494页。《旧唐书》卷一八三《外戚·薛怀义传》称: "长寿二年(693),默啜复犯塞,又以怀义为代北道行军大总管,以李多祚、 苏宏晖为将。未行,改朔方道行军大总管。"第 4742 页。

[2] 《新唐书》卷九三《李��传》云:"召(勣)为兵部尚书,未至,会薛延 陀子大度设以八万骑侵李思摩。诏劫为朔方道行军总管,将轻骑六千.击 度设青山,斩名王一,俘口五万。"第3818~3819页(又见《旧唐书》卷三《太 宗纪下》,第53页)。这里的"朔方道行军总管"据《旧唐书》卷六七《李勣 传》《通鉴》卷一九六唐太宗贞观十五年(641)十一月条,应为"朔州道行军 总管",分见 2486 页、6171 页。《通鉴》记载唐以李勣为朔州道行军总管、李 大亮为灵州道行军总管、张士贵为庆州道行军总管、李袭誉为凉州道行军 总管共同出击。李大亮所任灵州道总管,故知李勣不可能再有朔方道总 管一说,可知《新传》记载有误。

又李大亮担任的灵州道行军总管与此后的朔方道行军总管所系地域 相近,但二者抗御的对象不同,因此本书不将这时期的灵州道行军总管计 入。

[3] 见[清]王昶:《金石萃编》卷七〇《契苾明碑》,8页下:又见《全唐 文》卷一八七娄师德《镇军大将军行左鹰扬卫大将军兼贺兰州都督上柱国 凉国公契苾府君碑铭并序》第 837 页。

[4] 见《突厥集史》上册,第327页。

[5] 参见孙继民:《唐代行军制度研究》,第141~147页。

见王永兴师:《论唐代前期朔方节度》,载同作者著《唐代前期西  $\left[6\right]$ 北军事研究》,第 299 页。

 $(7)$ 本书中出现的"朔方军"是指朔方道行军大总管和以后设立的 朔方节度使而言。为行文叙述便利,以后会经常出现这种称呼。

〔8〕 参见林幹著:《突厥史》,第 24~28 页;薛宗正著:《突厥史》,第 86 ~88.页。对此叙述简明扼要且有权威性的,可参阅张广达师撰:《突厥》, 载《中国大百科全书・民族》、第 424~426 页:林幹撰:《突厥》、载《中国大百

科全书·中国历史》第1154~1157页。

(9) 见《周书》卷四九《异域传下·突厥》,第907页。

[10] 《旧唐书》卷五五《薛举传》记云:"(郝)瑗又劝(薛)举连结梁师 都,共为声势,厚赂突厥,饵其戎马,合从并力,进逼京师。举从其言,与突 厥莫贺咄设谋取京师。"第2247页。参见《新唐书》卷八六《薛举传》,第 3706 页。

 $[11]$ 《旧唐书》卷五五《刘武周传》记云:隋炀帝大业十三年(617).刘 武周杀马邑郡(治善阳,今山西朔县)太守王仁恭,"武周自称太守,遭使附 于突厥。隋雁门郡丞陈孝意、虎贲将王智辩合兵讨之,围其桑乾镇(在今 山西朔县东南)。会突厥大至,与武周共击智辩,隋师败绩。……获陪宫 人以赂突厥,始毕可汗以马报之,兵威益振。乃攻陷定襄(治大利,今内蒙 古和林格尔西北),复归于马邑。突厥立武周为定杨可汗,遗以狼头蠹。 因僭称皇帝。"第 2253 页。参见《新唐书》卷八六《刘武周传》,第 3712 页。

[12] 《旧唐书》卷五六《梁师都传》记云:"梁师都,夏州朔方郡(治岩 绿,今陕西靖边白城子)人也。代为本郡豪族,仕隋鹰扬郎将。大业(605~ 617)末,罢归。属盗贼群起,师都阴结徒党数十人,杀郡丞唐宗,据郡反。 自称大丞相,北连突厥。……于是僭即皇帝位,称梁国,建元为永隆。突 厥始毕可汗遗以狼头纛,号为大度毗伽可汗。"第2280页。参见《新唐书》 卷八七《梁师都传》,第3730~3731 页。

[13] 《旧唐书》卷五五《李轨传》记云:炀帝大业末,"轨自称河西大凉 王,建元安乐,署置官属,并拟开皇故事。初,突厥曷娑那可汗率众内属. 遺弟闕达度设领部落在会宁川(在今甘肃永登东南)中,有二千余骑,至是 自称可汗,来降于轨。"第2249页。参见《新唐书》卷八六《李轨传》,第3708 页。

[14] 《旧唐书》卷五四《窦建德传》记云:王世充废隋越王侗自立,窦 建德与之绝,"始自尊大,建天子旌旗,出警入跸,下书言诏。追谥隋炀帝 为闵帝,封齐王暕子政道为郧公。然犹依倚突厥。隋义城公主先嫁突厥, 及是遣使迎萧皇后,建德勒兵千余骑送之人蕃,又传化及首以献公主。既 与突厥相连,兵锋益盛。"第2239页。参见《新唐书》卷八五《窦建德传》,第 3700 页。

(15) 见陈寅恪:《论唐高祖称臣于突厥事》,载同作者《寒柳堂集》、第 97~108页。但李树桐发表《唐高祖称臣于突厥考辨》(一)(二)(载台湾 《大陆杂志》第26卷1、2期,1963年1、2月)、《再辨唐高相称臣于突厥事》 (同上第37卷8期,1968年10月)和《三辨唐高祖称臣于突厥事》(同上第 61 卷 4 期, 1980年10月)等文, 认为李渊称臣突厥之事是许敬宗修太宗实 录时编造而成,"归太宗之过于高祖"。新近有王荣全撰《有关唐高祖称臣 于突厥的儿个问题》,进一步支持陈说,并有申述。其文载《唐史论丛》第7 集.第224~237页。

[16] 突厥人早在北周(557~581)、北齐(550~577)对峙时就玩弄这 一手政策。据《隋书》卷八四《北狄传·突厥》云:"时佗钵控弦数十万,中国 惮之,周、齐争结姻好,倾府藏以事之。佗钵益骄,每谓其下曰:'我在南两 儿常孝顺,何患贫也!'"第1865页。隋末唐初,突厥支持南部各个势力,其 意图仍旧如此。参见林恩显:《突厥对隋唐两代的分化政策》,载同作者 《突厥研究》,第 269 ~ 295 页。

[17] 据《通鉴》记载,高祖李渊统治时期,突厥南下攻掠主要有:

一、武德元年(618)四月,薛举、梁师都等欲联合突厥启民可汗之子莫 贺咄设进攻长安(今陕西西安)。唐派遣都水监宇文歆贿赂莫贺咄设,阻 止了进攻。

二、武德二年二月.突厥始毕可汗率众并与梁师都、刘武周等欲攻太 原、旋因始毕卒而罢。

三、同年八月,突厥合梁师都军进攻唐延州(治肤施,今陕西延安),唐 军梁礼部回击。

四、武德三年七月, 梁师都引突厥向唐进攻, 被唐军段德操部击败。

五、同年九月,莫贺咄设攻凉州(治姑臧,今甘肃武威),唐军杨恭仁部 回击。

六、同年十一月,突厥处罗可汗派莫贺咄设、泥步设、梁师都、突利可 汗并会合窦建德等自原(治平高,今宁夏固原)、延、幽(治蓟县,今北京西 南)等州大举南下,会出师而处罗卒,遂止。

七、武德四年三月、突厥攻汾阴(今山西临猗西北)、又寇石州(治离 石.今山西离石)。

八、同年四月, 突厥颉利可汗攻雁门(今山西代县), 又攻并州(治太 原.今山西太原南)。

九、同年八月,突厥攻代州(治雁门)。

十、九月、突厥攻并、原等州、唐军窦琮、尉迟敬德等部回击。

十一、十一月,幽州高开道联突厥连续南攻。

十二、武德五年四月,突厥攻杀唐代州总管定襄王李大恩。

十三、同年六月,刘黑闼引突厥寇山东、定州(治安喜,今河北定县)。

十四、八月,颉利可汗攻唐雁门、并、原等州,唐军回击。 突厥又攻廉 州(应为并州)、陇州大震关(今甘肃清水东)。

十五、十一月,唐灵州总管李道宗破梁师都和突厥军。

十六、武德六年(623)五月,梁师都、高开道引突厥攻林州(即庆州华池 县,今甘肃华池)、幽州。

十七、十月, 颉利可汗攻马邑(今山西朔县东)。

十八、武德七年八月,突厥攻忻(治秀容,今山西忻县)、并等州,京师 戒严。秦王李世民于阑州(即邠州,治新平,今陕西彬县)退敌兵。

十九、武德八年六月,颉利可汗攻灵州(治回乐,今宁夏灵武南)等地。

二十、同年八月,颛利可汗将兵十万大掠朔州(治善阳,今山西朔县)。

二十一、武德九年八月,突厥颉利、突利二可汗合兵十余万寇泾州(治 临径,今甘肃镇原),进至武功(今陕西武功西),京师戒严。

以上所列参见杨圣敏:《《资治通鉴》突厥回纥史料校注》,第62~90 页。

〔18〕《通鉴》将颉利率军进攻武功置于八月,见该书卷一九一唐高祖 武德九年(626)八月条,第6018页。

[19] 根据今人研究,太宗用大量贿赂的手段促突厥退兵。见胡如 雷:《李世民传》,第186~188页。

〔20〕 参见薛宗正:《突厥史》,第 246 页。薛先生原文写道:"唐朝是 取代隋朝君临中国的,而东突厥则奉行复隋政策,……这就决定了两国关 系间的根本对抗性质。"我认为突厥并不想真正恢复隋朝,而是象北周、北 齐互相对抗那样,它可从中渔利。

[21] 见《册府元龟》卷九九一《外臣部·备御四》唐武德九年(626)九 月千辰条,第11637页。《唐大诏令集》卷一〇七《修缘边障塞诏》所记与此 相同,但日期为"武德元年九月",其中"元年"系"九年"之误。见506页。

[22] 参见程存洁:《唐王朝北边边城的修筑与防边政策》,载《唐研 究》第三卷,第363~379页。

[23] 见《册府元龟》卷九九〇《外臣部·备御三》武德二年(619)二月 癸酉条、七年(624)六月条,第11633~11634页。

[24] 参见刘昭祥主编:《中国军事制度史·年事组织体制编制卷》,第  $226 - 227$ , 246 页。

[25] 关于行军的整体研究,参阅孙继民著:《唐代行军制度研究》一 书。他还有一篇非常简短的介绍,收载《中国军事制度史·军事组织体制 编制卷》,第 243~246 页。

 $(26)$  见《通鉴》卷一九三唐太宗贞魂三年(629)十一月庚申条,第 6066页。

关于这个时期唐与突厥的关系,参见[美]Andrew Eisenberg 艾安  $[27]$ 迪, "Warfare and Political Stability in Medieval North Asian Regimes", T'oungPao, 83 (1997), p.  $300 \sim 328$ .

陈寅恪先生曾就突厥灭亡问题专门论述,他说:"唐太宗仅  $\lceil 28 \rceil$ 于十年之后,能以屈辱破残之中国 …举而覆灭突厥者,固由唐室君臣之 发奋自强,遂得臻此,实亦突厥本身之腐败及回纥之兴起二端有以致之 也。"他又进一步说: "北突厥或东突厥之败亡除与唐为敌外, 其主因一 为境内之天灾及乱政, 二为其他邻接部族回纥薛延陀之兴起两端, 故授 中国以可乘之隙。否则虽以唐太宗之英武,亦未必能致如是之奇迹。" 见《外族盛衰之连环性及外患与内政之关系》,载同作者《唐代政治史 述论稿》, 第130~131页。参见林幹:《突厥史》, 第81~84页; 薛宗正: 《突厥史》,第251~259页;王小甫:《唐朝对突厥的战争》,第55~58 页;吴玉贵:《突厥汗国与隋唐关系史研究》,第207~214页。
$[29]$ 见《全唐文》卷五太宗《大赦诏》,第20页。

 $(30)$ 见薛宗正:《突厥史》,第263页。

[31] 见《唐大诏令集》卷一一四《瘗突厥骸骨诏》,第546页。

 $(32)$ 见薛宗正:《突厥史》,第264页。

 $(33)$ 见《通鉴》卷一九三唐太宗贞观四年 (630) 三月条, 第 6073 页。

按中华标点本《通典》作"徐",系避代宗讳而改,原作  $\{34\}$ "豫",故本文征引径改为"豫"。见该书第5414页。

参见《通鉴》卷一九三唐太宗贞观四年(630)四月条,第  $\lceil 35 \rceil$ 6075~6077页;岑仲勉《突厥集史》收罗较完备,见该书上册第197~  $200 \overline{0}$ ,

[36] 《隋唐嘉话》卷上记云:"突厥之平,仆射温彦博请(徙) 其种落于朔方,以实空虚之地,于是人居长安者且万家。"第5页。《通 鉴》卷一九三唐太宗贞观四年 (630) 五月丁丑条云: "其余酋长至者, 皆拜将军中郎将, 布列朝廷, 五品以上百余人, 殆与朝士相半, 因而入 居长安者近万家。"第6078页。

[37] 1981年在河南洛阳龙门东山北戴发现一座唐代定远将军安 菩夫妇合葬墓志, 内云: "唐故陆胡州大首领安君墓志: 君讳菩, 字萨, 其先安国大首领。破匈奴、衙帐百姓归中国。首领同京官五品,封定远 将军。……粤以麟德元年(664)十一月七日,卒于长安金城坊之私第。" 参见赵振华、朱亮: 《安菩墓志初探》, 载《中原文物》1982年第3期, 第37~39页。经众多学者研究、现在可以确知,安著率领自己部落归 唐. 就是贞观四年唐军攻灭突厥之时, 其部落一般成员被安置在灵、夏 (治朔方、今陕西靖边白城子) 二州之间即所谓六胡州。安菩一家与其 他贵族则迁往长安,他们落居于金城坊。这在上面交代得清清楚楚,而 这正是唐朝对降附化外人贵族的一种安置政策。

[38] - 见《通鉴》卷一九三唐太宗贞观四年(630)四月条,第  $6075 - 6077$  页。

[39] 参见章群:《唐代蕃将研究》, 第119~120页。新近出版的

吴玉贵先生所撰《突厥汗国与隋唐关系史研究》对这一问题进行了详尽 的讨论,见227~243页。

[40] 见《通鉴》卷一九三唐太宗贞观四年(630)四月条, 第 6076 页。

[41] 见谭其骧:《唐代羁縻州述论》,载同作者撰《长水集续编》, 第133~155页。

[42] 见刘统:《唐代羁縻府州研究》,第8~9页。

[43] 关于这方面的情况,可参见唐启淮•《试论唐代的羁縻府 州》、载《湘潭大学社会科学学报》1982年第4期、第111~120页:程 志:《唐代羁縻州府简论》,载《东北师大学报》(哲学社会科学版) 1984 年第1期, 第102~105页; 林超民: 《羁縻府州与唐代民族关系》, 载 《思想战线》1985年第5期,第49~58页。

[44] 见刘统:《唐代羁縻府州研究》、第3页。

〔45〕 《新唐书·地理志七下》此处称回纥诸部。按回纥、薛延陀 均属铁勒系统内的势力。回纥强盛后、余部纷纷归隶其下、故称回纥诸 部。但那是唐玄宗开元天宝(713~756)年间的事情。本表概以铁勒诸 部为名、回纥、薛延陀因其势大而单独列出。参见程溯洛:《回鹘》,载 《中国大百科全书·民族》,第 179~180 页。

(46) 关于这个区域羁縻府州的研究,主要有〔日〕前田正名: 《河西历史地理学研究》,汉译本第34~43页;章群:《唐代蕃将研究》, 第120~132页; 樊文礼: 《唐代灵、庆、银、夏等州界内的侨置府州》, 载《民族研究》1990年第4期, 第84~92页; 刘统; 《唐代羁縻府州研 究》,第 143~157 页。

参见艾尚连:《唐太宗灵州之行与漠北羁縻府州的建立》. 载  $[47]$ 《民族研究》1997 年第6期,第 74 页。

[48] 参见章群:《唐代蕃将研究》, 第127~130页。

〔49〕 参见刘统:《唐代羁縻府州研究》,第 150 页。

〔50〕 史籍记载此州颇多歧异,参见《宁夏历史地理考》,第103  $-106 \overline{\mu}$ .

 $(51)$ 见《通鉴》卷一九八唐太宗贞观二十二年 (648) 三月己丑 条、第 6253 页: 《旧唐书》卷三八《地理志一》, 第 1417 页。关于唐朝 为铁勒诸部设置的府州、王永兴师有详论,见《〈新唐书·地理志〉所载 敕勤等羁縻州府与民族迁徙》. 载同作者《陈寅恪先生史学述略稿》, 第 405~427页。参见段连勤《论唐朝同漠北铁勒的友好关系》。载《西北 历史研究》1987年号, 第73~78页; 荣新江《唐代河西地区铁勒部落的 入居及其消亡》,载《中华民族研究新探索》,第 281~304 页。

〔52〕 见《旧唐书》卷一九八《西戎·党项羌传》,第 5291 页。

〔53〕 上述这些州置,可能都在南会州(即茂州)以西、见刘统: 《唐代羁縻府州研究》,第9页。

 $\left(54\right)$ 党项的持续内迁,章群、樊文礼等先生有论,前者见《唐代 蕃将研究》第130~132 页:后者见《唐代灵、庆、银、夏等州界内的侨 置府州》,载《民族研究》1990年第4期,第86页。参见周伟洲先生 《唐代党项》,第 27~39 页。

[55] 见《新唐书》卷三七《地理志一》宥州宁朔郡条、第975 页。

见《新唐书》卷二二一上《西域上・党项传》。  $(56)$ 

[57] 见刘统:《唐代羁縻府州研究》, 第12-14页。

[58] 吴玉贵先生对这个问题没有做过多的解释,他说:"与此同 时(指唐设顺、佑四州与北开、北宁六州),唐太宗还设立了定襄、云 中、丰州都督府,监管突厥降部。定襄都督府治夏州宁朔县(今陕西靖 边东北),云中都督府治夏州朔方县(今内蒙古白城子)。"显然,他认 为定襄府之设就是侨治夏州境内的。见《突厥汗国与隋唐关系史研究》, 第 252 页。

[59] 参见刘统:《唐代羁縻府州研究》,第147页。

见《通鉴》卷一九九唐太宗贞观二十三年(649)十月条.  $(60)$ 第6269页。

王水兴师对此有详尽的考证, 参见《论唐代前期朔方节度》,  $\{61\}$ 载《唐代前期西北军事研究》,第 257 页。

- 见《旧唐书》卷一九四上《突厥传上》,第 5166 页。  $(62)$ 

 $(63)$ 樊文礼亦持此说,见《唐代灵、庆、银、夏等州界内的侨置 府州》, 载《民族研究》1990年第4期, 第86页。

 $(64)$ 见段连勒:《隋唐时期的薛延陀》,第126~129页。

[65] 见《通典》卷一九九《边防十五·仆骨》, 第5466~5467页。

〔66〕 参见《旧唐书》卷一九八《西戎·党项羌传》, 第5291~5292 页。

 $(67)$ 见《旧唐书》卷一九八《西戎·吐谷浑传》,第 5300 页。

 $68$ 参见章群:《唐代蕃将研究》,第 131 页。周伟洲先生认为宁 朔州的吐谷浑系开元三年(715)迁于河南之慕容道奴部。见《唐代关中 民族的分布及融合》,载《中国历史地理论从》1992年第3辑,第126 页。

 $[69]$ 见刘统:《唐代羁縻府州研究》,第 13~14、145 页。

[70] 见王永兴师:《论唐代前期朔方节度》,载《唐代前期西北军 事研究》, 第258~259页。

[71] 刘统认为陕跌州于玄宗开元三年 (715) 以河曲降户陕跌部 置于中受降城, 即今内蒙古包头西巴尔朱海城附近, 开元八年废。见 《唐代羁縻府州研究》,第 148~149 页。

[72] 见《通鉴》卷一九八唐太宗贞观二十一年(647)正月丙申 条, 第6244~6245页。

〔73〕 见《通鉴》卷一九九唐高宗永徽元年(650)九月庚子条。 第 6271~6272 页;《新唐书》卷四三下《地理志七下》,第 1121 页。

关于上述诸州设置之后的变动,参阅刘统:《唐代羁縻府州研  $[74]$ 究》第149~154页。

[75] 《新志》安北都护府辖内有两处坚昆府的记述,其中"贞观 二十二年 (648) 以沙钵罗叶护部落置"显误,辨见点校本《新志》注 一, 第1155页。

[76] 见《通鉴》卷一九八唐太宗贞观二十二年 (648) 二月条, 第6252~6253页。

〔77〕 吴松弟先生在研究突厥南下内迁的同题时特别指出了美内道 的重要性,认为"关内道之黄河以北地区(相当于今内蒙古河套地区), 是漠北民族进入中原王朝的跳板":"关内道之河南地(约相当于今内蒙 古河套以南,包括狭西省北部沿边和宁夏东部地区)……是内迁突厥人 最主要的迁入地区"。见同作者:《中国移民史》第3卷《隋唐五代时 期》. 第29~33页。

(78) 见《旧唐书》卷一九四上《突厥传上》,第5161页;《通鉴》 卷一九三唐太宗贞观四年(630)五月辛未条,第6077 页。

〔79〕 见《旧唐书》卷三九《地理志二》,第 1520 页。

〔80〕 见岑仲勉:《突厥集史》上册,第198页。

〔81〕 见《旧唐书》卷一九四上《突厥传上》,第 5161 页。

[82] 《旧唐书》卷八三《张俭传》称: "俭前在朔州(治善阳, 今山西朔县),属李靖平突厥之后,有思结部落,贫穷离散,俭召慰安 集之。其不来者。或居碛北。既亲属分往、私相往还。俭并不拘责,但 存纲纪,羁縻而已。及俭移任,州司谓其将叛、遽以奏闻。朝廷议发兵 进讨,仍起俭为使,就观动静。俭单马推诚,人其部落,召诸首领,布 以腹心,咸匍匐启颡而至,便移就代州(治雁门,今山西代县)。"第  $2775 - 2776$ 页。

[83] 见刘统:《唐代羁縻府州研究》、第14~15、146页。

见岑仲勉:《突厥集史》上册,第198页,薛宗正:《突厥  $[84]$ 史》,第381页。

〔85〕 参见刘统:《唐代羁縻府州研究》,第15、146页。

〔86〕 参见吴玉贵:《突厥汗国与隋唐关系史研究》,第252页。

 $\left[ 87\right]$ 参见林超民:《羁縻府州与唐代民族关系》,载《思想战线》 1985年第5期,第49~58页。

见肖之兴:《隋唐两朝对北方少数民族的政策》,载《中国历  $[88]$ 代民族政策研究》,第 163 页。

〔89〕 国内学术界将唐朝与周边各族势力之间的关系一概称之为民 族关系,将中原王朝羁縻控制周边势力的政策也概称民族政策。按"民

族关系"与"民族政策"是建立在"民族"概念之上的范畴,而现今使 用的"民族"一词多指近代资本主义产生以后衍生的民族集团或民族国 家。这种观念自19世纪末和20世纪初陆续传入中国。与此相对应,中 国古人心目中所存"民族"观念,大致上以华夏与戎狄蛮夷为主,论述 具体问题时则具体指称、如匈奴、鲜卑、突厥等等。本书对上述问题的 处理方法,一是尽可能具体指称,如突厥、回纥、吐蕃等。二是作为泛 称,倾向于用"周边势力"、"外族"或"边疆各部"(均属上文所言 "古代民族"范畴),这些称呼可能不够确切甚至含有混乱成份,但我认 为似乎更接近于当时的习惯, 用"民族政策"或"民族关系"总嫌有今 人概念的含义。当然,必要时也不无可用之处。

[90] 见肖之兴:《隋唐两朝对北方少数民族的政策》,载《中国历 代民族政策研究》、第163页。关于唐初决策集团的民族政策的讨论、以 及唐太宗的民族观点,张国刚主编的《隋唐五代史研究概要》一书有较 详细的介绍,见该书第357~362页。

[91] 见崔明德:《隋唐民族关系探索》,第 226~229 页。

[92] 参见胡如雷:《再论唐太宗的民族政策》,载同作者《隋唐政 治史论集》, 第 209 页。

[93] 见《通鉴》卷一九三唐太宗贞观四年 (630) 四月条, 第 6076页。

关于四郡建置的时间,张维华先生有考证,见《汉河西四郡  $(94)$ 建置年代考疑》,载同作者《汉史论集》,第309~328页。

〔95〕 见赵云田:《中国边疆民族管理机构沿革史》,第75~97页。

 $(96)$ 有关唐朝羁縻府州的建置、组织、管理、体制等问题,刘统 《唐代羁廪府州研究》一书中都有讨论,可参阅。参见章群:《唐代蕃将 研究》,第 134~139 页。

孙继民先生摘引此文作"征讨擒离","擒"字似误。见《中  $[97]$ 国军事制度史·军事组织体制编制卷》,第 237 页。

〔98〕 《通鉴》卷一九八唐太宗贞观二十一年 (647) 四月丙寅条, 第 6246 页。

[99] 见孟彦弘:《唐前期的兵制与边防》,载《唐研究》第一卷, 第250~251 页。

[100] 关于此事的集中记载、参见岑仲勉《突厥集史》上册、第  $219 - 220$  页。

 $\lceil 101 \rceil$ - 见《册府元龟》卷九六四《外臣部·封册二》,第 11339 页。 参见《全唐文》卷九太宗《册突厥李思摩为可汗文》,第 44 页。

[102] 《贞观政要》卷九《安边第三十六》云:"十三年 (639), 太宗幸九成宫, 突利可汗弟中郎将阿史那结社率阴结所部, 并拥突利子 贺罗鹊夜犯御营,事败,皆捕斩之。太宗自是不直突厥,悔处其部众于 中国,还其旧部于河北,建牙于故定襄城,立李思摩为乙弥泥熟俟利苾 可汗以主之。"第277页。

[103] 见《旧唐书》卷一九四上《突厥传上》,第5163~5164页。

[104] 关于薛延陀的基本状况,参阅段连勤:《隋唐时期的薛延 陀》。

[105] 见《新唐书》卷二…七下《回鹘传下》,第6135页。

〔106〕 《旧唐书》卷一九九下《北狄·铁勒传》, 第5347页。

 $[107]$ 见《通鉴》卷一九八唐太宗贞观二十一年(647)正月丙申 条、四月丙寅条, 第6244~6246页。参见岑仲勉《突厥集史》上册, 第  $248 - 251$  页。

〔108〕 モ小甫先生将羁縻府州的性质概括为:1.羁縻府州是为保 证唐朝的安全和边疆的稳定设立的,必须执行唐朝法令。2.各府州设都 督、刺史等官职,由本部首领担任。3.羁縻府州按规定属边州都督或都 护管领。4.各府州有无版籍不定。5.其名称往往采用当地或跗近城镇、 部落的名称。见《唐、吐蕃、大食政治关系史》,第7~8页。

[109] 见周维衍:《都护府》,载《中国大百科全书·中国历史》  $(-),$  第189页。

〔110〕 见《贞观政要》卷九《安边第三十六》,第 278 页。

[111] 关于安西四镇, 学术界就此讨论甚多, 此处参见王小甫 《唐、吐蕃、大食政治关系史》第一至第三章相关内容。

[112] 赵云田先生将安西、北庭两大都护府管辖内容概括为: 推 行唐朝的行政法令、统辖驻军、管理屯田、辖区内民事、管理驿站驿 馆、征收贡品等。见《中国边疆民族管理机构沿革史》,第147~151页。

[113] 见《旧唐书》卷一九五《回纥传》, 第5196页。

[114] 见《全唐文》卷八太宗《平薛延陀幸灵州诏》. 第35页。

[115] 将唐太宗与漢北回纥等诸部关系描绘成友好交往较典型的 论文. 参见艾尚连:《唐太宗灵州之行与漠北羁縻府州的建立》、载《民 族研究》1997年第6期, 第74~82页。

 $[116]$ 见谭其骧:《唐代羁縻州述论》,载同作者《长水集续编》, 第139页。

〔117〕 见《唐会要》卷七三《安北都护府》,第 1314 页。《旧唐 书》卷一八五上《良吏上·李素立传》,第4786页。

[118] 孟彦弘对此有论,参见《唐前期的兵制与边防》,载《唐研 究》第一卷, 第250-251页。

[119] 见《通鉴》卷一九八唐太宗贞观二十一年(647)十一月 条, 第6250页。

[120] 贞观二十二年 (648), 唐派薛万彻、裴行方等进军高丽, 持续至高宗即位。见《旧唐书》卷一九九上《东夷·高丽传》,第 5326~ 5327页: 参见韩升:《唐平百济前后的东亚国际形势》,载《唐研究》第 一卷、第227~244页。又贞观二十年 (646), 太宗遣阿史那社尔率军与 安西都护郭孝恪等西征龟兹, 二十二年擒获其王布失毕, 社尔还军, 另 有阿史那贺鲁部留驻招讨西突厥未服者。见《旧唐书》卷一九八《西戎 ·龟兹传》, 第 5303~5304 页; 《通鉴》卷一九九唐太宗贞观二十二年 (648) 十二月条, 第6264~6265 页。

〔121〕 见《唐会要》卷七三《单于都护府》,第 1039 页。

〔122〕 岑仲勉先生说《唐会要》记载的单于应改作瀚海,瀚海应 改作燕然。见《突厥集史》上册,第270页。参见樊文礼:《唐代单于都 护府考论》,载《民族研究》1993年第3期,第35~40、55页。

[123] 见《通鉴》卷二〇〇唐高宗龙朔元年 (661) 十月条至卷二

○一龙朔三年(663)正月条,第 6326 - 6333 页。

[124] 参见严耕望:《唐代安北单于两都护府考》,载同作者《唐 代交通图考》(一),第 331 页;谭其骧《唐北陲二都护府建置沿革与治 所迁移》,载同作者《长水集》(下),第 263~277 页:王永兴师《论唐 代朔方节度》,载《唐代前期西北军事研究》,第280~292页。章群先生 对此也有讨论,但他对永徽元年 (650) 所置单于都护府一事未予置评, 又在麟德元年 (664) 改云中为单于之后说"大概与原来的单于都护府合 而为一",承认有两个单于都护府并存,然后合一。见《唐代蕃将研 究》,第139~140页。

〔125〕 《唐六典》卷三《户部郎中员外郎》称:"单于、安西、安 北为大都护府,安南、安东、北庭为上都护府。"第64页。

[126] 刘统对这个问题有详细讨论,参见《唐代羁縻府州研究》 第三章《羁縻府州的制度与管理》,第 31~55 页。

〔127〕 关于都护府较详细的论证,除前引周维衍《都护府》条外, 参见唐启淮《唐代都护府述略》,载《西南师范学院学报》1982年第1 期, 第 77~85 页。章群先生对此问题更有详论并与前朝官职作对比, 见 《唐代蕃将研究》,第139~142页;《唐代蕃将研究 (续编)》,第37~48 面。

〔128〕 见《旧唐书》卷一九四上《突厥传上》,第5166页。严耕 望先生撰述的《唐代河套地区军事防御系统》一文对河套地区唐朝军事 战略部署及其变化作了概括。其初期主要有二都护府和诸都督府州体 系。见《唐代交通图考》(一),第 315~321 页。

〔129〕 见《唐会要》卷七三《安东都护府》、《安西都护府》,第 1318、1322~1323 页。

〔130〕 见孟彦弘:《唐前期的兵制与边防》,载《唐研究》第一卷, 第 251~252 页。

[131] 参见《旧唐书》卷一九四上《突厥传上》,第 5166~5167 页;《新唐书》卷二一五上《突厥传上》,第 6042 ~ 6044 页。

见《通鉴》卷二〇二唐高宗调露元年(679)十月条,第  $[132]$ 

6392~6393页:《旧唐书》卷八四《裴行俭传》, 第2803页。

[133] 《旧唐书》卷八四《裴行俭传》作"单于都护萧嗣业率兵 讨之", 第2803页; 而同书卷六三《潇瑀附萧嗣业传》(第2406页)、 《新唐书》卷一〇--《萧瑀附萧嗣业传》(第 3952 页)与《通鉴》卷二〇 二唐高宗调露元年 (679) 十月条 (第6392页) 所记萧的正式职务均为 都护府长史、可知《旧书》裴传遗漏"长史"二字。

〔134〕 同上《通鉴》,第6392页。

[135] 见《旧唐书》卷三八《地理志一》, 第1386页: 岑仲勉: 《天宝元年下兵马数》,载同作者《通鉴隋唐纪比事质疑》,第210~219 页。参见唐启淮:《唐代都护府述略》,载《西南师范学院学报》1982年 第1期, 第 77-85页。孟彦弘也有安西、安东等府属军员额数的说明, 见《唐前期的兵制与边防》,载《唐研究》第一卷,第251页。

[136] 同 [133] 《通鉴》、第6392页。

[137] 同 [133] 《通鉴》, 第 6392 页。温傅、奉职二部及二十四 州反叛的人数多达数十万,显然非单于都护府兵力所抗,故调派裴行俭 率 30 万官军征讨。参见《旧唐书》卷八四《裴行俭传》,第 2803 页。

[138] 关于安西都护府,参见吴玉贵:《唐代安西都护府史略》, 载《中亚学刊》第二辑,中华书局 1987年版,第76~135页;苏北海: 《唐代安西都护府的设立及其所属都督府州考》,载同作者《西域历史地 理》、第98~127页。

[139] 见孙继民:《唐代行军制度研究》,第8页。该书第一章 《行军在唐代武装力量体制中的地位》和第十二章《唐代行军制度的作 用与影响》对本书论旨尤有助益。

[140] 见岑仲勉:《突厥集史》上册,第179~185页。参见孙继 民:《唐代行军制度研究》,第142~144页。

李靖北征突厥时的兵力合计为10余万,见《通鉴》卷一九  $[141]$ 三唐太宗贞观三年(629)十一月庚申条,第 6066 页。

〔142〕 见《旧唐书》卷五《高宗纪下》,第 106 页。

[143] 有关这一段记载,岑仲勉《突厥集史》收辑较详,见该书

上册第 297~302 页。

〔144〕 见《旧唐书》卷八四《裴行俭传》, 第2804页: 《通鉴》卷 二〇二唐高宗开耀元年 (681) 十月条, 第 6404~6405 页。

[145] 阿史那伏念系颉利从兄之子,骨咄(笃)禄为颉利疏属。 《通典》卷一九八《边防十四》称:骨咄禄"其父本是单于右厢云中都 督舍利元英下首领,代袭吐屯啜。伏念既破,骨咄禄鸠集亡散,人总材 山、聚为群盗、有众五千余人"。第5434页。

〔146〕 见《通典》卷一九八《边防十四》,第 5434 页。又日本护 雅夫对该政权有论,见《突厥的国家构造》,汉译文载《日本学者研究 中国史论著选译》(九), 第114~119页。

[147] 见耿世民译:《突厥文碑铭译文》,转引自林幹《突厥史》, 第257~258页:参见韩儒林译文《阙特勤碑文》,载《突厥与回纥历史 论文选集》上册, 第482页; 芮传明: 《古突厥碑铭研究》, 第221~222 顶。

[148] 转引自林幹《突厥史》, 第257页; 参见《突厥与回纥历史 论文选集》上册,第481页;芮传明:《古突厥碑铭研究》,第221页。

〔149〕 参见吴景山:《突厥社会性质研究》,第177页。

〔150〕 参见薜宗正:《突厥史》,第 455 页。

[151] 《新唐书》卷一一七《裴炎传》称:"初,炎见裴行俭破突 厥有功, 沮薄之, 乃斩降虏阿史那伏念等五十余人, 议者恨其媚克, 且 使国家失信四夷、以为阴祸有知云。"第 4249 页。

[152] 关于安抚使的功能,参见孙继民:《唐代行军制度研究》, 第147~151页。

[153] 骨笃禄建立的政权史称突厥第二汗国或后汗国。关于骨笃 禄建立政权的过程,参见〔苏〕克利亚什托尔内《古代突厥鲁尼文碑 铭》(汉译本),第21~30页。

〔154〕 见《通鉴》卷二〇三唐高宗弘道元年(683)三月庚寅条, 第 6413 页。

据《元和郡县图志》卷四《单于大都护府》称:"垂拱二年  $[155]$ 

(686) 改为镇守使。"(第107页) 其所领州府既已为突厥攻陷, 徒具空 名、遂改为镇守使。参见谭其骧:《唐北陲二都护府建置沿革与治所迁 移》。载《长水集》下,第266页;王永兴师:《论唐代前期朔方节度》, 载《唐代前期西北军事研究》,第 291~292 页:樊文礼:《唐代单于都护 府考论》,载《民族研究》1993年第3期,第36页。

[156] 见薛宗正:《突厥史》. 第464~465页。

又见《新唐书》卷二一七上《回鹘传上》,第6114页。  $(157)$ 

见谭其骧:《唐北陲二都护府建置沿革与治所迁移》,载  $[158]$ 《长水集》下, 第266~267页。严耕望先生认为是在垂拱三年五月, 见 《唐代安北单于两都护府考》,载《唐代交通图考》(一),第331~333 页。

[159] 见《全唐文》卷二一二. 第948页。

见岑仲勉:《突厥集史》上册,第322页。  $(160)$ 

〔161〕 见芮传明:《古突厥碑铭研究》,第 277、279、222 页; 参见 耿世民译文:《突厥文碑铭译文》、载林幹《突厥史》,第246、247、257  $\sim$  258  $\overline{u}$ .

[162] 参见杨圣敏校注:《〈资治通鉴〉突厥回纥史料校注》,第  $159 - 165$  页。

〔163〕 参见王永兴师:《论唐代前期朔方节度》,载《唐代前期西 北军事研究》,第280~292页。

[164] 见芮传明:《古突厥碑铭研究》, 第222页: 参见耿世民译: 《突厥文碑铭译文》,载林幹《突厥史》,第 258 页;参见韩儒林译:《阙 特勤碑》,载《突厥与回纥历史论文选集》上册,第 482 页。

〔165〕 见〔苏〕克利亚什托尔内:《古代突厥鲁尼文碑铭》(汉译 本). 第88~89页。

[166] 见薛宗正:《突厥史》,第465页。

[167] 参见岑仲勉:《突厥集史》上册,第328、325~327页。

# 第二章 朔方军的早期发展

在上一章里,我们具体地讨论了朔方军建立之前的社会形 势,力图阐明朔方军建立的必要性。我们将朔方军的设置视为 唐廷处理它与北方游牧势力特别是突厥关系的一种方式。唐廷 在太宗初年征服东突厥后,凭借自身在北方势力中的实力和威 信、对突厥降户采取以安抚为主的羁縻府州体制、后来因北部 多次发生动乱而又将西域施行的都护府体制应用到这里, 实行 抚慰、征讨的双重体制。但是自高宗调露元年 (679) 掀起的 突厥降户大规模叛乱、突破了唐廷的羁控能力。持续不断的变 乱使得都护府机能完全丧失,唐廷被迫采用惯行的行军征讨来 对付叛乱。因此朔方道行军大总管的出现是很自然的事情、它 不过是当时各种行军总管当中的一支,并无特别之处。它的特 别之处是在其后的发展演变中。

#### 第一节 突厥降户叛乱的形势分析

突厥降户的叛乱远非是个别、孤立的事件,日后的事实表 明,这是他们恢复旧日帝国的有计划行动。值得我们注意的 是,突厥人发动的持续反叛活动,与唐朝的政治形势,特别是 其对外军事形势的变化有着直接的关系。

导致唐朝对外关系发生变化的一个重要因素是吐蕃。后者 在唐太宗时期获得统一,在非常短的时间内迅速发展成为一支 强大的势力、并向外进行扩张。吐蕃的扩张与唐朝的向外开拓 无疑是针锋相对。双方的紧张关系在唐高宗当政时 (650~ 683) 明显地表现出来。吐蕃在其西北与唐展开了以争夺安西 四镇为中心的军事冲突<sup>[1]</sup>: 与此相应, 又在其东北与唐展开了 争夺吐谷浑, 进而又争夺青海的争衡<sup>[2]</sup>。夹在唐、蕃之间的吐 谷浑之地具有十分重要的战略地位。控制住吐谷浑,对双方任 何一方都有重大的意义<sup>[3]</sup>。《旧唐书》卷一九六上《吐蕃传上》 云:

龙朔 (661~663)、麟德 (664~665) 中 (吐蕃、吐 谷浑)递相表奏,各论曲直、国家依违、未为与夺。吐蕃 怨怒,遂率兵以击吐谷浑,吐谷浑大败。河源王慕容诺曷 钵及弘化公主脱身走投凉州 (治姑臧, 今甘肃武威), 遣 使告急。咸亨元年 (670) 四月, 诏以右威卫大将军薛仁 贵为逻娑道行军大总管。……率众十余万以讨之。军至大 非川 (今青海共和境内切吉旷原), 为吐蕃大将论钦陵所 败,仁贵等并坐除名。吐谷浑全国尽没。

此后,吐蕃连续向唐朝州县展开进攻。高宗仪凤三年 (678) 九月,唐、蕃双方又一次发生大规模的军事冲突,其规模较大 非川战役更大。《通鉴》称:

丙寅,李敬玄将兵十八万与吐蕃将论钦陵战于青海之 上,兵败,工部尚书、右卫大将军彭城僖公刘审礼为吐蕃 所虏。<sup>[4]</sup>

这里。引起我们关注的是。就在唐朝惨败的第二年。突厥阿史 德温傅和奉职二部便在北方爆发了大规模的反唐活动。很明 显, 突厥人的活动是受吐蕃的进攻影响的。张广达师说:"唐 高宗和武则天在位时期,唐朝在与吐蕃激烈对抗过程中,把军 事力量投向西北,这为东突厥复兴提供了机会。"[5]孟彦弘更加 干脆地说:"突厥复兴是在吐蕃兴起并威胁唐廷的背景下取得 成功的。"<sup>〔6〕</sup>

这些事变的发生,在唐、蕃双方军事力量的对比上显示出 极大的变化。其中仪凤二年 (677) 高宗任命刘仁轨充任"洮 河道行军镇守大使"<sup>(7)</sup>前往征讨吐蕃的职务尤被学者们所注意, 而《玉海》卷一三八引《邺侯家传》称之为"高宗始以刘仁轨 为洮河镇守使以备吐蕃,于是始屯军于境"的记载更增加了人 们对刘仁轨职务蕴含的意义的认识。唐长孺先生指出,高宗仪 凤 (676~679) 以前, 唐朝国力强盛, 而周边诸族势力相对衰 弱,唐朝处于明显的优势地位,因此采取的是攻势战略。在这 之后,随着吐蕃等势力的崛起,双方的力量对比开始发生变 化,唐军的攻势战略转为防御战略[8]。

## 第二节 朔方军由临时出征到常规镇守

突厥降户的叛乱。是借助吐蕃势力崛起并威胁唐朝的形势 出现的。他们的叛离活动也助长了周边势力向唐反扑的能力。 如上文所言,这是唐朝由战略进攻向战略防守的转化时期。自 然,这个转变充满了曲折和复杂。由于突厥人的叛离规模超出 唐廷的意料,原来在大漠南北设置的单于、安北两大都护府非 但不能发挥征伐镇压的作用,反而被突厥攻陷。于是唐政府设

立朔方道行军前往镇压、武则天以其亲信薛怀义为行军大总 管,率领18万大军征讨默啜。可以看出,武则天对这次出兵 是非常关注的。这个时期,武则天早已经巩固了她的权力,西 域方面, 唐军也收复了安西四镇<sup>(9)</sup>, 东北地区的形势也无大的 变乱,所以她迅速调集大军北上对付默啜。

但是这次大规模的出兵实际上并没有进行,因为默啜已经 退兵了。然而,接下来的若干年间,默啜亲自率领或由其他将 领统帅的突厥军队连续向唐发动进攻。芮传明先生认为默啜在 位时期突厥对唐的进攻规模要比骨笃禄大得多,他依据《通 鉴》列举了武则天延载元年(694)、天册万岁元年(695)、万 岁通天元年 (696)、神功元年 (697) 和圣历元年 (698) 之间 双方的争战, 征引《通鉴》原文说: "突厥默啜自则天世为中 国患, 朝廷旰食, 倾天下之力不能克。"[10]在双方的争战中, 唐以朔方道行军大总管的形式北征除上文记载的延载元年薛怀 义外,还有天册万岁元年正月,王孝杰代替薛怀义为朔方道行 军总管击突厥;久视二年 (701) 五月, 魏元忠为灵武道行军 大总管,以备突厥;长安四年 (704) 七月, 宗楚客充灵武道 行军大总管; 同年九月, 姚元之(崇) 充任灵武道行军大总 管,旋改灵武道安抚大使等[11]。

上文中,灵武道与朔方道所指同为一地,但名称不一。而 在这前后唐朝又多次任命其他行军大总管职务,反映出突厥南 下攻掠的州县不同、唐朝自然以不同的行军方式抗衡。这一点 与前此其他行军方式没有区别。但是,上文记载中有一种倾向 却值得我们注意: 延载元年三月薛怀义出任朔方道行军大总管 征讨默啜因后者退兵而未成行,而同年八月王孝杰出任瀚海道 行军总管,《通鉴》说他"仍受朔方道行军大总管薛怀义节 度"[12]。这似乎说明薛怀义充任的朔方道行军并没有因为突厥 退兵而象以往那样遣散。而证圣初 (695) 王孝杰又代替薛怀 义出掌该道行军大总管[13],薛因失宠而失掉此职[14]。

再看姚崇, 他于长安四年 (704) 九月充任灵武道行军大 总管开赴前线后, 直到中宗神龙元年 (705) 初返京, 这四个 月期间他一直在灵州(治回乐,今宁夏灵武西南)。倘若不是 张柬之、桓彦范等发动逼迫武则天下台的政变。姚崇将继续留 在此地。有意思的是,姚崇从灵武返回长安,《旧唐书·姚崇 传》作"自军还都", 而《新唐书·姚崇传》则作"自屯所还"。 可见, 朔方道行军在薛怀义任职的时候至少不是任务完成之后 即行解散了,很可能象张国刚先生称之的那样,战事结束后不 立即遣散,而是由行军转为留镇了[15]。如果说薛怀义、王孝 杰时代还不明显,那么姚崇时期的灵武道行军就完全如此了, 这正是《新传》"屯所"的含义。

根据史籍记载, 姚崇自灵武返京后, 朔方主帅缺员; 同年 六月, 左骁卫大将军裴思说受命灵武军大总管"以备突 厥"<sup>[16]</sup>。神龙二年 (706) 年底, 突厥默啜又进攻灵州鸣沙县 (今宁夏吴忠南),"灵武军大总管沙吒忠义逆击之,官军败绩, 死者三万"[17]。这次交战, 在突厥碑铭里也有反映:《毗伽可 汗碑》称他"二十二岁时,我征讨汉人。我与沙吒将军的八万 军队交战。我在那里将其摧毁"[18]。唐军的惨败导致沙吒忠义 的被免职。《旧唐书》卷九三《张仁愿传》云:"突厥入寇,朔 方军总管沙吒忠义为贼所败, 诏仁愿摄御史大夫, 代忠义统 众。"可知张仁愿<sup>〔9〕</sup>接替沙吒忠义出掌朔方军。至于上文所记 裴思说与沙吒忠义,文献中缺少二人交接的记载,然而从突厥 加强进攻的形势<sup>(20)</sup>看, 朝廷可能认为裴的能力不足以抵御突 厥, 就将契丹猛将沙吒忠义调往灵武前线[21]。如此看来, 裴 思说、沙吒忠义到张仁愿这三者之充任灵州和朔方军大总管是

个连续行为,易言之,这时候的朔方军一直屯驻在灵州为中心 的地区抗御突厥。

自上文我们可以清楚地看到,从薛怀义首次出任朔方道行 军大总管到张仁愿就任大总管一职, 朔方军基本上保持了军 额,这就是说这支军队已经从前期行军的性质开始向常驻军或 镇军转化。我在以前的一篇文章里曾将这个转化阶段分成三个 步骤。第一步是薛怀义首次充任朔方道行军大总管,标志着朔 方军的正式出现。第二步是魏元忠至沙吒忠义,这期间一般称 之为灵武道或灵武军, 前后接任呈现连续性, 表明该军向常驻 军或镇军体制转化:这里的"行军大总管"一词到后来则去掉 了"行军"二字,直接冠以"大总管",也反映出军制的这种 变化。第三步是张仁愿充任该职后,则标志着朔方军的正规 化,原来的"朔方"、"灵武"混用,到他的任内则统一到"朔 方"称号上了(张任职的情况详见下文)。

在本章的第一节里,我们谈到吐蕃吞并吐谷浑后在西域和 其东北与唐朝争衡,进而打破了唐朝战略进攻的格局。从此以 后。唐朝开边逐渐地趋于防守。突厥降户正是利用了吐蕃进攻 的机会,在北方起兵反叛,又对唐朝北方构成了新的威胁。这 种形势的变化,逼迫唐朝必须要作调整,尤其是唐朝的军事布 局也必须进行改动。原来的行军担负着征讨镇压周边大规模的 反抗和暴动任务、攻讨突厥、高昌、焉耆、于阗、龟兹、薛延 陀、高丽、百济等莫不如此,效果十分显著,但那是以唐朝整 体向外战略进攻为基础的。在征服各个势力之后, 唐朝则设置 了大量的羁縻府州(有些地区则设立直辖州),并增加都护府 加以监控,遇有战争则用行军对付。然而现在的形势有了明显 的变化。唐朝的攻势战略受到了吐蕃人的抵抗,突厥人又在北 方起兵响应,不久之后又挑起东北契丹和奚人的反唐(2)。面

73 -

对着这种情况,唐朝同样派调大规模的行军弹压。但是行军的 弱点却逐步暴露出来: 行军完成任务后原则上就要解散, 其招 慕来的军人各自返回原来单位: 虽然当时也有留镇的兵额或者 屯军久戍者, 但是并不普遍, 况且彼时各镇戍"单薄分散, 各 不相属"[23]。而吐蕃、突厥的军事袭击却是持续不断, 尤其是 突厥兵向唐挑衅, 一旦唐朝大军准备出征, 他们就即刻逃遁, 这使行军耗损特甚,因此孙继民说:"原来达到战略目的即行 退军解散的行军已不能适应新的军事形势的需要。必须投入相 当的兵力屯戍防边、用于抵挡诸族的进攻、于是原来临时征行 的军队被迫转入长期的屯驻。"[24]

唐长孺先生在他晚年撰写的《魏晋南北朝隋唐史三论》一 书中曾就唐朝军事体制的改变进行过深入的分析。他指出,唐 代边地的威胁主要来自北方游牧族。与各族的分布相应, 唐在 不同地区都有各自的防御对象。为了避免远地调发和军事上的 统一指挥,高宗以后,临时性统率的远征的行军大总管逐渐演 变为大军区的常任长官。他举高宗仪凤二年(677)刘仁轨为 洮河道行军镇守大使为例阐释这种军制的转变过程<sup>[25]</sup>, 这与 他(如前文所言)概括唐朝由战略攻势向战略守势的转变是互 为呼应的。唐先生和其他学者对这一时期行军向镇军的转化以 及整个战略的转移[26], 对我们研究朔方军的产生及其持续发 展无疑具有很大的启示作用,同时我们在上面的论证中也进一 步支持或加强了这种探索。从根本上讲,朔方军由临时性的行 军大总管转为屯驻性的大总管,主要是它有抗御的对手——突 厥势力。前文已经指明,突厥的反叛绝非是简单孤立的事件, 而是他们复国并与唐朝长期抗衡的事变,只要突厥势力存在, 尤其是连续南掠,唐朝就势必要保持朔方军固边防御。所以说 朔方军的屯驻(或镇军化)是必然趋势。

#### 第三节 张仁愿仕职与三受降城的构筑

张仁愿的任职和他采取的一些措施、在朔方军初期的发展 过程中具有重要的意义。

按前文所言,张文愿接替沙吒忠义出任朔方道大总管,具 体时间依《旧唐书•中宗纪》和《通鉴》的记载是景龙元年 (707) 五月<sup>[27]</sup>。据《旧唐书·突厥传上》记载, 沙吒忠义战败 之后,突厥军继续进攻唐原(治平高,今宁夏固原)、会(治 会宁. 今甘肃靖远)等州, 中宗绝其请婚, 召集朝臣商议抗御 突厥对策。右补阙卢俌上疏称:

其蕃将沙吒忠义等身虽骁捍,志无远图、此乃骑将之 材、本不可当大任。……臣闻汉拜致都、匈奴避境:赵命 李牧,林胡远窜。则朔方之安危,边城之胜负,地方千 里、制在一贤。其边州刺史不可不慎择、得其人而任 之。<sup>[28]</sup>

卢俌建议选拔精良将才抗衡突厥,这反映了中宗朝廷对北部防 务的重视,同时也说明突厥南下对唐构成的威胁有多么严重。 特别是默啜进攻鸣沙县对唐军的打击,使朝廷尤为惊恐。张仁 愿之取代沙吒忠义,正是朝廷精心择选的结果。而张也果然不 负众望。他上任后不久, 就下令修建了三座受降城的防御工 程,有效地抵挡了突厥的南下。

关于这三座受降城的记载,主要有《通典》、《元和郡县图 志》、《唐会要》、两《唐书》、《资治通鉴》和吕温的《三受降 城碑铭》、李华的《韩国公张仁愿庙碑铭并序》等文献[29]、后

来的史籍亦间有追述,但其内容不超出上述诸书。《通鉴》所 记最为周详, 其书卷二〇九中宗景龙二年 (708) 云:

三月、丙辰、朔方道大总管张仁愿筑三受降城于河 上。(中受降城在黄河北岸、南去朔方千三百余里、安北 都护府治焉。东受降城在胜州东北二百里,西南去朔方千 六百余里。西受降城在丰州北黄河外八十里。东南去朔方 千余里。宋祁曰:中城南直朔方,西城南直灵武、东城南 直榆关。宋白曰:东受降城东北至单于都护府百二十里、 东南至朔州四百里。西南渡河至胜州八里,西至中受降城 三百里、本汉云中郡地。中受降城西北至天德军二百里, 南至麟州四百里,北至碛口五百里,本秦九原郡地,在榆 林. 汉更名五原, 开元十年 (722) 于此置安北大都护府。 **西受降城东南渡河至丰州八十里,西南至定远城七百里,** 东北至碛口三百里。)

初、朔方军与突厥以河为境。河北有拂云祠、突厥将 入寇、必先诣祠祈祷,牧马料兵而后渡河。时默啜悉众西 击突骑施、仁愿请乘虚夺取漠南地、于河北筑三受降城, 首尾相应,以绝其南寇之路。太子少师唐休璟以为"两汉 以来皆北阻大河、今筑城寇境,恐劳人费功,终为虏有。" 仁愿固请不已,上竟从之。

仁愿表留岁满镇兵以助其功,咸阳兵二百余人逃归, 仁愿悉擒之,斩于城下,军中股栗,六自而成。以拂云祠 为中城,距东西两城各四百余里,皆据津要,(宋白曰: 东受降城本汉云中郡地,中受降城本秦九原郡地,西受降 城盖汉临河县旧理处。)拓地三百余里。于牛头朝那山北。 置烽候千八百所,以左玉钤卫将军论弓仁为朔方军前锋游

弈使, 戍诺真水为逻卫。 (游弈使, 领游兵以巡弈者也。 中受降城西二百里至大同川,北行二百四十余里至步越多 山,又东北三百余里至帝割达城,又东北至诺真水。杜佑 曰:游弈,于军中选骁勇谙山川、泉井者充,日久逻候干 亭障之外,捉生问事;其副使、子将,并久军行人,取善 骑射人。)自是突厥不敢渡山畋牧,朔方无复寇掠,减镇 兵数万人。

仁愿建三城、不置壅门及备守之具。(壅门、即古之 悬门也。或曰:门外筑垣以遮壅城门,今之瓮城是也。壅 城之外,又有八卦墙、万人敌,皆以遮壅城门。范祖禹 曰: 张仁愿筑三受降城, 不置瓮门、曲敌、战格。) 或问 之,仁愿曰:"兵贵进取,不利退守。寇至,当并力出战, 回首望城者,犹应斩之,安用守备,生其退虑之心也!" 其后常元楷为朔方军总管,始筑壅门。人是以重仁愿而轻 元楷。

其他文献所记与上文大致相近, 三受降城修筑的时间是六旬即 2个月左右<sup>[30]</sup>。问题是,文献记述其完成的年代却颇多歧异, 主要有中宗神龙三年 (707)<sup>(31)</sup>、中宗景龙二年 (708)<sup>(32)</sup>、景 龙中[33]和睿宗景云二年 (712)[34]等说法。"景龙中"系泛指, 与景龙二年说同。上述三种说法,王亚勇考辨认为景龙二年说 符合实际<sup>[35]</sup>。我们同意他的观点。实际上,吕温撰写的《三 受降城碑铭》清清楚楚地写着: "景龙二年, 默啜强暴, …… 朔方大总管、韩国公张仁愿蹑机而谋,请筑三城,城据其 地。"[36]吕温是唐朝中后期人<sup>[37]</sup>, 碑铭中出现的年代一向为人 所注意,再结合上面的相关文献,可以确证三受降城的建筑是 在景龙二年,确切的完成时间是在三月<sup>[38]</sup>。

又《通鉴》及前述其他文献均记载三城修筑的同时、张仁 愿又在牛头朝那山北设置烽堠1800 座,并派论弓仁任朔方军 前锋游弈使巡视<sup>(39)</sup>。游弈使在《通鉴》注文里已交代得清清 楚楚。即所谓机动灵活的巡逻部队。入选者骁勇强悍、精通骑 射。烽堠的数目很大,目分布广远<sup>[40]</sup>。

修建城防的主力人手,《通鉴》记载是防守的镇兵。咸阳 籍的二百余人因驻防期满不愿意留下来参加工程而被张仁愿下 令处死, 按理说他们回家是有正当原因的, 但张仁愿以非常时 期的军令惩处他们, 史文中有张仁愿强悍嗜杀的记述[41]。张 构筑城防是利用突厥主力西征而河套空虚之机完成的。因此时 间的要求十分严格。这二百人的惩处显然是张用来警戒修城人 员的手段,果然三城及其附属设施很快就构筑起来。张手下的 镇兵, 胡注称"戍边岁满当归者, 留以助城筑之功", 这与本 文前面的论述是一致的。到张仁愿时,朔方军早已经镇军化 了。他们服役有一定的期限和固定住所、按一定程序布防调 动<sup>(42)</sup>。他们应当就是修城的主力。至于三城与横亘绵长的烽 堠燧台的修造是否动用了民夫百姓,文献上无此记载。仅就朔 方军所辖人数而论,《通鉴》上引文与两《唐书·张仁愿传》均 言筑城之后"减镇兵数万人",未减者自应较此为多。随后的 解琬任职朔方军时更"奏减十万人"[43], 说明朔方军额不在少 数。据李华《韩国公张仁愿庙碑铭》记云:"公总戎疆外,悬 衡审政, 拒陇循河, 绵亘万里。坚城雄防, 扞蔽三辅。介胄之 士,垂十万人,瞻我麾节,以为进退。"[44可知张仁愿下属兵 力达10万[45],与《通鉴》所记"减镇兵数万人"前后呼应。 利用这些军士修筑三城是讲得通的, 但是加上 1800 所的烽堠 数目、在这样短的时间内单凭军队自身恐怕难以胜任。何况这 些军队尚处于战争状态,不可能将全部军队都投入到工程上

面。《通鉴》卷二〇六则天后圣历元年(698)八月条称:

时诸州闻突厥入寇。方秋、争发民修城。卫州刺史太 平敬晖谓僚属曰"吾闻金汤非粟不守,奈何会收获而事城 郭乎?"悉罢之,使归田,百姓大悦。

在这之前武延秀(武则天之侄孙)受遭至突厥与默啜女联姻。 默啜以其非李唐血属予以拒绝,并欲进攻唐朝州县,所以才有 上述筑城防守的准备。虽然卫州刺史太平敬晖减免本州百姓劳 役而获得称誉, 但上文已明言修城的劳动力正是民夫百姓[46]。 以此推测,张仁愿主持的防御工程也必然要征发大批农民百 姓、仅靠军士难以短期内完成的,哪怕工程简单粗糙。

现在我们再谈三受降城与烽堠的方位。

上面《通鉴》注引宋白曰:"东受降城本汉云中郡地,中 受降城本秦九原郡地,西受降城盖汉临河县旧理处。"宋白语 与前揭胡注与《元和郡县图志》所记吻合,该书卷四《关内道 ·丰州》进一步阐释, 东受降城"本汉云中郡地, 在榆林县东 北八里",即今内蒙古托克托境内黄河北岸。中受降城"本秦 九原郡地, 汉武帝元朔二年 (前 127) 更名五原, 开元十年 (722) 于此城置安北大都护府, 后又移徙", 地处今内蒙古包 头市西南黄河北岸。西城"在丰州西北八十里。盖汉朔方郡 地,临河县故里处。开元初为河水所坏,至开元十年总管张说 于故城东别置新城"。同卷天德军条征引李吉甫语亦云:"西城 是开元十年张说所筑, 今河水来浸, 已毁其半。……臣久访略 已计料,约修此城,不过二万贯钱。今若于天德旧城,随事增 饬,因有移换,仍取城隶于天德军,别置使名,自为雄镇,以 张声势。"于是复移天德军理所于旧城,修葺一新,有户三万。

其地在今内蒙古五原县西北的乌加河岸边<sup>(47)</sup>。

在生头朝那山北部修建的 1800 所烽堠,与三受降城相配 套。牛头朝那山, 据《通鉴》卷二〇三唐高宗弘道元年 (683) 五月乙巳条胡注, 在丰州(治九原, 今内蒙古五原南)境黄河 北岸,還其骧主编的《中国历史地图集》将其划定在今内蒙古 固阳之东,距黄河直线大致50公里<sup>[48]</sup>。倘若以此推算, 这 1800 座烽堠其基本走向应与黄河流向并列, 呈东西分布, 其 涉及范围绝非今版地图中小小的牛头朝那山所能限度,至少应 横百在三受降城之间。值得注意的是,这些烽堠并不在三城一 线,而是分布在其北部,与三城相距数十公里之遥。如果以三 城为内道防线、那么这些烽堠燧台就是外道防线、而配置的巡 边游骑活动范围更北至诺真水(今内蒙古艾不蓋河)流域<sup>(49)</sup>。 这种内外多重动态的防御体系,正是张仁愿修建三城的刻意安 排,也是三受降城工程的显著特点。如上文所言,三城均不设 置壅门和备守之具,旨在鼓励军士们迎敌奋战,积极进攻而不 做消极防守。

#### 第四节 三受降城与朔方军发展

三城建设是唐廷为阻止突厥势力南下而采取的措施。这种 措施在当时有什么作用,它与朔方军的发展有什么关系?这将 是本节重点讨论的问题。

先谈第一点。如上文所述,三城的防御是多重动态体系。 内重以三受降城为代表, 张仁愿不置城门防守用具, 意在"兵 贵进取,不利退守。寇至,当并力出战,回首望城者,犹应斩 之,安用守备,生其退恧之心"(见前引《通鉴》文)。这反映 出张仁愿以功为守、不拥城待御的军事战略,表明了他的灵活

进取的态度。外重防线的烽堠燧台大致上沿袭汉朝西北长城的 特点(这未必是刻意模仿西汉,而是根据当地的地形、军事形 势以及时间的紧迫等因素设定),以点连线,发挥通讯警戒的 作用。同时再增设骑兵巡游部队,与烽警互为依托。如此看, 张仁愿修筑的三城系统就不只是单纯的防御工事、而是多重建 置、防守与巡游结合、攻守兼备的御边体系。

这套防御体系与历史上同类工程,特别是长城工程相比, 有什么特点呢?

众所周知, 修筑城防一直是中原王朝为阻止北方游牧势力 南下的一种手段。早在春秋战国之时,各诸侯国之间相互攻战 而筑城垒墙保护自己,于是形成了被后人称之为"长城"的防 御系统[50]。秦始皇统一全国后连接原秦、赵、燕三诸侯国长 城形成的超逾万里之上的工程,其目的旨在防御北部大漠的如 奴及东胡等游牧势力南下,于是后来的中原王朝也多沿袭这种 方式。而自北部南下中原的若干游牧势力得以建立政权后亦同 样吸纳此策借以保根固国<sup>[51]</sup>。隋朝建国后,为防御突厥人南 下,自文帝至炀帝曾多次修筑或营缮长城,动用的人力少则数 万,多则数十万至百余万<sup>(52)</sup>。但是到了唐朝,这种大规模的 修城就不再进行了。据《通鉴》卷一九三唐太宗贞观二年 (628) 九月条记载:

己未,突厥寇边。朝臣或请修古长城,发民乘堡障, 上曰:"突厥灾异相仍,颉利不惧而修德,暴虚滋其,骨 肉相攻,亡在朝夕。朕方为公扫清沙漠,安用劳民远修障 寒乎!"

这段引文常被人们用做赞誉唐太宗积极进取而不固守退缩的事

例。事情当然有这方面的因素,但更主要的是唐太宗所面临的 对手已非隋朝的突厥可比。其内部早已东西分裂,而东突厥在 颉利可汗的经营下也日渐消衰,这一点太宗毫不讳言。因而他 要消灭突厥、征服大漠、自然不再需要构建长城、其实最根本 的决定因素还是在于双方实力的变化。果然,贞观四年 (630). 唐朝就灭掉了东突厥政权, 随之又征服了北方其他势 力,太宗被诸族奉为"天可汗",唐于北方大漠地区臻至极盛。 在这种情况下,长城工事就显得多余了。

然而唐朝在北方边地也曾修筑了不少的城池。程存洁先生 对此有较深入的研究。他认为唐朝的边城与长城属于两个不同 的范畴。玄宗开元天宝以前的边城主要地用来抵御突厥的南 进, 保护北边安宁。他说唐朝不修长城, 主要的"原因在于唐 朝边防政策的变化。这种变化体现在唐朝人已经认识到修筑边 城比修筑长城更能起到防御作用"[5]。程文接着举例证明筑边 城以御敌的观念在唐代已深人人心。程文的总结是就唐朝前期 具体状况而作的。就朔方军而论,张仁愿修建的三受降城防御 体系在当时是一个比较典型的例子。从此之后,朔方辖区内就 不断有城池修建的记载。然而在这之前,我们在前文已经讨论 的,唐控制突厥降户和北方其他势力的主要方式是设置羁縻府 州,再加上都护府,后者就需要城池的构造。事实上,唐朝在 缘边地区设置的守捉、城、镇这类成边机构<sup>(34)</sup>, 其建置可能 分散<sup>(55)</sup>, 设施也许简陋, 但都有固定驻防之地, 必然要有城 防设施。唐朝既已不再修筑耗费人力和财力的大规模长城,那 么这些分散的防御工程的建造就成为必不可少的措施。易言 之, 唐朝建国后在北部边地是以驻防军队为主, 遍设羁縻州府 抚慰诸族,再辅以都护监控。边城正是起着镇戍、守捉驻军的 作用。

但是突厥降户大规模持续地反叛, 特别是复兴政权后, 唐 朝已有的羁控措施不足以应付,便设立朔方军进行讨伐,随后 就转为驻防的镇军。这种形势要求朔方军加强防卫能力、于是 张仁愿才有三受降城工程的建造。这三城当然属于边城系统, 但其规模显然已超出国家的常规定制。以烽堠为例,国家定 制:"凡烽堠所置,大率相去三十里,(若有山岗隔绝,须逐便 安置得相望见,不必要限三十里)。"据《唐六典》记载,玄宗 开元二十五年 (737). 因战事减少, 政府下令接近内地的烽堠 撤减 260 所, 烽帅等 1388 人<sup>(56)</sup>。与此相对照, 张仁愿在三受 降城北方一次就建造了1800 所烽堠, 大大地超过了《六典》 所记的数目, 显然其举措已非常制, 属于应敌的战争特制<sup>[57]</sup>。 这种情况在唐朝的边城构筑中并不多见。促使张仁愿修筑城防 的,是突厥力量的重新恢复和它对南部的进攻。因此,我们在 接受程存洁观点的基础上认为, 唐朝在北方修筑边城的重要举 措,应该始于张仁愿,在此之前唐更重视羁縻府州的建置和都 护府之设。边城的加强是在上述措施失效(或基本失效)之后 伴随着军事防御而采取的配套措施,它标志着唐朝对突厥政策 的转变。当然,我们的立论只涉及到唐与突厥双方的层面。以 地域而言大致限于关内道北部。

第二、三城系统的构建、反映出唐朝经营朔方军并非是短 期临时的行为。我们在前文将朔方军行军的出现到张仁愿就任 大总管这段时期划分为三个步骤,旨在说明朔方军从当时惯行 的带有临时出征性质的一般军队向常驻军或镇军转化。张仁愿 出掌本军后是这一阶段的第三个步骤。这就是指他修筑了三受 降城而言。第三步较之前两步显示出更大的重要性。以第二步 为例,《通鉴》记云:"夏官侍郎、同平章事宗楚客有罪, 左迁 原州都督,充灵武道行军大总管。"[38]又《旧唐书》记载:长

安四年 (704). "张易之请移京城大德僧十人配定州私置寺, 僧等苦诉,元之(即姚崇)断停,易之屡以为言,元之终不 纳。由是为易之所谮,改为司农卿,知政事如故,使充灵武道 大总管。"[<sup>99]</sup>这里记载的宗楚客和姚崇之出任灵武道大总管都 是因为他们在朝廷的政治斗争中遭排斥而外任。前者具体的原 因是"坐聘邵王妓"<sup>(63)</sup>,后者则得罪了武则天的宠佞张易之。 很明显,这不但不表明朝廷对他们的重视,反而带有贬黜的意 味,揭示出朝廷执政者对朔方军并未给予足够的重视。王永兴 师说:"可知武则天不重视灵武道行军大总管,不甚知朔方的 重要性。"[61]与此对照,张仁愿任职朔方军,是唐中宗朝廷经 过认真挑选而派调的。这在上文已交代得清清楚楚。张任职的 重要性,更表现在朔方军体制的加强和军事上产生的重大影 响。张手下的军额已达10万<sup>[62]</sup>,而且他们都属于按期限驻防 的常规军,前文所云被斩杀的咸阳籍二百军十即是明证。朔方 军已走向正规化[63]。三座受降城防御系统的构筑也只有在正 规常驻军的前提下才能实现。这反映唐廷建设朔方军已非权官 之计,而是要加强其体制结构,使之长久稳固地存在下去。导 致唐廷做出此举的根本原因,就是突厥势力的长久存在和对唐 朝边地的持续威胁。

三城构筑之后,其防御作用发挥得似乎相当明显。李华在 《张仁愿庙碑铭》里称赞说:"匈奴(此处指突厥)莫敢南视, 雷哭而遁"[64]: 吕温更发出"我唐无北顾之忧"[65]的感叹。 《旧唐书》卷九三《张仁愿传》里也有"自是突厥不得度山放 牧,朔方无复寇掠"的记载。李华、吕温等人都属于有感而 发,难免夸张不实。尤其是李华所云,与张乘突厥西征河套空 虚的情况互相冲突, 但是较此之前朔方大军北征扑空的情形相 比,张仁愿的措置不可谓不算是有效果的防御。《旧唐书》卷

一〇三《王忠嗣传》称:"自朔方至云中,缘边数十里,当要 害地开拓旧城。或自创制、斥地各数百里。自张仁亶之后四十 余年、忠嗣继之,北塞之人,复罢战矣。"文中将王忠嗣与张 仁愿相提并论、称赞朔方、河东两处边备严密、至少表明唐人 有此观点。张仁愿因此而被视为唐朝御边的能干将才。而在突 厥方面。据说他们对张的举措相当顾忌、甚至影响了他们的西 征行动<sup>[66]</sup>。

### 第五节 三受降城与唐朝的防务政策

张仁愿任职内朔方军走向正规化并获得迅速发展,其主因 是唐朝在处理与突厥的关系方面,其政策发生了相应的变化。 这一点上文略有提及。现在我们就来探讨三城体系反照出的唐 朝对突厥及北部地区的防务政策问题。

如前所述,东突厥降户复兴始于高宗后期,当时朝中实权 早已操纵在武则天之手,因而对其作出反映的主要是武后为代 表的朝廷和随后的武周政权。关于武则天政权对待突厥复兴的 政策及其评价、薛宗正先生在仔细分析若干史实后总结说: "武周一代,实无功业可言,对外软弱无力,丧失了前代遗留 下来的大片疆土。对吐蕃败多胜少,对突厥屡战屡败,对大食 更是拱手相让,甚至连契丹都不是对手。"[67]王永兴师上文举 宗楚客与姚崇被斥灵武为例,亦得出武则天重视朔方不够的结 论,但其意所论武则天对突厥政策的程度与薛著并不一样[68]。 英人崔瑞德主编的《剑桥中国隋唐史》一书对武则天的才干及 处理突厥事宜,评价的态度远较薛著积极。在那里我们看不到 武后的软弱无识,相反,该书强调武则天在许多地方禀承了唐 太宗的品性: 在处理与突厥的关系方面, 武则天也有章法可

循。上述三种看法,我们认为薛著虽有实据,但稍有言过之 嫌: 西方学者的议论过于含混: 我们基本同意王师的意见, 这 里略为申述。

一个不可否认的事实是,后突厥政权的建立和短期的强 盛,主要就发生在武则天当权时代。这种现象之出现,可以证 实突厥人是利用了唐朝陷入内外双重危机的形势。在外部, 就 是前文论及的吐蕃向唐展开攻击进而打破唐朝自太宗以来形成 的向周边开拓的战略攻势: 而在内部, 武则天趁高宗去世之 机,先后扶立中宗和睿宗两个皇帝,继而又将他们罢免,自己 则取而代之建立武周政权、随后爆发了徐敬业等人的起兵和唐 宗室成员的反抗<sup>(69)</sup>。易言之, 武则天势力与唐廷旧有力量之 间的争衡,使得中原王朝将更多的注意力集中于自己内部,而 吐蕃在西域腹地和青海等地与唐朝军队的周旋,也使武则天疲 于应付。她在掌握政权直至建立武周之后,不得不优先致力内 政的巩固, 这样, 北部边地事务就被迫有所放松, 从而使突厥 人有机可乘。默啜即位后,他对唐软硬兼施,借助唐镇压契丹 人反叛之机, 向唐索取河西与丰(治九原, 今内蒙古五原南)、 胜(治榆林、今内蒙古托克托西南)、灵(治回乐,今宁夏灵 武西南)、夏(治朔方,今陕西靖边白城子)、朔(治善阳,今 山西朔县)、代(治雁门,今山西代县)六州降户及单于都护 府之地, 还有农器、粮种等等, 进一步增大了突厥的实力<sup>[70]</sup>。 武则天对默啜的反复无常虽怒火中烧,但却奈何不得。到其执 政后期,因年高体衰,情形更为被动。上举宗楚客和姚崇充任 灵武道大总管不是表明朝廷对他们的重视和信任,恰恰是他们 在政治斗争中遭到排斥而外配,这也暴露出武则天政权对北部 防务的疏略和无奈。

唐中宗复辟之后,朝廷对突厥采取了何种方针或政策,文

献中并没有直接的说明。但《旧唐书》卷一九四上《突厥传 上》记载的情况有助于解释这一问题:

长安三年 (703),默啜遣使莫贺达干请以女妻皇太子 之子。则天今太子男平恩王重俊、义兴王重明廷立见 之[71]。……中宗即位, 默啜又寇灵州鸣沙县 (今宁夏吴 忠南),灵武军大总管沙吒忠义拒战久之,官军败绩,死 者六千余人,贼遂进寇原 (治平高,今宁夏固原)、会 (治会宁, 今甘肃靖远) 等州, 掠陇右群牧马万余匹而去, 忠义坐免。中宗下制绝其请婚、仍购募能斩获默啜者封国 王、授诸卫大将军、赏物二千段。又命内外官各进破突厥 之策。右补阙卢備上疏曰:"……其蕃将沙吒忠义等身虽 骁悍,志无远图,此乃骑将之材,本不可当大任。……朔 方之安危、边城之胜负,地方千里、制在一贤。其边州刺 史不可不慎择,得其人而任之。[72]

这一段的部分文字前面已有征引。综合起来,我们看到,武则 天末年默啜向唐室又一次请婚<sup>[73]</sup>, 使出了其战和的惯常传俩。 中宗即位后,突厥进攻鸣沙县,这种示威显然在试探新政府对 此的态度和反映。如上所记,中宗做出了相当激烈的回答:立 即拒绝突厥的联婚行为: 下令擒杀默啜, 予斩杀者以重赏: 随 后召集朝臣讨论征罚突厥的计策。卢俌上奏的意图就是要皇帝 选择能人充任朔方军将领; 而此前的边帅志无远图, 不勘胜 任。这些事项,应该说很清楚地反映了唐中宗对突厥的基本态 度。与武则天执政特别是后期相比,中宗的政策转趋强硬。张 仁愿调任朔方, 构筑三城体系, 实行攻防结合积极进取的方 略、一改此前唐军被动挨打的局面,这是中宗对突厥政策的具

体落实。有趣的是, 武则天圣历年间 (698~699), 有人建议 在北部构筑防御工事,甚至沿旧有长城开堑,东西相连抗御突 厥以自保<sup>(74)</sup>。这个建议并没有被采纳。需要指出的是,武则 天时期面临的形势已不同于唐太宗。太宗可以不需要修筑长城 是因为耗费过大,更重要的是唐朝有实力和军事上的攻势:而 此时则面临着突厥的南进、唐军转为守势。除了财政负相的因 素外, 最主要的恐怕就是武后朝廷防务政策的倾向了。同是一 样的情况, 张仁愿任职后就迅速地构造了三城工事, 而且它有 效地制约了突厥势力达七、八年之久。张的上述举措,其根本 原因乃是唐朝政府对突厥采取的政策有别于武则天,说明唐廷 吸取了武则天对待突厥软弱畏惧的教训[75]。开始认真对付并 趋于强硬。

但事情远非如此简单。中宗不久以后于景龙四年(710) 六月被韦皇后和安乐公主毒死、经过内乱厮杀,睿宗被拥立上 台。朔方军这边则发生了张仁愿"以老致仕"<sup>(76)</sup>的调动。奇怪 的是,接替者唐休璟的年龄却比张仁愿还大<sup>[77]</sup>。张既因年老 退职,为何又起用更老之人!很明显,"老"是托辞,这里面 蕴涵着睿宗朝廷对突厥的政策开始发生某种变化的因素。《旧 唐书·突厥传上》记云:"睿宗践祚,默啜又遣使请和亲, 制以 宗王成器女为金山公主许嫁之。默啜乃遣其男杨我支特勤来 朝,授右骁卫员外大将军。俄而睿宗传位,亲竟不成。"《册府 元龟》将此事置于景云二年(711)十一月[78]。又《唐会要》 卷九四《北突厥》云: "景云二年正月, 默辍遣使请和亲。遣 和逢尧使突厥。逢尧说默啜曰:"处密、坚昆闻可汗结婚于唐, 皆当归附, 何不袭唐冠带, 使之闻之?'默啜许诺。明日, 幞 头紫衫,再拜称臣。"据此可知,默啜向唐廷示好,早在景云 二年初就已开始了。

默啜向唐请婚的事情, 在《暾欲谷碑》里有相应的反映:

我们从黠戛斯回来。……(探子)说道:"据报, 突 骑施可汗已经出发,十箭的人马已全部出发。一支汉人军 队据报也与之一起前来。"听到这些话后,我的可汗说道: "我将前赴汗庭。可敦此前过世了,我要去为她举行葬 礼。"<sup>[79]</sup>

芮传明先生根据这段记载推测,突厥默啜可汗受到唐朝与突骑 施等势力的联兵压力, 向唐提出和解以求迅速缓和矛盾, 便借 可敦的过世找到了缓和的借口。他进而指出,默啜的真实意图 其实是缓兵之计,但他却达到了目的<sup>[80]</sup>。这里所谈的唐朝联 兵突骑施等合击突厥, 指的是中宗景龙四年 (710) 五月十五 日唐廷下发《命吕休璟等北伐制》所讲的内容<sup>[81]</sup>。张仁愿也 参与其中, 而据研究北伐的统帅就是他[82]。但是, 就在北伐 军队集结待发之时,唐廷却发生了政变。这一年六月,中宗被 毒杀;七月,相王李旦之子李隆基与太平公主联合消灭韦后及 安乐公主势力,推相王即位,是为睿宗。薛宗正先生认为默啜 抓住这个机会向唐示好缓和<sup>(83)</sup>。这种观点本身我们是同意的, 但是汉文史籍所载默啜向唐提出和亲的最早日期是景云二年 (711), 而《通鉴》说张仁愿被唐休璟取代则在这之前的景云 元年九月[84]。唐休璟曾极力反对张仁愿修建三城工事[85],他 的神道碑里有"景云初, 匈奴(即突厥)请公主盟, 使臣为约 未坚,致辞或绐,因命公为特进、检校御史大夫、朔方军大总 管以御之"<sup>[86]</sup>的记载,可以确认唐休璟取代张仁愿任职朔方军 大总管,主要的原因是睿宗对突厥的政策有了变化。

联系上文的记载,我们可以这样认为:中宗景龙四年

(710) 唐调派大军联络突骑施北伐突厥, 使默啜受到震动。然 而唐廷内乱导致中宗被弑、新君甫立、突厥在对睿宗边政动向 尚缺乏了解的情况下向新皇帝发出和解的姿态(这便是唐休璟 神道碑里"请公主盟, 使臣为约"等词句表达的意思)。睿宗 允许了他们的请求。并以唐休璟取代持强硬态度的张仁愿回 应。到景云二年 (711), 就出现了文献记载的默啜请求和亲的 事件。睿宗拒张任唐,正可反映出他要放弃中宗的强硬政策而 另寻他法。到解琬就任朔方大总管时,他又缩减军士10万 人[87]. 唐对突厥的主动防范明显地减弱了。

薛宗正先生分析中、睿二朝对突厥政策的变化是有道理 的。但薛著对睿宗的估价我们认为偏低。按其意见,睿宗昏庸 怯懦、胸无大志,他使唐廷丧失良机、葬送中宗、张仁愿的北 伐[88]。我们认为, 睿宗对突厥是有其仔细考虑的。他没有中 宗的大胆强干、对突厥软缓是事实、然而朔方军在唐休璟和解 琬的经营下仍旧发挥了作用。唐虽年迈,但"尤谙练边 事"<sup>(89)</sup>, 是位能干的御边将臣; 解琬"前后在军二十余载, 务 农习战,多所利益,边境安之"[90],也是一位称职的御边将 领。这两人执掌朔方军期间,该地情况正常,如果说前有张仁 愿三城体系构建的良好基础,那么二人任职的所作所为也不应 被忽略。

另一位有能量的干将郭元振出掌朔方,似乎更能反映出睿 宗皇帝的政治意向。《旧唐书》卷九七《郭元振传》云:"睿宗 即位,征拜太仆卿,加银青光禄大夫。景云二年 (711),同中 书门下三品,代宋璟为吏部尚书。……先天元年 (712), 为朔 方军大总管, 始筑定远城, 以为行军计集之所, 至今赖 之。"<sup>[91]</sup>查《册府元龟》卷九九二《外臣部·备御五》, 郭元振 充任朔方大总管是在延和元年(712)六月,八月始改元先天。

此时在皇位的仍是睿宗,然而这时太平公主与皇子李隆基的斗 争已经白热化。郭在此后的斗争中扮演了协助李隆基消灭太平 公主势力主力人手的角色、他在这个时候出任朔方大总管显然 并不是象宗楚客、姚崇那样遭排斥而外放,上文清楚地记载, 郭已经加同中书门下三品、吏部尚书、再兼任朔方大总管、郭 的出任至少表明朝廷对朔方的关注而绝不是轻视。很显然,这 样一个具有明确政治倾向的人被安排到朔方军位置上, 肯定是 出自某种政治动机。我们认为, 这种安排即使不是睿宗一手策 划,至少也是他的意愿。因为就在一个多月后,睿宗即无视太 平公主一方的反对而将皇位传给李隆基。次年,玄宗李隆基与 太平公主火并<sup>[92]</sup>, 郭元振协助将太平公主势力消灭<sup>[93]</sup>。郭元 振当然属于李隆基的同党、但如果没有睿宗的支持也决不会发 展到这个程度。现在再反观郭的出掌朔方,应该说是很清楚地 反映了睿宗皇帝的政治意图。如此看来,睿宗并不昏庸,也不 算怯懦。

上面引文记载郭元振就任朔方大总管后,开始修筑定远 城,这个举措与张仁愿毫无二致,说明郭投入了很大精力经营 边务。据《元和郡县图志》卷四《关内道·灵州温池县》条称: "定远废("废"字为衍文)城,在州东北二百里。即汉北地郡 方渠县之地,先天二年 (713), 郭元振以西城远阔, 丰安势 孤,中间千里无城,烽堠杳渺,故置此城,募有健兵五千五百 人以镇之。"郭元振进一步加强了三受降城的防务体系, 弥补 了张仁愿之缺。郭去职后,朔方军又经解琬、赵彦昭、王晙和 薛讷等人的经营<sup>[94]</sup>, 直至玄宗开元九年 (721) 正式确立朔方 节度使,与其他节度、经略使共同形成了拱卫京师防守边地的 战略格局。这一发展的线索表明,中宗、睿宗至玄宗三代君主 对北部边防的运筹有着明确的目的,具备了一套的章法和规
范。朔方军一直呈现着发展的态势,这种状况持续到安史叛乱 及其朝廷平叛之后(详后文)。相比较而言,我们不否认中宗、 睿宗交替之际唐廷内部各派系的权力斗争在很大程度上影响了 北部防务,以致于皇帝的更替导致抗御突厥能将张仁愿的下 台。但是北部的形势容不得睿宗及后来的玄宗瀵视不见。他们 必须要做出相应的安排,而其安排的趋势则是加强朔方军,使 其完全正规化和制度化。从这个过程看, 张仁愿攻防兼具的措 置在朔方军的发展中起着承前启后的突出作用实不过誉。如前 所述、三受降城体系的构建代表了朔方军发展的第三步、开元 九年(721) 朔方节度使的确立则是第四步, 是三城系统的持 续发展。

值得我们注意的是、虽然张仁愿之后又有朔方将领增修构 筑城堡墙垒、但朔方军的发展更明显地表现在军队自身的建 置、体制和管区范围的完善上,城池、城墙和烽垒的构筑依附 于这种体制,属于第二位的。我在《唐朝三受降城与北部防务 问题》<sup>95]</sup>一文中曾就此发过一点议论。当时的着眼点是将三城 防御系统放置在古代历史的范畴内议论的。指出: 突出防人或 军队的自身建设,大概是朔方军发展的主要特征。张仁愿三城 所体现的攻防兼备的策略,本身就不是一味地依赖物质工程被 动应付,而是结合人、物的优势积极主动地防守。这一点似乎 不大同于唐朝以前长城的建造者,也不同于此后诸朝赖城墙而 生存的指挥者。总体而言,有唐一朝(尤指前期)防边的重心 更多地依靠人力自身,依靠军队的建设,对于城堡边墙这类物 质工程似乎并不十分看重,因而唐朝很少修筑长城或规模类似 的工程固边防守。

现在我们仍旧大体上坚持这个观点。不过唐朝不修长城并 不等于不构筑固体的防御工事,前文讨论的边城正是这种防御 工事的典型。这里要作补充的是,有唐一朝边城的修建还是相 当普遍,特别集中于边疆势力强大并与唐朝发生冲突的地区。 就长安北部而言,唐朝构筑边城主要是在突厥复兴之后并南下 劫掠频繁之时进行的、三受降城是其开端、也是十分重要的典 型。三城的构筑是唐朝攻势战略转为守势战略的反映。它本身 更强化了北部地区的守势战略。不过在安史之乱以前唐朝整体 实力尚处于(对边疆各势力)绝对优势的情况下,即使是战略 上的守势, 三城系统所代表的朔方军力量也处在持续上升的进 程之中,对突厥的震慑和抗御足以今后者踌躇三思。就前期而 言、边城加筑的目的、主要是为了军队的建设、受边防体制的 制约。这一点不同于其他朝代的长城工程。

注释・

关于这些,王小甫《唐、吐蕃、大食政治关系史》一书有详  $(1)$ 论、可参阅。

〔2〕 参见林冠群,《论唐代吐蕃之对外扩张》。

[3] 参见陈楠:《公元七世纪中后期唐、蕃对吐谷浑的争夺》,载 同作者《藏史丛考》,第 101~102 页。

[4] 见《通鉴》卷二〇二唐高宗仪凤三年 (678) 丙寅条, 第 6385 页。

 $(5)$ 见张广达师:《突厥》,载《中国大百科全书·民族》,第426 页。

 $\left[6\right]$ 见孟彦弘:《唐前期的兵制与边防》,载《唐研究》第一卷, 第252页。

〔7〕 见《旧唐书》卷八四《刘仁轨传》,第 2795 页。

 $\{8\}$ 转引自孙继民:《唐代行军制度研究》, 第 21~22 页; 参见张 国刚:《唐代藩镇形成的历史考察》,载同作者《唐代藩镇研究》、第35  $\sim$  37 页。

[9] 参见王小甫:《唐、吐蕃、大食政治关系史》,第110~118 页。

(10) 见芮传明:《古突厥碑铭研究》, 第 30~32 页。

〔11〕 参见《通鉴》卷二〇五唐则天后天册万岁元年(695)正月 丙午条, 第6501页; 卷二〇七唐则天后长安元年 (701) 五月条, 第 6555 页: 同卷长安四年 (704) 七月丙午条, 第 6573 页: 同年九月壬子 条, 第6573页。

〔12〕 见《通鉴》卷二〇五唐则天后延载元年(694)八月戊辰条. 第 6495 页。

〔13〕 见《旧唐书》卷九三《王孝杰传》,第 2977 页。

(14) 见《通鉴》卷二〇五唐则天后天册万岁元年 (695) 二月条, 第6502页。

〔15〕 见张国刚:《关于唐代兵募制度的几个问题》,载同作者《唐 代政治制度研究论集》、第36页。孙继民先生认为朔方道诸军在武周时 期已经完成了由行军向镇军转化的过程,参见《唐代行军制度研究》, 第22页。

[16] 见《通鉴》卷二〇八唐中宗神龙元年 (705) 六月壬子条, 第6594页。《册府元龟》卷九九二《外臣部·备御五》作"裴思谅".见 第11648页。

「17〕 - 见《旧唐书》券七《中宗纪》、第 143 页。《诵鉴》券二〇八 唐中宗神龙二年(706)十二月己卯条作"死者六千余人",第6608页。

〔18〕 见芮传明:《古突厥碑铭研究》、第263页:参见耿丗民译 文:《突厥文碑铭译文》,载林幹:《突厥史》,第267页。

〔19〕 张仁愿本名仁亶,因音近睿宗讳而改避,见《新唐书》卷— ——《张仁愿传》,第 4151 页。

[20] 武则天执政末期, 默啜向唐传达联姻的信息, 唐亦应允。但 武则天下台、中宗复位使得此事推迟。默啜利用这个时机再向唐灵州鸣 沙进攻,结果中宗下制拒绝其请婚。见《旧唐书》卷一九四上《突厥传 上》, 第 5170 页。

〔21〕 薛宗正认为沙吒任职是在神龙二年(706),见《突厥史》, 第 488 页。应该说裴、沙吒交替的时间是在突厥进攻灵州鸣沙之前。

〔22〕 参见《旧唐书》卷一九九下《北狄·契丹传·奚传》、第 5350 - 5351、5354 页; 《新唐书》卷二一九《北狄·契丹传·奚传》,第 6168- $6170, 6174$  页。

[23] 见唐长孺:《魏晋南北朝隋唐史三论》,第429页。

〔24〕 见孙继民:《唐代行军制度研究》,第 21 页。

 $\cdot$ 

〔25〕 见唐长孺:《魏晋南北朝隋唐史三论》、第 428~434 页。

〔26〕 参见张国刚:《唐代藩镇形成的历史考察》,载《唐代藩镇研 究》,第 34~39 页;《关于唐代兵募制度的几个问题》,载同作者《唐代 政治制度研究论集》,第29~53页;孙继民:《唐代行军制度研究》,特 别是第十二章的论述,第 361~389 页; 盂彦弘: 《唐前期的兵制与边

防》、载《唐研究》第一卷, 第252~253页。

[27] 见《旧唐书》卷七《中宗纪》, 第144页: 《通鉴》卷二〇八 唐中宗景龙元年(707)五月戊戌条、第6610页。肖之兴认定张调任朔 方道大总管为景龙元年十月,其所本当为《册府元龟》卷九九二《外臣 部·备御五》,见王锺翰先生主编《中国民族史》,第 339 页。

[28] 见《旧唐书》卷一九四上《突厥传上》, 第 5170~5171 页: 参见《新唐书》卷二〇〇《儒学下·卢僎传》. 第 5705 页。

〔29〕 见《通典》卷一九八《边防十四》,第5438页:《元和郡具 图志》卷四《关内道四·西受降城》,第 116 页;《唐会要》卷七三《三受 降城》,第1310~1311页;《旧唐书》卷九三《张仁愿传》,第2982页; 《新唐书》卷一一一《张仁愿传》,第4152页;吕温撰写碑铭载《全唐 文》卷六三〇, 第2814页; 李华所撰载同书卷三一八, 第1426~1427 页。

[30] 《通典》对当时筑城有具体的规定, 见卷一五二《兵五·守 拒法》、第3893~3901页。

[31] 见《旧唐书·张仁愿传》,第2982页;《新唐书·张仁愿传》, 第4152页。

〔32〕 见《通典》卷一九八《边防十四》,第5438页:《旧唐书》 卷七《中宗纪》,第146页;《通鉴》卷二〇九唐中宗景龙二年(708)三 月丙辰条, 第 6620~6621 页。

〔33〕 《通典》卷一七二《州郡二》,第 4480 页。

〔34〕 《唐会要》卷七三《三受降城》,第 1310 页,岑仲勉已辨其 非,见《突厥集史》上册,第 365 页;《元和郡县图志·关内道·西受降 城》作景云三年,清人张驹贤已辨其非,见 116 页; 《新唐书》卷三七 《地理志一》,第 976 页。

〔35〕 见王亚勇:《三受降城修筑时间考》,载《内蒙古师大学报》 (哲学社会科学汉文版)1988 年第 3 期、第 50~52 页。

〔36〕 载《全唐文》卷六三〇,第 2814 页。

〔37〕 吕温,两《唐书》有传,见《旧唐书》卷一三七,第 3769~

3770 页: 《新唐书》卷一六〇,第 4967 页。

我在《唐朝三受降城与北部防务问题》--文中对这个问题作  $\left[38\right]$ 封推论、当时未见吕温撰写的碑铭。现在看来这个问题比较明确了。拙 文载《长城国际学术研讨会论文集》,第143~153页。参见严耕望:《唐 代北疆直辖境界考》,载中国唐代学会编:《唐代研究论集》第四辑,第  $11 \frac{m}{2}$ 。

[39] 论弓仁系吐蕃附唐帐领,事见《新唐书》卷一一〇本传,第 4126页: 参见陈国灿:《唐代的论氏家族及其源流》,载《中国史研究》 1987年第2期、第 119~127 页。

(40) 今本《通典》的原文是: "游奕, 干军中选骁果、谙山川泉 井者充,常与烽铺土河计会交牌,日夕逻候于亭障之外,捉生问事。其 军中虚实举用,勿令游奕人知。其副使子将,并久军行人,取善骑射者 兼。"见卷一五二《兵五·守拒法》,第3901~3902页。参见孙继民《唐 代行军制度研究》,第269~273页。又见李文澜《游奕使》,载陈国灿主 编《〈全唐文〉职官丛考》,第222~224页。

 $(41)$ ---见〔唐〕张鹜:《朝野佥载》卷二,第 34 页。

 $[42]$ 参见张国刚:《关于唐代兵募制度的几个问题》,载《唐代政 治制度研究论集》,第36~37页。

[43] 见《通鉴》卷二一〇唐睿宗景云二年 (711) 七月己巳条, 第 6666 页; 又见两《唐书・解琬传》,分载第 3112 页、4501 页。薛宗正 认为张任职内朔方军总数已达 15 万,解琬奏减 10 万,剩 5 万,见《突 厥史》,第 496 页。樊文礼统计朔方军额有 6. 4 万人和 10 万人,时间是 天宝 (742~756) 初年和开元 (713~741)、天宝中, 见《唐朔方节度使 略论》,载《内蒙古大学学报》(哲学社会科学版)1988年第3期,第  $112 - 113$  页。

〔44〕 载《全唐文》卷三一八,第 1426~1427 页。

〔45〕 中宗景龙四年(710),唐下令张仁愿与朔方军副大总管鲁受 信"将蕃汉兵募健儿、武用绝群飞骑城傍等十五万骑"北征默啜。这里 的数字又较李华的碑铭多出五万。联系上面记载,张仁愿时期,朔方军

兵额应在 10~15 万之间,10 万应是最低数字。上引文见《唐大诏令集》 卷一三〇《命吕休璟等北伐制》。第646页: 但此文将鲁受信视为"大总 管"不确, 前文遗一"副"字。参见《全唐文》卷二五三苏颋《命吕休 環等北伐制》、第 1132 页。

《唐六典》卷三《户部尚书》云:"凡丁,岁役二旬(有闰  $(46)$ 之年加二日),无事则收其庸,每日三尺(布加五分之一),有事而加役 者, 旬有五日免其调, 三旬则租调俱免, (通正役并不得过五十日)。" 第68页。又《唐律疏议》卷一六《诸有所兴造》条疏议曰:"修城郭, 筑堤防, 兴起人功, 有所营造, 依《营缮令》:'计人功多少, 申尚书省 听报, 始合役功。'"可见, 唐朝政府对民夫百姓的劳役都有十分严格的 规定。修建城防,应该属于力役之一。关于这方面,参见张泽威《唐五 代赋役史草》,第272~290页。

〔47〕 参见梁冰:《鄂尔多斯历史管窥》,第63~64 页。王北辰先 生考证出了开元十年(722)张说所筑西受降城的具体方位,即今内蒙古 临河市东北八一乡丰收村古城;但张仁愿所筑西城待考。见《内蒙古后 套平原的儿个历史地理问题——兼考唐西受降城》,载《内蒙古社会科 学》(文史哲版) 1989年第5期, 第68~74页。芮传明先生认为西城在 河套西北角外乌加河北岸的今乌加河镇,见《古突厥碑铭研究》,第13 页。又参见严耕望,《唐代北疆直辖境界考》,载中国唐代学会编《唐代 研究论集》第四辑, 第10~13页。

〔48〕 见谭其骧:《中国历史地图集》,第5册,第40~41页。

〔49〕 关于这方面的情况,程喜霖先生也有论述,见《汉唐烽堠制 度研究》,第 154~159 页;参见孙继民:《唐代行军制度研究》,第 274~ 277 页。

〔50〕 参见张维华:《中国长城建置考》上册:陈可畏:《论战国时 期秦、赵、燕北部长城》,载《长城国际学术研讨会论文集》,第96~  $104 \overline{M}$ 

如北魏就是这样的例子。参见艾冲:《北朝诸国长城新考》,  $[51]$ 载《长城国际学术研讨会论文集》、第 134~142 页。

[52] 参见李孝聪:《隋长城》,载《长城百科全书》,第82~83 页。

(53) 见程存洁:《唐王朝北边边城的修筑与边防政策》,载《唐研 究》第三卷、第374页。这句话是针对着罗哲文先生的议论而言的。罗 先生说唐不筑长城"是因为唐朝打败了突厥,北边的疆界远在长城以 北, 所以对长城没有修理的必要"(见《长城史话》, 第8页)。实际上这 **两位先生所谈唐不修长城的议论出自不同的角度, 在观点上并不对立。** 

〔54〕 《新唐书》卷五〇《兵志》云:"唐初, 兵之戍边者, 大曰 军, 小曰守捉, 曰城, 曰镇, 而总之曰道。"第1328页。

[55] 《唐六典》卷五《职方郎中》云:"凡天下之上镇二十,中 镇九十,下镇一百三十有五;上成十有一,中成八十有六,下成二百三 十有五。"守捉统兵有数百人至数千人不等,参见唐长孺《唐书兵志笺 正》卷二, 第33页。

[56] 见《唐六典》卷五《职方郎中》,第126页。又曾公亮等 《五经总要》前集卷五《制度五·烽火》亦云:"唐法:凡边城候望每三 十里置一烽,须在山岭高峻处。若有山岗隔绝,地形不便,则不限里 数,要在烽烽相望。若临边界,则烽火外周筑城障。"第297页。

〔57〕 程喜霖先生也说:"丰州烽区(指正文的 1800 所烽堠)乃是 特定历史条件下,因时因地制宜所置,若胡人大举逾阴山南侵,唐令镇 兵修缮防守镇戍烽堠,若边庭平静又调走镇兵逐渐废弃,实际是视虏危 害北疆而定置废。"见《汉唐烽堠制度研究》,第185页。

- 见《通鉴》卷二〇七唐则天后长安四年(704)七月丙午条、  $[58]$ 第 6573 页。

见《旧唐书》卷九六《姚崇传》,第 3022 页; 参见《新唐  $(59)$ 书》卷一二四《姚崇传》,第 4382 页。

〔60〕 见《新唐书》卷一〇九《宗楚客传》,第 4102 页。

 $[61]$ 见王永兴师:《论唐代朔方节度》,载《唐代前期西北军事研 究》,第301页。

〔62〕 见《全唐文》卷三一八李华《韩国公张仁愿庙碑铭并序》,

第 1426页。雷家骥先生认为武则天、中宗时期朔方兵力超过二十万。见 《从战略发展看唐朝节度体制的创建》,载《唐代研究论集》第四辑,第  $301 \overline{w}$ .

〔63〕 参见王永兴师:《论唐代朔方节度》,载《唐代前期西北军事 研究》, 第296页。

〔64〕 见《全唐文》卷三一八李华《韩国公张仁愿庙碑铭并序》. 第1426页。

〔65〕 见《全唐文》卷六三〇吕温《三受降城碑铭并序》. 第 2814 页。

 $(66)$ 参见芮传明:《古突厥碑铭研究》, 第58~59页。薛宗正先 生对三受降城的作用也有议论,见《突厥史》,第492~493页。

〔67〕 见薛宗正:《突厥史》, 第486页。

〔68〕 见《论唐代前期朔方节度》,载《唐代前期西北军事研究》, 第 298 页。

〔69〕 參见《通鉴》卷二〇三唐高宗弘道元年(683)十二月条至 卷二〇四唐则天后垂拱四年(688)十二月条,第 6416~6454 页;《旧唐 书》卷六七《李敬业传》,第 2490~2492 页。

【70】 参见《通典》卷一九八《边防十四·突厥中》,第 5435 页。

〔71〕 平恩王、义兴王与李重俊、李重明之间对应有误,见该书该 卷校勘记〔七〕,第 5178 页。

[72] 参见《通典》卷一九八《边防十四·突厥中》、第 5436~5437 页:《新唐书》卷二一五上《突厥传上》,第 6047 页。

[73] 默啜曾于圣历元年(698)声称有女向武则天请婚,武后下 令武承嗣之子武延秀前去纳其女为妃,但遭到默啜的嘲弄和拒绝。后者 旨在收回突厥降户和要求唐边州县。参见《通典》卷一九八《边防十四 ·突厥中》,第 5435~5436 页;《通鉴》卷二〇六唐则天后圣历元年(698) 六月至八月条, 第6530~6532页。

〔74〕 见〔唐〕张鷟:《龙筯凤髓判》卷三、第 75 页。

〔75〕 这里仅举一二例为证:万岁通天元年(696),默啜以助唐征

讨契丹反叛为由扩展自己的势力、武则天不加干预并册封其汗位、助长 了默啜的气焰。圣历元年 (698),默啜表请以女与武则天皇太子宗子联 姻欺骗对方,并索取六州降户和农具粮种,言辞悖慢,武则天亦予应 允。而后默啜又拘扣清婚的武延秀向朝廷示威,武则天派军征讨,其人 数虽大大超逾对方,但在战场上颇显被动。根源则在于武则天对突厥整 体政策的不确定和软弱。参见《通鉴》卷二〇五唐则天后万岁通天元年 (696) 九月、十月条, 第 6509~6510 页; 卷二〇六圣历元年 (698) 六月 至十月条, 第6530~6537页; 《旧唐书》卷一九四上《突厥传上》, 第  $5168 - 5170$ 页。

〔76〕 见《旧唐书》卷九三《张仁愿传》,第 2983 页。

[77] 据唐人苏颋撰写的唐休璟神道碑记载:"享年八十有六、景 命不造。延和元年(712)七月戊子,薨于长安怀真里第。"见《全唐文》 卷二五七苏颋《右仆射太子少师唐璇神道碑》,第 1151 页。他任朔方军 大总管的时间是景云元年 (710) 九月, 已达 84 岁高龄。张仁愿生年不 详,他卒于唐休璟之后的开元二年(714)。从张就任朔方使构筑三城以 及随后北征突厥等一系列活动来看,张的年龄肯定较唐年轻。

 $(78)$ 见《册府元龟》卷九七九《外臣部·和亲二》,第11499页。

 $(79)$ 见芮传明:《古突厥碑铭研究》,第281页。

 $[80]$ 见芮传明:《古突厥碑铭研究》,第 66~67 页。

 $\left( 81\right)$ 见《唐大诏令集》卷一三〇,第 646 页。

 $[82]$ 见薛宗正:《突厥史》,第494~495页。

 $(83)$ 参见薛宗正:《突厥史》, 第495页。芮传明先生指出了默啜 有和解的意图,未强调唐内廷的变化。见《古突厥碑铭研究》,第66~ 67 页。

〔84〕 《通鉴》卷二一〇唐睿宗景云元年(710)九月辛未条,第 6655 页。

见《旧唐书·张仁愿传》,第 2982 页: 《通鉴》卷二〇九唐中  $[85]$ 宗景龙二年(708)三月丙辰条,第 6621 页。

见《全唐文》卷二五七苏颋《右仆射太子少师唐璇神道碑》,  $\left[ 86 \right]$ 

第1151页。

[87] 见《旧唐书》卷一〇〇《解琬传》, 第3112页; 《新唐书》 卷一三〇《解琬传》,第 4500~4501 页。

见薛宗正:《突厥史》 第503~505页。  $[88]$ 

〔89〕 见《旧唐书》卷九三《唐休璟传》. 第 2979 页。

见《旧唐书》卷一〇〇《解琬传》. 第3112页。  $(90)$ 

《新唐书》卷一二二《郭元振传》记郭构筑了丰安、定远城  $\lceil 91 \rceil$ (见4365页)。居王永兴师分析,丰安城并非是郭元振首筑,而是此前的 万岁通天初 (696) 所置。见《论唐代前期朔方节度》,载《唐代前期西 北军事研究》, 第266~269页。

[92] 参见《通鉴》卷二一〇唐玄宗先天元年 (712) 七月条至开 元元年 (713) 七月条, 第6673~6685页; 《全唐文》卷一八睿宗《命皇 太子监国制》、《答皇太子让禅位表诏》,第 90~91 页。

 $[93]$ 见两《唐书·郭元振传》、分载第 3048、4365 页。

见《通鉴》卷二一〇唐玄宗开元元年(713)十月条,第  $(94)$ 6687~6688页;《唐大诏令集》卷五九苏颋《解琬朔方道后军大总管制》, 第287页;《通鉴》开元元年十月己酉条,第6691页;《旧唐书》卷九三 《王晙传》, 第 2985~2989 页:《新唐书》卷一一一《王晙传》, 第 4153~ 4156 页;《唐大诏令集》卷五九《王晙朔方道行军总管制》、苏颋《薛讷 朔方道大总管制》,第287~288页。参见吴廷燮:《唐方镇年表》卷一 《朔方》,第 126~127 页。

〔95〕 载《长城国际学术研讨会论文集》,第 143~153 页。

# 第三章 朔方军节度使的确立与极盛

朔方军是唐朝政府为对付突厥人的反叛而设立的,它必然 与突厥的动向有密切关系。上一章提供给我们的信息是, 突厥 人不但掀起了大规模的反唐活动,而且迅速地建立起自己的政 权、在默啜执政后恢复了帝国的强盛局面。对唐而言,突厥势 力一天不除,朔方军就有存在一天的必要;而随着突厥军队南 下劫掠唐朝州县活动的频繁,朔方军的防务能力也必须进一步 加强。朔方军的发展动向, 受北部形势、特别是突厥与唐双方 美系的变化制约。

同时我们也看到,作为一种军队的组织形式,朔方军的发 展和强化也是与那个时期唐朝整体军事制度的变化连在一起 的。朔方军作为行军而出现,作为常驻军(或称镇军)而发 展、其方向是节度使的常规军。这个转化正是伴随着唐朝前期 军事制度由平时体制与战时体制的分离、常备军与野战军的分 离向二者合一的转变趋势。这个转化的结果就是节度使体制的 确立[1]。在北部,朔方军的变化则体现在大总管职务的结束和 朔方节度使职务的出现。

#### 第一节 朔方节度使的确立

关于朔方节度使正式设立的时间,《新唐书》卷六四《方

镇表一》朔方节度使开元九年 (721) 条目下称: "置朔方军节 度使、领单于大都护府、夏、盐、绥、银、丰、胜六州、定 远、丰安二军, 东、中、西三受降城。"《通鉴》卷二一二唐玄 宗开元九年年末条亦称:"置朔方节度使,领单于都护府,夏、 盐等六州,定远、丰安二军,三受降城。"这两部文献都记载 朔方节度使设立的时间是玄宗开元九年, 但具体月份不详。 《通鉴》处理的一般惯例是将这一年的月份不明者放置在年末 条。而《唐会要》卷七八《节度使》记云:"朔方节度使,开 元元年 (713) 十月六日敕: '朔方行军大总管, 宜准诸道例, 改为朔方节度使,其经略、定远、丰安军,西、中受降城,单 于,丰、胜、灵、夏、盐、银、匡、长、安乐等州,并受节 度。'"《会要》的"开元元年"经岑仲勉先生辨证,系"九年" 之误<sup>[2]</sup>。倘若如此,我们就有理由相信,这一年的十月六日就 应当是朔方节度使设立的具体时间。

朔方节度使之在这个具体的时间设立、我们认为应当与六 胡州胡人反叛有直接关系。

《元和郡县图志》卷四《新宥州》条云:

初,调露元年(679)于灵州(治回乐,今宁夏灵武 西南)南界置鲁、丽、含、塞、依、契等六州,以处突厥 降户,时人谓之"六胡州"。长安四年(704)并为匡、长 二州。神龙三年(707)复置兰池都督府,在盐州(治五 原,今陕西定边)白池县(今内蒙古鄂托克前旗南)[4]北 八十里,仍分六州各为一县以隶之。开元十一年 (723), 康待宾叛乱,克定后,迁其人于河南、江、淮诸州,二十 六年 (738) 还其余党,遂于此置宥州,以宽宥为名也。

这一段文字又见于两《唐书·地理志》和《册府元龟》等文 献[5]。《元和志》上引文中的于灵州南界置六州,两《唐志》 均为于灵、夏二州南境<sup>[6]</sup>; 开元十一年的康待宾反叛也有纪年 错误 (详后)。

今人对调露元年的事情有不同的理解。一般都同意上述文 献记载的这一年是六胡州设置的开始<sup>(7)</sup>。张广达先生认为六胡 州形成早在调露元年以前,可以追溯到贞观四年 (630) 平定 东突厥之际。《新唐书·地理志》所记调露元年设置六胡州、以 唐人为刺史,实际含义不在是年始置六胡州、而是以唐人取代 昭武九姓首领为刺史。其所以有如此变革显然是唐廷鉴于同年 突厥阿史德温傅、奉职二部发动叛乱、二十四州纷纷响应而不 得不采取的措施[8]。张先生作此推测的依据是 80年代初在河 南洛阳龙门东山北麓出土的安著墓志铭文<sup>[9]</sup>。其相关内容如  $\mathcal{F}_{1}$ 

唐故陆胡州大首领安君墓志 君讳菩,字萨。其先 安国大首领。破匈奴衙帐、百姓归中国。首领同京官五 品,封定远将军,首领如故。曾祖讳钵达干,祖讳系利。 君时逢北狄南下,奉敕遄征,一以当千,独扫蜂飞之众。 领衙帐部落,献馘西京。[10]

上文中记载安菩生前曾是六胡州大首领,而他卒于高宗麟德元 年 (664), 张先生据此认为六胡州一名早在调露元年 (679). 之前既已存在。墓志铭说其先是安国大首领,率部众归唐。这 件事应当是在太宗平定东突厥后为其降户安置之时。

对此, 周伟洲先生提出了不同的看法。他认为"陆胡州大 首领"之号不是唐朝所封, 而是子孙后来所加; 即便其号真是

为唐所封,这个"陆胡州"也不是指调露元年设置的六胡州, 而是指丰、胜、灵、夏、朔、代河曲六州。周先生的结论是调 露元年开始设置六胡州(11)。

上述两种观点的分歧集中在调露元年的六胡州上。张先生 认为这一年是唐人担任刺史的开始、这之煎为胡人充任、有安 菩墓志铭为证。至于为什么由唐人取代胡人,则是因为北方发 生了突厥降户的叛乱。周先生则认为安菩墓志铭中的"陆胡州 大首领"一句不可靠,由此证明调露以前既有六胡州自然也就 无从谈起。我们倾向于六胡州设置早于调露元年的意见。这是 因为:

第一, 安菩墓志铭的真实性不令人怀疑, 铭文中的"陆胡 州大首领" 词真实地反映六胡州存在的事实。这里的"陆胡 州"是指灵、夏南界的鲁、丽、含、寒、依、契六州, 而不是 河曲六州。既然安菩曾任六胡州大首领,或者他生前至少与六 胡州有某种关系, 那么调露元年以前存在六胡州的事实就不能 剔除。第二,安菩墓志记载的"破匈奴衙帐,百姓归中国"与 唐太宗灭东突厥, 突厥降唐南下的形势相符合, 志文所记正是 这一时期情况的反映。说明这一家支投唐后依当时羁縻府州的 形式安置下来。这与上文讨论的唐朝安抚突厥降户的方法是一 致的。第三、据开元九年(721)五月玄宗下发的诏文称:"兰 池胡久从编附,皆是淳柔百姓,乃同华夏四人[12]。康待宾等 敢乱天常,俱为祸首,驱率群众,啸聚沙泉,使良善失业,而 凶渠逞志。……宜令夏州都督阳钦明依前处分安慰, 仍以左监 门将军安庆为副,依理宣慰,量加招辑,各令复业,务使安 存, 讫奏闻。"[13]这条诏文告诉我们六胡州的居住者都是淳厚 的外族百姓, 已经等同于华夏汉族之人。然而康待宾反叛打乱 了这里的正常秩序,玄宗下发此诏的目的即是惩处主犯,协从

者归顺即不问罪,并恢复百姓各业,稳定局势。这至少说明六 胡州地区受内地汉文化影响比较久远,有助于调露元年之前存 在六胡州的观点。因此,根据上面三点理由,我们比较同意张 先生论证的结果。

开元九年 (721) 四月, 六胡州地区掀起了以康待宾为首 的大规模反唐叛乱。《旧唐书》卷八《玄宗纪上》云:

夏四月庚寅。兰池州叛胡显首伪称叶护康待宾、安慕 容。为多览杀大将军何黑奴[14]。伪将军石神奴、康铁头 等、据长泉县、攻陷六胡州。兵部尚书王晙发陇右诸军及 河东九姓梅讨之。[15]

文中的康、安、何、石等反叛将领,今人普遍认为他们属于昭 武九姓粟特人,现已不存在疑问[16]。附带补充的是,在其南 部今宁夏固原县发现的史道德家族墓地,有关史氏族属问题曾 引起学术界的争论<sup>[17]</sup>, 参与发掘和整理的罗丰先生对这些墓 葬进行了系统的研究<sup>[18]</sup>, 全面地揭示出这个家族的基本状况, 史氏正是中亚粟特人后裔。其中史道德墓志里提及他曾充任兰 池监正。这里的兰池就是本书第一章第三节讨论的兰池都督 府,史道德的职务是管理马匹。唐朝设置专职官员管理马 匹[19]。《新唐书》卷五〇《兵志》记载, 唐在岐(治雍县, 今 陕西凤翔)、豳(治新平,今陕西彬县)[20]、泾(治安定,今 甘肃泾川北)、宁(治定安,今甘肃宁县)等州设置八坊四十 八监,后又析八监列布于河西丰旷之野<sup>[21]</sup>,监"因地为之 名"。史道德任职的兰池监正与中宗神龙三年 (707) 设置的兰 池都督府[22]为同一地名,其地依《元和郡县图志》卷四《关 内道四·新宥州》条得知"在盐州白池县北八十里",今人考定

为内蒙古鄂托克前旗境内的敖勒召其古城<sup>[23]</sup>,这已属于六胡 州的范围。开元 (713~741) 初, 皇家厩中马少, 太常少卿姜 晦上奏请求以空名告身到六胡州买马,"率三十匹酬一游击将 军,时厩马尚少,深以为然,遂命赍告身三百道往市马"(24)。 可证六胡州是唐朝放养马匹的地区之一。管理马匹的兰池监正 史道德系出粟特胡族,其家族墓地位于六胡州南部原州平高 (今宁夏固原)。史氏族人祖孙数辈活动的场所多集中于长安西 北一地、所以这个地区也是昭武九姓粟特人活动聚居的场所。 史道德墓志提供给我们的信息是此地与六胡州保持着密切的关 系 $(25)$ 。

我们在上文里论述了六胡州地区聚集着大批昭武九姓人。 就连其毗邻区域也活跃着他们的同族人。当然,这里的居住者 不只是九姓胡人。当九年四月康待宾掀起反叛之后,唐朝十分 吃惊,立即调遣朔方大总管王晙、陇右节度使郭知运等率军镇 压,发出悬赏,"若生擒及斩获康待宾等一人,白身授五品, 先是五品以上授三品"<sup>[26]</sup>。同年七月,王晙击溃叛军,生擒康 待宾。据《通鉴》记载:

先是、叛胡潜与党项通谋,攻银城、连谷、据其仓 庾,张说将步骑万人出合河关掩击,大破之。追至骆驼 堰,党项乃更与胡战,胡众溃,西走入铁建山。说安集党 项,使复其居业。讨去使阿史那献以党项翻覆。请并诛 之,说曰:"王者之师,当伐叛柔服,岂可杀已降邪!"因 奏置麟州 (治今陕西神木北), 以镇抚党项余众。<sup>(27)</sup>

应当说唐朝出军还是很顺利的。因为康待宾叛军部众多达7 万[28]。唐军用了3个月的时间将其镇压。说明叛军人数虽多,

但似乎多数未经过职业军事训练。另一方面,唐军成功地瓦解 了与康待宾联合的党项势力,集中优势攻击叛军核心。而这正 是玄宗战略的意向<sup>(29)</sup>, 张说也很成功地执行了唐廷的这个政 策。上文中张说所说的"王者之师,当伐叛柔服,岂可杀已 降"表现的就是这种战略。

综上所述, 我们看到, 从四月康待宾之反, 到七月唐朝将 其镇压。再到十月六日玄宗下敕设立朔方节度使, 这三者之间 存在着明确的因果关系。是康待宾的大规模反叛促使唐廷加强 朔方军的规模。如同本书第一章论述的那样,突厥大规模的反 唐活动打破了都护府的监控机制, 迫使唐廷采取朔方道行军的 方式北上应付: 现在, 六胡州的反抗暴动又迫使唐朝再次确立 了朔方节度使的正式体制,进一步加强了北部的防御能力。

### 第二节 朔方节度使首任人选问题

我们在上文里推测朔方节度使确立的具体时间是玄宗开元 九年 (721) 十月六日。但现存文献并没有朔方节度使的首任 人选、这与节度使初始设置直呼任者名称颇不一样<sup>[30]</sup>。按上 文记载参与镇压六胡州康待宾反叛的唐朝将领主要是朔方大总 管王晙、陇右节度使郭知运、朔方道防御讨击大使王毛仲和天 兵节度大使张说等<sup>(31)</sup>。郭知运、张说任职与朔方军无关;王 毛仲担任的朔方道防御讨击大使,据《旧唐书》卷一〇六《王 毛仲传》:"九年,持节充朔方道防御讨击大使,仍以左领军大 总管王晙与天兵军节度张说, 东与幽州节度裴伷先等计 会。"[32]王系高丽人,生于长安,长事李隆基。曾参加消灭太 平公主之党、深受玄宗信任。这次他出任防御讨击大使,是受 玄宗委派协助王晙对付康待宾,所以属于临时差遣,与王晙担

任的朔方道大总管是两码事。至止,可以明确地说开元九年四 月仔职朔方大总管的是王晙。

但是。王晙在同年九月因不能安抚群胡而被免职。《旧唐 书》卷九三《王晙传》记云: 兰池胡起兵后, 朝廷下诏王晙和 郭知运分别出兵,王晙自认为朔方军可独当一面,不需要郭知 运出兵。但未报而知运兵至,"与晙颇不相协。晙所招抚降者, 知运纵兵击之,贼以为晙所卖,皆相率叛走。晙进封清源县 公,仍兼御史大夫。俄而贼众复相结聚,晙坐左迁梓州刺史。" 《新唐书》卷一一一《王晙传》和《通鉴》也都记载了此事。 但两《唐书》没有王晙贬官的具体日期。《通鉴》将其置于九 年九月。如果这个记载是可信的,那么就与十月六日下诏设立 朔方使产生了矛盾,或者说首任朔方节度使不可能是王晙。

又据现存文献、最早充任朔方节度使的是张说。两《唐书 ·张说传》和《册府元龟》都记载张说任该使的时间是开元十 年[33],《通鉴》具体到四月己亥日[34]。这就是说自王晙于开 元九年九月离开朔方大总管一职后,至张说开元十年四月任使 之前, 这近7个月之间, 朔方使的职务在现存文献中我们找不 到对应的人物。而在这之间正是朔方节度使正式确立的时候, 既有节度使设置, 就应当有正式人选, 上文所言节度使初设乃 至其他使职之设,文献按惯例都应有就职者姓名、独朔方缺 额,相信不会是该使有特别之处,而属文献漏载或佚失掉了, 就连朔方使确立的具体时间在今存任何一部相关文献中都缺乏 准确记载,以至司马光《通鉴》将它置于九年年末处理,说明 司马光时代人们对此就不知详情了。

从张说受任朔方使的敕文里,我们可以体察到朔方使的重 要性。玄宗的制文称:

朔方之地、雍州之域、密尔关辅、是称河塞。顷者胡 孽为寇,扰其居人、王师有征,戎事斯大。戍役之弊、边 氓既勤,虽妖丑底清,而政理未洽,不有经制,曷云昭 苏?且和众为武者,所以诘奸慝;总军命将者,所以训甲 兵。……宜以上台之尊,遥统中军之任。可持节兼知朔方 军节度大使,余如故。 $^{(35)}$ 

这份制文强调了朔方地理位置的重要。接着又谈此地受到胡人 的寇扰,官军出征平定叛乱。但是该地区尚未恢复平静,需要 有能人贤将治理固守。张说符合这个条件,兼知朔方使以"统 中军之任"。文中谈及的事件, 就是指康待宾等人的叛乱, 他 们大都是昭武九姓或其他民族,故文献中将他们称为 "胡"[36]。张说本人参与平叛行动,所以朝廷任命他为朔方军 使,统理北部边地事务。从上面的内容,我们可以推断此制为 平定康待宾叛乱之后所下发,但具体的月份则无从掌握,制文 本身也无时间记载。若按《册府元龟》的记载,此制下发的日 期是开元十年四月己亥即二十九日[37],这与《通鉴》是一致 的。至此,有关朔方军节度使的首任人选问题,我们仅作上述 疏理,王晙与张说之间的7个月空隙目前尚难弥补,这期间的 朔方使人选暂付阙如。如果要作结论,我们只能说朔方节度使 (就目前文献所提供的)最早的任职者是张说, 任职时间始自 开元十年四月己亥。

## 第三节 六胡州与突厥[38]

康待宾的反叛被唐朝镇压下去了<sup>[39]</sup>, 但六胡州胡人的反 抗活动并没有停止。继康待宾之后又有以康愿子为首的兰池胡

对抗。按汉文文献记载,王晙在征讨康待宾时曾向朝廷提出动 用朔方本军足以对付。不再需要陇右军力。但尚未报送长安。 郭知运军已开赴前线,由此双方产生矛盾。王晙招降的叛军, 郭知运又纵兵击讨,结果胡人再叛<sup>(40)</sup>。康愿子的反叛也很快 被就任朔方节度使的张说所征服。据《旧唐书》卷九七《张说 传》记载, 康愿子被送往长安, 其部众 3000 余人被俘。唐朝 将河西六州残胡五万余口迁往中原地区的许(治长社、今河南 许昌)、汝(治梁县、今河南临汝)、豫(治汝阳、今河南汝 南)等州。与此同时,唐廷又对六胡州的行政区划作了调整。 康待宾起事时这里是兰池都督府,故康等人均有"兰池胡"之 称。开元十年(722)解散兰池府,复置鲁、丽、契、塞四 州[41]。四州复置,文献不载月份,岑仲勉先生将其置于张说 擒康愿子之前<sup>[42]</sup>,后者发生在九月<sup>[43]</sup>,故四州复置, 是唐廷 有鉴借康待宾大规模反抗的教训而采取的分化措施。分解兰池 府之后的这几个州直接归由朔方节度使控制,这就是《新唐 书》卷六四《方镇表一》开元十年条下"朔方节度增领鲁、 丽、契三州"的缘由。

薛宗正先生在讨论六胡州问题时曾说,"这场叛乱显然得 到突厥的策动与支持: 不过其所遣接应兵马并未越界, 致未公 开体现为对唐朝内政的干涉"<sup>(4)</sup>。六胡州叛唐与突厥人有什么 关系?据我们所知,尚未有任何直接的记载。不过突厥人对六 胡州感兴趣倒是事实。《阙特勤碑》和《毗伽可汗碑》各有记 载,前者引述毗伽可汗的话说:

在十六岁时,为了我叔可汗的国家,他完成了如下的 功业: 征伐六胡州。汉人的王都督(率领) 五(万人马前 来,我们交战了)。

后者亦引述毗伽可汗语称:

十八岁时,我征讨六(州胡)。在那里,我将胡人击 溃。汉人的王都督率领五万人马前来(迎击)。[45]

这两段引文都用的毗伽可汗口气, 前者的"十六岁"指的是其 弟阙特勤,"我叔可汗"指默啜。这两段所记同为一事,即默 啜率军进攻唐朝边州。《旧唐书》称:"默啜立其弟咄悉匐为左 厢察、骨咄禄子默矩为右厢察、各主兵马二万余人。又立其子 匐俱为小可汗, ……自是连岁寇边。"[46]碑铭中的王都督, 据 研究是指唐睿宗相王李旦<sup>(47)</sup>。当默啜频繁南攻之时, 他还是 王子。据《通鉴》,他曾于武则天久视二年 (701) 和长安二年 (702) 两次率军北征, 前一次是"未行而虏退", 后一次未记 结局[48], 而突厥碑铭(前引二段之后)则说他们打败了唐朝 军队。

碑铭引文引起我们注意的是"alty cub sondag" 词。 这几块突厥文碑铭最早发现于19世纪末叶, 其中《阙特勤碑》 由俄国雅德林采夫1889年发现于今蒙古国境内和硕柴达木地 区的科克辛一鄂尔浑河畔。较早研究碑铭的是俄国学者拉德洛 夫,随后汤姆森、葛玛丽、奥尔昆、马洛夫、马迦特、沙畹、 吉布、白鸟库吉、托尔斯托夫、费赖伊、海西希、吉罗、巴托 尔德、麦廖兰斯基等学者也都涉入其中[49]。苏联学者克利亚 什托尔内在 20世纪60年代出版的《古代突厥鲁尼文碑铭》一 书中将 cub 一词与汉语的"州"进行对应, alty 为"六", sordaq 指"粟特"早为学界所公认, alty cub sordaq 是汉文的 "六胡州"<sup>(50)</sup>。克氏避免了词语之间巧合的对比或单纯的臆断,

他参考了前人的研究成果,特别是借助汉文史籍(译文)提供 的场景,正如他指出的那样,"只有构拟出阿波干可汗<sup>(51)</sup>在位 时最初十年的历史环境、事件进程,方可确定701年远征的去 向和讨伐对象, 然后才能提出解决全部问题的途径。"(52)克氏 由此勾画了六胡州粟特人的基本状况和他们在突厥的活动。他 的这种观点已广为学界所接受。但是、他的论述仍然没有触及 六胡州叛乱与突厥人有什么关系。可以肯定地说,涉及这二者 的全面而权威的文献仍然是汉文史籍。然而如前所述、汉文中 关于这一问题也没有直接记载。上面论证的是,突厥人对六胡 州感兴趣,在突厥的碑铭中有明确的反映[53]。

引起我们对这一问题进一步思考的是,康待宾、安慕容起 兵后自称叶护; 何黑奴一称大将军, 一称"杀"; 康愿子自立 为可汗。可汗、叶护、杀(即设)都是突厥的官号<sup>[54]</sup>,这些 九姓人一方面取自唐朝官号 (如大将军): 另一方面则取自突 厥官号,后者的比率大大超出前者,说明他们受突厥影响很 大, 而粟特人与突厥关系的密切都已为学术界所公认, 这与前 文例举的安菩墓志所载内容可相互印证。这种背景,告诉我们 六胡州的九姓胡人,至少受突厥人的强烈影响。至于他们与突 厥保持着何种关系,正如我们看到康待宾率九姓胡反唐而参与 镇压的同样有九姓胡人一样[55], 这完全取决于他们的政治立 场。就六朝州胡人与突厥人关系而论,我们看到他们一方面参 与唐朝对抗突厥的斗争,而另一方面也有不少九姓人加入突厥 军队向唐展开进攻。比如武则天神功元年(697)默啜进攻胜 州(治榆林,今内蒙古托克托西南),唐平狄军副使安道买率 军抵抗,并将突厥人击破[56]。这位安道买与安禄山同族,属 于昭武九姓人[57], 文献上径直称他"胡将军"[58]。据研究, 安道买是六胡州地区粟特人的一位首领,这些粟特人原在突厥

控制之内,随东突厥灭亡而南下。突厥复兴后,他们跟随唐抗 击突厥。但是由于武则天屈服于默啜的压力、许多粟特人又返 回突厥。安道买的长子安孝节加人了突厥军队、而他的次子安 贞节却在唐任岚州(治宜芳、今山西岚县北)别驾<sup>(59)</sup>。

### 第四节 朔方军的强化

我们虽然没有找到康待宾、康愿子率领的九姓胡反唐活动 与突厥关系的直接记载,但上文的论证告诉我们突厥对六胡州 的重视程度。不仅如此,当安禄山起兵反唐后,他同样想方设 法勾结或拉拢这一地区的胡人<sup>(60)</sup>。而在他起兵之前充任朔方 节度使的安思顺是安禄山的堂弟,安禄山身兼平卢、范阳与河 东三节度使职、控制河朔: 安思顺掌握朔方, 不管思顺有何想 法, 安禄山肯定想以此插手朔方[61]。但是安思顺并没有参与 安禄山的反叛活动,相反,他向朝廷反映了安禄山的异常现 象[62]。但他因与安禄山同族,虽然忠诚朝廷,也很快被罢去 朔方使的职务<sup>(63)</sup>。这个事例进一步证明鄂尔多斯高原地区的 胡人一直是北方各势力关注和争夺的对象的事实。当初默啜几 次向武则天提出控制这一区域的要求,最终使得这里的各族胡 姓脱离唐朝而转附于突厥的控制之下,这一被许多人认为武则 天屈从于突厥强力的政策[64]的确是导致"默啜自此兵众渐 盛"、"浸强由此"<sup>[65]</sup>的重要因素。开元九年 (721) 这里又爆 发了大规模的胡人起兵反唐活动,这对唐廷的打击是相当沉重 的。从唐玄宗的诏文里,我们知道,此地胡民"自服王化,列 为编甿, 安其耕凿, 积年有序"[66], "久从编附, 皆是淳柔百 姓,乃同华夏四(之)人"<sup>(61)</sup>,受中原内地文化的强烈影响。 因此他们起来造反,于唐朝是决不允许的犯上行为[68]。唐将

其镇压后, 将六胡州改由朔方节度使直接控制, 这在上文已作 交代。事实上,六胡州的反抗在更大程度上提高了唐朝对北部 边地的注意力。朔方节度使正式建立后,这支军队就获得迅速 的发展。现据《新唐书》卷六四《方镇表一》朔方使条所列诸 项内容讨论如下:

一、开元九年, 置朔方军节度使, 领单于大都护府, 夏、 盐、绥、银、丰、胜六州,定远、丰安二军,东、中、西三受 降城。朔方节度使的设置和三受降城上文已有讨论,此处不 赘。朔方使下领属的单于大都护府我们在第一章第五节也有论 及。与它并行的尚有安北大都护府, 朔方军此条下未予记载, 按谭其骧先生意见是《新表》脱漏<sup>[69]</sup>。这二都护府在突厥复 兴后丧失了功能,被迫南迁。其中单于府于武则天垂拱二年 (686) 改为镇守使, 圣历元年 (698) 安北府治移于单于府, 樊文礼认为是二府合并, 称安北府; 睿宗景云二年 (711)复 置单于府,但此时安北府尚在单于府内;玄宗开元二年 (714) 二府分离: 开元七年再废单于府, 八年又置。九年朔方节度使 确立后, 此府归属其门下<sup>(70)</sup>。

安北都护府于武则天垂拱三年 (686) 南迁同城 (今内蒙 古额济纳旗南)后,此处又遭突厥进攻,旋迁移至西安城(今 甘肃张掖东南)。圣历元年又东移故单于都护府治所。张仁愿 修筑三受降城后, 安北又从单于府治所移往西受降城。开元二 年(714)该府治所东迁至中受降城,都护由朔方道行军总管 兼领。开元九年置朔方节度使, 安北府亦归隶其下, 谭先生 说:"按其时中受降城为安北都护府治所,朔方节度既领三城, 则安北府自应亦为朔方所领。"[71]

按上述谭、樊二先生讨论的二府问题大致上可以互相印 证。唯有圣历元年 (698) 安北府移单于府治后, 谭先生认为

单于府不复存在,至开元二年又复单于府。但随后的结论却 说:"自垂拱二年后,北陲但有安北一都护府,初在河西,圣 历东移单于府故治,领有河套东北府治附近及套内若干铁勒、 突厥府州。至景龙二年夺突厥漠南地筑三受降城于河北,突 厥、铁勒部落之在境内者益多,故至是复置单于都护府,复垂 拱以前二府并置之旧。"[72]这段引文中的单于府复置是在中宗 的景龙二年 (708), 与开元二年不同。谭先生未作解释, 但他 谈到了安北府于景龙二年移治西受降城的事,若按此意理解。 这一年就是单于府复置的开始。这也就解答了樊文中"景云二 年 (711) 又置单于都护府"的同题<sup>(73)</sup>。至此, 我们认为谭先 生概括的垂拱二年 (据严耕望先生考证应为三年即 687 年) 后, 北陲只有安北一府, 至景龙二年复置单于府从而恢复二府 并置格局的论述比较合理。而开元二年 (714) 复置一事, 可 能在这期间 (708~714) 单于府又曾被废过。

上文中的夏(治朔方,今陕西靖边北白城子)、丰(治九 原,今内蒙古五原南)、胜(治榆林,今内蒙古托克托西南) 位于今内蒙古河套地区及南部,盐(治五原,今陕西定边)、 绥(治上县,今陕西绥德)、银(治儒林,今陕西榆林南)三 州加上朔方使驻地灵州(治回乐,今宁夏灵武西南)位于今陕 西北部和宁夏中东部。定远军和丰安军按性质属于唐朝戍边系 统中的军事单位,即"大曰军,小曰守捉,曰城,曰镇"[74]。 定远军置于先天元年 (712) 至二年间, 丰安军则设在此前的 武则天万岁通天初年 (696)[75], 这二军都设在朔方道行军大 总管体制形成之后,特别是定远军之设更明显地表现出加强朔 方军的意向。《元和郡县图志》卷四《关内道四·灵州》温池县 条称:"先天二年(713),郭元振以西城远阔,丰安势孤,中 间千里无城,烽堠杳渺,故置此城。"可见定远与丰安二军城

都与三受降城具有同样的功能。是朔方军御边的组成部分。

二、开元十年 (722), 朔方节度使增领鲁、丽、契三州。 见上文。

三、开元十四年 (726), 朔方节度领关内支度营田使。 《唐会要》卷七八《节度使》云:"至十四年七月,除王晙带关 内支度屯田等使。"按《唐六典》卷三《尚书户部》:"度支郎 中员外郎,掌支度国用,租赋少多之数,物产丰约之宜,水陆 道路之利。每岁计其所出, 而支其所用。"度支是掌管财政分 配支出的中央机构<sup>[76]</sup>, 而支度使则服务于边军, 其职责是供 给军资,每年向中央的度支司申报。《六典》同卷同条又云: "凡天下边军,皆有度支之使,以计军资粮仗之用,每岁所费, 皆申度支而会计之, 以长行旨为准。"上引《会要》同卷同条 也说自"艰难以来,优宠节将,天下拥旄者常不下三十人,例 衔节度、支度、营田、观察使"。这说明安史之乱后,节度使 兼任本地支度使已成常例<sup>(7)</sup>。而《新唐书·方镇表一》所记, 朔方使兼理支度使早在开元中期即已开始。

这种由国家供应粮草的节度军队<sup>(78)</sup>之所以能兼理该道的 财政一职,根本原因是朔方使兼理的营田使一项。唐朝加强各 节度御边的功能, 除基本物资由中央供给外, 在缘边地区鼓励 开发田土, 垦殖耕作, 所谓"师在边, 必待营田"。娄师德于 天授初 (690) 检校丰州都督期间, "率士屯田, 积谷数百万, 兵以饶给,无转饷和籴之费",受到武则天的称赞[79]。根据 《唐六典》卷七《尚书工部》记载,全国军州屯管总数为992 屯, 关内道占有250余屯。天宝八载 (749) 全国屯田收谷 191 万石, 关内道收成达 56. 3 万石, 居各道之冠[80]。说明朔方 节度使辖区不仅存在大量的屯田,而且粮谷收获也比较多。这 些恐怕主要供给本军食用,自然需要财务部门专职署理。开元

十四年朔方使兼掌支度营田使,意味着关内道屯田的经营纳入 了节度使权力之内,其他节度使也同样有此反映<sup>[81]</sup>。

四、开元十五年, 朔方节度兼关内盐池使。按《新唐书》 卷五四《食货志四》云:"唐有盐池十八,井六百四十,皆隶 度支。"<sup>(82)</sup>朔方辖内的灵、盐及后来归隶朔方的会州(治会宁, 今甘肃靖远)和安北都护府等有盐池十三座。盐作为政府的税 收在前期尚未真正地纳人唐朝的计划之内,直到玄宗开元 (713~741) 初, 朝臣们认识到"盐铁之利, 甚益国用"[83], 才正式检查全国各地的盐铁之课。朔方节度使兼理关内盐池使 ·就是唐政府重视盐务的表现。不过该道的盐务收获,可能也主 要供赡军队之用。

五、开元十六年, 废达浑都督府, 朔方节度兼检校浑部落 使。达浑都督府是为了安置薛延陀降户而于太宗贞观二十一年 (647) 前后设置的, 后来南迁侨治在夏州宁朔县(今陕西靖边 东)境内(见第一章第三节)。至开元十六年罢废,接着《新 表》就说朔方使兼理浑部落使。显然这二者之间是互为联系 的。这里的浑部也只能是指薛延陀系统的部族,即铁勒浑部, 不大可能是吐谷浑之"浑"[84]。

六、开元二十年 (732), 朔方节度增领押诸蕃部落使及闲 厩、宫苑、监牧使。管理诸蕃事务, 早在开元四年 (716) 唐 政府就下令以郯王嗣直为安北大都护兼安抚河东关内陇右诸蕃 部落大使,陕王嗣升任安西大都护充河西四镇诸蕃部落大使; 张知运、郭虔瓘分别作为二王的副手实际管理事务[85]。到开 元九年,唐玄宗又下诏,称"诸道军城,例管夷落"<sup>(86)</sup>,这就 将蕃族部落的管理权转移到各地驻守的将帅手里。这不但与早 先的羁縻府州制度不同, 而且与都护府的职能也有差别。朔方 使增领押诸蕃部落使反映出在该使辖区内蕃部的控制权直接归

由它掌握。我们知道, 唐代前期的蕃兵大致上可分为部落集团 和分散个体的两种方式受征于唐。这些部落集团附唐后多被列 为羁縻州府, 其酋长平时为都督、刺史, 战时则为军将。现在 朔方使直接任押诸蕃部落使,表明唐廷进一步加强了对关内道 各部族的控制。这里的诸蕃显然包括了第一章讨论的铁勒、突 厥、回纥、吐谷浑和党项等部族势力<sup>[87]</sup>。

关于闲厩、宫苑、监牧诸使,《通典》卷二五《职官七·太 仆卿》称典厩令"掌乘舆及宫中之马"、"饲马牛及杂畜事"; 同书卷二六《职官八·司农卿》苑总监条亦云"掌苑内宫馆园 池之事"。朔方使既兼理闲厩、宫苑诸使, 意味着将上述职责 纳人自己的范围之内。以闲厩使为例,原由玄宗宠臣王毛仲兼 理、王因管理得法、马业兴旺而受到称誉,但不久后他与高力 士、杨思勖争权而失宠<sup>[88]</sup>,该职便转入朔方使之手<sup>[89]</sup>。监牧 使负责马政,朔方之地为唐朝养马繁殖场地之一已如前述. 其 中的西受降城是唐与突厥等进行绢马交易的重要市场<sup>[90]</sup>。朔 方使兼理本道监牧使, 就掌管了辖区内的牧马权<sup>(91)</sup>。

七、开元二十二年 (734), 朔方节度兼关内道采访处置 使, 增泾(治安定, 今甘肃泾川北)、原(治平高, 今宁夏固 原)、宁(治定安,今甘肃宁县)、庆(治安化,今甘肃庆阳)、 陇(治汧源,今陕西陇县)、鄜(治洛交,今陕西富县)、坊 (治中部,今陕西黄陵)、丹(治义川,今陕西宜川)、延(治 肤施,今陕西延安)、会(治会宁,今甘肃靖远)、宥(治延 恩. 今内蒙古鄂托克南)<sup>[92]</sup>、麟(治今陕西神木北)十二州, 以匡、长二州隶庆州<sup>[93]</sup>, 安乐州(约在今宁夏甜水河上游地 区)隶原州。

据此记载, 朔方节度使管辖区域不仅包括河套南北区域, 而且将长安近畿以外的西北地区也纳入管辖之下。这样,唐人

概念中的关内道就由朔方使控制了。正因为如此,上文中出现 了朔方使兼关内道采访处置使的记载。这种使职类似于西汉的 刺史,"以六条检察非法","惟变革旧章,乃须报可。自余听 便宜从事,先行后闻"[94]。据《旧唐书》卷三八《地理志一》 记载, 关内道采访使由京官谣领, 但据考此职并非完全如 此[95]。现在这个职务转落于朔方节度使头上[96]。考诸文献, 此时充任朔方节度使者为太宗之孙信安王李袆。据《旧唐书》 卷七六《太宗诸子传》,开元十九年 (731), 契丹内乱, 衙官 可突于杀其王邵固,率部降突厥。玄宗派忠王为河北道行军元 帅攻讨,未行。李袆受任,出兵破之,《通鉴》称:"以朔方节 度使信安王祎兼关内道采访处置使,增领泾、原等十二州。" 时间是二十二年(734)四月<sup>(97)</sup>。

八、开元二十九年 (741), 朔方节度兼六城水运使。天宝 元年(742), 朔方节度增领邠州(治新平,今陕西彬县)。天 宝八载 (749), 朔方节度兼陇右兵马使。上文中的六城, 在文 献里记载歧异,有三受降城与丰安、定远、振武之说<sup>(98)</sup>。据 研究,玄宗开元(713~741)至代宗永泰(765~766)年间。 朔方使兼管的是六城水运使; 而在这前后尚有五城之说。岑仲 勉先生认为开元末所谓六城,除振武应为经略军驻城外,其余 均同<sup>[99]</sup>。因此六城是指三受降城、经略、定远、丰安等六城。 水运使是负责六城水道运输及河水事宜的职务。到天宝八载, 朔方节度使又兼理了陇右兵马使,其职权范围超出了本道。

另外,上引《新唐书·方镇表一》缺少经略军的记载。据 《元和志》, 朔方节度"统经略军, 灵武郡城内"(100), 该军辖 兵 20700人、马 3000 匹, 占朔方节度使军力的 1/3、马匹的 20%强[101],可知经略军是朔方节度使内的最大军事单位。但 是《元和志》灵州温池县条内又有如下的记载:"经略军,在

夏州西北三百里。天宝(742~756)中王忠嗣奏于榆多勒城置 军,今属灵武节度。"根据岑仲勉先生的研究,似乎可以认为 经略军最初是在灵武城,为朔方节度使驻地本部置军;到王忠 嗣主掌该使之时,又迁其军于榆多勒城[102]。王忠嗣还在东受 降城设置了振武军(据考在天宝三载, 744), 此后的天宝八载 (749), 张齐丘又设置了横塞军, 安思顺又废掉该军, 另置大 安军,后改为天德军<sup>(103)</sup>。

以上,我们自开元九年 (721) 朔方设置节度使一直到天 宝中期对朔方军的发展作了论述,从中可以看出,朔方军的强 化表现在控制范围和军制建置两个方面。就治辖范围而论,朔 方节度使由以灵州为核心的河套南北地区逐步扩大到京畿北部 和西北部的广阔区域, 即当时的关内道地理范围[104]。就其建 置而言。朔方节度使不仅作为军事单位执掌统兵御边的军事权 职(这与其他节度使没有区别),而且它开始超越纯粹的军事 职限,兼理关内道屯田、盐池、水运等财政经济大权:该地区 的诸蕃族部落的制控权也归隶其门下: 甚至皇家马匹、宫苑的 事务大权也由它经掌。可以说朔方节度使的权力限度是前所未 有、其他同类节度使无法比拟的。其权限之宽且完整,除了它 具备一般节度使发展强化的条件外, 朔方使所处的地理位置实 为一重要因素。此地"密尔关辅,是称河塞"[105], 有长安的 北大门之称<sup>(106)</sup>。特别是唐廷面临着突厥势力的南扰,后者是 当时一股雄强的力量,与突厥并存的尚有众多势力和部族存 在,这都要求唐朝加强该军的建设。而朔方使兼理皇家闲厩、 宫苑等这些原本由京官统掌的事务,我们看到,其时的朔方使 正是由宗室皇子信安王李袆充任,内廷职务的授与,应当与他 本人有直接关系<sup>[107]</sup>。

另外,朔方节度使领属单于、安北大都护府,标志着唐朝

前期羁縻府州抚慰、外加都护府监控蕃族功能和体制的结束。 都护府这一制度被纳入了节度使体制之内。其原来的职能也都 作为节度使的一部分而显现。单于、安北原来广为监控的权职 缩小到一个城或州的范围,这种转变正是那个时代政治军事形 势变化的结果,更为直接的是唐朝北部防务与突厥势力复兴的 力量对比而引起的。正因为有这样的转变,作为节度使之一的 朔方军才能得以强化,才能够取代两大都护府而担负起御边防 范的重任。

#### 第五节 朔方军与羁縻府州之关系

朔方军自节度使确立之后,它在控制范围和体制建置上获 得迅速的发展。这是唐朝前期军事格局体制向中期格局转变的 必然结果。关于唐前期军事的变化,学者们讨论得具体而深 入。其中唐初以府兵宿卫居中、边军戍疆形成的内重外轻格局 向中期节度使御边戍守体系形成外重内轻形势的转化。是人所 共知的事实。就朔方军所在的长安西北区域而言,羁縻府州和 朔方节度使的确立正是这两种形势变化的产物。如前所言,羁 縻府州反映了唐太宗治理北部边地的政策倾向, 这种倾向则是一 他"华夷一家"思想的体现。从军事角度着眼,羁縻府州是唐 朝在较为强盛的实力基础上对北疆各族采取的安抚方式。而节 度使则分明是一种军队形式,节度军队表明唐朝是以武力抗拒 对方的(当然对方同样以武力对抗唐朝的)。在羁縻府州设置 后, 唐朝同样也在北疆设置征抚并重的都护府体制, 我们可以 视为羁縻府州和节度使之间的过渡形式。就关内道地区而论, 单于、安北二府的军事功能与西域或东北同类相比,显得更弱 一些,因此我们将都护府视为羁縻府州以安抚为主的范畴之

内。

这样,我们就将当时的复杂局势用一种抽象而相对简单的 方式证明, 题麽府州和朔方节度是唐朝经营长安北部边地的两 种不同方式,从以行政控制手段为主到军事防御,反映出唐朝 **边疆政治(主要表现在方针、政策上面)前后发生的变化趋** 势。从理论上说,节度使体制的确立,是羁縻控制失灵和都护 府体制失效后的补阙和替代,具有否定前期方式的因素在内。 (但这并不是说节度使体制形成后羁縻州府就被罢废或淘汰, 事实上唐朝这类府州在各个地区很不一样,存留废置也没有一 定标准,完全根据各地的情况决定。据今人分析,就关内道而 言, 直到后期的宣宗大中 (847~860) 年间还有这类的府州存 在[108]。)以军事征调守边备御取代松散的行政控制,反映了 唐廷经营北部边地手段的简化和收缩, 隐藏其后的是唐朝与北 部民族势力交往关系的变化、唐太宗"华夷一家"的思想不再 是朝廷信守遵奉的圭臬。这种思想与政策的转变,对以后产生 了很大的影响(详后)。

对朔方军与羁縻府州的关系,我们可以从下面两方面论 述。

首先、朔方节度使管辖的区域与羁縻府州的范围。根据上 文的分析,我们可以比较清楚地推定朔方军控制的范围:北部 以三受降城为中心,实际控制延伸到牛头朝那山(今内蒙古固 阳至武川之间)及迤北区域;南部紧邻京畿道;东部位于胜州 (治榆林,今内蒙古托克托西南)至丹州(治义川,今陕西官 川)一线;西部抵达灵州。这个范围与唐太宗时期关内道的羁 縻府州相比,只覆盖了后者的灵、夏、庆、延四都督府的全部 和单于都护府的部分地区,安北都护府则不在此限,这与《新 唐书·地理志》关内道羁縻州的概念差别很大。也就是说,朔

方军管辖的只是侨居州府的那部分、诸族(尤其是突厥和铁勒 系统)原住州府与此无关。这样看来,朔方军控制的区域,除 唐朝正州正县外,只是太宗以来所置关内道羁縻府州的部分, 即传统意识中的关内道地区。朔方军之不能涵盖关内道迤北地 区,正如前文所言是因为有东突厥复兴,唐廷始终没有能力解 决这个问题. 所以只好部分地放弃羁縻控制的办法, 转而采取 最简单也较有效的办法-----军事征伐和固守防御。王永兴师在 讨论开元天宝十节度的渊源及发展问题时指出,它们一方面是 由行军大总管的形式发展而来,另一方面则源自于都护府体 系, 朔方节度兼有二者<sup>(109)</sup>。我们在前面的讨论中, 很清楚地 看到朔方军的产生和演变轨迹。朔方节度使直接源自朔方道行 军大总管和朔方道大总管、后者则属于当时通行的行军体制。 单于、安北二都护府受突厥的进攻遭到破坏,被迫南迁而纳入 朔方使门下。就朔方军本身而言,不论是其控制的地区还是自 身的机能建制、都呈强化的趋势。但就唐朝经营北部边地的形 势面论,朔方节度使存在的时期和原住、侨居羁縻府州的太宗 最盛时期相比。朔方控制管辖的幅面显然减小了。实际上,上 述的转换表明唐廷对北部势力控制的能力不是扩展而是减弱。 它针对北方采取的军事行动(特别是防御)在一定程度上说是 出于无奈。我们发现,太宗死后的唐廷,受武则天上台引致的 矛盾斗争,牵制了内部的主要精力而被突厥人所利用,他们发 动了规模很大的连续进攻几乎令唐廷束手无策, 最终只能构筑 防线 将 他 们 隔 绝 ,较 之 太 宗 的 统 御 手 段 , 这 明 显 地 退 缩  $T^{(110)}$ 

其次,作为唐廷经营北部边地的两种手段,朔方军与羁縻 府州(包括都护府)之间,如前文所言,存在着前者否定后者 的因素。易言之,朔方军体制确立的过程,也就是羁縻州府减

少或转向正州的过程,其间的变迁繁芜复杂,但趋势则十分明 显。以庆州下属怀安县(今甘肃华池西北)为例,据两《唐书 ·地理志》记载,该地有苦池州都督府侨治,分布着党项野利 氏部落。《元和郡县图志》卷三《关内道三·庆州》怀安县条 称,因居近党项蕃落,"开元十年 (722), 检逃户初置"。这里 的逃户既包括汉族人口,也应有胡族人口,特别是党项应当更 多, 取名"怀安"就蕴含着"安抚胡人"的意思。联系前文, 此前一年即开元九年正值六胡州反叛爆发,他们试图联合党项 各部,但被张说破阻。张说抚慰党项,上奏朝廷特置麟州(治 今陕西神木北)予以安置[111]。怀安县之设是否与这些党项人 有关,目前难以说明,但唐为解决六胡州叛乱而分化瓦解或劝 服其他势力如张说的上述举措,正是朝廷的政策安排(见本章 第一节)。在这种形势下庆州设怀安县安置包括党项在内的胡 汉民族便属情理之中事。又如前文涉及的六胡州,按张广达师 的意见, 高宗调露元年 (679) 这里改由唐人担任刺史取代蕃 人酋帅,这也是正州代替羁縻州的行为,因此六胡州胡人在皇 帝的诏文里已逐渐混同华夏,与编户齐民没有区别了。

伴随着羁縻府州向正州转化的趋势,是这一地区蕃户的控 制权直接转人到朔方节度使手中的现象。上文论述的朔方使兼 检校浑部落使、押诸蕃部落使,说明关内道各族蕃户最高的控 制权已归属朔方使。当然这里尚有羁縻州与归属正州之间的区 别,但其直接的管辖权不是中央政府,而是朔方节度使。这就 是朔方使押诸蕃部落使的含义。同时,这个转变过程充满了曲 折复杂。六胡州叛乱平定后,唐政府将他们迁往中原诸州,但 在开元二十六年 (738) 这些人又返回六胡州, 唐又设置宥州 予以安处[112]。这在某种程度上反映了唐朝与当地胡族势力控 制与反控制的斗争。《新唐书·地理志七下》还有先为直控正

州、后来又转为羁縻州的事例。如灵州都督府属下的淳州、 "贞观十二年(638)以降户置干洮州(治临潭、今甘肃临潭) 之境,并置索恭、乌城二县。开元中废,后为羁縻";庆州都 督府属下的儒州(治今甘肃临洮西南),"本西盐州,贞观五年 (631) 以拓拔部置, 治故后魏洪和郡之蓝川县地, 八年更名。 开元中废,后为羁縻"[113]。这样的事例虽不算多,却反映羁 縻州府转向直控正州过程中蕴藏的诸多复杂关系。我们似乎可 以这样说。朔方军建立的本身、是对羁縻府州和都护府的补充 和替代。导致朔方军的出现,则是原来的一部分(突厥、铁勒 等原住地)羁縻府州随突厥的复兴脱离唐朝并转而向唐朝讲攻 的结果。朔方军与突厥势力进行抗衡的过程,预示着唐廷以军 事强力(主要是御边固守)的手段开始取代行政控制即羁縻为 核心的政策。促使唐朝政策转化的根本原因,是当时已发生变 化了的北部边地的形势。
#### 注释・

[1] 关于这个方面的论述,参见孙继民:《唐代行军制度研究》, 第15~22、377~380页:《中国军事制度史·军事组织体制编制卷》,第 243~244页:该书隋唐五代部分的内容亦为孙继民所撰。

见岑仲勉:《唐史余籓》,第93~95页:王永兴师:《唐代前  $\left\lceil 2 \right\rceil$ 期西北军事研究》,第247页。陈国灿先生没有注意到这个辨误,以为 《唐会要》所记元年为是,故所作引申推测都有问题。见《授解琬朔方 道后军大总管制文》,载同作者主编《〈全唐文〉职官丛考》,第 29~30 页。章群先生亦认为开元以前朔方已有节度使,见《唐代蕃将研究》, 第32页。

[3] 见拙文:《羁縻府州与唐朝朔方军的设立》,载《中央民族大 学学报》1998年第3期,第45页。按吴廷燮《唐方镇年表》卷—《朔 方》于开元元年、九年条下分别引《会要》和《通鉴》置朔方节度使 文,但不作辨证。樊文礼同意九年置使,但未指明月份,见《唐朔方节 度使略论》,载《内蒙古大学学报》1988年第3期,第110页。

[4] 据考,唐白池县即今内蒙古鄂托克前旗南境北大池古城。见 王北辰:《唐代河曲的"六胡州"》,载《内蒙古社会科学》1992年第5 期, 第58页。

 $\lceil 5 \rceil$ 见《旧唐书》卷三八《地理志一》,第 1418 页:《新唐书》卷 三七《地理志一》,第 974~975 页;《册府元龟》卷九九三《外臣部·备 御六》,第11667~11668页。

〔6〕 参见张广达先生:《唐代六胡州等地的昭武九姓》,载同作者 《西域史地丛稿初编》,第 254 页。

[7] 参见钮仲勋:《六胡州初探》,载《西北史地》1984年第4期, 第70页;王北辰:《唐代河曲的"六胡州"》,载《内蒙古社会科学》 1992年第5期、第60页。

〔8〕 见张广达师:《唐代六胡州等地的昭武九姓》,载《西域史地 丛稿初编》,第255页。

 $\lceil 9 \rceil$ 见洛阳市文物工作队:《洛阳龙门唐安著夫妇墓》,载《中原 文物》1982年第3期, 第21~26转14页。

 $[10]$ 这段引文参照了赵振华、朱亮的《安菩墓志初探》(载《中 原文物》1982年第3期, 第37页)和赵俪生、温玉成《一通与唐史、中 亚史有关的新出土墓志》(载《西北史地》1986年第3期、第91页)的 录文。

[11] 见周伟洲:《唐代六胡州与"康待宾之乱"》, 载《民族研究》 1988年第3期, 第54~56页。

〔12〕 张先生称之为"四民",见《唐代六胡州等地的昭武九姓》, 载《西域史地丛稿初编》,第 258 页;周先生称为"之人",见《唐代六 胡州与"康待宾之乱"》,载《民族研究》1988 年第 3 期,第 59 页。

[13] 见《册府元龟》卷九八六《外臣部·征讨五》、第 11584 页。 同书卷九九二《外臣部·备御五》开元九年六月诏文又称:"河曲之地, 密迩京畿,诸蕃所居,旧在于此,自服王化,列为编甿,安其耕凿,积 年有序。"第11653页。

〔14〕 岑仲勉先生认为"为"乃"伪"之讹, "多览"即"多览 葛","杀"为突厥官职称号。见《突厥集史》上册,第412页。

岑仲勉《突厥集史》对此有集中记述,见该书上册第412~  $[15]$ 417页。

〔16〕 参见前揭张广达、钮仲勋、王北辰等先生文。

〔17〕 参见赵超: 《对史道德墓志及其族属的一点看法》. 截《文 物》1986年第12期, 第87~89页; 罗丰: 《也谈史道德族属及相关问 题》,载《文物》1988年第8期,第92~94页;马驰:《史道德的族属、 籍贯及后人》,载《文物》1991 年第 5 期,第 38 ~ 41 页:李鸿宾:《史道 德族属及中国境内的昭武九姓》,载《中央民族学院学报》1992年第3 期, 第 54~58 页; 邓文宽; 《史道德族出西域胡人的天文学思考》, 载 《法门寺文化研究通讯》第 13 期,第 47 ~ 50 页。

〔18〕 见罗丰:《固原南郊隋唐中亚史氏墓志考释》(上、下),载 台湾《大陆杂志》第90卷,第5、6期,第1~43页;《固原南郊隋唐墓

地》,第1~111、185~220页。

[19] 《唐六典》卷一七《太仆寺》上中下牧监条称:"诸牧监, 掌群牧孳课之事。凡马五千匹为上监,三千匹已上为中监,已下为下 监。"第350~351页。《旧唐书》卷四四《职官志三》作"一千匹已上为 下监", 第1883页。

[20] 玄宗开元十三年 (725) 改为邠州, 见《元和郡县图志》卷 三《关内道三·邠州》,第61页。

[21] 张说撰写的颂德碑作"河曲丰旷之野",见《全唐文》卷二 二六张说《大唐开元十三年陇右监牧颂德碑》,第1007 页。

〔22〕 见《新唐书》卷三七《地理志一》,第 975 页。

[23] 见王北辰:《唐代河曲的"六胡州"》,载《内蒙古社会科学》 1992年第5期, 第58页。

〔24〕 见《册府元龟》卷六二一《卿监部·监牧》, 第 7478 页; 参 见《唐会要》卷七二《马》,第1302页。

[25] 参见拙稿:《史道德族属及中国境内的昭武九姓》、载《中央 民族学院学报》1992年第3期、第56页。

〔26〕 见《册府元龟》卷九八六《外臣部·征讨五》,第11585页。

[27] 《通鉴》卷二一二唐玄宗开元九年(721)七月已西条. 第  $6746$ 页。

[28] 见《通鉴》卷二一二唐玄宗开元九年 (721) 四月条, 第  $6745$  页。

[29] 在这年五月下发的诏文里, 玄宗说, 如果生擒及斩获康待宾 等重赏之外,"其叛人内有能自杀获送者应酬官赏,乱常之罪,一切并 原"; 六月的诏文再一次强调"伐彼有罪, 舍其协从, 使反侧自安"。见 《册府元龟》卷九八六《外臣部·征讨五》, 第 11584~11585页; 同书卷 九九二《外臣部·备御五》,第 11653 页。

 $[30]$ 如《通鉴》卷二一〇唐睿宗景云元年(710)十月丁酉条称: "以幽州镇守经略节度大使薛讷为左武卫大将军兼幽州都督。节度使之 名自讷始。"(第6656页)又《唐会要》卷七八《节度使》云:"景云二

年(711) 四月、贺拔延嗣除凉州都督、充河西节度使。此始有节度之 号。"文中的节度使之设都有其体任职者名称。关于唐节度使之始设, 参见张国刚:《唐节度使始置年代考定》,载《唐代藩镇研究》,第235~ 238 页。

[31] 见《通鉴》卷二一二唐玄宗开元九年 (721) 四月条, 第  $6745 \text{ }\mathrm{h}^{-1}$ 

[32] 参见《新唐书》卷一二一《王毛仲传》,第4335页。

[33] 见《旧唐书》卷九七《张说传》, 第3053页; 《新唐书》卷 --二五《张说传》、第 4407 页:《册府元龟》卷三五八《将帅部・立功十 一》、第4244页。

[34] 见《通鉴》卷二一二唐玄宗开元十年(722) 四月己亥条, 第6749页。《唐方镇年表》十年条下亦引证了《册府元龟》、《通鉴》的 记载, 见该书第128页。

[35] 见《唐大诏令集》卷五二《张说兼知朔方军节度使制》,第 249页。

〔36〕 对康待宾等人,现存文献中都称他们为"兰池胡"、"胡贼"、 "叛胡"、"胡"、参见岑仲勉《突厥集史》上册,第 412~418 页。

[37] 见《册府元龟》卷三二九《宰辅部·兼领》,第3888页。

[38] 芮传明在解释突厥碑铭时(见《古突厥碑铭译注》, 第253 页)提出了"六胡州"和"六州胡"的问题。本文中的六胡州本身是个 地理概念,但这里的含义是指该地的胡人。

[39] 对康待宾事件的性质本文未作讨论,周伟洲先生认为属于反 抗唐朝压迫的正义斗争,见《唐代六胡州与"康待宾之乱"》,载《民族 研究》1988年第3期,第62页。参见袁澍:《康待宾起义初探》,载《宁 夏大学学报》(社会科学版) 1984年第1期, 第54~59页。

[40] 见《通鉴》卷二一二唐玄宗开元九年 (721) 九月条, 第  $6746 - 6747$  页。

〔41〕 见《唐会要》卷七三《灵州都督府》,第1316页:《新唐书》 卷三七《地理志一》,第975页。

见《突厥集史》上册. 第419页。  $[42]$ 

见《旧唐书》卷八《玄宗纪上》,第184页。  ${43}$ 

 $(44)$ 见《突厥史》, 第541页。

 $(45)$ 见芮传明:《古突厥碑铭研究》,第224、263页。

 $(46)$ 见《旧唐书》卷一九四上《突厥传上》,第 5170~5171 页。

 $[47]$ 见〔苏〕克利亚什托尔内:《古代突厥魯尼文碑铭》汉泽本, 第97页。

 $[48]$ 见《通鉴》卷二〇七唐则天后长安元年(701)八月条、第 6556页;同卷长安二年五月乙未条,第6559页。

 $[49]$ 参见克利亚什托尔内,《古代突厥鲁尼文碑铭》汉译本, 第  $86 - 88$ 页。

 $(50)$ 见该书汉译本, 第99~100页。

 $\lceil 51 \rceil$ 即默啜可汗。

 $\lceil 52 \rceil$ 见《古代突厥鲁尼文碑铭》汉译本、第88页。

克利亚什托尔内的推测虽为不少学者接受, 但尚有异议。周  $\lceil 53 \rceil$ 伟洲先生认为二碑所记突厥攻击的六胡州不是鲁、丽"六胡州",而是 丰、胜"河曲六州"。他所依据的是这二者的地理位置,此外未作详论。 见《唐代六胡州与"康待宾之乱"》。载《民族研究》1988年第3期, 第  $55 \overline{M}$ 。

 $[54]$ 参见韩儒林:《突厥官员研究》 载林幹编:《突厥与回纥历 史论文选集》上册、第234~256页。

例如《新唐书》卷一四八《唐日知传》称:"灵州(治回乐,  $(55)$ 今宁夏灵武西南)人。祖植,当开元 (713~741)时, 缚康待宾, 平六 胡州,玄宗召见,擢左武卫大将军,封天山县男。"康日知据考是西域 康国(粟特)人,见张星烺:《中西交通史料汇编》第4册,第194页。

〔56〕 见《通鉴》卷二〇六唐则天后神功元年(697)正月癸亥条, 第6514页。

 $\left[57\right]$ 关于安禄山出自九姓胡, 学术界讨论已多, 蒲立本 (E·G· Pulleyblank) 讨论的比较详细, 见 The Background of the Rebellion of An Lushan. London 1955; 最新的研究成果见荣新江:《安禄山的种族与宗教信 仰》、载《第三届中国唐代文化学术研讨会论文集》,第231~241页。

见〔唐〕姚汝能:《安禄山事迹》卷上, 第1页。  $\lceil 58 \rceil$ 

 $\mathbb{E}$  E.G. Pulleyblank, The Background of the Rebellion of An Lu- $[59]$ shan,  $p. 12<sub>c</sub>$ 

如《通鉴》卷二一八唐肃宗至德元载(756)七月条记云:  $(60)$ "同罗、突厥从安禄山反者屯长安苑中,甲戌,其酉长阿史那从礼帅五 千骑,窃马二千匹逃归朔方,谋邀结诸胡,盗据边地。"本条《考异》 引《肃宗实录》称他们"与六州群胡共图河、朔";陈翃《汾阳王家传》 亦作是说。见6986页。同卷九月条又称:"阿史那从礼说诱九姓府、六 胡州诸胡数万众, 聚于经略军北, 将寇朔方。"第6997页。关于粟特人 与安史叛乱的关系,参见曹旅宁:《昭武九姓与安史之乱关系辨证》. 载 《青海社会科学》1990年第3期,第 80 - 86 页。

崔瑞德认为安禄山兄弟自 752 年开始控制了鄂尔多斯到东北  $[61]$ 的整个北部边地,详见〔英〕崔瑞德编:《剑桥中国隋唐史》汉译本, 第 442~443 页。参见章群:《唐代蕃将研究》,第 252~253 页。

《通鉴》卷二一七唐肃宗至德元载(756)三月条云:"初,  $621$ 户部尚书安思顺知禄山反谋,因入朝奏之。及禄山反,上以思顺先奏, 不之罪也。"第6957页。又见《新唐书》卷一三五《哥舒翰传》,第4572 页。

安思顺被哥舒翰诬谄与安禄山通谋而被处死,见上引《通  $63$ 鉴》、《新唐书》文。

参见蒲立本: The Background of the Rebellion of An Iu - shan,  $[64]$ p. 12; 薛宗正:《突厥史》, 第 468~471、486 页。

《旧唐书》卷一九四上《突厥传上》,第 5168~5169 页。  $[65]$ 

〔66〕 见《册府元龟》卷九九二《外臣部·备御五》,第11653页。

〔67〕 见《册府元龟》卷九八六《外臣部·征讨五》,第 11584 页。

 $(68)$ 《旧唐书》卷九三《王晙传》称:"九年,兰池胡若于赋役, 诱降虏余烬,攻夏州反叛。"联系玄宗下发的诏文所称,可以看出六胡 州这些胡姓大多已转成唐朝控制的普通百姓,与华夏之民相同了。

〔69〕 见《唐北陲二都护府律置沿革与治所迁移》、载《长水隼》 下 第271页。

[70] 参见樊文礼:《唐代单于都护府考论》,载《民族研究》1993 年第3期, 第35~37页。

[71] 见谭其骧:《唐北陲二都护府建置沿革与治所迁移》、载《长 水集》下, 第 268~271页。

[72] 见《唐北陲二都护府建置沿革与治所迁移》,载《长水集》 下, 第270页。

[73] 见樊文礼:《唐代单于都护府考论》,载《民族研究》1993年 第3期, 第36页。

[74] 见唐长孺:《唐书兵志笺证》卷二, 第33页。

[75] 王永兴师对此有详论,见《论唐代前期朔方节度》,载《唐 代前期西北军事研究》, 第266~269页。

[76] 李锦绣对此有详论,见《唐代财政史稿》上卷第一分册,第  $291 - 298$  页。

[77] 参见齐勇锋:《唐度支使与支度使》,载《历史研究》1983年 第 5 期, 第 78 页。

[78] 参见翁俊雄:《唐后期节度、观察使(方镇)职能初探》,载 同作者《唐代人口与区域经济》, 第630页。

〔79〕 见《新唐书》卷一〇八《娄师德传》, 第4092页。

[80] 见《通典》卷二《食货二·屯田》, 第44页。

[81] 参见《新唐书》卷六四~六九《方镇表》中北都、幽州、河 西、剑南、安西等条目。

[82] 有学者认为这是安史之乱以后的制度,见张泽咸:《唐五代 赋役史草》,第 194~195 页。

[83] 见《旧唐书》卷四八《食货志上》,第2107页。

〔84〕 参见王永兴师:《论唐代前期朔方节度》,载《唐代前期西北 军事研究》,第318页。陈国灿先生认为此"浑"为吐谷浑,恐误;见

《检校浑部落使》,载《〈全唐文〉职官丛考》,第45~46页。

[85] 见《唐大诏令集》卷三五《郯王嗣直安北人都护等制》、第 137~138 页:《全唐文》卷二一玄宗《授郯王嗣直等都护制》,第 104 页。

〔86〕 见《册府元龟》卷九九二《外臣部•备御五》,第11652页。

[87] 张国刚先生以白道生、白元光父子为例,讨论了内附蕃族部 落经历第二代所发生的变化倾向。见《唐代的蕃部与蕃兵》,载《唐代 政治制度研究论集》,第97~102页。

〔88〕 参见《新唐书》卷五〇《兵志》,第1338 页; 《旧唐书》卷 一〇六《王毛仲传》,第3254~3255页;《新唐书》卷一二一《王毛仲 传》、第 4336 页。

[89] 此时任朔方节度使的是太宗之孙信安王李袆、见《旧唐书》 卷七六《太宗诸子传》、第2651~2652页:《唐方镇年表》卷四《朔方》、 第130页。

[90] 见《新唐书》卷五〇《兵志》, 第 1338 页: 参见樊文礼: 《略论唐代的丰州》,载《内蒙古大学学报》(哲学社会科学版)1987年 第 2 期, 第 18 ~ 25 页。

[91] 天宝十三载 (754), 受玄宗宠信的安禄山要求兼领闲厩使和 群牧总监,玄宗应允了他的请求。这表明朔方使不再兼理这两项职务 了。由此可证闲厩、群牧使在当时属于要害职位,任选者亦颇受朝廷青 睐。事见《通鉴》卷二一七唐玄宗天宝十三载(754)正月条。

[92] 今人已找到宪宗元和十五年 (820) 以后的宥州城治地, 参 见侯仁之:《从红柳河上的古城废墟看毛乌素沙漠的变迁》,载《文物》 1973年第1期,第35~41页。

[93] 匡、长二州即由六胡州合并面来,位于今内蒙古鄂托克旗境 内,参见王北辰:《唐代河曲的"六胡州"》,载《内蒙古社会科学》1992 年第 5 期, 第 58 ~ 64 页。

[94] 见《通鉴》卷二一三唐玄宗开元二十一年(733)末条,第 6803~6804 页;参见《唐会要》卷七八《采访处置使》,第 1420 页。

〔95〕 见岑仲勉:《置十道采访使》,载《唐史余瀋》卷二,第 102

-103页:《置十五道采访使》,载同作者《通鉴隋唐纪比事质疑》,第  $190 - 193$  页。

〔96〕 关于采访伸,参见〔日〕池田温,《采访伸考》,载台北《第 一届国际唐代学术会议论文集》、第875~902页。

[97] 见《通鉴》卷二一四唐玄宗开元二十二年(734)四月千辰 条, 第6806页。

见《通鉴》卷三一八唐肃宗至德元载(756)七月条胡注,  $[98]$ 第 6980~6981 页。

[99] 见《朔方节度下之五城六城》,载《唐史余瀋》卷二,第 108~110页。严耕望先生认为六城中除三受降城和丰安、定远之外,另 加振武军(在东城东北一百二十里)或榆多勒城。见《唐代交通图考》 第一卷篇六, 第 222 页。

〔100〕 《元和郡县图志》卷四《关内道四・灵州》. 第92页:又见 《通典》卷一七二《州郡二•序目下》,第 4480 页; 《旧唐书》卷三八《地 理志一》,第 1386 页;《通鉴》卷二一五唐玄宗天宝元年(742)正月条, 第6848页。

[101] 参见岑仲勉:《天宝元年下兵马数》,载《通鉴隋唐纪比事 质疑》,第 210~219 页。

[102] 见《朔方节度下之五城六城》,载《唐史余瀋》卷二,第 110 页。

[103] 王永兴师对此有详考,见《论唐代前期朔方节度》,载《唐 代前期西北军事研究》,第273~287页。

〔104〕 严耕望先生说:"朔方军统摄辽阔,其辖境,西南尽河曲。 东北有河套, 黄河上下三千里, 两岸内外千余里, 皆所统属, 实为外御 北狄之塞上长城。……统督所及,东拒黄河(今山西陕西界),西抵贺 兰,西南兼河曲至六盘,南有谓水盆地之北缘,北有河套至磺口、关内 之地除京兆府及同华岐陇四州,皆统属之。"见《唐代交通图考》第一 卷篇六、第 175~176 页。

〔105〕 见《唐大诏令集》卷五二《张说兼知朔方军节度使制》,第

249 页。

见《旧唐书》卷一二〇《郭子仪传》,第3464页。  $(106)$ 

 $\lceil 107 \rceil$ - 见《旧唐书》卷七六《太宗诸子传》,第 2652 页。

[108] 见刘统:《唐代羁縻府州研究》. 第3页。

[109] 见《论唐代前期朔方节度》,载《唐代前期西北军事研究》, 第 317~318页。

正如前文讨论的那样,突厥的复兴是借助吐蕃人向唐展开  $[110]$ 攻势的机会、而它的崛起又带动了契丹、奚对唐朝的反叛,这个趋势反 映了唐朝太宗时代形成的战略攻势向战略守势的转变。朔方节度的设置 和加强,正是唐关内道守势的反映。就性质而言,朔方军明显属于防御 军队,它的一切活动也都是围绕这一中心的。关于战略转化、参见第二 章第一节和第二节。

[111] 见《通鉴》卷二一二唐玄宗开元九年 (721) 七月条, 第 6746 页。关于麟州之设,文献记载有差异,参见《新唐书》卷三七《地 理志一》,第975页;《旧唐书》卷三八《地理志…》,第1419页:《元和 郡县图志》卷四《关内道四·麟州》,第 108 页。

〔112〕 见《元和郡县图志》卷四《关内道四·新宥州》,第106页。 〔113〕 见《新唐书》卷四三下《地理志七下》,第 1124 页。

## 第四章 朔方军与胡兵蕃将

通过前文的讨论, 我们知道朔方节度所在的地区是多民 族、多势力活跃的场所。这里自古如此。唐朝初期以来,这个 区域主要活跃着突厥、铁勒诸部、回纥、党项和叶谷浑等势 力,他们大都属于游牧民族。朔方节度使建立后开始兼管其属 辖范围内的部族,上文中朔方使兼押诸蕃部落使一职即是明 证。这也就是说朔方军与胡兵蕃将有着密切的关系。陈寅恪先 生在《论唐代之蕃将与府兵》一文中说道:"唐平安史之乱, 其主力为朔方军,而朔方军实一以胡人部落蕃将为其主要成分 者。"<sup>(1)</sup>王永兴师在《论唐朔方军》一文中从将校和兵士两个方 面论证朔方军是由蕃汉混杂、以胡兵为主力的部落制军队<sup>[2]</sup>。 他在后来撰写的《论唐代前期朔方节度》一文中具体探讨了 灵、夏、丰、宥等州蕃族的迁徙和居住的情况<sup>[3]</sup>。陈寅恪先生 对朔方军的论述虽然没有展开,但他是将这个问题置于唐朝社 会形势前后发生嬗变的整体背景中议论的。胡兵蕃将, ----按 今日习惯的说法是唐朝的各个少数民族,这个课题在陈寅恪先 生的中古史(具体说是魏晋南北朝至隋唐)研究中占据重要的 位置。他提出种族与文化问题是今人理解唐朝社会的关键[4]。 在这两个问题中, 文化是第一位的, 种族受制于文化。他对唐 朝社会变化的讨论大致是这样的:

李康皇帝承继关陇贵族集团的溃产。这个集团是西魏宇文 泰融合关陇胡汉民族之有武力才智者形成,并以"关中本位政 策"为其核心。受此集团风气之影响, 唐初李氏据帝位, 主其 轴心。其他诸族人则为相,出则为将,文武不分,君臣将相为 同类之人。但自武则天掌权后,关中本位政策与关陇贵族集团 遭到破坏。自此以后,皇室开始与外朝的将相大臣即十大夫及 将帅分属于不同阶层。原来的胡汉融合、文武不分遂演化成宰 相由文词进用士大夫阶层的翰林学士充选,而边镇大帅之职舍 蕃将莫能胜任的局面,将相文武蕃汉进用之图,于是分裂不可 复合。这一切的转折俱成于玄宗之世。安史之乱以后, 唐朝中 央与地方藩镇分化成两个不同区域, 非独政治军事不能统一, 即社会文化亦互不相涉。以河朔为代表的藩镇与唐朝中央之间 的问题,本质上表现的是种族和文化的关系。后者已渐染胡 风,形成为有别于长安文化之外的胡族区域[5]。

在这个演变过程中, 胡族势力是一个十分重要的因素。胡 汉交往、融合与分化的嬗替,在那个时期成为引人注目的现 象。作为保护长安北大门的朔方军,它与北方各族势力交相杂 处,朔方军如何利用胡兵蕃将驾御北方,这是值得我们关注的 间题。

## 第一节 朔方军辖属内的胡族

朔方节度使管辖之内的地区,我们在第一章第三节里讨论 了各个羁縻府州的情况。这个地区在历史上就是多民族(尤其 是北方和西北方游牧势力)活跃的区域。在秦汉时期,这里是 匈奴人南下的途径之一。随后鲜卑、铁勒、突厥、粟特、回 纥、薛延陀、吐谷浑、党项等也迁居或辗转于此。魏晋时此地

尚有一些较小的势力如屠各、卢水、铁弗、支胡等<sup>(6)</sup>。这些民 族彼此之间交往融合, 或分解衍化, 其间的联系十分密切。以 朔方节度使治所灵州属下的灵武县(今宁夏永宁东南)为例, 这里早就有所谓的"胡城"称号。《元和郡县图志》卷四《关 内道四》灵武县条称:"本汉富平县之地,后魏破赫连昌,收 胡户徒之,因号胡地("地"为衍字)城。"唐朝前期,这里活 动的民族主要是突厥、铁勒(包括回纥、薛延陀等)、粟特、 吐谷浑和党项五个系统<sup>(7)</sup>, 其中铁勒各分支比较复杂, 回纥兴 起后,特别是攻灭后突厥汗国,占据大漠南北,各支又依投其 门下。这些势力在前文讨论羁縻府州一节时都有所交代。而羁 縻府州本身就是为安置胡族降户而设的。顺便说明,《新唐书》 卷四三下《地理志七下》所称"突厥、回纥、党项、吐谷浑隶 关内道者, 为府二十九, 州九十"只是欧阳修、宋祁等修撰该 书时总的统计、并不表明某个具体时间数目、这里当然有十分 复杂的变化、活跃的民族、部族势力也彼此消长、并非自始而 终。朔方节度使统辖的是较之唐朝太宗时代设置的州府明显减 小的地域范围、它所能控制的是较传统的关内道、即河套以南 区域;这以北则隶属东突厥后汗国。因此在它统辖下的突厥降 户大量地减少, 而铁勒、回纥系统的降户则明显地增多。《新 唐书》卷二一七上《回鹘传上》记云:"武后时,突厥默啜方 **彊, 取铁勒故地, 故回纥与契苾、思结、浑三部度碛, 徙甘** (治张掖,今甘肃张掖)、凉(治姑臧,今甘肃武威)间。"[8]这 个记载只反映了突厥复兴攻占铁勒、回纥故地而迫使后者南迁 的事实,但上面所记并不属于朔方军地界。属于朔方的按前文 征引《新唐书·地理志七下》关内道者如下:

回纥州十八,府九。(贞观二十一年分回纥诸部置。)

燕然州(以多滥葛部地置,初为都督府、及鸡鹿、鸡田、 烛龙三州,隶燕然都护。开元元年来属,侨治回乐。)鸡 鹿州(以奚结部置。侨治回乐。)鸡田州(以阿跌部置。 侨治回乐。)东皋兰州(以浑部置,初为都督府,并以延 陀余众置祁连州,后罢都督,又分东、西州,永徽三年皆 废。后复置东皋兰州,侨治鸣沙。)烛龙州(贞观二十二 年析瀚海都督之掘罗勿部置, 侨治温池。) 燕山州 (侨治 温池。)

右隶灵州都督府

达浑都督府(以延陀部落置,侨治宁朔。)领州五。姑衍 州、步讫若州、嵠弹州(永徽中收延陀散亡部落置。)鹘 州、低粟州。

安化州都督府 (侨治朔方。)

宁朔州都督府 (侨治朔方。)

仆固州都督府 (侨治朔方。)

#### 右隶夏州都督府

榆溪州(以契蜜部置。)宾颜州(以白霉部置。)居延州 (以白觱别部置。)稽落州(本高阙州,以斛萨部置。永徽 元年废高阙州,更置稽落州,后又废,三年以阿特部复 置。)余吾州(本玄阙州,贞观中以骨利干部置,龙朔中 更名。)

浚稽州,仙萼州(初隶瀚海都护,后来属。)

瀚海都督府 (以回纥部置。)

金微都督府 (以仆固部置。)

幽陵都督府(以拔野古部置。)

龟林都督府(贞观二十一年以同罗部落置。)

坚昆都督府(以结骨部置。)

#### 右隶安北都护府

上文中的九府十八州可分作灵、夏二州与安北都护府两个部 分。灵、夏隶属的诸州多为唐攻灭漠北薛延陀势力后于太宗贞 观二十一年 (647) 以后陆续设置的, 多属干南迁侨州府。安 北都护府领属的五府七州、按王永兴师的看法有两种可能, 一 是自高宗总章二年 (669) 至武则天垂拱元年 (685)<sup>(9)</sup>的 16 年 之间, 这是安北府处于漠北时期, 则五府七州亦应处于漠北。 二是自此之后安北府受突厥攻击而南迁,这些州府也随之南迁 于唐朝控制的地区。王师接着考订第一种可能性不大,因为在 总章二年以前安北府辖地就受到突厥的威胁,《新唐志》记载 的五府七州不应属于漠北的状况, 而应视为第二种即该州府南 迁之后侨治于安北府之现状。其之所以未书内附及侨治、则是 史家记述的失佚<sup>[10]</sup>。如此,《新唐志》所书安北五府七州就应 与灵、夏领属的四府十一州一样,都是南迁侨治的府州,灵、 夏属州南迁较早,安北属州则随漠北安北府被突厥攻击南迁而 南迁。

朔方节度使除控制着突厥降户和铁勒诸部之外,根据前文 的讨论。还有粟特九姓和党项、吐谷浑等。《新唐书·方镇表 一》朔方军兼领的控制本道蕃部胡族,一是检校浑部落使(开 元十六年, 即 728), 二是押诸蕃部落使(开元二十年, 即 732)。浑部系铁勒之一,可以想象将该部单独列出,证明铁勒 力量在该地的显要。"押诸蕃"则包括了关内道的全部蕃  $\mathbf{P}^{(11)}$ 

¥

## 第二节 朔方军之盛与蕃兵胡将

在冷兵器时代,骑兵以其机动灵活、运作自如而成为军事。 攻战中最有效力的一种形式。掌握骑兵就掌握了战争的主动 权。陈寅恪先生说,骑兵"兼今日飞机、坦克二者之效 力"[12]。北方或西北地区的游牧民族均以骑兵为主,他们若与 中原步兵相比,进可攻,退可守,积极主动,灵活快速,经常 制胜。唐朝建国以后, 十分重视骑兵的建设。以府兵为例, 唐 初最基层的单位是火,"士以三百人为团,团有校尉;五十人 为队,队有正; 十人为火, 火有长。火备六驮马"[13]。既加强 骑军, 就必须扩展马匹牧养, 唐在西北广设监牧放养战马, 唐 马之盛,超出历代,这无疑加强了唐军的作战能力<sup>(14)</sup>。与游 牧诸族毗邻而本身又分布聚集众多胡族的朔方军、自然与胡兵 蕃族有着天然的关系。朔方节度使被授予兼理辖内诸蕃部落使 之职, 就有权调动各族各部, 遇有战事, 这些力量就成为本军 使征用的对象。事实上,早在朔方大总管时期,征用蕃兵就已 成为经常的现象。前文曾例举的中宗景龙四年 (710) 唐军北 伐的《命吕休璟等北伐制》征调朔方道行军大总管张仁愿,命 他"将蕃汉兵募健儿、武用绝群飞骑城傍等十五万骑"参与北 伐[15]。此后朔方军历次军事进攻和防御, 无不依靠其中的汉 兵与蕃兵。王永兴师撰述的《论唐朔方军》一文已具体阐释了 这个问题<sup>[16]</sup>。

现在我们仅就玄宗(712~756)至德宗时期(780~805) 朔方节度使仕职的情况作一分析。以吴廷燮《唐方镇年表》统 计为准[17], 自玄宗开元九年(721) 朔方节度使正式确立, 至 德宗贞二十年(804),充任朔方使者共 20 人 25 任。其中非汉

族的将领为5人6任,即安思顺、李光弼、仆固怀恩、李怀光 和浑瑊。其他均为汉人将领。在行军总管任上,还有一位沙吒 忠义,他的任职属于朔方军的早期;其他5人均在中期即唐朝 历史前后变化的时间内。这就是说朔方节度使由胡人充任的时 间相对比较集中。为什么会有这种现象呢?《通鉴》卷二一六 玄宗天宝六载 (747) 十二月条云:

自唐兴以来,边帅皆用忠厚名臣,不久任,不遥领, 不兼统,功名著者往往入为宰相。其四夷之将,虽才略如 阿史那社尔、契苾何力犹不专大将之任,皆以大臣为使以 制之。(社尔讨高昌,侯君集为元帅:何力讨高丽、李劼 为元帅。)及开元中,天子有吞四夷之志,为边将者十余 年不易,始久任矣; (王晙、郭知运、张守珪之类是也。) 皇子则庆、忠诸王,宰相则萧嵩、牛仙客,始遥领矣:盖 嘉运、王忠嗣专制数道,始兼统矣。李林甫欲杜边帅入相 之路,以胡人不知书,乃奏言:"文臣为将,怯当矢石, 不若用寒畯胡人;胡人则勇决习战,寒族则孤立无党,陛 下诚以恩洽其心,彼必能为朝廷尽死。"上悦其言,始用 安禄山。至是,诸道节度尽用胡人,(安禄山、安思顺、 哥舒翰、高仙芝,皆胡人也。)精兵咸戍北边,天下之势 偏重。卒使禄山倾覆天下。皆出于林甫专宠固位之谋  $\mathbf{L}$ <sup>(18)</sup>

按照《通鉴》的记载,唐朝开始任用胡人为诸道节度使是因为 有李林甫的建议, 而李之提议想要杜绝边帅入相之路, 目的是 加强他自己的权位。两《唐书·李林甫传》与此大体相近。这 个记载有一定的合理性,但是《通鉴》将安史叛乱归咎于李林

甫的提议则有所偏颇。通过前文的讨论,我们知道唐朝任用胡 兵蕃将并不始于李林甫, 李林甫之后类似的事例更为普遍。李 唐与蕃兵胡将结成的密切关系向为学界所关注<sup>[19]</sup>。事实上, 唐朝之建立就是在胡汉文化结合的基础之上。就唐朝任用胡族 将领的方式而言, 陈寅恪先生在《论唐代之蕃将与府兵》一文 中曾说: "太宗之用蕃将, 乃用此蕃将及其所统之同一部落。 玄宗之用蕃将,乃用此蕃将及其统领之诸种不同之部落 也。"<sup>[20]</sup>按陈先生所说,太宗、高宗时任用蕃将,更多地表现 在各部落的酋长或首领,以他们为将帅,则酋、首自将本部落 共同效力于朝廷: 到玄宗时则演变成一般胡人受用于朝廷。他 对这种转变未作更多的解释、但与我们前文讨论的情况则有异 曲同工之处。太宗时代陆续增设的羁縻府州大都是按原有部落 体制设立, 酋领充任都督和刺史, 他们参与唐廷征战、戍边, 正是以部落为单位。随着时间的椎移、羁縻州府逐渐向正州转 化、部落制受中原文化影响也渐趋衰弱。于是贵族酋首之后逐 步分化、旧有格局遭受破坏。这就是玄宗时期普通胡人(或酋 长之后代)充任军将的环境缘由。李林甫提出的建议正是这种 形势的产物。至此, 朔方军节度使由胡人充领者骤增, 上述 5 人 6 任者即集中在李林甫建议之后。现在我们就简单分析一下 自李林甫至浑瑊任职该使的情况[21]。

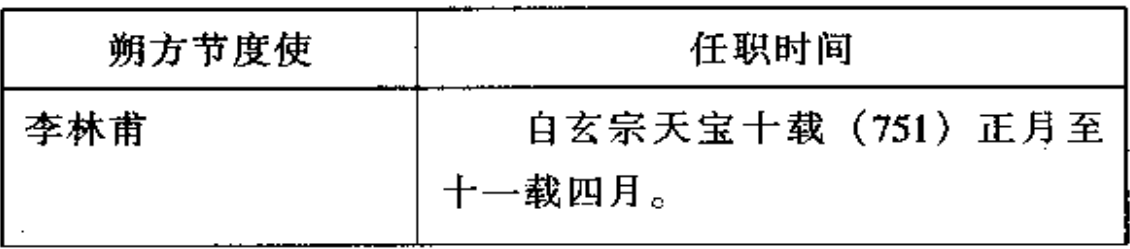

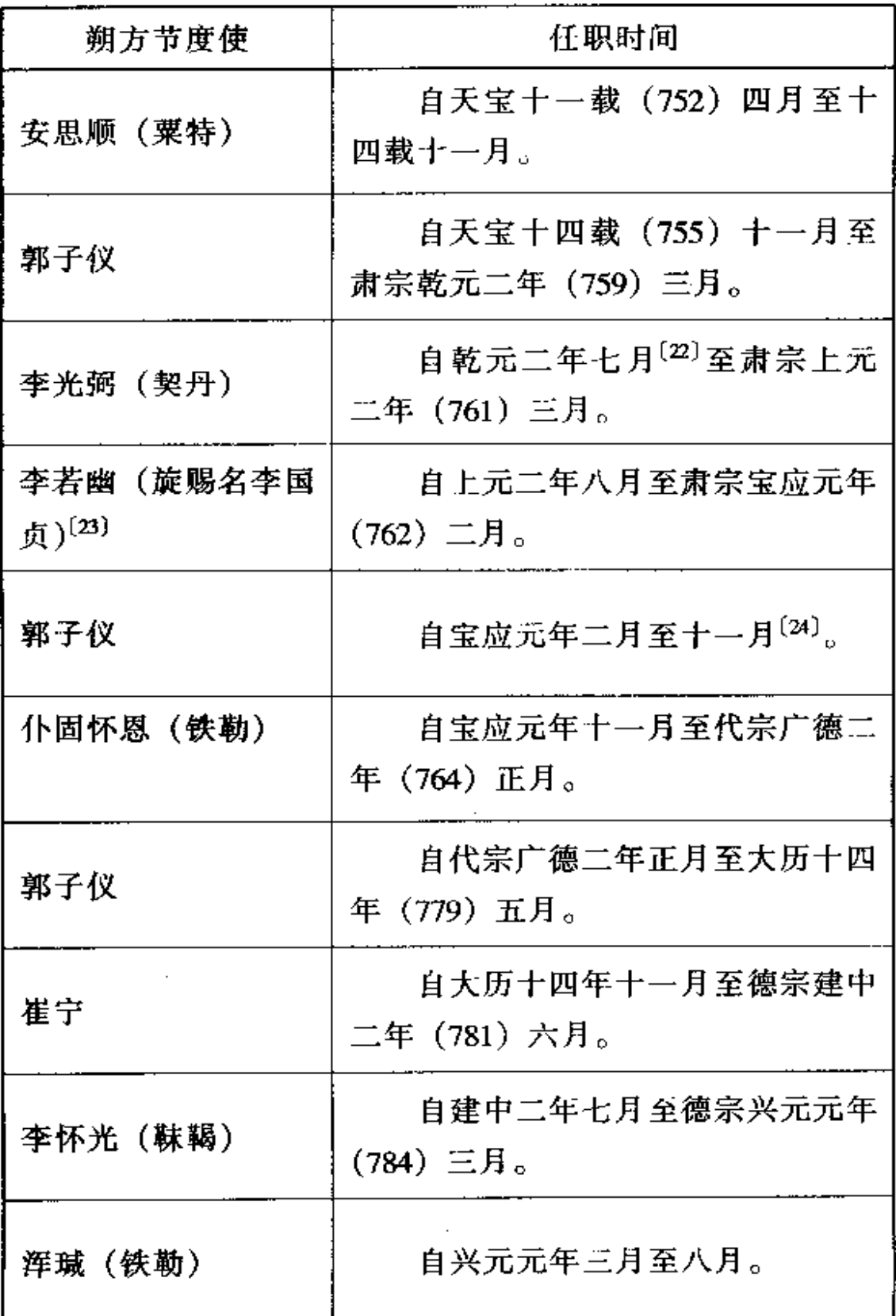

 $\cdot$ 

 $\ddot{\phantom{0}}$ 

在上表中, 汉人充任朔方节度使的是李林甫、郭子仪、李 国贞(即李若幽)和崔宁四人。李林甫是权臣,他属于皇室的 远支[25]。他于天宝十载(751) 充任朔方使, 同时还兼领安西 大都护和单于副大都护。《通鉴》卷二一六天宝十载正月条称: "丁酉、命李林甫遥领朔方节度使,以户部侍郎李時知留后 事。"可见李并没有实际任职,李玮也是一位文职。实际负责 军事的应是节度副使李献忠(原名阿布思)。他原是突厥将领, 于天宝元年(742)降唐<sup>〔26〕</sup>。天宝十一载三月,安禄山率兵攻 击契丹,要李献忠出军协助。李因惧怕被安禄山所害,拒绝出 兵。并希望得到留后李時的支持。但李時不许、于是他又重新 叛归漠北。阿布思是朔方将领,他之叛归导致李林甫引咎辞掉 朔方军使,旋以安思顺自代<sup>(27)</sup>。可知李林甫任职的一年多时 间里,负责朔方军军事事务的是突厥降将阿布思。

郭子仪前后三次出任朔方使, 最后一次长达 15 年之久。 他首次出掌该使是在天宝十四载(755)十一月,即安禄山反 叛之初。当时任朔方军节度使的安思顺是安禄山从弟,他虽不 是叛军同党、但因有血统关系而被调职, 郭子仪接替。郭任职 后率领该军参与镇压安史叛军,发挥了举足轻重的作用。郭第 二次出掌朔方使是在肃宗宝应元年 (762) 二月, 时朔方使李 国贞被该军乱卒所杀,郭受命处理军乱。而当仆固怀恩反叛唐 朝后, 郭第三次受命平叛<sup>[28]</sup>。

李国贞也是宗室成员。他于肃宗上元二年(761)接替李 光弼出任朔方使。当年二月,李光弼与叛军史思明部对垒失 利, 溃败于北邙山(位于今河南孟津至偃师之间黄河南岸) 下129), 旋后辞职。八月, 李国贞到任。但他不久就因朔方军 粮草短缺被害于乱兵刀下<sup>(30)</sup>。他前后任职不足半年。

崔宁担任朔方军使是在德宗上台之际。当时郭子仪任该职

已久,且功高盖世,德宗意欲削弱郭的权力而任命崔宁接替 (关于此事的详情见后)。但崔不久后即离开朔方军转为毫无实 权的右仆射。他与当朝宰相杨炎龃龉颇深,事实上,他任职开 始, 杨炎就委派杜希全、王翃、李建徽三人为留后控制实权, 崔宁的职位被架空<sup>(31)</sup>。

上述四人, 除郭子仪任职朔方使时间长而且掌握军权之 外,其他三人要么是位居长安城遥领,要么是时间短暂或被架 空、与朔方军的关系并不密切。郭子仪以其崇高威信掌管朔方 军、协助朝廷解决了诸多棘手问题。他多是临危受命,功高无 比。这是朝廷重用他的原因,但也因此而受到猜忌<sup>[32]</sup>。与此 对应, 上表中就任该使的胡系将领的情况大致是:

十文曾说李林甫因朔方节度副使阿布思叛归漠北而辞职, 稚安思顺自代<sup>(33)</sup>。安思顺其人我们在第三章第四节里已有所 涉及。安思顺任职的时间近4年,但具体情况文献记述甚少。 他的去职是安禄山发动了叛乱,作为堂弟,他虽与此毫无涉 及,甚至主动向唐朝告发安禄山的阴谋,但因有族系联系,最 终被解职。

节度副使<sup>[34]</sup>, 光弼"少从戎, 严毅有大略, 起家左卫郎"[35], 后亦参加朔方军。肃宗乾元二年(759)七月,他代替郭子仪 山任朔方节度使。六月, 官军郭子仪、李光弼等九节度与叛军 安庆绪交锋,但官军不设统帅导致协调不一而失败,宦官鱼朝 恩借机攻击郭子仪,迫他辞去朔方使职,由李接掌。

李光弼之被挑选出掌朔方军,是他在协助肃宗王朝镇压安 史叛军中功绩卓著,他出自契丹将酋,具有胡将的品性,对朝 廷忠诚无贰。他任职后马上出兵洛阳,与叛军史思明部展开激 战,于乾元二年十月底将其击溃。但不久之后,史思明利用欺

诈战术,使陕州观军容使鱼朝恩误中其计,调今李光弼直逼洛 阳。尽管李一再谨慎从事, 但鱼与另一将领仆固怀恩坚持己 见,结果官军在北邙山下被叛军击溃。李旋后辞职,他充任朔 方军节度使一年又八个月。

仆固怀恩是铁勒仆骨部人。其先人于太宗征服薛延陀时率 本部落归唐。《旧唐书》卷一二一《仆固怀恩传》称:"贞观二 十年 (646)<sup>[36]</sup>, 铁勒九姓大首领率其部来降, 分置瀚海、燕 然、金微、幽陵等九都督府于夏州,别为蕃州以御边, 授歌滥 拔延为右武卫大将军、金微都督。"这是一个典型的附唐蕃户 世家。仆固怀恩自少跟随朔方军。以勇猛骁战著称。肃宗宝应 元年 (762) 底, 他因击杀叛酋史朝义而被委以朔方节度使职 位[37]。怀恩就任朔方使,可以视为李林甫以蕃将代汉帅的延 续。这一家族与朔方军的关系十分密切, 怀恩后来向代宗申述 自己遭诬陷的冤屈,说他同族之内为皇室献出生命的多达46 人[38]。但仆固怀恩后来背叛了唐朝,并联合回纥、吐蕃势力 向唐朝进攻,旋暴死于灵武(今宁夏灵武西北)(关于其人其 事详后)。

李怀光是渤海靺鞨人,其父本姓茹,名常,为朔方列将, 后以战功被赐姓李名嘉庆。李怀光自少从军,也以壮勇称闻。 他逐渐受到朔方节度使郭子仪重视。这个家族与朔方军的关系 同样密切。德宗当政初期,李怀光接替崔宁出任朔方使。不久 后, 德宗遭受泾原兵变被迫出逃奉天 (今陕西乾县)(39). 李怀 光受命前去救驾、使德宗获得解脱。但是李怀光最终也走上了 叛乱之路。关于这一点, 我曾在《李怀光之叛与中唐政局》一 文中作过分析<sup>[40]</sup>,本书后文还要谈及。

李怀光之后的朔方使是浑珹。浑瑊是铁勒九姓部落之浑部 人,其先祖担任皋兰州刺史和都督,《旧唐书》是指其高祖浑

阿贪支, 时间是太宗贞观 (627~649) 中<sup>(41)</sup>。根据前文的讨 论, 浑阿贪支这一支也是贞观二十一年 (647) 漠北铁勒各部 受唐册封而南下的。其父浑释之袭位皋兰都督,从朔方军,浑 瑊即成长于此。他的经历与仆固怀恩和李怀光相似,都属于以 朔方军为本根的胡人集团。李怀光反叛被平定后,朔方军分布 在关内道南部者也被一分为二, 邠宁 (治新平, 今陕西彬县) 一带归属韩游瓌, 河中府(治今山西永济西) 一带则归隶浑 瑊。他以忠诚朝廷受到称誉,"常若在帝(德宗)前, 世方之 金日䃅,故帝终始信待"[12]。

上述五位出自胡族系统的朔方节度使,他们大都具有相似 的特点,即家居累世,先祖一般是唐初所设之羁縻府州都督或 刺史,到他们这一辈则隶属于朔方军麾下,又均以勇猛骁强著 称。而出自汉姓系统的节帅,除郭子仪是职业军人外,李林。 甫、李国贞和崔宁都是文职成员,与朔方军不存在任何关系, 任职的时间也十分短暂。李林甫本人深处京城,朔方使只是遥 领、实际负责军务的仍旧是突厥降将阿布思。可以认为上述几 位汉系节度使之任,更主要地表现在朝廷内政的处置上。易言 之、汉姓之充任朔方使不是对朔方军自身的调整或安排(或者 不是主要地表现在这个方面),而是朝廷内部各种关系协调的 结果。最典型的例子是崔宁、他出任朔方使是因杨炎与他有矛 盾,杨将他排挤出长安,调往与他毫无关系更没有基础的朔方 至 $^{(43)}$ 。

与此相对照, 出身胡姓的朔方节度使, 他们生于斯地, 长 于军中,其家族与朔方军联为一体,以朔方军兴荣为旨归,甚 至将自身命运系于此军。他们具有丰富的军事经验和战斗经 历,长期戍边防卫,尚武的气质和军事技能盖属一流水准。这 是唐朝重用他们的关键所在。前文记述李林甫的建议所揭示的

内容正与此相同。

上述事例表明、在军队的构成方面、朔方军由藩汉两部分 组成。《通鉴》卷二二三代宗广德二年(764)二月条记载, 仆 固怀恩与唐廷矛盾激化之后,其子仆固玚进攻榆次(今山西榆 次市), 要求后军增援, 这些人"至榆次, 玚责其迟, 胡人曰: '我乘马,乃汉卒不行耳。'玚捶汉卒,卒皆怨怒,曰:'节度 使党胡人。'其夕,焦晖、白玉帅众攻玚,杀之。"这是仆固怀 恩叛唐的一个步骤。这个记载清楚地说明蕃兵多骑马, 而汉卒 则步兵。如果此说不误,天宝元年 (742) 朔方节度使 64700 人马中, 骑军应为 14300 人, 步兵则为 50400 人<sup>(44)</sup>。这些骑兵 应当以胡人为主、步兵则以汉人为主。但这种划属并不是绝对 的, 胡人未必没有步兵, 而汉人也未尝不能骑马。另据《旧唐 书·郭子仪传》, 开元天宝中, 朔方军有"战士十万, 战马三 万"。这比上面的数字为多,是朔方军发展最盛的时代。如此 计算,朔方军中的胡兵蕃将应至少在 30000 人左右。

陈寅恪先生论述胡兵蕃将的优势有二. 一是他们的骑射技 术,二是军事组织。他说:

骑马之技术本由胡人发明。其在军队中有侦察敌情及 冲陷敌阵两种最大功用。实兼今日飞机、坦克二者之效 力,不仅骑兵运动迅速灵便,远胜于部卒也。……至军队 组织,则胡人小单位部落中,其酋长即父兄,任将领。其 部众即子弟,任兵卒。即本为血胤之结合,故情谊相通。 利害与共。远较一般汉人以将领空名,而统率素不亲切之 士卒者为优胜。[45]

傅乐成先生对朔方军中的战马给予了更多的关注,认为回纥马

匹的伸用。使得这支军队的战斗力大为增强。章群先生既肯定 了马的重要性, 也强调了朔方军胡兵蕃将的重要<sup>[46]</sup>。胡兵蕃 将既然在朔方军中占有重要的地位。那么上述两方面的优势自 然就存在于本军之内。这类的例子不胜枚举。但是,我们说朔 方军的强盛与这些蕃兵胡将关系至密,并不是唯一或决定的因 素。就军队组织纪律、规模、训练和兵法要求等各个方面。当 时都有十分具体的规定<sup>(47)</sup>, 这是决定其军强弱的基本要素。 不仅如此,其他军队按照这些要求,特别是蕃兵胡将的加入, 也同样表现出强盛状<sup>(48)</sup>。最典型的事例不过是安史叛军了。 安禄山手下的平卢、范阳军队,因其有所谓的"曳落河"而骁 勇四方[49]。成为他反唐的中坚力量。张国刚先生在《唐代的 蕃部与蕃兵》一文中分析了蕃兵的作用主要表现在三个方面: 第一是他们在李唐创业中发挥的作用,第二是在讨伐叛乱蕃族 中的作用, 第三是在中原大乱时期协助唐中央平定天下的作 用[50]。以此为计。朔方军在第二和第三个作用中表现得相当 突出, 事实上, 朔方军本身就产生在讨伐蕃族 (突厥复兴) 的 过程中,它的中心任务也就是围绕此问题而运行。朔方军在安 史叛乱中成为肃宗朝廷依靠的力量,独立承担了镇压叛军的重 大任务,甚至发挥了再造朝廷的作用,这是朔方军之区别于其 他节度军队的地方,其名声宏播远扬也就在此。与此相对应, 其他的军队要么远在千里之外一时难以调回,要么在与叛军对 垒中损失溃散, 要么就是参与叛乱。所以对唐廷而言, 当时所 可依赖的完整的武装力量,就是这支朔方军。而朔方军在郭子 仪、李光弼的率领下,也的确英勇作战、顽强拼搏,与叛军进 行了激烈的斗争。这给人们留下了十分深刻的印象,也是该军 强盛的表现。

#### 注释 :

载同作者《金明馆丛稿初编》,第275页。  $(1)$ 

[2] 载同作者《陈门问学从稿》,第412~421页。

[3] 见《唐代前期西北军事研究》, 第247~265页。

 $(4)$ 见《唐代政治史述论稿》,第1页。

参见《唐代政治史述论稿》上篇《统治阶级之氏族及其升  $\lceil 5 \rceil$ 降》。王寿南先生亦有论述,参见《唐代藩镇与中央关系之研究》,第  $312 \sim 330$  页。

[6] 参见唐长孺:《魏晋杂胡考》,载同作者《魏晋南北朝史论 从》、第 382~450页。

[7] 粟特人在突厥西征中亚河中地区后开始突厥化, 许多人进入 突厥集团,因此汉文文献往往将他们视为突厥的一部分。回纥强大后, 亦多有粟特人与之结合。

又见《旧唐书》卷一九九下《北狄传·铁勒》,第5349页。 [8] 《通鉴》卷二一三唐玄宗开元十五年(727)九月条,第 6779 页。

[9] 安北府南迁同城 (今内蒙古额济纳旗南) 的确切时间据严耕 望先生考订是在垂拱三年五月。见《唐代安北单于两都护府考》,载 《唐代交通图考》(一),第 331~333 页。

〔10〕 见《〈新唐书·地理志〉所载敕勒等羁縻州府与民族迁徙》, 载同作者《陈寅恪先生史学述论稿》,第 414~424 页。

〔11〕 章群先生对此亦有论述,见《唐代蕃将研究》,第274~276 页。

〔12〕 见《论唐代之蕃将与府兵》,载《金明馆从稿初编》,第 269 页。

〔13〕 见《新唐书》卷五〇《兵志》、第1325页; 参见唐长孺《唐 书兵志笺正》卷一,第 12~13 页。

[14] 参见马俊民、王世平:《唐代马政》,第 104~112 页。

[15] 见《唐大诏令集》卷一三〇, 第646页。这个制文里提及的

"城傍"问题,李锦绣先生有详论,见《唐代制度史略论稿》,第256~ 294 页。

载《陈门问学从稿》, 第 412~421 页。  $[16]$ 

我以前曾将朔方道行军大总管成立至德宗时期充任朔方军节  $\lceil 17 \rceil$ 度使的人员进行过统计,大致与《唐方镇年表》相似、但我仔细考察了 各个节度使(包括前期的大总管)任职、退职的因由等具体情况、定名 为《唐朔方军使职递进考》、未刊。

[18] 参见《旧唐书》卷一〇六《李林甫传》,第3239~3240页: 《新唐书》卷二二三上《奸臣上·李林甫传》,第 6348 页。

 $[19]$ 系统研究唐朝蕃将的著作主要有章群的《唐代蕃格研究》及 《续编》和马驰的《唐代蕃将》。

〔20〕 见《金明馆从稿初编》,第268页。

[21] 下表主要依据吴廷燮《唐方镇年表》卷一《朔方》、第128  $\sim$  140  $\overline{\mathfrak{A}}_{\alpha}$ 

《唐方镇年表》不言月份。据《唐大诏令集》卷五九《李光  $\left[ 22\right]$ 弼副知行营事制》(第288~289页)、《通鉴》卷二二一唐肃宗乾元二年 (759) 七月条 (第7077~7078页) 等文献, 知李光弼任职时间是乾元二 年七月。

〔23〕 见《唐大诏令集》卷五九《李若幽朔方节度使赐名国贞制》. 第290页。

 $\lceil 24 \rceil$ 参见拙稿:《仆固怀恩充任朔方节度使及其反唐诸问题—— 兼论肃代之际朔方军变化及唐廷对策》,载《民大史学》(1),第 251 ~  $254 \overline{M}_{\odot}$ 

 $(25)$ 见《旧唐书》卷一〇六《李林甫传》,第 3235 页。

 $(26)$ 见《通鉴》卷二一五唐玄宗天宝元年(742)八月丁亥条。 第6855~6856页。

 $(27)$ 参见《通鉴》卷二一六唐玄宗天宝十一载(752)三月、四 月条, 第6910~6912页。

〔28〕 参见《旧唐书》卷一二〇《郭子仪传》,第 3449~3466 页;

 $\overline{\phantom{a}}$ 

《新唐书》卷一三七《郭子仪传》,第 4599~4608 页。

见《通鉴》卷二二二唐肃宗上元二年(761)二月条、第  $(29)$ 7105~7106页。这次失败与宦官鱼朝恩的瞎指挥有直接关系,见《旧唐 书》卷---〇《李光弼传》. 第3310页。

[30] 见《旧唐书》卷一一二《李国贞传》, 第3340页; 《新唐书》 卷七八《宗室·李国贞传》,第 3530 页。

参见拙文:《论唐德宗时期朔方军的改制与政治走向》,载  $\{31\}$ 《中央民族大学'97学术研讨会获奖论文学术论文集》,第92~93页。

 $(32)$ - 见《旧唐书》卷- - -○《郭子仪传》,第 3449 - 3466 页。

〔33〕 李林甫因阿布思事件受到了朝臣的攻击,见E·G·Pulleyblank: The Background of the Rebellion of An  $[u - \text{sh}au, u, 10]: [\nexists \mathbb{R}]$  崔瑞德 主编:《剑桥中国隋唐史》汉译本、第 443 页。

〔34〕 见《旧唐书》卷一一〇《李光弼传》, 第3303页。这里所谓 开元初任朔方节度副使, 因前文已证明开元九年 (721) 设朔方节度使, 要么是副大总管,要么是在九年以后。

 $(35)$ 见《旧唐书》卷一〜〇《李光弼传》,第 3303 页。

 $[36]$ 应为二十一年,参见第一章第三节。

 $(37)$ 文献上对仆固怀恩就任节度使的时间有差别,详后。

见《旧唐书》卷一二一《仆固怀恩传》,第3483页。  $\{38\}$ 

 $(39)$ 参见黄水年:《"泾师之变"发微》,载《唐史论丛》第二辑,第  $163 - 201$   $\overline{u}$ .

 $(40)$ 载《民大史学》(2), 第14~36页。

 $[41]$ 见《旧唐书》卷一三四《浑瑊传》,第 3703 页。

 $[42]$ 见《新唐书》卷一五五《浑瑊传》,第 4894 页。

参见《旧唐书》卷 ----七《崔宁传》, 第3397~3402页。  $(43)$ 

 $[44]$ 见《通鉴》卷二一五唐玄宗天宝元年(742)正月条, 第 6848 页;《通典》卷一七二《州郡二·序目下》, 第 4480 页;《旧唐书》卷 三八《地理志一》,第 1386 页。

〔45〕 见《论唐代之蕃将与府兵》,载《金明馆丛稿初编》、第268

 $\sim$  269 页。

(46) 参见傅乐成:《回纥马与朔方兵》,载《汉唐史论集》,第 305~317页: 意群:《唐代蕃将研究》, 第276页。

(47) 参见孙继民:《唐代行军制度研究》第四至第十一章. 第83  $\sim$  360  $\overline{\mathfrak{B}}_{\alpha}$ 

马驰先生对唐朝重用蕃将及蕃将在军事上的作用等问题均作  $(48)$ 了详细的研究,参见《唐代蕃将》第二章、第三章、第五章和第六章。

见《通鉴》卷二一六唐玄宗天宝十载(751)二月条,第  $[49]$ 6905~6906页。关于"曳落河",参阅芮传明:《"曳落河"与"柘羯" 考》,载《西域研究》1991年第3期、第40~49页。

 $\{50\}$ 载同作者《唐代政治制度研究论集》,第105~106页。

# 第五章 朔方军地位的转变 与仆固怀恩的反叛

在上一章里、我们讨论了朔方军强盛与胡兵蕃将的关系。 我们的论旨有二: 其一是说胡兵蕃将的确是朔方军强盛的重要 因素,但却不是唯一的,而且也不是朔方军的专利。从理论上 讲、哪个节镇军队有胡兵蕃将、哪个节镇就有相应的实力。安 禄山手下的平卢、范阳因有胡兵胡将同样强壮,其军队规模较 朔方军更大。其二是说朔方军在镇压安史叛乱中发挥了举足轻 重的作用。而其他的节度军队却不具备这个条件、有些参与叛 乱,有些失败溃散,还有远逾千里之外未能前来者; 朔方军的 实力没有受到任何损害,他们也主动迎取肃宗并支持他登基, 随后就成为唐廷对付叛军的主力。朔方军的名望由此大升,杜 甫有诗《洗兵马》云:

中兴诸将收山东、捷书夜报清昼同。 河广传闻一苇过,胡危命在破竹中。 只残邺城不日得。独任朔方无限功。(1)

朔方节度使仆固怀恩在向代宗自叙功伐战绩时也说:"臣朔方 将士, 功效最高, 为先帝 (指肃宗) 中兴主人, 是陛下蒙尘故 吏。"<sup>(2)</sup>关于朔方军协助肃宗镇压安史叛军的英勇表现及其作

用、人们所知甚多、本章不具体论述。我们重点讨论的问题是 朔方军在平定安史之乱后,其地位发生了很大的变化,这个变 化与其上升发展的趋势正好相反,它开始受到削弱和掣肘。这 个变化为什么会出现?它对朔方军有什么影响?这是本章和下 —童要讨论的问题。我们主要围绕仆固怀恩和李怀光两位朔方 节度使反叛问题而展开。

### 第一节 仆固怀恩就任朔方节度使问题

关于仆固怀恩, 上一章有所涉及。《旧唐书》卷一二一本 传对他有较详细的介绍,文云:

仆固怀恩, 铁勒部落仆骨歌滥拔延之曾 (为衍文) 孙,语讹谓之仆固。贞观二十年 (646) (应为二十一年), 铁勒九姓大首领率其部落来降,分置瀚海、燕然、金徽、 幽陵等九都督府于夏州(治朔方,今陕西靖边北白城子), 别为蕃州以御边。授歌滥拔延为右武卫大将军、金徽都 督。拔延生乙季啜拔[3],乙率啜拔生怀恩,世袭都督。

这个记载具有相当的典型性。怀恩之祖父是太宗贞观后期随铁 勒、回纥诸部归顺唐朝的。东突厥复兴后默啜尽占东、西二 地,铁勒诸部纷纷南下,寄治于其他州县。怀恩本人与他父亲 乙李啜拔仍循旧俗袭封金微都督,说明其家族仍控制着仆骨本 部 (指南迁的这一支)。又《旧书·怀恩传》称他"历事节度王 忠嗣、安思顺, 皆以善格斗, 达诸蕃情, 有统御材, 委之心 腹",说明他一直处于朔方军中。这与前文所论朔方节度使兼 押诸蕃部落使可互相印证。安史叛乱, 怀恩跟随郭子仪参加平

叛,又参与保驾肃宗即位事项,功绩卓著,被提拔为朔方军节 度使。

关于仆固怀恩人掌朔方节度使的具体时间, 文献记载颇有 差异。《旧唐书》卷—二—《仆固怀恩传》云:

(肃宗) 乾元元年 (758) 九月, 遣九节度击安庆绪 于相州(治安阳,今河南安阳市)。从郭子仪领朔方行营。 (中略)及李光弼代子仪、怀恩又副之。乾元二年,进封 大宁郡王,迁御史大夫、朔方行营节度。(中略)代宗即 位,拜陇右节度,未行,改朔方行营节度,以副郭子仪。 (中略)先是,去冬(即肃宗宝应元年,762 年)郭子仪 以怀恩有平河朔之功,让位于怀恩,遂受河北副元帅、尚 书左仆射、兼中书令、灵州大都督府长史、单于镇北大都 护(4)、朔方节度使。

《新唐书》卷二二四上《仆固怀恩传》、《旧唐书》卷 -- 、《代 宗纪》、《唐会要》卷九八《回纥》、《唐大诏令集》卷五九《仆 固怀恩朔方节度使制》、《册府元龟》卷三五八《将帅部·立功 十一》、卷三八五《将帅部・褒异十一》、卷四三四《将帅部・献 捷一》及《全唐文》卷四三二仆固怀恩条等文献亦有详略不同 的记述, 总的意思与《旧传》相近。上引《旧传》应予注意者 有三,即乾元二年(759)怀恩充任朔方行营节度: 代宗即位 先拜怀恩为陇右节度, 旋改朔方行营节度; 郭子仪因怀恩有平 定史朝义叛军之功而让位于他,加任朔方节度使等。这些问题 容后置论。

再看《通鉴》。该书卷二二一乾元二年七月前所记朔方使 是郭子仪,之后是李光弼,怀恩则任都知兵马使和节度副使。

七月辛卯条云"以朔方节度副使、殿中监仆固怀恩兼太常卿。 进爵大宁郡王",这里没有行营节度使一说。又卷二二二上元 二年 (761) 二月条云: "朔方节度使仆固怀恩, 勇而愎, 摩下 皆蕃、汉劲卒、恃功、多不法。"宝应元年(762)十月条代宗 "欲以郭子仪为(雍王)适副,程元振、鱼朝恩等沮之而止。 加朔方节度使仆固怀恩同平章事兼降州刺史, 领诸军节度行营 以副适"。十一月,"郭子仪以仆固怀恩有平河朔功,请以副元 **帅让之。己亥, 以怀恩为河北副元帅, 加左仆射兼中书令、单** 于镇北大都护、朔方节度使"。按照《通鉴》记载, 乾元二年 (759)时怀恩是朔方都知兵马使和节度副使,到上元二年 (761) 已成为朔方节度使了: 宝应元年 (762) 十一月, 郭子 仪又将副元帅一职让位于他。

《旧传》和《通鉴》所记稍有差别。我们基本倾向于《旧 传》的记载。但《旧传》也有问题。如上所言,怀恩已于乾元 二年充任朔方行营节度使, 而代宗即位后再拜怀恩为朔方行营 节度使,如此往还岂不重复?按《旧唐书》多取材于《实录》 档案,资料可信<sup>[5]</sup>,然而上述同一职务的两次重复恐系有误。 《通鉴》在乾元二年记载怀恩的职务先是朔方都知兵马使,后 是朔方节度使,这个记载较《旧传》合理。至代宗即位后,怀 恩受任为朔方行营节度使,此事已得到《唐大诏令集》的证 实。该书卷五九所载《仆固怀恩朔方节度使制》下款系年为 "宝应",与《新唐书·仆固怀恩传》所称"代宗立,拜陇右节 度使,未行,改朔方行营节度,以副子仪"当为同一件事。代 宗即位于宝应元年四月己巳日,故怀恩就任朔方行营节度使理 应在这之后。此前任职朔方正使者是李国贞,他因粮草供应问 题被朔方军士王元振等击杀, 时在二月, 朝廷即"用子仪为朔 方、河中、北庭、潞、仪、泽、沁等州节度行营兼兴平、定国

副元帅……出镇绛州"<sup>(6)</sup>。三月,子仪辞别肃宗至绛(治正平, 今山西新绛),处理王元振事件。四月,肃宗病逝,代宗即位, 怀恩受任朔方行营节度使即在此时。到这一年十一月, 郭子仪 又將副元帅、朔方节度使等职让于仆間怀恩。

郭子仪是人们熟悉的一位将领。他在协助唐廷镇压安史叛 乱中发挥的作用十分突出,《旧唐书·郭子仪传》史臣曰:

天宝之季,盗起幽陵,万乘播迁,两都覆没。天祚土 德,实生汾阳。自河朔班师,关西殄寇,身扞豺虎,手披 荆棒。七八年间、其勤至矣,再造王室,勋高一代。

这是对郭子仪一生事功的评论。他所依靠对付叛军的主力部 队,就是这支朔方军。但是正因为他勋高功显,他也因此受到。 朝中一些掌权者特别是宦官的猜忌。唐廷受到安史叛乱的刺 激,对手握军权的武将不再过分信任,特别是防忌他们专断— 方,所以改变了玄宗对边区蕃将放任的态度。郭子仪虽忠诚有 加,尽心尽力,但其权限过大,也受到相应的防忌<sup>[7]</sup>。只不过 文献中常以宦官出面, 将此事描绘成宦官个人恩怨, 其背后隐 藏的实际是皇帝的意图(这一点后文还要论及)。

同年十月,代宗任命雍王李适为元帅消除史朝义势力、打 算以郭子仪为副协助,但程元振、鱼朝恩从中作梗, 郭未成 行, 朝廷便以怀恩取代。怀恩与回纥关系至密, 唐廷亦利用回 纥骑兵征讨史朝义<sup>[8]</sup>。顺带一说,唐朝对抗安史叛军的主力固 然是朔方军,但因叛军人数众多,远大于朔方军,而朝廷又急 于平定叛乱, 所以除朔方军之外还调动其他一切力量共同参 与。这还不算,回纥人英勇善战、威震四方的名声也促使朝廷 征调他们前来助战。据陈寅恪先生分析,回纥、同罗、仆骨三

个势力勇健善斗、是当时战斗力最强的军队。唐廷之抽调回 纺, 正是利用他们对抗蕃汉组成的叛军。当初安禄山率领包括 同罗部(其首领即上文所言阿布思)在内的军队攻占长安,但 同罗旋即脱离叛军投归朔方<sup>[9]</sup>。陈先生说:"此后安氏屯守西 京之武力, 已大减弱。肃宗即位灵武, 又遣仆骨部落酋长仆固 怀恩,结援回纥,将引花门之部众,以收两京,则安氏防守长 安之精兵, 仅余奚部落, 而奚部落素畏回纥, 必不能抗敌。然 则西京之收复,可计日而待,李唐宗室之受困长安者,亦不久 可以解除也。"[10]仆固怀恩是仆骨部酋长,族属与回纥相近, 而他又与回纥毗伽阙可汗联姻[11], 是唐朝联络回纥的最佳人 选。唐回联兵后,叛军主力受到重创。于是,郭子仪就让职怀 恩就任河北副元帅,又兼掌朔方节度使。此处的节度使兼有行 营与留后两处大权,为朔方正使。按《通鉴》记载,怀恩主持 朔方节度使职的时间是宝应元年(762)十一月己亥日<sup>(12)</sup>。由 此我们可以推测: 仆固怀恩就任朔方行营节度使是在宝应元年 四月代宗即位之后,同年十一月转为朔方节度正使。在这之前 即上文言及的肃宗乾元二年 (759) 前后, 怀恩先是担任朔方 都知兵马使一职, 旋又转为朔方节度副使[13]。

现在我们再来讨论朔方行营节度使与朔方节度使的区别问 题<sup>[14]</sup>。据《通鉴》卷二二三代宗广德元年 (763) 七月条的记 载云:

唐自武德(618~626)以来,开拓边境,地连西域, 皆置都督、府、州、县。开元(713~741)中,置朔方、 宽右、河西、安西、北庭诸节度使以统之,岁发山东丁壮 为戍卒,缯帛为军资,开屯田、供糗粮,设监牧,畜马 牛,军城戍逻,万里相望。及安禄山反,边兵精锐者皆征

发入援,谓之行营,所留兵单弱,胡虏稍蚕食之;数年 间、西北数十州相继沦没、自凤翔(治雍县、今陕西凤 翔)以西,邠州(治新平,今陕西彬县)以北,皆为左衽 矣。

这段文字清楚地说明了"行营"的性质,即指节度使军队受征 调抗击安史叛军的那一部分,在其原驻地还留有数目不等的守 卫部队[15]。张国刚先生对唐朝的行营制度作了深入的研究, 他指出"行营"制度是募兵制为主时代的出征制度。"营"是 一种军事单位, 唐初即有所谓的"屯营", 后期藩镇军队屯驻 本镇境内者亦称屯营。在节度使体制下,行军成为镇军,调发 一部出征, 出征者就称为"行营"。"藩镇军队只有离开本境执 行军事任务,才可以说是行营"[16]。这个解释与《通鉴》上文 的记载是符合的。代宗广德二年(764)二月,仆固怀恩反叛 意图已显,其子仆固玚又被杀,怀恩从河中跑回朔方军的本部 灵州(治回乐,今宁夏灵武西南)。当时灵州由浑释之驻守, 《新唐书》卷六《代宗纪》称浑为朔方留后,可见浑释之部是 朔方军驻地的留守部分,与"行营"相对,"行营"就是出征 的部队。按理推测,行营节度使就是出征部队的将领,他不具 备指挥留守部队的权力。而节度使既指挥行营部分、又管辖留 守部队,为二者合一的军事将领。行营节度使和节度使二者的 区别很明显,就一支部队而言,前者是方面军军官、后者是该 军队的总指挥官。具体到仆固怀恩,我们看到他在宝应元年 (762) 十一月任职朔方节度使后, 他的儿子仆固玚也于代宗广 德元年 (763) 七月加任朔方行营节度使[17]。父子二人同为朔 方军将领,父亲为总指挥官,儿子则为方面军军官。明乎此, 我们就可以理解仆固怀恩充任的行营节度使只是朔方军出征那
部分的将领、首至受任节度使后,他才具备掌管朔方军的一切。 大权。

#### 第二节 仆固怀恩之叛

仆固怀恩的事迹主要集中在两《唐书》本传和《通鉴》、 《册府元龟》中、其他史籍亦有涉及。今人研究怀恩的文章较 近者有美国 Charles A. Peterson 的《仆固怀恩与唐廷: 忠诚的限 度》、台湾学者林冠群的《仆固怀恩》、王寿南的《论仆固怀恩 之叛》以及陈勇《从仆固怀恩反唐看中唐的河朔政策》、史秀 莲《略论仆固怀恩》等[18], 章群《唐代蕃将研究》和马驰 《唐代蕃将》也在相关的章节里对怀恩进行了研究[9]。

根据文献记载、仆固怀恩一生的发展轨迹及其反叛猝死的 线索应该说是比较清楚的。

宝应元年十月 (代宗于四月即位), 怀恩以雍王话的副手 协助围剿史朝义叛军, 唐廷又通过他召诸回纥军助讨。史朝义 叛军被平定后、怀恩奉命送回纥北还,途经太原(今山西太原 南)时,河东节度使辛云京因回纥可汗为怀恩女婿,恐其合谋。 袭击自己军府而闭门不应,怀恩怨愤。中官骆奉先<sup>(20)</sup>又向代 宗秦告怀恩有谋叛之嫌。

仆固怀恩同时也向皇帝上奏,并要求诛杀辛、骆,陈书数 千喜自叙功伐<sup>[21]</sup>。代宗对双方的争执采取息事宁人的态度。 广德元年(763)九月,代宗鉴于双方构隙,且回纥近塞,便 派黄门侍郎裴遵庆至汾州(治隰城,今山西汾阳)安抚怀恩, 并察其去就。裴遵庆要求怀恩尽快入朝,但被怀恩副将范志诚 所阻。怀恩遂请派一子代己人朝,旋又被范阻止。裴只好回朝 复命。

不久、吐蕃大举进攻关中、郭子仪受任关内副元帅(雍王 李适之副)防备。但吐蕃军队猝至长安,代宗慌乱逃离。直到 这年年底, 长安始复克还。广德二年 (764) 正月, 怀恩令其 子仆固玚谋取太原。辛云京率众拒战。朝廷又以郭子仪为朔方 节度大使对抗怀恩<sup>(22)</sup>,子仪率军进至河中(治今山西永济 西), 时仆固玚被杀, 怀恩见形势于己不利, 便率部众北趋灵 武(今宁夏永宁西南)。郭子仪收降怀恩大部旧属。同年五月、 朝廷下制削夺怀恩朔方节度使兵权,只保留其文职,亦冀存一 线回复的希望。

八月,仆固怀恩召引回纥、吐蕃等10万人进攻唐朝州县, 朝廷下令郭子仪等加以防范。至永泰元年 (765) 九月, 怀恩 再次诱引回纥、吐蕃等数十万众人寇,但中途他本人却暴病身 亡[23], 其内部火并, 郭子仪乘机召降回纥大破吐蕃。至此, 持续一年又九个月的反叛,以仆固怀恩失败而告终。

两《唐书》与《通鉴》在记述怀恩心存异志的时间上稍有 出入。按《旧唐书》本传记载, 史朝义被平定后, 怀恩送回纥, 北返途经太原遭辛云京拒纳,引致双方构怨,骆奉先又奏上一 疏,"怀恩遂有贰于我",时在广德元年 (763) 六月。

而《通鉴》卷二二二宝应元年 (762) 十一月条记怀恩与 史朝义激战,叛军薛嵩、张忠志等投降官军李抱玉、辛云京 部,但怀恩令其复位加以重用,此举遂致李、辛生虑,"疑怀 恩有贰心"。史朝义死后, 怀恩又将降将田承嗣、李怀仙等安 排复职,《通鉴》称"时河北诸州皆已降,(薛)嵩等迎仆固怀 恩,拜于马首,乞行间自效;怀恩亦恐贼平宠衰,故奏留嵩等 及李宝臣分帅河北,自为党援"[24]。显然,《通鉴》在记载这 个问题时,是颇为审度并花了一番功夫的。然而不论是两《唐 书》、《通鉴》、《册府元龟》,还是其他相关史籍,对仆固怀恩

之叛唐只有记述而无更多的分析。今人对此探索者海内外均 有, 所作的解释也都较有说服力<sup>[25]</sup>, 但亦有未尽之处。考虑 到怀恩叛唐的行为已近清晰,而促其反叛之动因则受到史料记 载及作者观念所限、以至产生不同的看法。我们认为,怀恩之 叛,既有其近因,又受制于周围环境之变化:既是他个人的分 离动向, 又反照了时局变动对他产生的影响, 这便涉及到中唐 王朝政治军事发展变迁的整个形势问题。以下着重讨论这一问 题。

# 第三节 仆固怀恩反叛与肃代之 际的朔方军及唐廷对策

两《唐书》本传和《通鉴》给我们提供了仆固怀恩活动的 基本内容。他的先世在太宗时期归附唐朝得受重用,怀恩本人 袭位金微府都督,又成为御边将领。他之升任发迹,正是唐初 羁縻府州政策颁行而带来的结果, 这个政策用"华夷一家"的 思想来分析颇为中肯。我们在第四章第二节里曾引用过李林甫 为阻止边帅人相之路而重用胡人将领一事,现按《旧唐书》卷 一〇六《李林甫传》将相关内容再次征引并作分析:

国家武德、贞观已来,蕃将……不专委大将之任,多 以重臣领使以制之。开元中、张嘉贞、王晙、张说、萧 嵩、杜暹皆以节度使入知政事,林甫固位、志欲杜出将入 相之源, ……自是高仙芝、哥舒翰皆专任大将, 林甫利其 不识文字, 无入相由, 然则 (安) 禄山意为乱价, 由专得 大将之任故也。

这段话通常被征引批评李林甫出自私心而置国家安危于不顾的

典型例证,这一点我们不否认。这里只想论及的是李林甫之用 蕃将领兵一方,并获得玄宗皇帝的首肯和朝臣通过,更重要的 是反映了玄宗以来形势发展和变化的趋向。

通过前面几个章节的讨论,我们可以看出, 唐朝自建国以 来到玄宗时期, 社会形势发生了深刻的变化。就军事格局而 言. 前期以府兵驻扎全国各地、禁卫军宿卫京城、边防军戍守 疆区为基本格局,遇有战事则抽调各支力量组成行军。这种军 事布局伴随着唐朝的战略攻势,构成了以长安、洛阳为腹心、 辐射全国各地的内重外轻之局面。到了玄宗开元、天宝年间, 府兵体系瓦解,代之以边镇和募兵系统,汇聚成朔方、安西、 北庭、河西、河东、范阳、平卢、陇右、剑南、岭南十节度 (经略)体系,遽变而成为外重内轻的布局。这个转变的关键 就是高宗仪凤 (676~678) 年间, 吐蕃发动的讲攻打破了唐朝 攻势的格局、唐朝由此从攻势战略转向守势战略、行军也逐渐 转向镇军,旋即演变成节度使御边戍守的局面。

可以看出、节度使体系较之前期的行军系统更注重防御区 域的强化、防御体系的严密和巩固;相应地,其军队更趋向职 业化,军队将领的军事职能也上升到新的高度。李林甫提出重 用胡人将帅的建议,与这个格局的转变是适应的。他看中胡人 将帅的职业功能和防边戍守的丰富经验,而唐朝向有注重蕃兵 蕃将的传统, 因而李的建议立即得到玄宗和朝臣们的赞同, 这 有着深厚的时代背景的。尽管李林甫渗入了扩大自己私利目的 而遭受品质不正的责斥,但不可否认,节度使军队的设置为朝 廷对付外来威胁提供了有效的保护,这是它得以迅速发展的动 因。在这一过程中,生于边地谙熟军略又忠于朝廷的胡族骁勇 之士便更多地获得信任和重用,仆固怀恩之崛起并进而掌管朔 方军大权,正是在这种背景下实现的。

现在的问题是,仆固怀恩在平定史朝义叛军后,他本人为 什么又背叛朝廷而勾结回纥、吐蕃进攻长安?按照前引史籍, 是因他送回纥北还与辛云京、骆奉先矛盾龃龉所致。《旧唐书》 卷一一〇《辛云京传》称辛"以戎狄之道待之",表现了中原 人对回纥的隔膜心理和成见。《通鉴》没有采取这种说法,而 是具体描述了辛与仆固怀恩及回纥之间的矛盾。按《通鉴》记 载,辛之拒绝怀恩等人入城,是害怕怀恩与回纥合谋袭击。而 引致辛出此顾虑的则是前此怀恩对安史叛将薛嵩、张忠志、田 承嗣、李怀仙等官复原职而不予追究[26]。那么怀恩下令善待 叛将又据何而行?《通鉴》未作解释。张国刚先生指出,唐廷 对待叛将的政策这时已发生了变化,王朝面临的矛盾焦点及军 事斗争指向也都发生转移<sup>(27)</sup>; 林冠群先生《仆固怀恩》一文 也举出数例证实怀恩所为系依朝廷旨意行事、并非独擅。按 《唐大诏令集》卷二《代宗即位赦》云:"逆贼史朝义已下,有 能投降及率众归附者, 当超于封赏。"类似的内容又见于《旧 唐书·田承嗣传》、《新唐书·仆固怀恩传》等。所以今人议论怀 恩此举多以为是秉承代宗之旨意,至少与朝廷的基本政策不相 讳背(28)。

然而不论我们如何评论仆固怀恩对待安史叛将,都不能驳 倒《通鉴》"怀恩亦恐贼平宠衰,故奏留(薛)嵩等及李宝臣 分帅河北, 自为党援"<sup>(29)</sup>的记载, 以及他一步步脱离唐廷最 终走向对抗反叛的事实。

我们认为,怀恩之叛,是当时那种政治军事形势对军队将 领的排挤压制而产生的一种对抗性回应。就仆固怀恩个人而 言, 似乎又反映了附唐异族势力在与唐廷交合之中出现的分离 现象,这正是那个时代胡汉交往融合与分化衍生复杂过程的写 照。后一点可以说明仆固怀恩叛唐而郭子仪忠耿如一两相对照

的问题。那么肃宗和代宗时期朔方军发生了什么变化?唐廷对 北部防务政策作了什么调整?这些都与怀恩叛离有直接关系。

如前所言、朔方军自成立后就获得迅速的发展。朔方军节 度使体制确立后,它不论是在管辖的地域范围,还是自己的权 职规模方面,都是发展扩大的态势,到天宝(742~756)之 际。朔方节度使几乎控制了关内道的军权、财政、制蕃权甚至 官吏考绩等大权(详见第三章第四节)。然而安史叛乱发生之 后, 朔方军的发展势头便开始受到渴制。

天宝十五载(756)六月,叛军攻陷潼关(今陕西潼关), 长安形势危急, 玄宗被迫西逃。同行的皇太子李亨在部属的支 持下与玄宗分道扬镳,他们转趋北上,"未知所适,会朔方留 后杜鸿渐、魏少游、崔漪等遣判官李涵奉笺迎上,备陈兵马招 集之势, 仓储库甲之数, 上大悦"[30]。《旧唐书》、《通鉴》等 记载李辅国和肃宗三子建宁王李倓等建议肃宗北投朔方、据黄 永年先生研究,都出于事后附会或行文疏失,不足信据。当时 河西、陇右两节度主力既已覆没于此前与叛军抗衡的灵宝之 役, 朔方军就成为朝廷唯一可用的武力<sup>[31]</sup>。肃宗虽然在灵武 即位,但此时诸军或溃败于叛军而耗损不全,或远逾百千里之 僻壤异地,除朔方军外没有完整的力量可凭,而形势又需要肃 宗尽快地调集更多的军队汇聚关中、河南、河北以对抗叛军。 好在玄宗南逃途中曾下令"诸路本节度采访支度防御等使虢王 巨等,并依前充使,其属官及本路郡县官,并各任便自简 择"<sup>[32]</sup>。此例一开, 各地纷纷自择军士筹建军队, 于是名目繁 多的节度使遍布腹里内外。朔方军辖内的采访使不合需要,故 至德元年(756)朝廷下令"别置关内节度使以代采访使"[33]。 关内节度使与其他诸使之设,从肃宗放弃李泌先覆叛军巢穴损 其实处的战略而执意收复长安、洛阳两京的举措 -- 此项举措

无疑反映出新皇帝在从长计议与急功近利之间选择了更为一般 民众称道面较易行的方式来看<sup>[34]</sup>, 显然是为收复长安而采取 的措置。从这个角度观察,关内从朔方属内独立出来,并不存 在削弱朔方的意图[35]。

但是肃宗乾元元年 (758) 振武节度使从朔方军脱离自 立[36]。其含义却完全不同。振武兼领的镇北大都护府(即原 安北都护府)和麟(治今陕西神木)、胜(治榆林,今内蒙古 **枉克枉南)二州都是朔方军重地。文献上虽然没有记载设立振** 武的内层意图,但就当时的形势变化而言,很容易让我们作出。 这种揣度:

当时两京虽已收复、但官军与叛军的较量仍在进行。而随 肃宗北趋灵武的宦官李辅国与皇后张氏等人的力量开始迅速上 升, 这两人因有助策之功而参与枢密<sup>(37)</sup>。后张氏被宦官击败, 李辅国独断专行、开始了唐朝宦官参与内廷实际决策的过 程[38]。宦官势力对朔方军的杰度, 从鱼朝恩以观军容宣慰处 置使的身份于预九节度征讨安庆绪一事上表现得最为典型<sup>(39)</sup>。 《旧唐书》卷一二〇《郭子仪传》记述此事称:"鱼朝恩素害子 仪之功,因其不振,媒孽之,寻召还京师。"而同书卷一八四 《宦官·鱼朝恩传》记皇帝对此事之态度赞叹"肃宗英悟, 特察 其心,鱼朝恩之间不行",似乎忌郭子仪之功阻其行事者只是 鱼的个人行为。然而鱼之受任监军直接出自肃宗本人, 鱼之所 为, 朝廷亦甚清楚, 故此事决非鱼、郭个人之恩怨。林冠群先 生说: 安史乱前, 李唐信重胡人, 安史坐大反叛; 讨平安史叛 乱后, 唐室对武人深怀顾忌, 宦官乘时而起, 朝廷惟其言是 听[40]。肃宗重用宦官,固然有李辅国协助他即位在先,但就 当时形势而言, 是吸纳了安史武人叛乱的教训, 至少朝廷开始 意识到,任何一支军队如果过分强大,就可能构成了对中央的

威胁。黄永年先生说:

中央知道,安禄山之所以能叛乱,长期充任范阳节度 使至十二年之久是一个相当重要的原因。因为时间久了容 易使节度使成为全军独一无二的领袖,偏裨拔擢都出自领 袖之手,上下盘结形成自外于中央的地方特殊势力,进而 和中央对抗。于是煞费苦心地多次更易朔方统帅。生怕他 们步安禄山的后尘。

他认为宦官是皇帝的亲信和代言人。在对待地方节镇势力上。 宦官和皇帝始终站在同一个立场<sup>(41)</sup>。他们个人的行为实际上 就反映了朝廷的态度。于是乎、乾元元年 (758) 九月、朝廷 为征讨叛军而调动的九节度使军队不设置统帅而由宦官监控、 身为朔方节度使的郭子仪处处受到掣肘。在这种形势下,振武 从朔方分离单立便成为顺理成章之事,更何况这又顺应了朝廷 遍设节镇的旨令! 乾元二年, 朝廷又将邠(治新平, 今陕西彬 县)、宁(治定安,今甘肃宁县)等九州从朔方军抽出另组邠 宁节度使<sup>[42]</sup>。而朔方节度使兼领的闲厩、宫苑、监牧等使, 这时候也都被削夺而转移到了宦官李辅国头上145。很快, 郭 子仪就被罢去朔方节度使之职,改由李光弼取代。

有的学者根据这一政策的转变, 分析仆固怀恩反叛是唐廷 遏制削弱朔方军而造成的, 甚至还将怀恩死后唐廷的种种限制 手段诸如扶持神策军等措施也相提并论[44]。这些行为如果从 中唐以后朝廷防忌藩镇武人总的趋势立论是合适的,但有些未 必适合于解释仆固怀恩的行为。神策军发迹形成有效力量于怀 恩之后无须赘论<sup>[45]</sup>, 即便人们用以解释怀恩之反的朝廷政策 转变这一事实、我们也只是将其视作怀恩事件的一般背景或外

在原因。一个不容否认的事实是,同为朔方节度使,为什么郭 子仪尽诚竭节、忠耿不二, 而仆固怀恩却背朝廷而反? 朝廷防 范最严、忌备最大的朔方将领是郭子仪而非仆固怀恩。前述子 仪兵败受谗丧失兵柄后,他"乃心王室,以祸难未平,不遑寝 息"<sup>[46]</sup>: 代宗即位, 内官程元振又巧行离间, 朔方军一再被削 弱、我们仍未看到郭子仪有什么不满或怨愤。与此相对,同为 朔方节度使的仆固怀恩却受到朝廷的优容和宽待。肃宗"以怀 恩功高, 恩顾特异诸将"[47], 宠嘉有之自不待说, 代宗获悉他 有异图之时亦遣使抚慰,希望他回心转意;直到怀恩逃往灵武 与朝廷公开对抗, 皇帝亦"念其旧勋, 不欲罪功臣, 厚抚其 家"<sup>(48)</sup>。等到怀恩暴死的消息传到长安,代宗仍发出"怀恩不 反, 为左右所误"<sup>(49)</sup>的叹息。而且朔方军在怀恩任职内规模不 但没有缩减,反而有所扩大。宝应元年 (762) 和代宗广德二 年(764), 朔方节度使重新领辖镇北、单于大都护府, 原河中 节度和振武节度之下的七个州亦归隶朔方门下[50]。根据前文 的考证,这些都是仆固怀恩宝应元年四月就任朔方行营节度使 以后的事情。同年十一月郭子仪出让副元帅及朔方使于怀恩 时,《通鉴》明确记载包括了单于、镇北二大都护<sup>[51]</sup>。在这种 优渥善待之下再言仆固怀恩受忌而反叛,与情理与实际恐怕就 不大相符了。

我们认为, 怀恩之叛, 就其个人因素而言, 除了整体形势 发生变化导致朔方军上升势头受到遏制转而被限制和掣肘之 外,更有一层民族与文化的相异心理在起作用。清人王夫之 《读通鉴论》卷二三《代宗》第四条就怀恩反叛专有议论。他 认为怀恩叛离之罪不在唐而是咎由自取,唐廷如果有失误,则 是过分地信重了怀恩。王夫之的观点有一定根据,但未能触及 更深一层的因缘。青年学者潘蛟在论述民族心理差异时说过这 么一段话:

今天的汉族事实上分布在不同的地域和国家中、生活 在不同的社会政治经济制度下,彼此在文化上也存在着一 定的差异,但由于坚信自己均是炎黄子孙,龙的传人,从 而彼此仍旧能达成民族认同。反过来看,有些民族与汉族 长期杂居混处、他们与相邻的那部分汉族在地域、经济、 甚至语言和文化上的差异实际上可能小于汉族集团内部的 差异、但他们却可能始终自认为或被认为是有别于汉族的 "少数民族"。究其原因、就在于他们自认为或被认为在起 源上有别于汉族。[52]

播氏的主旨在于反驳传统对民族划分定义的观点,认为起源认 同是民族的基本特征。对此我们不予置论。潘氏上述论证倘若 成立, 就必须有一个前提, 即不同的民族相融共处。否则彼此 分立,这个概述也就失去了意义。而仆固怀恩正是生活在唐朝 诸族相处的环境中,他周边尽是胡、汉兄弟、上级或部下。这 种多民族的杂居混处,如前文所言乃是唐朝建立以来本书涉及 的关内道区域的普遍现象。因而上文分析的民族心理对我们解 释仆固怀恩的叛离活动是有启示作用的。

通过前面几章的讨论,我们看到,朔方军活动的地区是唐 朝各民族、部族等势力交往、杂处相当活跃和频繁的场所之 一,唐朝为安抚和控制他们也相应地采取了不同的措施和办 法。前文曾引述过的"唐兴,初未暇于四夷,自太宗平突厥, 西北诸蕃及蛮夷稍稍内属、即其部落列置州县。其大者为都督 府, 以其首领为都督、刺史, 皆得世袭"而形成的羁縻府州制 度[53], 仆固怀恩家族正是通过这种方式与唐廷结成密切关系

的。但类似怀恩这些势力在与唐朝的交往过程中所表现的关系 就不只是民族或外族之间的关系,而涉及到唐廷与北部势力、 中央与地方等政治、经济、军事各个方面的关系、其间的曲折 复杂或利害相争与唐朝处理其他地方州府之间并无本质上的区 别。这就是说,以羁縻州府为典型的各蕃部在与唐朝政府交涉 中除有民族--层关系外、还有唐朝内部中央与地方之间关系的 特性。在实际运行过程当中,它们互相交织混为一体。比如前 文言及的六胡州昭武九姓,他们反唐据记载是因为"苦于赋 役"而"诱降虏余烬,攻夏州反叛"的[54];在安史叛乱中, 他们也曾被叛军视为勾引的对象<sup>[55]</sup>。朔方军内部,天宝十一 载(752) 附唐的突厥阿布思被任命为朔方节度副使, 因与安 禄山抵牾不和而叛归漠北[56], 他的这种行为并没有受到任何 道义上或民族关系上的斥责。

如此看来。这些古代民族和势力的附唐、叛唐以及与唐廷 的交往,都是因具体事由而运作,有着十分具体的原因的,彼 此之间考虑更多的是实际利害。阿布思之叛附,于己于唐都属 平常举动,似乎没有更深层的考虑。但这些具体事项的背后、 则隐藏着当时社会民族与文化相融相隔的问题。此一问题即陈 寅恪先生目之为种族与文化,他说:"汉人与胡人之分别,在 北朝时代文化较血统尤为重要。凡汉化之人即目为汉人, 胡化 之人即目为胡人, 其血统如何, 在所不论。"[57] 唐人的这种意 识仍旧很强。文化的差异使得人们自觉地认同于中原或草原、 北部诸族南下与唐朝交往,本质上讲是对中原文化的认同。前 引六胡州反叛被镇压后,唐廷将他们迁往河南及江淮诸地,但 是不久,他们又返回原处[38]。究其原因,这里面恐怕就有文 化上的认同问题。仆固怀恩一族虽然附唐较久, 但这一支则保 留自己的部族势力:怀恩本人参与争战示唐于忠诚,但从现存

的史料记载来看,他并没有完全融化到中原系统之内,仍旧保 留着北方游牧部族的文化特性。

民族心理活动轨迹的研究告诉我们:"在一个民族中,民 族自我意识较强的成员往往并不是那些聚居于该民族腹心地 区、浑身上下充满着本民族传统文化气息的农民,而是那些受 外族涵化程度较深,已丢失了不少本民族传统文化特质的知识 分子。情况之所以会这样,我想根本原因在于,民族自我意识 是在民族之间的交往互动和参照对比过程中被唤醒的。"[39]正 是在这样的交往互动和参照对比当中,不同的民族意识和文化 认同往往伴随着各种矛盾而表现出来,这个矛盾越是激化,显 现的程度也就越加明显。反之则隐匿不现、或被其他现象所冲 淡。当仆固怀恩作为朔方军的将领冲锋陷阵于第一线之时,他 是参与平定安史叛乱的功臣,他与唐廷之间尚相安无事。然而 一旦战事趋缓,作为协助朝廷平叛的朔方军不再受到应有的重 视,甚至唐廷调转过来限制这支军队特别是其高级将领之时, 隐藏在仆固怀恩内心深处的民族意识逐渐得到刺激和唤醒。受 这种心理支配的胡族将领,他们在与唐朝的交往中就有可能因 诸种条件或环境的制约面做出不同的选择,这一点汉系将领显 然不如胡系将领活动的范围宽广,在一定程度上也可以解释郭 子仪充任朔方使受到宦官的猜忌或压制而仍旧忠诚如一的心理 态度; 仆固怀恩则可以比较轻易地跨越这一步而不致有更多的 心理负担。这就是仆固怀恩与郭子仪之间的差别。当仆固怀恩 与辛云京、骆奉先矛盾激化后一度向朝廷表白自己家族对唐室 的忠诚、奉献以及蒙受的冤屈,尚可反映出他对唐室的倾服与 留恋。然而此后的 系列举动,诸如拒绝朝见皇帝;不派己子 人质, 反令仆固玚进攻太原; 最后逃归灵武勾结回纥、吐蕃, 走到与唐廷对抗的地步。当怀恩自河中(治今山西永济西)仓

促返归灵武之际, 其母斥责他"吾语汝勿反, 国家待汝不薄, 今众心既变,祸必及我",并提刀追逐,暂"为国家杀此 贼"<sup>(60)</sup>,反映出怀恩的分离心理意识已经转化为实际行动而置 老母于不顾的程度了。

综上所述, 仆固怀恩之反叛, 从唐廷这方面讲, 肃宗上台 后一方面调动军队全力镇压安史叛军,另一方面又吸取安史坐 大叛乱的教训, 转而又时刻防忌参与镇压叛军的其他军队将 领、处处掣肘武人。唐廷十分需要军队去对抗叛乱,又担心他 们自己坐大, 在这种形势下, 朔方军一度成为肃宗朝廷最可依 靠的武装力量。但却不能摆脱遭忌的局境。这是安史叛乱期间 的真实情况<sup>[61]</sup>。所以朔方军先前那种发展扩大的趋势受到遏 制,继而被缩减、分离甚至肢解所取代。身为朔方军将领,郭 子仪忍辱负重,体顺大局;而胡族世家的仆固怀恩却颇感压抑 怨愤, 特别是在自身遭受猜忌和防备之后, 其民族相异的心理 意识迅速凸现并转化为分离行动。这时虽然有代宗皇帝的宽抚 厚慰等一系列软化措施,力图消弭彼此之间的隔阂,但为时已 晚、于事无补了。铁勒诸部虽然最终融入到中原民族之内[62]。 但是怀恩事件证明这种融合充满了曲折和反复,融与分始终贯 穿其间,其过程也十分复杂。而这正是实际情况的写照。唐廷 在征服安史叛军的同时,还不得不处理其他民族部族势力聚合 分异的诸多棘手问题,加之统治者自身的素质水准、眼光智识 等,稍有疏略或处置不当,就会矛盾丛生。朔方军前有阿布思 背离、现在又发生仆固怀恩反叛,虽其暴死使得危机暂告缓 解、但问题并未获得妥善解决。从下一章要讨论的李怀光再反 的事情可以看到,朔方军作为长安西北的一支军事力量,经过 安史之乱的中唐政局的动荡,它由皇家依赖的腹心力量转向御

边的普通军镇,这一过程既是朝廷的刻意安排,又是情势转变 的必然结果。伴随这个转变的则是朔方军内部调整显现的利害 关系曾在相当长一段时期内困扰唐朝的决策集团。仆固怀恩之 反就是一次震惊朝廷的举动。

注释:

 $(1)$ 见《全唐诗》卷二一七杜甫二,第 2278~2279 页。

 $\left( 2 \right)$ 见《旧唐书》卷一二一《仆固怀恩传》,第 3486 页。

[3] 《新唐书》卷二二四上《叛臣上·仆固怀恩传》作"乙李畷", 第6365页。

[4] 镇北都护府系肃宗至德二载 (757) 由安北都护府改名而来, 见潭其棗:《唐北陲二都护府建置沿革与治所迁移》,载《长水集》下 册 . 第 273~274 页。

[5] 参见〔清〕赵翼:《廿二史札记》卷一六《旧唐书前半全用实 录国史旧本》,第312~315页。

〔6〕 见《旧唐书》卷一二〇《郭子仪传》,第 3454 页。又见《唐 大诏令集》卷五九《郭子仪汾阳郡王知朔方行营制》,第290~291页: 《通鉴》卷二二二唐肃宗宝应元年(762)建卯月条,第 7119~7121 页: 郁贤皓:《唐刺史考》第1册,第300页。

[7] 参见王吉林:《唐代的朔方军与神策军》,载《第一届国际唐 代学术会议论文集》,第 914~922 页。

仆固怀恩与回纥的关系,林寇群《仆固怀恩》一文有详论, [8] 载台湾《中国边政》第 78 期、1982 年 6 月、第 40~45 页。

〔9〕 见《通鉴》卷二一八唐肃宗至德元载(756)七月甲戌条,第 6986~6987页。

[10] 见《书杜少陵哀王孙诗后》,载《陈寅恪史学论文选集》,第 476页。清人王夫之认为肃宗重用回纥兵有两个原因,一是朔方军势气 虽坚,但陷入战争本身也消耗严重。二是肃宗不采取李泌攻击范阳老巢 的从长计议之策, 而急于收复长安, 目的是提高自己的威望。因为他刚 刚即位,玄宗声望尚在,永王璘已有琅邪东渡之雄心,倘若自己未有大 功在先,则难以抚制天下。故收复两京就成为他首选目标,而唯此就必 须召集回纥军协助。见《读通鉴论》下册,第 682~683 页。

[11] 见《新唐书》卷二二四上《叛臣上·仆固怀恩传》, 第6367

面。

[12] 吴廷燮《唐方镇年表》将此事置于代宗广德元年 (763), 将 怀恩任朔方使推迟一年。见该书卷一《朔方》,第1册,第136页。

章群先生认为仆固怀恩是以朔方节度副使知节度事、见《唐  $[13]$ 代蕃将研究》,第278页及同页注4。

 $\lceil 14 \rceil$ 章群先生曾对这个问题有所议论,但似未展开,见同上书第 271~272 页及 278 页注4。

参见王仲荦:《隋唐五代史》上册,第173页。  $(15)$ 

 $[16]$ 见《唐代藩镇行营制度》,载同作者《唐代政治制度研究论 集》、第181页。

参见《通鉴》卷二二二唐肃宗宝应元年 (762) 十一月已亥  $(17)$ 条, 第7136页; 卷二二三代宗广德元年 (763) 七月条, 第7146页。

 $[18]$ 上述文章分別刊载于 Journal of Oriental Studies Vol. XXIX, p.  $422 \sim 455$ ,  $1970 \sim 1971$ , the Monumenta Serica Institute at the University of California, Los Angeles, USA; 台湾《中国边政》第78期, 1982年6月, 第40 ~45页;黄约瑟、刘健明合编《隋唐史论集》,第65~75页;《文史杂 志》1991年第2期, 第26~27页;《烟台师范学院学报》1991年第4期, 第42~45页。

[19] 参见章书第七章, 第274~307页; 马书第六章, 第159~ 164 页。

 $[20]$ 章群先生认为骆奉先曾任仆固怀恩部队的监军、见《唐代蕃 将研究》, 第304页。

 $\lceil 21 \rceil$ 见两《唐书·仆固怀恩传》,第 3483~3487 页、第 6369~6370 页;《全唐文》卷四三二仆固怀恩《陈情书》,第1945~1946页。

[22] 这里牵涉到仆固怀恩朔方节度使罢职的问题。按《通鉴》卷 二二三代宗广德二年 (764) 正月条记载, 怀恩谋取太原, 被辛云京察 觉。怀恩令子仆固玚大举进攻,但被打败,代宗于是任命郭子仪为朔方 节度大使。同年六月正式罢黜怀恩朔方使一职。但《旧唐书·郭子仪传》 (《新唐书》郭传略同)只记载郭充任关内河东副元帅、河中节度使, 没

有涉及朔方职务(《旧唐书·代宗纪》同)。至五月罢免怀恩朔方使职, 九月郭子仪又为朔方等招抚使。我们认为《通鉴》所记更合适。当朝廷 看出怀恩有异谋时,便做了准备。怀恩谋取太原失利后,唐廷调老将郭 子仪充朔方使以其威势震慑怀恩。等到怀恩跑回灵武欲图顽抗到底之 标,唐廷就不再存有希望,便正式下诏罢其朔方节度使职,具体时间当 以《旧唐书·代宗纪》为准即广德二年五月。朝廷罢诏全文见《唐大诏 令集》卷一一八《招谕仆固怀恩诏》,第567页。

 $\lceil 23 \rceil$ 《通鉴》卷二二三唐代宗永泰元年(765)九月条记仆固怀 恩死于鸣沙(今宁夏吴忠西南),第 7177 页:江应梁《中国民族中》同, 见中册, 第73页。两《唐书·仆固怀恩传》(第3489页、第6372页)和 《全唐文》卷四三二《仆固怀恩》(第1945页) 均言怀恩暴病鸣沙,还死 灵武(今宁夏永宁西南)。又见 Charles A. Peterson:《仆固怀恩: 忠诚的 限度》, Journal of Oriental Studies Vol. XXIX, p. 451, 1970~1971; 林冠 群:《仆固怀恩》,载台湾《中国边政》第78期,1982年6月,第42页。

[24] 见《通鉴》卷二二二唐代宗广德元年 (763) 闰月癸亥条, 第 7141 页。

 $\lceil 25 \rceil$ 清人赵翼认为仆固怀恩之反与宦官专擅有关,见《廿二史札 记》卷二〇《中官出使及监军之弊》,第386~388页;章群先生认为促 成怀恩反叛的因素一是他与回纥的关系, 二是河陇将领与朔方将领之间 存在矛盾,三是宦宫监军,见《唐代蕃将研究》,第284~291页;王寿 南先生也认为有三个因素使怀恩反唐,一是代宗的处置失常,二是诸将 的相忌,三是仆固怀恩的文化素养,见《论仆固怀恩之叛》,载《隋唐 史论集》,第66~70页;林冠群先生《仆固怀恩》更从唐朝民族关系的 角度特别是唐廷与回纥双方交往关系的层面作了较为深入的分析,裁 《中国边政》第 78 期,1982 年 6 月,第 40 ~ 45 页。

参见《通鉴》卷二二二唐肃宗宝应元年 (762) 十一月条,  $\{26\}$ 第 7135~7136 页:卷二二三代宗广德元年(763)七月条,第 7147~7150 页。

〔27〕 见《肃代之际的政治军事形势与藩镇割据局面形成的关系》,

#### 载《唐代藩镇研究》。第52页。

[28] 黄永年先生对此亦有深论,见《论安史之乱的平定和河北藩 镇的重建》,载《中国古代史论丛》1981年第1辑,第99~112页。

(29) 见《通鉴》卷二二二唐代宗广德元年 (763) 闰月癸亥条, 第 7141 页。

〔30〕 《旧唐书》卷一〇《肃宗纪》, 第241页。参见马俊民:《谈 唐肃宗以灵武为兴复基地的问题》,载《天津师大学报》1984年第4期, 第 37~40 页。

[31] 参见黄永年:《唐肃宗即位前的政治地位和肃代两朝中枢政 局》。载《唐史研究会论文集》。第233~234页。黄先生说肃宗对朔方军 的态度也无把握,直到朔方留后人员奉迎后才决计赴灵武。而玄宗之同 意肃宗分兵,也不是认为他有把握利用朔方军以中兴唐室,而只是借此 分散安禄山叛军的注意力,保障自己入蜀后的安全。

[32] 见《全唐文》卷三六六贾至《玄宗幸普安郡制》,第1645 页: 又《通鉴》卷二二〇肃宗乾元元年(758)九月庚午朔条胡注称"盖 兵兴之际, 分命节帅以扼险要, 其所统之增减离合, 随时制宜耳", 此 意与玄宗制文同。见 7060 页。

〔33〕 见《新唐书》卷六四《方镇表一・朔方》、第 1766 页。

[34] 按李泌的基本战略是对分散于范阳(治蓟县,今北京城西 南)至长安各地的叛军,唐军应互相出击,使叛军往来奔命,官军则以 逸待劳;至至德二载(757)春命建宁王倓与李光弼南北掎角以取范阳, 覆灭叛军老巢。但肃宗求功心切,急于收复两京,未采纳李泌的计策。 事见《通鉴》卷二一九唐肃宗至德元载(756)十二月条,第7008页; 至德二载二月条,第 7018 页。清人王夫之说:"肃宗已至凤翔,诸军大 集,李泌欲分安西、西域之兵并塞以取幽、燕、使其计行,则终唐之 世, 河北跋扈之祸永消; 而肃宗不从, 急用回纥疾收长安者, 以居功固 位不能稍待也。"见《读通鉴论》下册,第683页。明人于慎行则认为肃 宗不纳李泌策为张良娣和李辅国所间,他还对玄、肃的关系有所议论。 参见《读史漫录》卷八《唐玄宗至宪宗》,第255~257页。据研究,肃

宗即位与玄宗的关系实在微妙。玄宗此前已任命永王璘出镇江陵(今湖 北江陵), 对肃宗即位亦感意外。而肃宗对玄宗的安置显然有很大压力, 故他急于收复两京借以提高自己的声望。这是他不采纳李泌从长计议的 原因。关于玄宗安排永王璘及其与肃宗之关系,参见贾二强《唐永王李 璋起兵事发微》、载《陕西师范大学学报》1991年第1期、第83~88页; [日] 冈野诚《论唐玄宗奔蜀之途径》,载台湾《第二届国际唐代学术会 议论文集》下册, 第 1108~1113 页。

按《通鉴》卷二一八至德元载(756)七月肃宗即位条胡注,  $\lceil 35 \rceil$ 关内节度使治安化 (今甘肃庆阳), 领京兆 (治今陕西西安)、同(治冯 翊,今陕西大荔)、岐(治雍县,今陕西凤翔)、金(治西城,今陕西安 康)、商(治上洛,今陕西商县)五州,其地均不在朔方辖内。故关内 节度使脱离朔方、于后者无甚损害。

《新唐书》卷六四《方镇表一·朔方》肃宗乾元元年(758)  $[36]$ 条下云:"置振武节度押蕃落使,领镇北大都护府、麟胜二州。"第1766 面。

 $\left[37\right]$ 黄永年先生认为这两个人是肃宗分兵自立的主谋者,见《唐 肃宗即位前的政治地位和肃代两朝中枢政局》,载《唐史研究会论文 集》,第233页。

〔38〕 参见《旧唐书》卷一八四《宦官·李辅国传》,第 4759~4761 页:《新唐书》卷二〇八《宦者下·李辅国传》,第 5879~5882 页。参见 齐陈骏 、陆庆夫:《唐代宦官述论》,载《中国史研究》1984 年第 1 期, 第21~31页。

〔39〕 关于宫军九节度与叛军安庆绪交战之事,参见《通鉴》卷二 二〇肃宗乾元元年(758)九月条至卷二二一乾元二年(759)三月条、 第 7061~7073 页。

[40] 见《仆固怀恩》,载台湾《中国边政》第78期,1982年6 月, 第42页。

[41] 见《"泾师之变"发微》,载《唐史论丛》第二辑,第176~ 185 页。

[42] 见《新唐书》卷六四《方镇表一·邠宁》、第 1767页。

〔43〕 《旧唐书》卷一八四《宦官·李辅国传》云:"肃宗还京, 拜 殿中监,闲厩、五坊、宫苑、营田、栽接、总监等使,又兼陇右群牧、 京畿铸钱、长春宫等使。"第4759~4760页。

[44] 见陈勇:《从仆固怀恩反唐看中唐的河朔政策》,载《文史杂 志》1991年第2期, 第26~27页。

[45] 关于神策军, 参见齐勇锋:《说神策军》, 载《陕西师范大学 学报》1983年第2期, 第94~102页; 张国刚;《唐代的神策军》,载同 作者《唐代政治制度研究论集》,第 113~142 页:何永成:《唐代神策军 研究 -- 兼论神策军与中晚唐政局》,台湾商务印书馆1990年版。

〔46〕 见《旧唐书》卷一二〇《郭子仪传》,第 3453 頁。参见《新 唐书》卷一三七《郭子仪传》,第4602页。

〔47〕 见《旧唐书》卷一二一《仆聞怀恩传》,第 3479 页。参见 《新唐书》卷二二四上《叛臣上·仆固怀恩传》,第6367页。

[48] 见《旧唐书》卷一二一《仆固怀恩传》,第3488页。

[49] 《通鉴》卷二二三唐代宗永秦元年 (765) 九月条, 第7177 页。按代宗对仆固怀恩态度的宽容正如多数学者论述的那样,怀恩之叛 可能在某种程度上受到其他将臣的诬陷和挑拨。但另一种情况也应引起 重视、即跟随怀恩对抗朝廷的中坚力量主要是胡系兵将,怀恩虽死,这 些人还在。对怀恩的处置不能不关系到他们的命运。所以代宗对怀恩善 后的处理,应当考虑到了这个因素,可能正是这个问题导致皇廷作出上 述举措。关于怀恩部下胡、汉之分异,参见《通鉴》卷二二三代宗广德 二年 (764) 二月条, 第7162页。

〔50〕 见《新唐书》卷六四《方镇表一・朔方》宝应元年、广德二 年条, 第1768页。

《通鉴》卷二二二唐肃宗宝应元年 (762) 十一月条, 第  $\lceil 51 \rceil$ 7136 页。

 $\left[ 52\right]$ 见潘蛟:《民族定义新探》,载马启成等主编《民族学与民族 文化发展研究》,第 152~153 页。

见《新唐书》卷四三下《地理志七下》,第1119页。  $\left[53\right]$ 

见《旧唐书》卷九三《王晙传》,第2988页。  $\lceil 54 \rceil$ 

见《通鉴》卷二一八唐肃宗至德元载(756)七月甲戌条  $(55)$ 《考异》、九月条, 第6986、6997-6998页。

见《通鉴》卷二一六唐玄宗天宝十一载(752)三月条,第  $[56]$ 6910页。

 $[57]$ 见《唐代政治史述论稿》,第 17 页。

[58] 见《元和郡县图志》卷四《关内道四·新宥州》,第106页。

见潘蛟:《民族定义新探》,载马启成等主编《民族学与民族  $(59)$ 文化发展研究》、第161页。

见《通鉴》卷二二三唐代宗广德二年 (764) 二月条, 第  $[60]$ 7162页。

章群先生将天宝以后朔方军的情况进行了排列、参见《唐代  $[61]$ 蕃将研究》,第277~281页。

[62] 参见王永兴师:《〈新唐书·地理志〉所载敕勒等羁縻州府与 民族迁徙》,载《陈寅恪先生史学述论稿》,第405~427页;荣新江: 《唐代河西地区铁勒诸部落的入居及其消亡》,载费孝通主编《中华民族 研究新探索》,第281~304页。

# 第六章 李怀光再叛与中唐政局

仆固怀恩反叛的事件,在很大程度上是朔方军从前期的发 展扩大经过中期安史事件的影响而受到掣肘和制约引起的对抗 唐朝中央政权的行为。它一方面反映了中央朝廷对拥握军队将 领态度的转变,另一方面也反映了这些将领对朝廷政策的某种 回应。我们发现, 对朝廷政策作出激烈回应的, 甚至对抗或叛 乱、就朔方军而言,在其为数不多的叛乱事变之中,领头者主 要是胡系将领。跟随者也多系胡族军士。这些叛离者如上文中 的仆固怀恩和本章中的李怀光,他们都有具体的情况,各有成 因。但也正如上文所说,这些具体的行为很容易刺激异族意识 的萌生,如果加上人为的挑拨和利用,就很快演化更大规模的 对立、反叛行为。在前期,中央政府采取的羁縻府州和都护府 体制安抚并控制北方,到中期则转换成节度使戍边防御外族; 而节度使军队自身即是由不同的民族和势力所构成。因此唐廷 在处理它自身与较强大的外族势力关系的同时,也不能不考虑 和调整节度使军队内部的胡汉问题。朔方军在仆固怀恩事件发 生后曾一度风平浪静[1],但到代、德之交,特别是德宗(780 ~805)即位以后,又出现一件令人震惊的事变。事变背后隐 含的胡汉相融相抗的问题,也值得我们给予应有的重视。唐廷 对这类问题的处置,是与处理朔方军军事地位和体制问题联系

在一起,并将其混同于当时的社会形势,特别是与北部边疆格 局的调整结合在一起的。本意讨论的李怀光叛乱与下一意德宗 政策的调整,着眼点即在这里。

### 第一节 代德之际朔方军的变化

在上一章里, 我们叙述了这样的事实: 当肃宗投奔灵武依 靠朔方军对付安史叛军的同时,朔方军的地位就开始发生了微 妙的变化。先是政府下令各地武将有权组织各种军队(主要是 节度使部队), 朔方军内部也开始有人另建队伍独立出去。随 后唐廷对武将的信任甚至宠待也发生变化。朝廷认为,自己被 安禄山欺骗了, 安奉承玄宗, 讨好贵妃, 目的无非是加强自己 的势力以取代朝廷。肃宗跟随玄宗被迫撤离首都,甚至性命难 保,这一切都是掌握军队的武人背叛所致。所以肃宗上台以后 就改变了原来的政策,对武将有了防备的心理。对叛军严厉镇 压自不必说,就是对帮助朝廷作战的军队也暗加防范。朔方军 在这样的形势下原来在体制和地域方面呈现的扩展便宣告结 東、随之而来的则是被朝廷以各种理由限制和東缚。仆固怀恩 正是在这种形势下发生反叛的。

仆固怀恩叛意转变为行动的时候,代宗免去了他的朔方节 度使和其他军职,由名望宿重的郭子仪取而代之。此后直到代 宗去世, 郭任朔方使职达 15年之久, 这在当时是比较少见的。 郭子仪出掌朔方, 是朝廷用他来平叛, 郭也成功地完成了此项 任务。在这期间, 朔方军体制上发生了三次变化: 一是代宗广 德二年(764)朔方节度使重新恢复对单于大都护府及河中、 振武的管辖权;二是大历三年 (768) 又增领邠 (治新平, 今 陕西彬县)、宁(治定安,今甘肃宁县)、庆(治安化,今甘肃

庆阳)三州;三是大历十四年 (779) 朔方军被分成三部分<sup>[2]</sup>。

先看第一件事。单于大都护府隶属于朔方军,这在第三章 第四节有清楚的交待。肃宗时该府被分割出去<sup>[3]</sup>, 此前唐廷又 挪占朔方的州具建立了振武节度、其用意是削减朔方军的势力 (见第五章第三节)。现在朔方军又重新恢复了对单于府的管辖 权。《新唐书·方镇表一·朔方》广德二年条下记云:"罢河中、 振武节度,以所管七州隶朔方。"[4]说明与单于府划归朝方的还 有河中、振武二节度。据《通鉴》卷二二三代宗广德二年正月 条称:"仆固怀恩既不为朝廷所用,遂与河东都将李竭诚潜谋 取太原:辛云京觉之,杀竭诚,乘城设备。怀恩使其子玚将兵 攻之,云京出与战,玚大败而还。……戊午,以子仪为关内、 河东副元帅、河中节度等使。"朝廷为尽快平息仆固怀恩的叛 乱、刻意地加强了郭子仪的军权、这是单于、河中、振武归隶 朔方的原因。而这一招果然奏效, 仆固怀恩手下的将士们闻讯 郭子仪重掌朔方, 纷纷表示: "吾辈从怀恩为不义, 何面目见 汾阳王!"[5]

二是朔方使增领邠、宁、庆三州事。这三州与另外的六个 州位于关内道南部,靠近京畿。乾元二年(759),肃宗将这九 个州从朔方分离出去,划置邠宁节度使<sup>[6]</sup>。这年六月,以郭子 仪、李光弼为首的九节度率部与叛军安庆绪部激战、官军未能 取胜、郭子仪率军退保河阳(今河南孟县南)、肃宗周围的宦 官乘机削减郭的权力,于是邠宁节度自立。大历三年,朔方军 重新管辖邠、宁、庆三州、据《通鉴》卷二二四大历三年 (768) 十一月条记载, 邠宁节镇连年遭受吐蕃的进攻, 驻守此 地的马璘一部军队无力抗御,"而郭子仪以朔方重兵镇河中, 深居腹中无事之地,乃与子仪与诸将议,徙璘镇泾州(治安 定,今甘肃泾川北),而使子仪以朔方兵镇邠州"。《考异》引

《邠志》称:"朔方军自此大徙于邠。郭公虽连统数道,军之椿 甲、悉聚邠府,其他子弟,分居蒲、灵,各置守将以专其令。" 据此可知,这三州之加人朔方军,是为了增强抗御吐蕃的能 力。朔方军上述增领的州府,都是朝廷为救急而做出的刻意安 排、其目的不是加强朔方军自身。

第三件事发生在代德交替之际。大历十四年(779)五月. 代宗病逝, 德宗即位, 朔方节度使的建置马上发生变化。它被 一分为三: 李怀光统领邠、宁、庆、晋(治临汾,今山西临 沿)、绛(治正平,今山西新绛)、慈(治吉昌,今山西吉县)、 隰(治隰川、今山西隰县)等州与河中府:常谦光统领灵州大 都督府、西受降城、天德、定远和盐(治五原、今陕西定边)、 夏(治朔方,今陕西靖边北白城子)、丰(治九原,今内蒙古 五原南)等州:浑瑊统领单于大都护府、振武、东中二受降 城、镇北及绥(治上县,今陕西绥德)、银(治儒林,今陕西 榆林南)、麟(治今陕西神木)、胜(治榆林,今内蒙古托克托 南)等州。郭子仪本人则加太尉兼中书令,但却被免除了军 职[7]. 史籍称: 郭子仪"权任既重, 功名复大, 性宽大, 政令 颇不肃,代宗欲分其权而难之,久不决"<sup>(8)</sup>,结果德宗上台马 上就解决了问题。

#### 第二节 代德之际的政治形势

德宗的这个举措尽管比较突兀,却是朝廷长时间酝酿的结 果。

朔方军抗衡的主要对手东突厥后汗国在玄宗开元后期开始 走向下坡, 开元二十二年(734),突厥毗伽可汗被毒杀, 内部 混争、回纥、拔悉密、葛逻禄等部纷纷脱离其控制。至玄宗天

宝三载 (744). 回纥与唐进攻突厥, 汗国灭亡。回纥首领骨力 裴罗自立为骨咄禄毗伽可汗,唐廷册拜他为怀仁可汗。于是回 统代替突厥称雄大漠南北<sup>(9)</sup>。回纥与唐朝的关系较之突厥后汗 国要缓和得多,其建立政权是得到唐廷承认的。在安史叛乱 中。回纥受唐激请。派军与唐联兵对付安史叛军。北方原来的 紧张局势逐渐趋缓,这使唐廷的负担也大为减轻。朔方军之被 全部抽调应付内乱正是基于此种形势。仆固怀恩反唐后曾勾结 回纥向唐朝进攻,但被前去抗御的朔方使郭子仪说服[10]。此 后,回纥人虽不时有南进的企图,但与唐尚无大的冲突,双方 基本上维持着绢马贸易的交往关系[11]。

在北部局势趋缓的同时、西部的形势又紧张起来。这时对 唐廷构成最大威胁的是吐蕃。吐蕃在高宗、武则天时期迅速崛 起并与唐展开争战,并在高宗仪凤 (676~679) 年间打破了唐 朝的进攻战略。安史之乱打乱了唐朝包括西部的整个战略部 署,唐军被迫回撤[12],吐蕃乘势东向,迅速地占领了陇右、 河西地区[13],关中腹地暴露在吐蕃军队的直接攻击之下。仅 自仆固怀恩叛唐至代宗去世的15年间,吐蕃连续对唐讲攻, 用兵最盛时达十几万人[4]。面对着这种形势, 朔方节度使原 来抗衡北方突厥的防御重心, 就由以三受降城为核心的防御开 始向南转移到灵州以南的盐、庆、原、泾、宁、邠州一线、其 防御的对手变成了吐蕃军队。从军事角度讲, 吐蕃以骑兵为 主,机动灵活,具有很强的移动性,而唐军固守多处,颇显被 动。但这种格局的形成受双方军事战略的影响,是一个较长时 期的转变过程。唐朝的防守战略,不管愿意与否,很难改变。 基于这种形势,德宗上台后决计采取与吐蕃通好和解的政策。 德宗即位的当年(大历十四年, 779年)八月作出遭返吐蕃人 唐使者和战俘的决策、次年(建中元年)三月、太常少卿韦伦

将他们五百余人送回吐蕃、传递了唐廷和好的意向。吐蕃人得 知这一信息, 便派使者至长安, 于建中四年 (783) 与唐廷达 成清水会盟和约<sup>[15]</sup>。和约的双方都有自己的考虑, 唐廷采取 这种政策,其着眼点实际在于王朝内部。清人王夫之在论述代 宗朝形势时说: "唐自天宝以后, 天下分裂而无纪, 至于大历, 乱少息而叛尤甚。"[16]王的这番话道出了唐廷遭受藩镇叛服无 常困扰的事实。肃、代二朝拿不出更好的解决办法。德宗对此 极为不满。他上台之后,决意改变朝廷的软弱态度、制服骄兵 悍将、恢复中央的权威。为此、他就需要有一个较为和缓的外 部环境。《新唐书·吐蕃传下》记云:"德宗即位, 先内靖方镇, 顾岁与虏确,其亡获相偿,欲以德绥怀之。"[17]文中的"先内 靖方镇"即表明德宗欲将本朝的重心放置在整治藩镇的问题 上,这固然是指征服那些与朝廷对抗的藩镇,也包括清理整肃 朔方军这类防御吐蕃的军事单位。后者的处置, 既是唐廷向吐 蕃示好的表现,又达到了肃、代二朝削减朔方军的目的,行前 者之名,施后者之实。前文记载的朔方军五月被一分为三,八 月唐廷便决定遺返吐蕃战俘,这二者之间显然有直接的联系。 简而言之,唐廷是准备先缓和与叶蕃的关系,待唐蕃关系缓解 之后,再全力解决内部的骄藩问题。这应当是德宗上台之初的 政策<sup>[18]</sup>。

#### 第三节 诸镇连兵与泾原之变

德宗与吐蕃和解,意在腾出时间和精力去处理内政即骄兵 悍镇的问题。而此问题亦是前朝所遗留延续的。

以代宗为首的朝廷与安史叛军之间交战的结局,是以双方 的妥协而告结的。这是因为叛军的实力仍旧很强、唐廷要想将" 他们全部剿灭几乎不可能:更重要的是在平叛过程中陆续设立 的节度使军队,有不少是乘机兴起,保存实力,也想拥兵自 立, 卧据一方, 他们并不真心实意倾心朝廷。这就大大地钳制 了朝廷的战略意图。而叛军这方也逐渐意识到叛乱的最终目的 并未达到。结局的悲惨不可避免。因此多数军将都有茫然不知。 所措的心境。朝廷注意到这种形势的变化、就采取了相应的措 施。代宗即位下发的赦文,涉及到叛军的内容是,"逆贼史朝 义已下, 有能投降及率众归附者, 当超与封赏"[19]。这就将叛 乱的为首者与协从者区分开来,更有利于瓦解叛军,而那些率 部众投降的叛军将领也相应得以赦免甚至重用(如前文所言仆 固怀恩之对待薛嵩、张忠志等人那样)。结果,这些人"始因 叛乱得位, 虽朝廷宠待加恩, 心犹疑贰, 皆连衡盘结以自 固"<sup>[20]</sup>, 形成了拥兵割据的局面<sup>[21]</sup>。

德宗深知骄藩割据对中央王权的危害,故即皇位后,就想 采取措施加以整治。大历十三年 (778) 九月, 魏博节度使田 承嗣卒,其侄田悦不经朝廷认可擅自继任,代宗无可奈何。但 德宗执政后就派人前往魏博镇, 削减了他的军队<sup>(2)</sup>。建中二 年(781) 正月, 成德节度使李宝臣又卒, 其子李维岳再仿田 悦嬗代,德宗严辞拒绝[23]。于是,几个心怀不满的藩帅联兵 对抗朝廷。同年五月,田悦发兵进攻邢州(治龙冈,今河北邢 台), 摆出决战架式, 德宗即调军前往镇压。此时, 平卢节度 使李正己亦卒,其子李纳同样嬗代,朝廷更不允许,李纳遂参 与叛乱。次年, 参与镇压叛乱的朱滔、王武俊因受赏不厚, 反 而与叛军联合,并各自称王。淮宁节度使李希烈受命东征李 纳,他也反戈与朝廷作对。德宗削藩一时受到巨大的阻力。建 中四年八月,李希烈军围官军哥舒曜部于襄城(今河南襄城), 德宗急忙调军前去救助。十月,泾原节度使姚令言率兵五千前

往襄城、途经长安、又发动叛乱、搞得德宗十分狼狈。《通鉴》 卷二二八建中四年 (783) 十月丙午条记云:

泾原节度使姚令言将兵五千至京师。军士冒雨,寒 甚,多携子弟而来,冀得厚赐遗其家,既至,一无所赐。 丁未,发至浐水,诏京兆尹王翃犒师,惟粝食莱餕:众 怒,蹴而覆之,因扬言曰:"吾辈将死于敌,而食且不饱, 安能以微命拒白刃邪!闻琼林、大盈二库、金帛盈溢。不 如相与取之。"乃擐甲张旗鼓澡,还趣京城。令言入辞, 尚在禁中,闻之,驰至长乐坂 (长安东),遇之。军士射 令言,令言抱马鬣突入乱兵,呼曰:"诸君失计!东征立 功,何患不富贵,乃为族灭之计乎!"军士不听,以兵拥 令言而西。上遽命赐帛、人二匹;众益怒,射中使。又命 中使宣慰、贼已至通化门外、中使出门、贼杀之。又命出 金帛二十车赐之:贼已入城,喧声浩浩,不复可遏。百姓 狼狈骇走, 贼大呼告之曰:"汝曹勿恐, 不夺汝商货僦质 矣!不税汝间架陌钱矣!"上遣普王谊、翰林学士姜公辅 出慰谕之;贼已陈于丹凤门外,小民聚观者以万计。[24]

按上述记载, 泾原兵变的原因是军士们没有得到犒赏, 京 兆尹安排的饭菜又极粗粝,士兵冻饿难忍,愤而起变。德宗即 位之后, 因兵祸战乱, 军费开支 直紧张。如建中二年 (781) 为消平刘文喜叛乱,"增商税为什一"<sup>(25)</sup>,不仅打破了前一年 两税法"余征赋悉罢"的规定<sup>(26)</sup>,而且增加的幅度相当大。 三年初又恢复榷酒,并强行向商人借贷、收括僦柜质钱, 且手 段严酷, "意其不实, 辄加搒捶, 人不胜苦, 有缢死者, 长安 嚣然如被寇盗"[27]。两项加起来仅得 200 万缗<sup>[28]</sup>,比原来预算

的 500 万贯要少得多。按度支使杜佑的估算,诸道所用军费每 月达100余万贯<sup>[29]</sup>,而建中元年全国税收的总数为1090万 缗<sup>(30)</sup>, 可见军费开支自兵兴以后迅速增加<sup>(31)</sup>, 财政已入不敷 出。这就迫使唐廷四处敛财,甚至到了不择手段的程度。这年 (建中三年)五月, 淮南节度使陈少游奏请本道税钱每千文增 加 200 文, 唐廷批准后并令全国效行, 这连后人胡三省也都抱 怨百姓很难承受得起<sup>(32)</sup>。不仅如此, 建中四年六月, 朝廷又 突发奇想, 颁布税间架和除陌钱法。前者规定房屋两架为一 间, 分上中下三等征税, 每间征收 2000 文至 500 文不等; 后 者是指公私买卖上交税款,每缗抽交50文[33]。据说间架税在 唐朝很少征行, 这次虽然只颁行于京师地区<sup>[34]</sup>, 但加上其他 各种税收项目, 使得长安市民和商贾困窘无奈。泾原兵变的军 士为赢得百姓支持, 竟声言他们的行动旨在帮助百姓减除苛捐 杂税。

上述事实表明, 德宗为保证军事征调, 不惜任何代价。他 增收的税款大大超逾了两税之外不再加税的规定、颇有孤注一 掷的味道。唐廷在百姓之中的威望因此而大受损害。翰林学士 陆贽敏锐地看到形势的严峻、他上书要求罢除间架杂税,避免 讨分伤民:他还指出整个军事布局存在着失衡的缺陷,建议将 外出征战的军队调回营地驻防,以防止肘腋生变[35]。陆贽的 见解是切中时弊的。但朝廷不顾风险向商民征税为的是供应对 付叛军的官军, 当官军正与背叛唐廷的势力酣战之时将他们调 回原地,无异于坐视叛乱而不理,这是德宗绝对不能许可的。 所以陆贽的建议若要施行有相当的难度。

现在我们再来看泾原兵变的起因。如前所述,军士们冻饿 交加,这是起因之一。他们"多携子弟而来,冀得厚赐遗其 家",是希望通过协助朝廷征战获取一笔钱财。据分析,这些

军士原来隶属于安西、北庭府下、本就是极不稳定、惯于闹事 作乱的部队[36]。现在好不容易得到路经长安的机会,都想趁 机大捞一把。而唐廷对此军的状况想必也不会不清楚,如黄永 年先生所说、这次抽调该军、固然是暂无其他可靠的部队可供 调用,同时也未必不是因为这支部队不可靠,才有意让他们夫 南战场牺牲,从而削弱其兵力<sup>(37)</sup>。据《通鉴》卷二二八德宗 建中四年 (783) 六月条称: "旧制, 诸道军出境, 皆仰给度 支; 上优恤士卒, 每出境, 加给酒肉, 本道粮仍给其家, 一人 兼三人之给,故将士利之。"德宗为笼络军队,除固定的军饷, 还外加酒肉款待,这本是皇帝的额外"优恤",现在却演变成 一种惯例[38]。这次泾原军秉承重任前去讨叛,在长安不仅没 有得到赏赐,连供应的饭食也极其粗劣,这些骄悍而愤怒的军 士不仅杀掉了皇帝派来慰抚的宦官,而且拒绝朝廷派来犒常的 普王李谊和翰林学士姜公辅<sup>(39)</sup>, 他们径直奔向"金帛盈溢" 的琼林、大盈二库<sup>(40)</sup>,开始肆无忌惮地抢劫。

#### 第四节 德宗出逃奉天与李怀光救驾

突发的兵变搞得朝廷措手不及。《奉天录》卷一记载德宗 "诏六军,久无至者。时关东、河北频战不利,屡发禁兵,相 次东征,警卫遂虚"。德宗被迫出逃,乱兵则入宫盗库,又推 举失意的朱泚为头目。旋后,散布各处的拥唐势力开始向德宗 逃往的奉天(今陕西乾县)一地汇聚,其中左金吾大将军浑瑊 较早到达,"瑊素有威望,众心恃之稍安"[4]。德宗任命浑瑊、 白志贞、令狐建等为各军将领防守奉天城,并派人试探朱泚, 争取他回心转意。但朱泚斩杀了朝廷使臣, 遣派泾原兵马使韩 旻将兵三千,"声言迎大驾,实袭奉天"<sup>(42)</sup>,因被段秀实从中

破坏,未获成功。秀实义壮而死。朱泚旋称帝即位,与奉天对 峙。叛军自知自己实力有限,得不到关中各节镇的支持,其唯 一办法就是用迅雷不及掩耳之势扑向奉天,倘若消灭了这个指 挥中心,大局就可以改观<sup>(43)</sup>。而德宗也深知形势的严峻,他 一方面拼凑军队保卫奉天,另一方面急今各地军将勤王敕驾。 李怀光、马燧、李晟等闻讯后各率本部人马日夜兼程赶往奉 天。

李怀光, 渤海靺鞨人。其先徙入幽州(治蓟县, 今北京城 西南), 父为朔方将领。怀光少入朔方军, 隶郭子仪麾下, 以 武艺壮勇著称,主右卫兵将,为朔方军都虞候,"性清勤严猛, 而敢诛杀,虽亲戚犯法,皆不挠避。子仪性宽厚,不亲军事, 纪纲任 怀 光, 军 中 尤 畏 之, 亦 称 为 理 "<sup>[44]</sup>。李 怀 光 从 上 元 (760~762)年间任右卫兵将算起任职 20 多年,与朔方军的关 系十分密切。

如上所言、德宗即位后为削减郭子仪和朔方军权力、将其 军分成三部分,李怀光领掌河中尹、邠州刺史、邠宁庆晋慈隰 节度支度营田观察押诸蕃部落等使。建中二年 (781) 七月, 他又被提升为朔方节度使,同时保留邠宁使一职。此前的朔方 使是崔宁,他于大历十四年 (779) 十一月接替去职的郭子仪 出掌朔方。但崔宁接管的不是朔方全部,其职务称为"灵州大 都督、单于镇北大都护、朔方节度等使"[45],这里包括了常谦 光属下的灵州和浑瑊掌管的地区、但不包括李怀光统领的河中 与邠宁[46]。根据文献记载,崔宁与当朝宰相杨炎矛盾龃龉。 崔宁原驻守蜀地,吐蕃进攻唐土西南州县,蜀中告急,德宗欲 调崔宁前去防御,但被杨炎所阻,杨不希望崔宁再回到他势力 雄厚的蜀地, 而将他改派朔方, 这里与崔没有任何关系, 同时 又委派其他三人为留后控制实权,这样崔宁就被架空了!47]。

杨、崔之间不乏个人的恩怨,但杨削减崔职并牵连朔方军一事 没有受到德宗的阻止。显然杨将崔安排在缩减之后的朔方并进 一步限定其权、有意无意地适应了唐廷校制裁缩朔方军的政 策。崔宁最后被罢职,到长安任毫无实权的右仆射,继任其职。 的便是李怀光。

李怀光新任职务的名称是"灵州大都督、单于镇北大都 护、朔方节度支度营田观察盐池押诸蕃部落六城水运使"[48]。 加上原职河中邠宁使,似乎又恢复了郭子仪时期的建置。但不 包括崔宁的鄜坊部分、而且原来的灵州留后杜希全等人的权力 并没有削减<sup>[49]</sup>。然而这时期朔方军的重心已经从灵州转向了 **邻宁, 李怀光直接统领的那部分成为朔方军的中坚力量, 原因** 即如上文所言是朔方军防御的重心南移,因而邠宁的重要性直 线上升<sup>[50]</sup>。

朝廷之选中李怀光任使,很可能是看中他"性粗厉疏愎", 特别是"勇而无谋"的特点[51]。对朝廷而言, 用一个晦迹韬 光、雄才颇具的将领控制朔方军远比一个勇猛有余而韬略不足 的将领更有威胁。郭子仪属于前者,虽忠诚有加、但最终还是 被罢职,他的年龄也是一个重要的因素[52]。李怀光出身蕃族, 禀性单纯,又能征善战,《旧唐书》卷一三九《陆势传》称: "自顷边军去就,裁断多出宸衷,选置戎臣,先求易制。"[53]这 种选将用人的办法与李林甫为杜绝边将入相而重用胡人可以说 具有一脉相承的关系,至少说明唐廷看中了胡将的勇猛精神和 易于控制的特点。朝廷一方面用他们参与镇压、征讨叛乱的藩 镇,同时也担负防边戍守的重任。这是李怀光被选择接替崔宁 的缘故。

果然,李怀光马上就被朝廷调往东部征讨魏博的田悦,与 救援田悦的朱滔、王武俊部激烈交锋。泾原兵变之后, 德宗下

令各地回兵勤王、李怀光奉命西讲救援。泰天在朱泚的围攻 下,形势异常危急。诸路之军以朔方军最有实力。《奉天录》 卷二称:

时李怀光自魏博团练精兵五万。越大行席幕而奉天 也。晋(治临汾,今山西临汾)、绛(治正平,今山西新 绛)、蒲(治河东,今山西永济西)、陕(治陕县,今河南 三门陕西)、慈(治吉昌,今山西吉县)、隰(治隰川,今 山西隰县)、同(治冯翊,今陕西大荔)、华(治郑县,今 陕西华县)等州并补授郡牧、顿军于泾阳(今陕西咸阳东 北),子父相继,可十五万。朱泚闻泾阳战鼓,不觉坠掘。 遂抽军却守长安。

又《旧唐书》卷一三四《浑瑊传》记载浑瑊率守军与朱泚兵将 苦战之际,李怀光先遣兵马使张韶人奉天奏报,张至城下大 呼: "我李怀光使也, 怀光自河北领大军至矣。" 次日, 李怀光 进入醴泉(今陕西礼泉),叛军遂解围而退居长安。

## 第五节 李怀光反叛问题

李怀光反叛的问题, 两《唐书·李怀光传》和《通鉴》、 《册府元龟》等文献记载最为详尽。就史籍而言,李怀光与朝 廷关系的转变源于卢杞等人阻止他进入奉天城觐见德宗。《通 鉴》云:

李怀光性粗疏,自山东来处难,数与人言卢杞、赵 赞、白志贞之奸佞,且曰:"天下之乱,皆此曹所为也!

吾见上,当请诛之。"既解奉天之围、自矜其功,谓上必 接以殊礼。或说王翃、赵赞曰:"怀光缘道愤叹,以为宰 相谋议乖方,度支赋敛烦重,京尹犒赐刻薄;致乘舆播迁 者、三臣之罪也。今怀光新立大功、上必披襟布诚,询得 失,使其言入,岂不殆哉!"胡、赞以告卢杞,杞惧,从 容言于上曰:"怀光勋业,社稷是赖,贼徒破胆,皆无守 心,若使之乘胜取长安,则一举可以灭贼,此破竹之势 也。今听其入朝、必当赐宴、留连累日、使贼入京城、得 从容成备、恐难图矣!"上以为然。诏怀光直引军屯便桥 (在今陕西咸阳西),与李建徽、李晟及神策兵马使杨惠元 刻期共取长安。怀光自以数千里竭诚赴难。破朱泚、解重 围,而咫尺不得见天子,竟殊怏怏,曰:"吾今已为奸臣 所排,事可知矣!"遂引兵去,至鲁店(今陕西咸阳北). 留二日乃行。[34]

卢杞等人害怕李怀光在皇帝面见数落,就提出上述建议,而李 怀光也清楚皇帝的意图,遂加恨卢杞等人,朔方军十也"怏怏 不得其志"[55], 引致怀光"迁延自疑, 因谋为乱"[56]。《通鉴》 将李"内不自安,遂有异志"放在兴元元年 (784) 二月条之 下,这与《旧唐书》虽稍有出入,但所反映的李怀光行迹基本 上一致。

关于德宗之信宠卢杞以及卢杞干权一事,文献记述颇为详 细。但目前留存下来的史籍几乎众口一辞地攻击卢杞和他的同 党,指斥他们阴险刻薄,忌贤妒能,排斥忠良,干权弄政,导 致百揆失序。人们眼里的卢杞如同玄宗时代的李林甫一样、是 个好相。我们看到,对卢杞的批评,更多地是针对他的人品和 道德。西方学者在研究卢杞的行为时曾说过这样一句话:"他

们对付政敌所使用的无所不用其极的手段也引起人们对他们的 强烈不满。"[57]这个分析指出了卢杞在政治斗争中所持态度的 基本特点。他们为筹集军费不惜杀鸡取卵,如上文所论及的敲 诈商贾、苛剥百姓、致有上吊缢死抗争者、被视为不得人心的 暴政而受到猛烈的攻击。

在举朝上下一致批评卢杞等臣相的情况下,德宗为什么还 重用他? 清人王夫之有论:

奸佞之惑人主也、类以声色狗马嬉游相导、而掣曳之 以从其所欲:不则结宫闱之宠、宦寺之援为内主,以移君 之志。唯卢杞不然、蛊惑之具,一无所进;妇寺之交、一 无所附:孤恃其机巧辩言以与物相枝距,而德宗眷倚如此 其笃。"<sup>[58]</sup>

王夫之认为德宗信任卢杞,是因为他不同于佞幸小臣,没有同 党, 孤立无援(朋党向为皇权所忌); 他又无深宫外戚宦官势 力的凭靠,特别是他的政策不是误导皇帝走向腐败堕落,而是 协助皇帝恢复中央权威、镇服叛乱。卢杞与其他官员采取的征 税措施,手段虽然苛酷,但却缓解了朝廷的燃眉之急。军费危 机是德宗面临的首要问题,德宗必然要全力解决,他之用卢杞 等就是要他们解决这些问题。所以,德宗宁肯冒朝臣的激烈批 评而用卢杞敛财。但是,卢杞的行政品德遭到朝臣的强烈攻 击,李怀光便利用这种舆论,要求皇帝罢免卢杞。与卢杞等人 政策上的分歧,很快就转化为政治的对立和人身的攻击。此其  $-$ <sub>o</sub>

其二, 陈寅恪先生论述李怀光之叛系"禀赐不均"所系, 指出"怀光之所以能激变军心,与之同叛者,必别有一涉及全
军共同利害之事实, 足以供其发动, 不正其个人与卢杞关系而 已"<sup>(59)</sup>。禀赐不均是当时存在 的一种普遍现象, 泾原兵变正 是由于朝廷犒赏不济引发的。朔方军以前也曾发生讨因粮草短 缺生变,甚至谋杀节度使的事情<sup>[60]</sup>。陆贽指出:"理戎之要, 最在均齐,故军法无贵贱之差,军实无多少之异,是将所以同 其志而尽其力也。"<sup>[61]</sup>在陆费看来, 赏罚不均、对待不公平将 会失去众心、导致离乱、此为君主所大忌。但陆贽所说的这种 现象,恰恰是安史叛乱以后唐廷面临的棘手问题。《旧唐书》 卷一四四《阳惠元传》称代宗与德宗之间的差别说:

代宗性宽柔无怒、一切从之。凡河朔诸道健步奏计 者,必获赐眷。及德宗即位、严察神断,自诛刘文真之 后,知朝法不可犯,四盗俱不自安。奏计者空还,无所赏 赐、归者多怨。

代、德二人性格上存在差异是不可否认的事实,但这不是决定 他们政策的主要原因。重要的是形势的变化和条件的制约<sup>[62]</sup>。 如前文所言,代宗的朝廷无力将叛军完全消灭,为了早日结束 战乱,代宗只能采取分化瓦解的对策,对安史旧将只要其归 顺,就予以宽待、甚至仍保留职务加以重用。叛军内部终于被 瓦解,叛乱得以结束。安史旧部就此存留,并保有深厚的实 力,开始形成拥兵自立的局面。德宗上台后,中央已经不再受 到像安史之乱这样大规模叛乱的威胁,但藩镇拥兵自重的形势。 严重地削弱了中央的权威。德宗不能容忍地方势力的分离、更 不允许他们与朝廷对抗。他拒绝藩镇自选将领的要求, 就是这 种态度的具体反映。《阳惠元传》所记其在代宗时"必获赐 赉",而在德宗时则"无所赏赐",鲜明地反照了代、德两朝政

策的差别。对朔方军的"禀赐不均",正是德宗上台以后承继 肃、代二朝政治的必然结果。

其三、现在的问题是、朝廷镇压其他叛乱的势力时需要朔 方军,如同肃宗依靠这支力量镇压安史叛军一样。但如前文所 言、此时的朔方军早已今非昔比、无论是建置规模还是统辖范 围、都已发生巨大变化、其内在的心理也随之变异。德宗时的 朔方军已等同于一般的节镇,其地位的变化(详见下一章), 对军士心理的刺激是十分明显的。他们既混同于一般军士,就 免不了沾染一般军士的习气: 朝廷待我不薄, 我亦回报朝廷; 但朝廷若满足不了我的要求,我就毫不客气地与之对抗。仆固 怀恩的反叛,本质上表现出朔方军对朝廷限制其发展的---种回: 应,然而其叛离也进一步坚定了唐廷弱化朔方军的态度和决 心。

其四, 顺着这个思路, 我们可以发现, 唐廷在限制朔方军 的同时,却在不断地提高神策军的地位。神策军原本是一支普 通的地方部队, 归属陇右节度使, 此地陷蕃后又转归陕州节度 使。代宗时,宦官鱼朝恩进而控制了这支队伍,使之转归中央 禁军的系统。张国刚先生说:

神策军能够在这种时候被推出来,而不是朔方军,完 全是因为它在当时正好控制在宦官手里。我曾经在分析肃 宗和代宗之际的政治军事形势时、讨论过朝廷对平叛诸将 的猜忌以及宦官与郭子仪等朔方军领袖的矛盾。既然朝廷 不可能十分信任朔方军、而神策军在当时是边疆行营兵马 中势力最小最不起眼的一支、由于相州之役的失败,与观 军容使宦官鱼朝恩共同退保陕州,成为宦官直接控制的军 队。(战争结束后,它) 跟鱼朝恩一起带入禁中,从而为

它发展成禁军铺平了道路。[63]

这个分析是颇有见地的。宦官控制军队,反映了唐朝中央自身 加强保护、调控外藩的要求,神策军归由窟官控制,就等同于 以皇帝为首的中央政府自己掌握。朝廷对这个问题的认识始于 肃、代之时<sup>〔64〕</sup>, 但将神策军的提高与朔方军的刻意削减联结 在一起,则是代宗以后特别是德宗执政时期的事情。仆固怀恩 之反唐,主要的原因还不是唐廷倚重神策军而削弱朔方军,换 言之,这二者之间的消长并不是一种直接对应的关系。但是自 仆固怀恩叛乱被平定以后,朝廷更加感到建立自身直接控制军 队的迫切性,神策军因此呈迅速壮大之势。《旧唐书》卷一三 三《李晟传》记载李怀光离间朔方与神策的关系时说道:"时 神策军以旧例给赐厚于诸军, 怀光奏曰:'贼寇未平, 军中给 赐,咸宜均一。今神策独厚,诸军皆以为言,臣无以止之,惟 陛下裁处。'"陆贽于贞元八年(792)上疏议论其他边军为求 朝廷禀赐, 竟相隶属神策军, 以求"三倍之益"(65), 虽说时间 距此不近,但与李怀光所述印证、反映了神策军待遇大大优厚 于其他节镇军队的事实。这种不平的待遇严重地影响了神策与 诸军的关系, 朝廷对此却未予重视<sup>[66]</sup>。所以当泾原兵变, 德 宗下诏各地军队勤王,李怀光的朔方军与神策军同处一地、其 中的衣食禀赐和其他待遇的差别就形成鲜明的对照,成为摆在 军士们面前的突出问题。

同书《李晟传》记云:"晟兵军于朔方北,每晟与怀光同 至城下,怀光军辄虏驱牛马,百姓苦之;晟军无所犯。怀光军 恶其独善, 乃分所获与之, 晟军不敢受。"这段文字将李怀光 的内心和表现描述得十分形象,意思是说李怀光忌妒神策军, 不愿看到神策军的严整肃廉,便将自己抢掠的牛马分与他们以

同流合污。神策军在李晟的指挥下确实比以前严整、禀赐丰厚 使得神策军人心安定,诚奉王室。朔方军与其咫尺之交,两相 对照,自己从辅佐王室的主力沦落到今日的普通地位,再看神 策飞黄腾达的气势、免不了伤感衰叹。际遇不平、很容易产生 不满怨愤之情,这个时候倘若有人从中鼓动挑拨,就极易生 变。据黄永年和章群先生的分析,神策军将领李晟就起到了这 个作用。黄永年先生说: 李怀光"和仆固怀恩一样是很少濡染 中原文化、不习惯封建处丗之道的少数民族将军。他在解奉天 之围立下大功后被逼反,和仆固怀恩平定河北后被逼反如出一 辙,都是中央歧视朔方这支地方势力的结果。不过从大历五年 代宗杀掉鱼朝恩后, 到德宗前期宦官一直没有在中央掌大权, 所以排挤欺压李怀光的不是宦官而是中央新建嫡系主力神策军 及统将李晟"<sup>[67]</sup>。章群先生也说:"肃宗登位以后, 朔方军等 于皇帝的扈从禁军,自代宗立,这一地位,已为神策所代替。 李怀光与李晟的对立,就是朔方与神策二军的对立。李怀光的 反叛,可说是李晟逐步逼成的。"[68] 两位先生的看法我们大体 上同意。但若将李怀光之叛仅仅视为李晟和神策军的作用还不 能完全说明问题。应该说,李晟与神策军这时期的一举一动, 反映的正是朝廷对朔方军限制和掣肘的政策。现存的文献留给 我们的印象似乎是德宗对待朔方军和李怀光一直很不错,不相 信李会反叛,如同代宗对待仆固怀恩一样,至多为庸臣所谗。 考虑到现存文献对唐朝皇室的回护和曲笔,我们认为李怀光率 领(部分)朔方军反叛,正是唐廷多年来对之采取歧视政策和 限制态度的对抗,李晟等人的行为在这个背景下才更有可理解 性。

203

### 第六节 李怀光反叛的失败

李怀光的反叛。迫使唐德宗再次出逃。这次是逃往梁州 (治南郑、今陕西汉中)。但李怀光的行为没有得到外界势力的 支持、其规模和影响都不如仆固怀恩。他对朝廷构成的威胁主 要表现在声势上。《奉天录》卷三记述李怀光对三军将十说:

吾心惟勤王,而圣主见疑,赐之铁券,吾骑虎捻耳, 持鹿是困。自古列地封王、各为盟主,今是时也。吾观兵 河中、晋之旧壤、秣马训士、以候天时、看其形势、见机 而取之,卞庄子刺虎之事也,不亦休哉!

这意思是说李怀光本心是勤王,因为受到猜疑而叛离。在这种 心理支配下,李怀光的反叛行动并不坚决,也不象仆固怀恩那 样凶猛。不仅如此,当李怀光真的走上与朝廷对抗之路时,他 也受到来自内外各方的压力、最终失败。

首先,就朔方军本身而言,很多将士不愿跟从李怀光与朝 廷作对。他们虽然对朝廷优待神策军的态度、政策表现出不满 甚至怨恨的情绪,然而一旦付诸于实际行动,公开与朝廷对 抗, 很多人就犹豫不决了。当李怀光将朝廷所赐铁券掷之于 地、破口大骂之际,其部下张名振当即规劝他奉心朝廷,不可 "自取族灭"<sup>(69)</sup>, 这恰与仆固怀恩手下范志诚推波助澜的行为 形成对照。右武锋兵马使石演芬更明确地对李怀光表示:"天 子以太尉为股肱,太尉以演芬为心腹;太尉既负天子,演芬安 得不负太尉乎! 演芬胡人, 不能异心, 惟知事一人。荀免贼名 而死,死甘心矣!"<sup>[70]</sup>联想到仆固反唐的中坚力量主要是胡人,

李怀光手下最亲信的胡系将领也不支持他。可见李怀光与该军 的胡族联系并不算密切。当他下令进攻驻守东渭桥的神策军 时、其摩下不但没有听从,反而有许多人投附了神策军李晟。 就连李怀光的两个儿子李旻和李璀及其妹婿要廷珍、也持反对 杰度、李璀还事先向德宗密报其父的心态、让皇帝早做准 备<sup>(7t)</sup>。明人于慎行对此总结说:

朔方将士、自天宝以来、皆为郭子仪辈所统、号为忠 义。及李怀光谋反,三令其众不应,窃相语曰:"若与我 曹击朱泚,惟力是视;若欲反,我曹有死,不能从也!" 及率景略力谏怀光,至于顿首流涕,怀光不语,遣景略 去。景略出军门恸哭曰:"不意此军陷于不义!"此毋论顺 逆之势,第将士不忍倍唐,以力强而使之叛,则必败之形 已见矣!一年未发、狼狈而走,岂非天夺其魄然哉?方怀 光反时,其将佐张文裕谏曰:"功高太山,一旦弃之,自 取族灭,富贵他人。"嗟呼!此数语者,乱臣贼子可以悟 矣。<sup>[72]</sup>

其次,李怀光对抗朝廷的行动也没有得到各种外界力量的 支持。仆固怀恩据以反叛朝廷凭借的势力,除朔方军以外,还 有回纥和吐蕃,怀恩先后两次与他们联兵向中央进攻。但到李 怀光时代,回纥的势力已开始衰落,而且我们没有看到他与回 纥有什么联系; 唐朝的另一个对手吐蕃势力固然强大, 但由于 德宗采取与吐蕃缓和的政策,吐蕃也没有支持李怀光。根据现 存文献,跟随李怀光对抗唐廷的朔方军,态度比较坚决的可能 是其中的胡族将士。《通鉴》卷二三一兴元元年(784)七月条 记载德宗返回长安后,派给事中孔巢父到河中招谕李怀光,

"李怀光素服待罪, 巢父不之止。怀光左右多胡人, 皆叹曰: '太尉无官矣!' 巢父又宣言于众曰: '军中谁可代太尉领军 者?'于是怀光左右发怒喧噪;宣诏末毕,众杀巢父及中使啖 守盈, 怀光亦不之止"。孔巢父漠视朔方军将, 导致被杀身亡。 胡人性直,处于胡汉交融的剧变时期,他们受某种鼓感或利害 驱动、极易萌发背离心理、从而演变为对抗行为。这个时期李 怀光属下胡兵的心态与仆固怀恩公开对抗朝廷时其部属(胡 系)的心情颇为相似。但是,李怀光所处的具体环境和条件则 不同于仆固怀恩、唐廷的地位和情况也有相应的改善。李怀光 找不到外界的支援, 朔方军内部又严重地分化, 仅仅依靠其中 的胡人将士。毕竟势单力弱。特别是象石演芬这样忠诚于唐朝 的胡人将领并不盲从于他,这使李怀光在与中央摊牌时所凭借 的实力大打折扣,决定了他的对抗行动不可能持久,更谈不上 成功。

第三. 李怀光最后的结局是众叛亲离. 关键之一是他与唐 廷之战的正义与非正义界线十分明确。当初仆固怀恩受到冤屈 而谋反,至少获得部分舆论的同情和理解。那场对峙虽很激 烈、尚隐含着诸多因素在内。而李怀光却明显不占理、他提不 出反叛的充足理由,至多在朝廷下赐铁券时喊出"今授怀光, 是使反也"<sup>"?"</sup>的几句愤话,所以他不可能获得部众的支持。较 之仆固怀恩,李怀光反叛更缺少时代的环境。此时各地军镇叛 服不定,田悦、朱滔、李希烈、朱泚相继起兵对抗中央、但他 们在名分上都站不住脚, 在时人看来均属背逆无常的叛乱行 为。王夫之说:"唐自安、史以后,称乱者相继而起,至于德 **宗之世,而人亦厌之矣。故田悦、李惟岳、朱滔、李怀光之** 叛,将吏士卒皆有不愿从逆之情,抗凶竖而思受王命;然而卒 为所驱使者, 以利啗之而从暂食其饵也。"<sup>(74)</sup>王夫之将李怀光

归入叛服无常的藩帅一类,认为他们对朝廷所持有奶便是娘的 功利态度, 在道义上属于非理一方, 自然不可能得到支持。

第四, 朝廷处理李怀光事件的对策也比较成功。当时德宗 面临的主要威胁是盘踞长安的朱泚。朱泚不除则无以安天下, 所以对李怀光采取优容政策避免刺激。当李怀光抱怨朔方军士 缺衣少粮之时, 朝廷即刻将李晟的粮草 10 万斛调拨给朔 方[75], 此后又数次派人安抚李怀光。故当李怀光公开与朝廷 对抗,其部下非但没有跟随,反而纷纷加以劝阻。兴元元年 (784) 三月, 朝廷罢免李怀光军职, 但诏文宣称: "应朔方及 诸军在行营并奉天兵士春衣等, 时方暄热, 并未支给, 每想暴 露,岂遑安居!今江淮转运船次即至,续当支给。每想朔方将 士忠顺,惜朔方将士功名,所以殷勤再三,视远如迩。"[76]同 年七月,朱泚被平定后,德宗再次下诏称朔方"诸将并是功 臣, 各宜坦然, 更勿忧虑。所有官爵实封并赐名定难功臣, 一 切如故,仍准元敕超五资与改转"[77]。这两次诏文将朔方军的 众多将士与李怀光分割开来, 昭示首恶与胁从之间的区别。这 对分化和瓦解朔方军无疑起了重要作用。李怀光部下击杀孔巢 父以后, 度支不再按惯例向朔方军发放冬衣, 德宗不同意, 再 下诏令将冬衣及赏钱"即时给之"[78]。

唐廷对李怀光的对策, 一是在名分上和舆论上造成声势, 将李怀光的行为定为叛乱, 使其陷入困境, 争取更多的人支持 王朝: 二是在具体处理问题时, 以分化朔方军内部为主, 将李 怀光与一般的军士分别开来,进而瓦解对方;三是在用兵的步 骤上集中力量, 一个问题一个问题地解决。前两个目的朝廷基 本上达到。当李怀光尚在犹豫之时,唐廷全力以赴对付朱泚。 朱泚被消灭后,唐廷便调转头来应付李怀光。此时有人再提出 赦免李怀光时,朝廷坚决不干。《通鉴》卷二三一德宗贞元元

年 (785) 六月条云:

时连年旱、蝗、度支资粮匮竭、言事者多请赦李怀 光。李晟上言:"赦怀光有五不可:河中(治河东,今山 西永济西)距长安才三百里,同州(治冯翊,今陕西大 荔)当其冲,多兵则未为示信,少兵则不足堤防,忽惊东 偏,何以制之!一也;今赦怀光,必以晋(治临汾,今山 西临汾)、绛 (治正平,今山西新降)、慈(治吉昌,今山 西吉县)、隰 (治隰川,今山西隰县) 还之, 浑瑊既无所 诣,康日知又应迁移,土宇不安,何以奖励!二也;陛下 连兵一年, 讨除小丑, 兵力未穷, 遽赦其反逆之罪;今西 有吐蕃,北有回纥,南有淮西,皆观我强弱,不谓陛下施 德泽,爱黎元,乃谓兵屈于人而自罢耳,必竞起窥觎之 心,三也;怀光既赦,则朔方将士皆应叙勋行赏,今府库 方虚、赏不满望,是愈激之使叛,四也;既解河中,罢诸 道兵, 赏典不举, 怨言必起, 五也。今河中米斗五百, 刍 稿且尽,墙壁之间,饿殍甚众。且军中大将杀戮略尽,陛 下但赦诸道围守旬时,彼必有内溃之变,何必养腹心之疾 为他日之悔哉!

上文中第二条声称如果赦免李怀光,就等于朔方军没有过错, 他们就要占据晋、绛、慈、隰这些地区,势必影响到在这些地 区充任节度使的浑瑊、康日知<sup>[79]</sup>等人的势力。第四条进一步 说朔方叛军若得到赦免后他们就应受功行赏,而今府库空虚, 根本无赏可奖,这又将导致他们的再次叛乱。第三条则说朝廷 若镇服不住李怀光, 则内外其他势力更不把朝廷放在眼里, 必 起窥觎之心。仔细分析,李晟提出的观点并不能十分站得住 脚。朔方军自安史乱后就已南调、上述州县也曾在其控制之 下。这不成为不赦免的理由。第四条则属凭空推测,近乎妄 议。看来他提出的五条不赦免的原因,大都出自于朝廷占据主 动、优势的地位、理由并不充分、而这些意见居然被朝廷采 纳、表明唐廷本身并无与怀光和解之心。朝廷在解决其他问题 后。便集中全力来解决李怀光问题。李怀光最终无路可逃。只 有自杀身亡, 其部众很快就归顺了朝廷。

#### 注释・

 $(1)$ 代宗大历 (766~779) 的十几年中朔方军一百在郭子仪的粹 制下相安无事,这应归于郭的统御手段。郭之任职时间,参见《唐方镇 年表》卷一《朔方》, 第137~139页。

见《新唐书》卷六四《方镇表一·朔方》,第1768、1769、  $\left\lceil 2 \right\rceil$  $1771 \sim 1772$   $\overline{0}$ .

[3] 见《新唐书》卷六四《方镇表一·朔方》,第1767页。

[4] 河中府(治河东,今山西永济西),下辖晋(治临汾,今山西 临汾)、绛(治正平,今山西新绛)、慈(治吉昌,今山西吉县)、隰 (治隰川,今山西隰县) 四州。振武节度使下辖麟 (治今陕西神木)、胜 (治榆林, 今内蒙古托克托南) 二州。

[5] 见《通鉴》卷二二三唐代宗广德二年 (764) 正月条, 第7161 页。

 $(6)$ 见《新唐书》卷六四《方镇表一·邠宁》乾元二年条, 第 1767 页。

见《旧唐书》卷一二《德宗纪》,第320页。据《旧唐书·德  $(7)$ 宗纪》和《通鉴》卷二二五代宗大历十四年(779)五月条记载,朔方军 随郭子仪去职而分为河中邠宁、灵州、振武三部分, 但《新唐书·方镇 表一·朔方》大历十四年条却记载"析置河中、振武、邠宁三节度,朔 方所领灵盐夏丰四州、西受降城、定远天德二军",将河中与邠宁视作 两部分,再加上振武形成三节度,这三部不包括灵州等地。这与《旧唐 书》和《通鉴》等稍有差异。如果按照《新唐书·方镇表一》,郭子仪领 下的朔方军一分为三就变成了一分为四,即河中、邠宁、振武和灵州 (朔方本部),这与众多的记载发生抵牾:如果是指不包括灵州在内的一 分为三,于其他文献也找不到相应的证据。可见该表将河中与邠宁分立 是不妥当的。

见《通鉴》卷二二五唐代宗大历十四年 (779) 五月条, 第  $\lceil 8 \rceil$ 7259 页。

[9] 参见《通鉴》卷二一四唐玄宗开元二十二年 (734) 十二月 条, 第6809页; 卷二一五天宝三载 (744) 八月条, 第6860页。林幹、 高白厚:《回纥史》, 第27~32页; 杨圣敏:《回纥史》, 第79~87页。

(10) 见《旧唐书》卷一二〇《郭子仪传》,第 3462~3463 页。

[11] 参见程搠洛:《回纥汗国建立前后与唐朝的关系不同》,载同 作者《唐宋回鹘史论集》、第 82~101 页; 徐伯夫: 《唐朝与回纥汗国的 关系》,载《喀什师范学院学报》1991年第4期,第37~42页。

[12] 参见王小甫:《唐、吐蕃、大食政治关系史》, 第196~199 页:关于西域唐军坚守的问题,他还撰有《安史之乱后西域形势及唐军 的坚守》一文,载《敦煌研究》1990年第4期,第57~63页。

[13] 参见陈楠:《吐蕃对河西地区的占领与管辖》,载同作者《藏 史丛考》,第80~94页;朱迪光:《论"安史之乱"时期的唐蕃关系》, 载《青海社会科学》1992年第3期,第78~82页。

〔14〕 见《旧唐书》卷一九六下《吐蕃传下》,第 5243~5245 页: 《新唐书》卷二一六下《吐蕃传下》、第 6091~6092 页。参见薛宗正: 《吐蕃王国的兴衰》,第 114~134 页。

[15] 参见〔法〕巴科:《吐蕃王朝政治史》,载《国外藏学研究译 文集》(2), 第29~30页。

(16) 见《读通鉴论》卷二三《代宗十一》,第705页。

[17] 参见《唐会要》卷九七《吐蕃》, 第1734页; 《旧唐书》卷 一九六下《吐蕃传下》,第5245页。

《册府元龟》卷九五六《外臣部·总序》云:"德宗即位,与  $(18)$ 回纥和亲,归吐蕃俘虏,置和蕃使与之盟誓,以纾边难。"这也记载了 德宗上台伊始的西部政策,但没有解释它与唐廷内政的关系。按薛宗正 先生认为唐德宗上台后改变了肃、代奉行的联回纥抗拒吐蕃的政策。因 他居藩时借回纥兵曾受所辱,深恨回纥,有意变动上述国策,继位之初 即急于对蕃和解。德宗与回纥的恩怨多种史籍均有记述,这是影响德宗 政策的一个重要因素,但我认为内政问题的处理应当是决定对外政策的。 首要因素。薛文参见《吐蕃王国的兴衰》,第135页。

[19] 见《唐大诏令集》卷二《代宗即位赦》,第8页。

[20] 见《旧唐书》卷一二《德宗纪上》,第328页。

[21] 参见张国刚:《肃代之际的政治军事形势与藩镇割据局面形 成的关系》,载《唐代藩镇研究》,第46~59页。又见王寿南:《唐代藩 镇与中央关系之研究》,第141~153页。

见《旧唐书》卷一四一《田悦传》, 第3841页: 《新唐书》  $\left\lceil 22 \right\rceil$ 卷二一〇《藩镇魏博传》、第 5926~5927 页。

[23] 《通鉴》卷二二六德宗建中二年 (781) 正月条称: "或谏 曰:'惟岳已据父业,不因而命之,必为乱。'上曰:'贼本无资以为乱, 皆藉我土地,假我位号,以聚其众耳。 罗日因其所欲而命之多矣,而乱 日益滋。是爵命不足以已乱而适足以长乱也。然则惟岳必为乱,命与不 命等耳。'竟不许。"第7293页。这番话反映出德宗对这几个藩镇的认识 还是很清楚的, 这也正是他对骄藩采取强硬态度的依据之一。

[24] 更详细的情况参见〔唐〕赵元一《奉天录》卷一,第1~7 页。

[25] 见《通鉴》卷二二六唐德宗建中二年 (781) 五月丙寅条, 第7299页。

[26] 《旧唐书》卷四八《食货志上》、第2093页。

[27] 见《通鉴》卷二二七唐德宗建中三年 (782) 三月条, 第  $-7325 - 7326$   $\overline{\text{H}}_{\text{o}}$ 

刘玉峰所撰《关于唐德宗评价的几个问题》一文以为僦质钱  $\lceil 28 \rceil$ 一项得 200 万缗, 误。见《人文杂志》1993 年第5期, 第97~98 页。

[29] 见《旧唐书》卷一三五《卢杞传》,第3715页。

[30] 见《通鉴》卷二二六唐德宗建中元年 (780) 十二月条, 第 7291 页。

[31] 据张国刚先生统计,当时一名军士每年的常规费用在20 贯至 24 贯之间。见《唐代藩镇财政收入与分配》,载《唐代藩镇研究》,第  $214 - 218$  页。

[32] 见《通鉴》卷二二七唐德宗建中三年 (782) 五月条, 第

 $7329 - 7330$   $\overline{R}$ .

[33] 见《通鉴》卷二二八唐德宗建中四年 (783) 六月庚戌条, 第7346页:《旧唐书》卷一三五《卢杞传》,第3715~3716页。

[34] 见张泽咸:《唐五代赋役史草》, 第223页。

[35] 见《通鉴》卷二二八唐德宗建中四年 (783) 八月条, 第  $7347 - 7350$  页。

〔36〕 参见黄永年:《"泾师之变"发微》,载《唐史论从》第二辑, 第171~172页。

[37] 见黄永年前揭文, 第172页。

[38] 叛军之间为互相支援,也多以酒肉供应支持自己军队的将 士,如田悦具牛酒出迎朱滔、王武俊军即属此例。见《通鉴》卷二二十 德宗建中三年 (782) 五月条, 第7331页。

[39] 《奉天录》记载德宗犒赏军士20余车金银帛绣,但未收效。 见该书卷 ,第2页。

[40] 见《通鉴》卷二二八唐德宗建中四年 (783) 十月条, 第 7352 页。

见《通鉴》卷二二八唐德宗建中四年 (783) 十月己酉条,  $(41)$ 第7355页。《奉天录》卷一作"右金吾将军","右"疑误。见第3页。

[42] 见《通鉴》卷二二八唐德宗建中四年 (783) 十月条, 第  $7358$  页。

参见黄永年:《"泾师之变"发微》、载《唐史论丛》第二辑,  $[43]$ 第175页。

 $(44)$ 见《旧唐书》卷一二一《李怀光传》,第 3491 页,参见《新 唐书》卷二二四《叛臣上·李怀光传》,第6375页。

[45] 见《旧唐书》卷一二《德宗纪上》,第323页。按《旧唐书· 浑瑊传》记载崔宁任朔方使之际,浑瑊亦调离振武,转任左金吾大将 军。《旧唐书·德宗纪上》在崔宁任职后又说:"以朔方节度虞候杜希全 为灵州留后;以鄜州刺史张光晟单于振武军使、东中二受降城绥银鄜胜 等军州留后;延州刺史李建(徽)为鄜坊丹延留后。杨炎素恶崔宁,虽

授以三镇,仍署此三人为留后,夺宁之权也。"上文中张光晟任单于振 武留后而不是节度使,说明浑珹统领的这部分归属崔宁的门下。易言 之。崔宁的朔方使只包括朔方军被分解后的两部分。外加鄜坊。

[46] 自从朔方军防御的对象由突厥、回纥转移到以叶蕃为主后。 南部的邠宁成为朔方军最重要的防区。该军的精锐也集中于此。李怀光 正是以此起家并成为气候。灵州固然也很重要,但在这一时期不如邠宁 突出。

[47] 见《旧唐书》卷——七《崔宁传》, 第3401~3402页: 《新 唐书》卷一四四《崔宁传》,第 4706~4707 页。

〔48〕 见《旧唐书》卷一二一《李怀光传》,第3492页;又见《旧 唐书》卷一二《德宗纪上》,第330页。

《通鉴》卷二二九德宗建中四年(783)十一月条记载皇帝  $(49)$ 蒙难而诸军入援, 有"灵州留后杜希全、盐州刺史戴休颜、夏州刺史时 常春会渭北节度使李建徽合兵数万人入援"的记载,可知灵州等地的军 将尚保持崔宁在任时期的权力。

[50] 《旧唐书》卷一五二《高固传》有"怀光发迹邠宁"之语, 第4077页。

〔51〕 见《旧唐书》卷一二一《李怀光传》,第3493页。

〔52〕 郭子仪于建中二年(781)去世、时年 85 岁,他离开朔方使 时已 83 岁高龄。见《旧唐书》卷一二〇《郭子仪传》,第 3465 页。

[53] 这是陆贽在奏疏里批评朝廷(包括德宗)用将不当时列举的 现象,认为"先求易制"并不是理想的办法。他提出选择能人(文武职 不限)统领陇右、朔方、河东诸地、但未作详细说明。见《旧唐书·陆 贽传》、第 3814、3816 页。

[54] 见《通鉴》卷二二九唐德宗建中四年 (783) 十一月条, 第 7377~7378 页。

[55] 见《奉天录》卷二,第13页。

〔56〕 见《旧唐书》卷一二一《李怀光传》,第3493页。

〔57〕 见〔英〕崔瑞德编:《剑桥中国隋唐史》汉译本,第 589 页。

 $\begin{bmatrix} 58 \end{bmatrix}$ 见《读通鉴论》卷二四《德宗十三》,第722~723页。

见《论李怀光之叛》,载《金明馆丛稿二编》,第280页。章  $(59)$ 群先生不同意这种看法,见《唐代蕃格研究》,第292~295页。

见《旧唐书》卷——二《李国贞传》,第3340页。  $[60]$ 

[61] 见《旧唐书》卷一三九《陆贽传》, 第3813页。

[62] 参见张国刚:《肃代之际的政治军事形势与藩镇割据局面形 成的关系》,载《唐代藩镇研究》,第46~59页。

[63] 见《唐代的神策军》,载《唐代政治制度研究论集》,第134 页。

[64] 王夫之说: "唐自肃、代以来,倚神策一军以强其干。"见 《读通鉴论》卷二四《德宗二十三》,第 736 页。

[65] 见《旧唐书》卷一三九《陆贽传》, 第3813页。

据《旧唐书》卷一三三《李晟传》记载,当李怀光向德宗提 **66**) 出神策待遇优于诸军,并要求朝廷予以解决,德宗向有关部门征询,回 答是财赋不济。德宗亦无可奈何。第 3664~3665 页。

[67] 见《"泾师之变"发微》,载《唐史论丛》第二辑,第184~185页。

[68] 见《唐代蕃将研究》,第299页。

 $(69)$ 见《通鉴》卷二三〇唐德宗兴元元年(784)二月甲子条、 第7406页。

 $(70)$ 同上, 第7407页。

见《通鉴》卷二三二唐德宗贞元元年(785)八月条,第  $\left\{71\right\}$ 7462 页。

 $(72)$ 见〔明〕于慎行:《读史漫录》卷八《唐玄宗至宪宗》,第  $277 - 278$  页。

 $(73)$ 见《新唐书》卷二二四《叛臣上·李怀光传》,第6377页。

 $[74]$ 见《读通鉴论》卷二四《德宗十五》,第 727 页。

见《通鉴》卷二三〇唐德宗兴元元年 (784) 三月条, 第  $(75)$ 7412 页。

 $(76)$ 见《唐大诏令集》卷一二一《宥李怀光示谕河中将十诏》, 第596页。

[77] 见《唐大诏令集》卷一一八《招谕河中李怀光诏》,第569 页。

见《通鉴》卷二三一唐德宗兴元元年 (784) 十月条, 第  $\{78\}$ 7445 页。

[79] 据《旧唐书》卷一三四《浑瑊传》,此时担任河中、绛、慈、 隰节度使的是浑瑊:康日知任奉诚军节度使,也迁转到晋、绛等地,见 《新唐书》卷一四八《康日知传》。第4773页。李晟认为。如果李怀光得 以赦免,这些州县就可能重新归属他的门下,而浑瑊、康日知等则无法 安排。

#### 第七章 德宗时期朔方军的

改制与政治走向

李怀光叛乱最终被平定, 这是意料之中的事。李晟在促成 朝廷平叛的问题上起了关键作用。朝廷对李怀光怀柔宽待的政 策,现在看来都属权宜之计。与仆固怀恩相比较,李怀光的行 为所表现的民族相异的心理和观念似乎比较模糊、我们不否认 他周围的坚定分子有不少胡系将士,但上一章记载反对他与朝 廷对抗行为的同样有胡系将士,这在仆固怀恩时期表现不明 显。在一定程度上说明李怀光更像纯粹的地方节度使、不论是 唐廷及朝野之士,还是后代各类评说,李怀光事件的性质属于 节帅叛乱,与其他对抗朝廷的藩帅毫无二致。这是李怀光与仆 固怀恩事件的不同之处。

朝廷处理李怀光事件的基本政策,也是将他视为一个普通 的节帅。朝廷对朔方军的处置始终遵循着这样一个原则: 它是 自己下面的一支节度使军队。这支军队的地位和作用随着局势 的改变也应作相应的调整。这里面先后出现两次大规模的叛乱 活动,说明这支军队的可信度降低,因此要作整饰。这个整饰 是随着唐朝内政和外交格局的变化而运行的,特别考虑到长安 西北形势的转变因素。下文将具体讨论这些问题。

### 第一节 德宗对朔方军制进行的改变

上一章,我们重点论述了朔方节度使李怀光的反叛动机及 叛乱的前后情况。李怀光反叛是在唐廷削弱朔方军的形势下发 生的,这反映了唐廷对朔方军的态度和政策。但这个政策如何 实施,又如何影响到了朔方军本身,上文并没有详细阐述。本 节结合肃代以来形势的嬗变。重点讨论唐德宗即位以后对朔方 军采取的具体对策。

如前所述, 朔方军地位的转变开始于肃宗当政以后。当时 的朝廷害怕掌握军权的地方将领再像安史叛将那样乘机与中央 对抗,就改变了依赖节度使、信任武将的政策。朔方军在这种 形势下也开始受到限制、其军队将领的职权遭到削弱。肃、代 是这样,德宗上台后同样如此。仔细分析,这三朝控制朔方军 的措施一步紧逼一步,最后将其肢解。具体的方法,三朝各有 不同。

如果将肃、代二朝与德宗相比, 前者自至德元载 (756) 至大历十四年 (779) 20 多年间, 唐廷对朔方的基本政策是限 制和削减,表现的形式则由宦官出面,他们忌妒、猜疑朔方将 领,不时在皇帝面前进谗离间。朝廷具体实施的政策,大致有 如下几项:

第一、至德元载、朔方节度使兼任的关内采访使另行设立 美内节度使独立出去。

第二,乾元元年(758),朝廷将镇北大都护府,麟、胜二 州抽出组建振武节度使, 脱离了朔方军。

第三,乾元二年,增设邠宁节度使,邠、宁、庆、泾、 原、鄜、坊、丹、延九州亦脱离朔方军的领属。

第四,广德二年 (764), 振武节度使领州重入朔方军, 河 中节度使属辖蒲、晋、绛、隰、慈五州同时划归朔方[1]。

第五, 大历三年 (768), 朔方使再次统领邠宁等州<sup>[2]</sup>。

上述五项措施, 第一项即至德元载关内节度使的成立, 是 唐廷为对抗叛军而采取的措置,不是针对(削减)朔方节度的 措施, 这在前文已有论述<sup>[3]</sup>。振武节度使和邠宁节度使的成立 虽然出自同样的紧急局势, 但多了一层朝廷削减朔方军的意 图。它们分别设立于肃宗乾元元年和二年,当时正值官军九节 度与叛军激战并溃败之际, 朔方节度使郭子仪退兵而受到宦官 鱼朝恩的陷害,赋闲东都洛阳。很显然,振武和邠宁尤其是后 者。是朝廷利用九节度失败之机乘势削减朔方军力和辖区的举 措。但在广德二年和大历三年,振武、邠宁的州县又重新归隶 朔方军。广德二年正是朔方使仆固怀恩与朝廷矛盾激化并背叛 之时,二年初,怀恩子仆固玚谋攻太原,唐廷起用老臣郭子仪。 再任朔方节度使抗衡怀恩。同年五月,怀恩的节度使兵权被剥 夺。可知振武与河中之归隶主要出自朝廷加强朔方军抗衡叛军 的能力。而大历三年邠宁归隶朔方军事件,则因为邠宁自身无 力抗拒吐蕃的东进, 唐廷将驻守河中的朔方军调往邠州, 为统 一调动军队有效地抗击吐蕃, 邠宁便隶于朔方军之下。

可以看出,大历十四年以前的朔方军先后划出关内、振武 和邠宁三个节度使,后二者又因种种缘由重归朔方,似乎保持 了不小的规模。但也正如上文所言,这种脱离和归入显示的蕴 意却大不相同。分离出去的节镇重新归入, 完全是朝廷自身在 受到威胁的紧急关头采取的相应措施、是权宜之计。肃、代二 朝对朔方军的控制,才是其根本性的政策。《通鉴》所记郭子 仪"权任既重,功名复大,性宽大,政令频不肃,代宗欲分其 权而难之,久不决"反映的正是这种情况<sup>[4]</sup>,不应理解为仅是 对郭子仪个人的行为。

德宗即位后, 沿袭了肃、代的政策, 而且在具体的施行中 则加大力度。如果说肃、代二朝偏重于对朔方将领的疏远防忌 和分割另行组建其他节度使的话, 那么德宗干脆将其肢解, 使 其变为阳有力量的若干之一。

前文曾说德宗即位的当月就对朔方节度使采取了行政措 施,即将它划分成三个部分:李怀光任河中尹,邠、宁、庆、 晋、绛、熬、隰节度使:常谦光任灵州大都督,西受降城,定 远、天德军,盐、夏、丰等州节度使: 浑瑊为单于大都护, 振 武军,东、中二受降城,振北及绥、银、麟、胜等军州节度营 田使。这三部中只有常谦光统领的保持朔方军名号,其他两支 至少在名称上不再属于朔方军了[5]。

但是到了十一月,崔宁出任灵州大都督、单于镇北大都护 和朔方节度使,镇守坊州(治中部,今陕西黄陵南)。根据文 献记载,崔宁掌管朔方的同时,朝廷又任命杜希全为灵州留 后,张光晟为单于振武军使、东中二受降城及绥、银、麟、胜 等军州留后<sup>[6]</sup>,李建徽为鄜、坊、丹、延留后。我们在前文已 经说明,崔宁之任职朔方使,是他与当朝宰相杨炎交恶的结 果。崔宁起家于剑南,任西川节度使防御吐蕃和南蛮,什边多 年而富有经验。后入朝与杨炎共事而交恶。大历十四年十月, 南蛮与吐蕃发军三道攻击剑南诸州,朝廷促他还镇抗御,但杨 炎"惧宁恶己,入蜀难制"而横加阻止,令调他出任朔方. "托以重臣绥靖北边,但令居鄜州(治洛交,今陕西富县)"<sup>(7)</sup>。 所以崔宁任使之时,杨炎又加派了三个留后掌握实权,崔宁事 实上被架空。

崔宁虽然被架空,但他毕竟是名正言顺的节度使命官。这 说明郭子仪去职后一度出现的三个部分又一次在一个正使名义

的统管之下。然而崔宁的复统,与原来意义的朔方军已经有所 差别了。因为他手下的三个留后部分,除杜希全、张光晟掌握 的与大历十四年五月一分为三时的常谦光、浑瑊所属相同外, 李建徽所属的部分则不是原来的李怀光的邠宁。崔宁对属下控 制权的削弱,固然受他与杨炎个人关系的影响,但对朔方节镇 而言,毕竟是不利的。杨炎表面上以重臣防边而拒绝派他去西 川,那是因为西川是崔宁的势力所在,他在朔方却无任何基 础、这与成长于斯又任职于斯的朔方节度使形成了鲜明的对 照。所以他在朔方不可能有实际作为,杨炎遣派亲信专伺宁 过,不久(即建中二年七月,781),崔宁就被罢职,朔方节度 使由李怀光接任。

李怀光自大历十四年五月掌领河中、邠宁以后,力量十分 雄厚,其地理位置接近长安,又处于抗御吐蕃的前线而日显重 要。建中元年 (780), 杨炎提议修筑原州城 (今宁夏固原), 开陵阳渠,泾原节度使段秀实认为正值春耕不宜大兴土木,要 求推迟到农闲季节。杨炎极为不满,遂调离段秀实,改派李怀 光<sup>[8]</sup>。至建中二年七月,李又兼任朔方节度使。他担任的职务 计有: 灵州大都督, 单于、镇北大都护, 朔方节度支度营田观 察盐池押诸蕃部落六城水运使, 邠宁节度使如故<sup>[9]</sup>。这就意味 着李怀光再次统领了原来的邠宁、灵州和振武三个部分, 鄜坊 丹延则由于崔宁罢职而归李建徽统领另行独立[10]。李怀光的 朔方军似乎又恢复到大历十四年五月以前的状态。

朝廷之选择李怀光出任朔方节度使, 我们在上一章里已作 了说明,主因是李怀光比较单纯,而且能征善战,具有抗敌防 边的经验。同时西北地区节镇布局设防搞好, 对长安的意义是 不言而喻的。这样,唐廷也就能够集中精力处理东部出现的骄 藩问题。从大历十四年五月朔方军的分割,到李怀光任使之后

的重新归一,可以看出唐廷对这支军队始终不很放心,力求减 小其实力。德宗上台后做出罢免郭子仪、分朔方军为三部的决 策、但不久后又重新置使统辖三部,反映出唐廷又不能完全失 去这支军队的矛盾心态,这即是说朔方军的任务还在,它还发 挥着保卫西部边防、抗御吐蕃的重要任务。李怀光之被任命朔 方军节度使, 主要就是承担这个任务。当然, 朔方军也经常被 朝廷征调对付东部其他叛镇的活动。然而, 李怀光的再次叛 乱、使唐廷对朔方军寄予的这些希望也落空了。李怀光反叛失 败后,唐廷即刻对朔方军进行了改制和调整。

## 第二节 李怀光反叛与邠宁、河中的分立

李怀光自建中二年 (781) 七月就任朔方节度使, 到贞元 元年 (785) 八月邠宁与河中的分立, 前后计4年整。在这期 间, 朔方军发生了巨大的变化。现综合诸种史籍将朔方军有关 的活动统计如下,再做分析:

一、建中三年五月,李怀光受命东讨魏博节度留后田悦。 后者与其他几支节镇将帅联合挑起了与朝廷对抗的叛乱,使德 宗颇为忧虑 $^{(11)}$ 。

二、建中四年,德宗因泾原兵变而逃往奉天(今陕西乾 县), 急令各地节镇勤王救驾, 李怀光率朔方军众自河北西赴 奉天。旋后, 邠宁留后韩游瓌、灵武留后杜希全等也受命增 援。

三、同年十一月,李怀光率军解救奉天之围,但受卢杞阻 挠未能觐见德宗,朝廷调令他与诸军折回攻取京城。李怀光内 怀怨愤而顿兵不进,嗣后萌发叛意并很快就转化为行动。

四、兴元元年 (784) 三月, 唐廷罢免李怀光一切军职,

旋后调集军队围剿。

五、贞元元年八月、李怀光众叛亲离而自杀。浑瑊尽得李 怀光兵众, 镇守河中(治河东, 今山西永济西): 韩游瓌驻守 邠宁。

上述五条是这4年之间朔方军发生的最为关键的事件, 第 一条至第三条我们在上一章中作了较详细的论述。第四、第五 条是朝廷针对李怀光反叛而采取的措施。总的看,唐廷针对李 怀光采取的对策是比较成功的。以德宗为首的决策集团、在静 观事态的同时, 一方面安抚李怀光以避免事态扩大: 另一方面 则采取对应措施。《通鉴》卷二三〇兴元元年 (784) 二月条记 云李怀光邀约原朔方军将领韩游瓌同反,韩向朝廷奏报,并向 德宗献议:

怀光总诸道兵、故敢恃众为乱。今邠宁有张昕、灵武 有宁景璇,河中有吕鸣岳,振武有杜从政,潼关有唐朝 臣,渭北有窦觎,皆守将也。陛下各以其地及其众授之, 草怀光之官、罢其权、则行营诸将各受本府指麾矣。怀光 独立, 安能为乱!

唐廷事实上采纳了韩游瓌的意见,将李怀光与其部众分隔开 来,进而孤立瓦解李怀光势力。兴元元年三月、唐廷任命浑瑊 为朔方节度使、邠宁振武永平奉天行营副元帅、同时墨免李怀 光。四月,韩游瓌由邠宁兵马使升为节度使[12]。八月,浑瑊 又取代唐朝臣主政河中:杜希全为灵州大都督、西受降城、天 德军、灵盐丰夏节度营田等使13)。这样,李怀光属下的灵州、 **邠宁、河中相继被朝廷占有, 最终他自己也被罢职。李怀光失** 败之后,唐廷就将邠宁与河中分成两个实体节镇,互不统属。

《通鉴》说:

浑瑊镇河中、尽得李怀光之众,朔方军自是分居邠、 蒲矣。(胡注称:自郭子仪以来,朔方军亦分屯邠、蒲而 统于一帅。今居邠者韩游瓌帅之、居蒲者浑瑊帅之、不相 统属。故史言其始分。)[14]

综合上面文字, 我们可以看出: 李怀光取代崔宁任朔方节 度使之后,灵武、振武、邠宁与河中均未设节度使,只有各自 的留后,说明这三部尚归属朔方节度使麾下。但自兴元元年三 月李怀光被罢使后, 这几个部分先后设立了节度使, 形成各自 的独立实体。李怀光失败后, 邠宁与河中又正式分离, 加上灵 武、振武、实际上形成四个部分。这样看来,德宗即位伊始的 朔方军一分为三, 虽标示着朔方军体制的被分割, 但中间经历 仅数月,朔方节度使就重新统辖旧属的大部分(如前文所言, 崔宁任职后不包括李怀光统领的邠宁,但增加了鄜坊丹延), 李怀光任职后又重新复原。现在则将邠宁与河中划为各自独立 的实体,不相统属,从而完全脱离朔方军。这是唐廷受到李怀 光为首的朔方军将领反叛的刺激而采取的措施。这个过程开始 于德宗上台之初,完成于德宗当政之中。自此以后,朔方节度 使的概念, 就仅指原来范畴之内灵州的那一部分了。这表明朝 廷限制、削减朔方军的目的已经达到, 虽然这期间引发了诸多 矛盾和战乱,但对中后期的唐朝皇廷而言,他们宁愿损失朔方 军,也不允许它威胁自己。这是肃、代、德三朝有关朔方军的 基本政策。

## 第三节 御边格局的转换与朔方军的嬗变

在上文的讨论中。我们若将朔方军迄至贞元初这段时期进 行划分,以肃宗为界,可分作前后两个阶段,肃宗以前是朔方 军发展和壮大的时期; 安史之乱以后则是它遭受猜忌和被排斥 的时期。肃宗以后,唐廷因安史之乱而对武将信任的程度人为 降低。朔方军虽然颇受朝廷器重,但是其军制规模之扩大、力 量之雄厚。这些原本十分正常的现象现在都成为朝廷的忧患。 肃、代二朝宦官对朔方军节度使的干预和刁难。决不是宦官个 人的行为, 而是反映了中央政府鼓励朔方军发展扩大政策的结 束,代之以限制和羁控了。这一政策起始于肃宗,继承于代 宗, 德宗则完成了关键的步骤。朔方军正是在德宗当政时期被 分割成若干部分,其军事体制也发生了重要的变化,它失去了 先前的重要地位而等同于一般的节镇了。

由此可见,德宗时期是朔方军嬗变的关键阶段。那么,朔 方军为什么会在这个时期有如此剧烈的演变?这是本节讨论的 重点。

如前文所言,朔方军地位的转变源始于肃宗在位时代。肃 宗自马嵬驿(在今陕西兴平西)与玄宗分道扬镳后去往何处, 曾经一度踌躇不定,后经部属建议决定投奔朔方军。与此同 时, 朔方留后杜鸿渐等人亦主动迎接太子, 并拥立他另即皇 位[15]。此后, 朔方军就全力地支持新朝廷, 协助肃宗镇压安 史叛军。但是当时的形势非常混乱,东北地区的几个节镇已成。 叛军, 西北若干军镇又在前此不久之时毁损于同叛军的对抗之 中, 南方的一两个重镇又远逾千里之外, 而他们的军力亦十分 有限,这样仅靠朔方军这一支完整的节度使军队若想迅速地征

服叛军,显然是不可能的。据《全唐文》卷三六六贾至《玄宗 幸普安郡制》记载玄宗之言称:

愧无帝尧之圣德,而有寄体之不明,致今贼臣内外为 患,蔽朕耳目,远朕忠良;或窃弄威权,或厚敛重赋,泉 坏一漏,成此滔天构逆。……思雪大耻、夫定祸乱者,必 仗于群才:理国家者,先固其根本。……太子亨宜充天下 兵马元帅,仍都统朔方、河东、河北、平卢等节度、采访 都大使,与诸路及诸副大使等计会南收长安、洛阳;…… 虢王巨等并依前充使,其署官属及本路郡县官,并各任便 自簡择。[16]

这道制文下发于玄宗南逃的途中。他下令皇太子李亨以下 各自坚守岗位,诸道军马迅速集结对抗顽凶。显然,此制是玄宗 **亟欲讨伐叛军而又缺乏有效办法的无奈之举。他在另一道制文** 里提出"急于甲兵"<sup>(17)</sup>,都反映了玄宗的急迫心态。在这种情况 下,各地就陆续地出现了新的军队,如胡三省所称:"盖兵兴之 际,分命节帅以扼险要,其所统之增减离合,随时制宜耳。"[18]文 献中所记各地纷纷增设节度使,正是此种形势的反映<sup>[19]</sup>。此例 一开,原有的开天十节度御边格局就被打破了<sup>[20]</sup>。另一方面, 朝廷下令众建军队,固然是为加强官军的力量,尽快地消灭叛 军,但是旧有的十节度早已分化,特别是范阳(治今北京城南)、 平卢(治今辽宁朝阳)演变成安禄山对抗唐朝的主要力量,这对 唐朝的打击极为沉重。朝廷没有料到自己长年苦心经营的边防 部队瞬息之间变成了向自己进攻的敌人,它开始认识到:这种防 边的体系,如果不再调整而任其肆意发展,必然对中央构成新的 威胁。处于这个体制之内的朔方军虽然对皇室忠心耿耿,郭子

仪更有"事上诚尽"、"忠孝之门"的美誉<sup>(21)</sup>,但这并不能保证整 个军队对朝廷忠心态度不会发生转变的可能。换句话说,朝廷 已经意识到过去的十节度经略使御边的休系存在着严重的问 题。因此,朝廷一方面下达众建军队抗击叛军的命令,另一方面 对旧有强大的节镇转变态度,想方设法地限制它们的发展。朔 方军正处在这样的形势之下。

如果说肃宗至德元载 (756) 唐廷另设关内节度使自朔方 属下独立出来尚且属于前文所谓"各任便自简择"的一般通 例, 那么乾元元年 (758) 肃宗下令振武节度使从朔方军脱离 自立,则有削弱朔方军的意图。因为振武节度(治今内蒙古和 林格尔北)兼领的镇北大都护府和麟、胜二州都是朔方重地。 将他们抽出单独组建节镇,无疑是削弱了朔方军的实力。自此 之后, 朔方领属的其他州府, 也陆续分出另行独立[22]。代宗 即位后,继续沿承肃宗对待朔方军的政策,但这却引起了接替 郭子仪出任朔方军节度使的仆固怀恩的反抗,他以勾结回纥、 吐蕃向唐朝进攻的形式背叛王朝(参见第五章)。但这反而使 唐廷更加猜忌朔方军[23]。到德宗上台,他立即将朔方军划分 为三。德宗此举。固然是针对朔方军而行。但德宗政治的中心 则是制服东部的骄藩叛镇。他对肃、代二朝处理军镇节帅问题 的软弱无力极为不满。上台之后,就决意制服骄藩悍将,恢复 中央的权威。而德宗要对付东部的叛镇骄藩,他就需要有一个 较为和缓的外部环境。《新唐书》卷二一六下《吐蕃传下》记 云:"德宗即位,先内靖方镇,顾岁与虏确,其亡获相偿,欲 以德绥怀之。"这时期对唐威胁最大的外部势力是咄咄逼人的 吐蕃。所以德宗要搞好外部关系首先是对吐蕃而言。而朔方军 有抗御吐蕃的重任,德宗将它分解,并遣返先朝以来滞留于唐 的吐蕃使臣和战俘<sup>(24)</sup>, 可以看出这二者之间存在着直接的因

果联系。显然、唐廷对朔方军的举措有向吐蕃示好、缓和双方 关系的考虑在内。朔方军虽然与东部的藩镇在性质上并不相 同[25] 但是它的强势规模仍旧令唐朝担心, 现在又有这样的 边疆形势。朝廷正好有充分的理由将其削弱。它的意图是。先 稳定西部。然后就可集中精力解决东部的骄藩问题。但是。出 乎朝廷预料,东部各藩镇互相勾结,共同抗衡中央。德宗征调 西北军前往东部处理叛藩,结果在长安城内猝发泾原兵变,德 宗被追逃往奉天 (今陕西乾县), 他急忙调令各路军镇救驾。 李怀光在这种情况下率领朔方军解救燃眉之急。然而李怀光又 因卢杞阻止他觐见皇帝又一次扯起叛旗。这使朝廷对西北军冀 存的最后希望落空。德宗于是在平定李怀光之后彻底地将朔方 军分割,他们留居的河中之地也被另行分立。

这是朔方军发展史上的一次关键的转折。促使转折的军事 形势也发生了相应的变化。朔方军设置的目的主要是防御突 厥,它与河西、陇右成掎角之势,北抗突厥,西防吐蕃<sup>[26]</sup>。 那时期吐蕃对唐的威胁尚在突厥之后。然而、后突厥政权在玄 宗天宝初期被回纥等击败,其政权灭亡<sup>[27]</sup>。继之而起的回纥 控制了大漠南北。回纥与唐朝保持了比较密切的交往关系(28)。 甚至在安史叛乱中还出兵协助唐廷镇压叛军。双方虽然也时常 陷入纷争而讨价还价, 偶或伴随军事冲突, 但比起突厥, 回纥 对唐朝的威胁显然大为减轻。

与此同时,吐蕃的势力迅速上升并向东部扩展。此前,吐 蕃将其注意力放在西域,他们在那里与唐朝及其他势力展开了 以争夺安西四镇为中心的斗争<sup>(29)</sup>。安史叛乱迫使唐廷将军队 回撤,吐蕃趁机转向东部,先后攻克唐陇右、河西诸地[30], 并将其东部边界推向会(治会宁,今甘肃靖远)、原(治平高、 今宁夏固原)、渭(治襄武,今甘肃陇西)、岷(治溢乐、今甘

肃岷县)、秦(治成纪、今甘肃秦安西北)、成(治上禄、今甘 肃礼县南)一线,对唐朝长安西北近畿地区构成了直接丽严重 的威胁。从地缘政治的角度讲,吐蕃与唐朝腹心地区已无任何 间隔或缓冲地带, 双方军队处于直接的对峙中。在这种形势 下、叶蕃骑兵的一举一动,都牵涉到唐朝的和害,在长安看来 都是非常严重的事件。所以唐朝将朔方军旧属辖区防御的重 心,由河套地区向南转移,也就是转移到上文中所谓朔方军一 分为三的邠宁节镇所在的地区。这样、以北线为主构成的朔方 军防御体系就势必要做新的调整[31]。我们看到的是, 唐廷并 没有将朔方军整体南调,而是将它分成三个部分,其中抗御叶 蕃的主体已转移到南部的邠宁节镇和其他节度使身上、这些军 镇都不再属于朔方军的管辖了。那么,朔方军本部(以灵州为 核心)仍旧保存下来,而不是将其罢废,这是因为它仍具有抗 衡吐蕃的防边作用。唐廷虽然对它有所防忌、那是因为它的势 力过大、超出了限度。而一分为三之后的朔方军只是作为西北 地区的一般节度军队发挥作用。这对唐廷本身不但没有威胁、 而且成为唐廷倚靠的新型军镇。

如此看来, 朔方军的发展完全受唐朝整体政治形势, 特别 是军事格局的制约。对朔方军,唐廷可以相信重用某一位军 将,但慑于武将掌握军队发动叛乱的潜在威胁, 朝廷不希望任 何一支单独的节度使军队过于强大。众建节镇、弱化分割是肃 宗以后唐朝政府对地方节度军镇的一项基本政策。与此政策相 抵牾的节帅或节镇、必然与中央产生矛盾而被解决。西北地区 向来被唐廷视为自己的腹心要害,在东部地区诸镇叛乱无常的 情况下,唐廷无论如何要保持自己对此地的控制。所以朔方军 由大化小、由强变弱、终于在德宗当政时完成它的转化、就是 出自这种形势。

# 第四节 朔方军南北分域与唐廷防边政策的调整

但是,唐朝内部形势的变化,很快就被吐蕃所利用。他们 乘长安西北防御格局改动的空隙、频繁地向唐朝展开攻势。据 文献记载,自德宗贞元二年 (786) 至十七年之间, 吐蕃攻击 长安西北,涉及到泾(治定安,今甘肃泾川北)、陇(治汧源, 今陕西陇县)、邠(治新平,今陕西彬县)、宁(治定安,今甘 肃宁县)、庆(治安化,今甘肃庆阳)、鄜(治洛交,今陕西富 县)、坊(治中部,今陕西黄陵南)、灵、盐(治五原,今陕西 定边)、夏(治朔方,今陕西靖边白城子)、银(治儒林,今陕 西榆林南)、麟(治今陕西神木北)等州[32]。先看下表:

| 年<br>份 | 主要内容                                                                                                    |
|--------|----------------------------------------------------------------------------------------------------|
| 二年     | 二月, 唐派赵聿为人蕃使。八月, 吐蕃<br>进攻邠、宁、泾、陇等州、唐军防守。九<br>月,吐蕃游骑进至好畤(在今陕西乾县西<br>北),长安戒严。李晟军败吐蕃。十月,李<br>晟、韩游瓌又败吐蕃。十一月,吐蕃攻占盐<br>州。十二月,吐蕃再攻夏、银、麟等州,唐<br>军防守。 |
| 三年     | 二月,唐派崔浣充任人蕃使。三月,派<br>李铦入蕃。吐蕃尚结赞欲与唐媾和,唐廷内<br>意见分歧。德宗主和,指派浑瑊为会盟使。                                                                              |

贞元年间唐蕃关系表<sup>[33]</sup>

 $\ddot{\phantom{0}}$ 

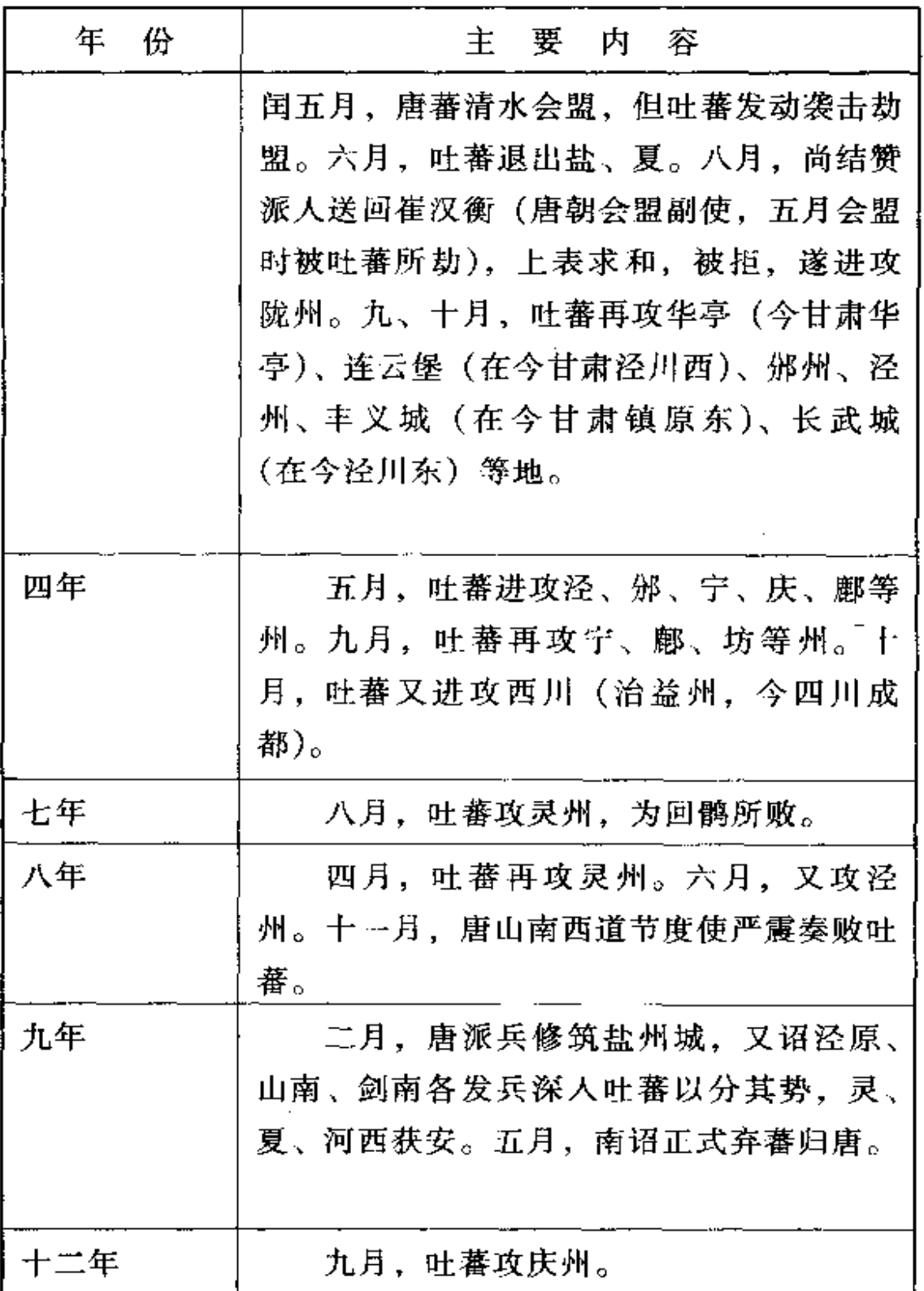

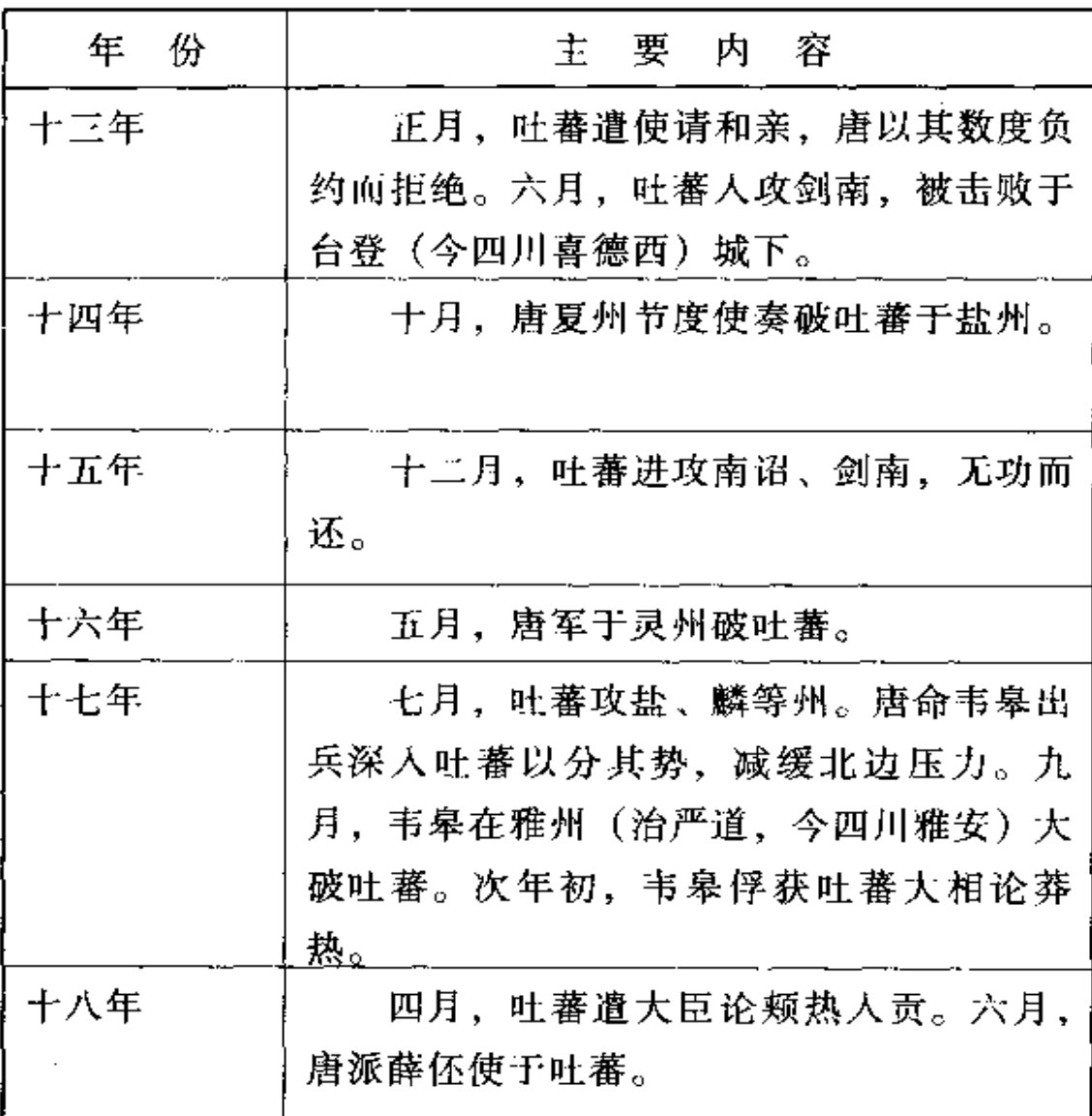

上表所反映的唐蕃之间的争战明显地多出贞元以前的时 期。如上文所言, 德宗即位后, 他采取缓解西部矛盾, 集中精 力解决东部叛镇的方策。他对肃宗特别是代宗处理地方节镇不 力感到遗憾, 所以决计以强硬措施控制藩帅。为此, 就必须搞 好唐蕃关系,创造良好的外部环境。唐蕃于建中四年 (783) 达成清水盟约<sup>[34]</sup>,德宗的初步目的达到。

然而从自李怀光反叛被平定后, 唐蕃关系又开始逆转。从 上表中可以看出, 自贞元二年起, 吐蕃开始接连不断地向唐朝

展开进攻。关于吐蕃进攻的原因,《新唐书》卷二一六下《吐 蕃传下》称:"朱泚之乱,吐蕃请助讨贼,……初,与虏约, 得长安,以泾、灵四州畀之。……及泚平,贲先约求地。天子 薄其劳、第赐诏书、偿结赞、莽罗等帛万匹、于是虏以为 怨。"[35]贞元二年二月, 唐派仓部郎中 赵聿出使吐蕃, 文献虽 无具体记载,但应与上述事件有关。陈楠指出,唐以仓部官员 前往吐蕃, 正是用彩绢、缯帛去抵偿赠地[36]。但是, 唐廷的 这个补偿显然没能满足吐蕃的要求, 吐蕃在当年八月就连续讲 攻泾、邠、宁、陇诸州。于是、唐蕃暂短的和解关系再度被打 破了。

贞元二年吐蕃攻击唐朝的原因,是与唐廷答应用土地补偿 吐蕃的帮助有直接关系。有学者将战争的起因归咎于唐朝违背 了初衷<sup>[37]</sup>,唐朝爽约在先,吐蕃攻击在后。然而吐蕃在贞元 二年的攻击之后不但没有停止,反过来一次又一次掀起了攻 势, 一直持续到贞元末年。吐蕃的攻击不但指向长安周围各州 县。也对剑南道各地发动攻势。这说明,吐蕃自贞元二年以后 向唐朝的攻击, 是受其东向政策或对外扩张政策的支配的<sup>[38]</sup>。 贞元二年吐蕃抓住唐廷违约而发动的军事攻击,只不过是吐蕃 方面的一种借口而已。

·吐蕃对长安西北地区的攻势涉及到众多州县。这些地区以 鄜、坊与灵、盐为界,大致分成南、北二部<sup>[39]</sup>。根据上表所 记,吐蕃向南部泾、陇、邠、宁等地的进攻明显多于北部诸 州。显然,他们进攻的重点是南部近迩京畿之地。其原因不言 而喻: 在南部诸州的骚扰对唐廷构成的威胁远远大于北部。贞 元二年吐蕃骑兵进占好畤,长安传言四起,气氛骤然紧张,这 正是吐蕃要达到的目的[40]。这是其一。其二, 南部诸州土地 肥沃, 农作物繁密, 每到收获季节, 吐蕃出击抢掠; 而北部各

州物产远逊于此。

由于吐蕃的进攻重点在南线、唐朝的西北防务也就由传统 的北方重心向南部(即长安西部或偏北一线)转移,特别是转 向朔方军原属地泾原、邠守等镇。例如贞元七年 (791) 二月, 唐廷为加强泾原前线的防守能力,"诏泾原节度使刘昌筑平凉 故城(今甘肃平凉),以扼弹筝峡口;浃辰而毕。分兵戍之。 昌又筑朝谷堡;甲子, 诏名其堡曰彰信; 泾原稍安"[41]。贞元 十三年,唐廷下今弼宁节度使杨朝晟构筑其辖境之内的方渠 (在今甘肃环县)、合道(在今环县南)、木波(在今环县东南) 等三城,《通鉴》称:"上(德宗)以方渠、合道、木波皆吐蕃 要路,欲城之,……二月,朝晟分军为三,各筑一城。……三 月,三城成。"[42]唐筑这些城池,意在加强泾原、邠宁镇的防 务能力,这不禁使我们想起唐前期张仁愿在河套地区修筑三受 降城防御突厥的事情。与前期三受降城相比,这些城防的构筑 可能更为仓促。因为三受降城是一整套的防御体系,而这些城 池却无整体性可言。另外,就整个局势讲,唐、蕃军事力量的 对比要大于唐与突厥。前期的唐朝蒸蒸日上,军队战斗力强 盛: 突厥虽有灵活的骑兵, 但毕竟仓促立国, 且其周边尚有其 他敌对势力觊觎。后期的唐朝则受制于内部藩镇叛服无常的困 扰,中央王朝控制的军力大为减少,多数节镇虽隶属于中央, 但分散各处, 调动十分不便; 面吐蕃军队机动灵活, 他们人数 虽劣于唐军,但可集中优势,在战场上经常处于主动。又如前 文所言,唐廷为求内部稳定,刻意削减(朔方等)军镇兵力, 缩小其规模。面对吐蕃的频繁进攻,唐廷采取以数量压倒对方 但以各节镇自防为主的策略。泾原、邠宁等南线成为朝廷关注 的重点, 灵州等北部则相对被忽略。这个时期, 北部天德(在 今内蒙古乌拉特前旗东北)、振武一带,土地荒芜,守员减少,

甚至出现军士拒绝前往驻防的现象。如德宗贞元十四年 (798). 唐廷调神策行营节度使韩全义为夏绥银宥节度使, 韩 当时屯驻在邠州长武城(在今陕西长武西北),"诏帅其众赴 镇。士卒以夏州碛卤,不乐徙居;(闰五月)辛酉,军乱,杀 大将王栖岩, 全义逾城走"<sup>(43)</sup>。这种现象, 在朔方军的发展上 升时期还未出现过。

与此同时,吐蕃虽然将南线视为进攻的重点,却也没有放 弃北部地区,而唐军集结于南线恰恰又给吐蕃攻击北部制浩了 机会。如贞元二年(786)十一月,"吐蕃寇盐州,谓刺史杜彦 光曰:'我欲得城,听尔率人去。'彦光率众奔鄜州,叶蕃入据 之"[4]。同年十二月, 吐蕃又连续攻克夏、银、麟等州, 这些 地区因防御能力减弱, 几乎没有抵抗就拱手相让, "人皆奔 散"[45]。处于北部的朔方节度使(此时又称为灵盐节度使)驻 防地,也受到吐蕃的多次进攻。贞元七年(791),吐蕃攻击灵 州, 朔方军自保不足, 后由回鹘助战帮忙才得解围: 次年, 吐 蕃军又一次袭击灵州,唐廷"诏河东、振武救之,遣神策六军 二千戍定远(在今宁夏平罗南)、怀远城(在今宁夏银川),吐 蕃乃退"<sup>(46)</sup>; 而在这之前振武遭受奚、窒韦的骚扰时, 却不见 有朔方军的援助[47]。可知这个时期的朔方军已不能独立地承 担抗敌的任务, 其军力、规模较之旧日大为减弱了。

在朔方军一分为三、独自抗御能力丧失以后, 唐廷又是如 何抗衡吐蕃呢?

根据文献记载,唐朝的防御政策在这同时已经进行了相应 的调整和变化。倘若与前期相比,开元天宝之际的御边十节度 经略使体系,其西部和北部设置的军镇大致上是这样:安西节 度(治龟兹,今新疆库车)抚宁西域;北庭节度(治庭州,今 新疆吉木萨尔北)防制突骑施、坚昆;河西节度(治凉州,今
甘肃武威)和陇右节度(治鄯州、今青海乐都)共抗吐蕃(河 西又防突厥): 河东节度(治太原, 今山西太原南) 与朔方共 防突厥[48]。经过安史之乱, 安西、北庭以及河西、陇右驻军 大多东调。有的则溃败于战争之中。这些地区也陆续被吐蕃攻 占[49]。由于西北几支节度使军队几乎不复存在,朔方军也因 前面谈及的原因被分割和肢解,这样,在如何阻止吐蕃军队东 进的问题上, 唐朝就必须做新的部署。

唐廷在分割朔方军后,它在朔方军旧辖区(即关内道西部 和北部)相继设立了凤翔(治凤翔、今陕西凤翔)、泾原(治 泾州,今甘肃泾川北)、邠宁、鄜坊(治鄜州,今陕西富县)、 朔方、振武、天德和夏绥(治夏州、今陕西靖边白城子)等八 个节镇。这八镇分别设置在肃宗乾元元年 (758) 至德宗贞元 十二年 (796) 之间<sup>(50)</sup>。这就是说京西北八镇的形成与朔方节 度使的下降是同时进行的,到它被分割之后就正式形成了。这 八镇除了凤翔之外,都处在朔方节度使的原属地区。唐廷在丧 失了河西、陇右之后, 就以这八镇代替了西北旧有的节镇体 制。对于河西、陇右而言, 唐廷无力 (在一定程度上说也无此 意)收复失地, 只有用八镇制顶替; 对朔方节度使而言, 则是 削减其规模、扩大中央控制该镇所在地区的能力。这个转折完 成于德宗贞元前期。可见、德宗处理东部叛镇虽然乖舛无方, 但对西部节镇的调整及其御边格局的转换,却用智辅谋,效果 十分明显。

八镇既已建立,且处于长安政府的监控之下,现在唐廷用 他们防御吐蕃, 就势必要修整完善八镇设施, 增强御边能力。 <u>前文所言泾原镇构筑平凉、邠宁镇增修三城即属此例。其北面</u> 的盐州也在贞元九年 (793) 得到修筑。《通鉴》记云:

初、盐州既陷、寒外无复保障;吐蕃常阻绝灵武、侵 扰鄜坊。(三月) 辛酉, 诏发兵三万五千人城盐州, 又诏 泾原、山南、剑南各发兵深入吐蕃以分其势、城之二自而 毕:命盐州节度使杜光彦戍之,朔方都虞候杨朝晟戍木波 堡 (在今甘肃环县东南)。[51]

这样, 灵州(朔方)、夏州与黄河西部(此前这里为河西、陇 右节度使辖区, 现在则纳入吐蕃麾下, 人们亦以塞外为称了) 等地的安全就得以保证。贞元十二年,唐廷又调派具有御边经 验的李景略为丰州(治九原,今内蒙古五原南)都防御伸, "景略以勤俭帅众,二岁之后,储备充实,雄于北边"<sup>〔52〕</sup>。

德宗加强西北八镇,采取的主要办法是加固城池,增设驻 军;驻军防御是基础,修城主旨在于加强防御和抵抗能力[53]。 正是在这样的形势下, 朔方军节度使就演变成防御吐蕃的京西 北八镇之一。这是其一。

其二,以抗击突厥为主的朔方军节度使格局转变为以防御 吐蕃为主的京西北八镇格局,是唐廷为解决它与西北和西部垫 力关系而采取的一种政策。伴随这个政策的则是唐廷对自身依 靠的节度使(具体指朔方军)力量进行限制并将其分化为若干 部分,其最终目的是中央要对京畿附近地区的各节镇进行有效 的控制。安史之乱后骄藩跋扈的问题非但没有解决,东部诸镇 (尤以河朔藩镇为甚)连续叛乱。这个现实使唐廷决策集团深 知自身掌握武装力量的重要。京西北八镇正是唐廷要加以掌握 和控制的军队。这八镇对外防御吐蕃、保卫长安: 对内则起到 协助朝廷监控其他节镇和镇压叛藩的作用。诚如黄利平指出的 那样:

京西北藩镇是唐王朝为了防御西北少数民族对国都长 安的侵扰和控制平定安史之乱的唐军主力,而组建起来的 地方藩镇。……能否有效地控制京西北藩镇这支近在肘腋 的军事集团,直接关系到朝廷的安危。……唐朝廷可以容 忍河朔等镇的叛乱与半独立、但决不允许京西北藩镇稍稍 脱离中央的领导。[54]

唐廷为此采取的一个办法就是强化神策军、并以它控制西 北八镇。神策军的出现,也始于肃宗。最初由一般节帅领军, 曾参与平定安史叛乱,代宗时转入禁军系统<sup>[55]</sup>。这时期的神 策军与朔方军是两支互不隶属的军队,原本没有什么关系。朔 方力量强盛之际, 神策尚在发展之中, 后者远不能望前者项 背。但是自从它归隶禁卫系统、特别是由皇帝亲信官官掌握之 后,它就迅速地发展。王吉林先生说:

在制度上,唐代中央除禁卫军外,似乎没有中央的直 辖军队,对安史逆党作战的军队、都属于各节度使的。这 在君主与宦官都觉得没有自己的军队,所以威权不张。如 要伸张君主权威、则非有一支直辖的军队不可、此为地方 性的神策军遥身一变而成为禁军,再扩张而有神策行营的 出现。<sup>[56]</sup>

李怀光被镇压后, 朔方军被肢解, 面临着吐蕃的东攻, 唐 廷开始在规模结构和职权等方面进一步加强神策军,并使它成 为防御京西北的力量之一。在体制上, 贞元二年 (786), 神策 军左右厢改为左右神策,设置大将军以下将官。贞元十二年, 确立了"以监勾当左神策军、左监门卫大将军、知内侍省事窦

文场为左神策军护军中尉。监勾当右神策军、右监门卫将军、 知内侍省事霍仙鸣为右神策军护军中尉"的体制[57]。在法律 上完成了宦官控制这支军队的程序<sup>[58]</sup>。两年以后, 神策又置 统军,从而超越其他禁卫军旅。我们看到,神策军的完善也在 德宗贞元年间, 这说明神策军与西北防御格局转换之间有着密 切的关系。

这种关系本质地表现在神策军对八镇的监督和控制上(它 自身也相负着一定的防边任务)。《陆官公奏议》卷一〇《论沿 边守备事官状》称:

又有素非禁旅,本是边军,将校诡为慢辞,因请遥隶 神策、不离旧所、唯改虚名、其于廪赐之饶、遂有三倍之 盖。 $(59)$ 

神策军直属于中央,是朝廷所倚赖的武装力量,因而其待遇优 渥, 禀赐充足, 引起其他边镇的嫉羡<sup>(60)</sup>, 所以不少边镇改诸 归隶其门下,以求丰厚之赐,神策军对他们的控制能力亦随之 扩大。这时期京西北地区出现的防边和自身解决不了的问题。 神策军也都参与其间。著名的例子有:

贞元三年 (787) 八月, "吐蕃帅羌、浑之众寇陇州, 连营 数十里,京城震恐。九月,丁卯,遣神策军将石季章戍武功 (今陕西武功西),决胜军使唐良臣戍百里城(在今甘肃灵台 西)"[61]。

贞元八年四月,"吐蕃寇灵州,陷水口支渠,败营田。诏 河东、振武救之,遣神策六军二千戍定远(在今宁夏平罗南)、 怀远(今宁夏银川)城,吐蕃乃退"[62]。

贞元十九年,"盐夏节度判官崔文先权知盐州,为政苛刻。

冬、闰十月、庚戌、部将李庭俊作乱、杀而臠食之。左神策兵 马使李兴幹成盐州,杀庭俊以闻。……十一月,戊寅朔,以李 兴幹为盐州刺史, 得专奏事"[63]。

这几个事例证明神策军的权力迅速扩大、它不仅协助边镇 守卫长安西北地区,而且参与平息或解决边镇的内部事务。神 策军若想保持它的监控权,其军制规模就要相应加强。根据 《通鉴》记载,以贞元十四年(798)为计,神策军的兵员总数 达十五万人<sup>[64]</sup>,超过任何一个单独的节镇军力<sup>[65]</sup>。

其三,为弥补西北军力的不足,唐廷还采取将长安东部节 镇军队西调的办法进行援助。这些军队开始只是在西线受到叶 蕃进攻时临时性地前去营救、事毕即撤。但随着叶蕃攻击的频 繁, 特别是每当秋收季节来临, 吐蕃前来扰掠, 他们就受命增 援,形成了所谓"防秋"的制度[66]。这个制度产生在德宗之 前,但在德宗时得到了加强。前文所说的唐廷修筑盐州城,又 下令泾原、山南、剑南等镇各发兵深入前线转移吐蕃兵力。这 些来自山南、剑南的军队就应当属于防秋兵范畴。至于每年增 防的军队数目。可能因战争规模和前方遭受攻击的严重程度而 有所不同。仅以贞元三年(787)为例、唐廷调动关东成卒西 去者为十七万人,据统计,他们共需粮草二〇四万斛,计钱款 三〇六万缗<sup>[67]</sup>。而此前的代宗大历时期 (766~779), 防秋兵 的数目有四万至五万人的<sup>[68]</sup>,也有多至二十七万余人的。这 二十七万人的数字见于《全唐文》卷四八代宗《命郭子仪等备 边敕》一文里, 该敕文所记的军队由各部分组成, 包括西北本 地和东部增援的。敕文称:

宜令子仪以上郡、北地、四塞、五原义渠、稽胡、鲜 卑杂种马步五万众,严会磷邑,克壮旧军;抱玉以晋之高

都、韩之上党、河湟义从、磷陇少年凡三万众,横绝高 壁、斜界迁营;马磷以西域前庭、车师后部兼广武之戎、 下蔡之徭凡三万众,据于朝那,遏当路之塞:忠臣以卢 龙、柳城洎右北平汉东诸镇江黄申息之师凡三万众。屯于 回中、张大军之援:忠诚以武落、别校、右地寄锋凡三万 众,出岐阳而北会;希让以三辅大常之徒、六郡良家之 子, 自渭上而西合; 汴宋、淄青、河阳、幽蓟总四万众。 分列前后;魏博、成德、昭义、永平总六万众,大舒左 右。

上文中记载的兵员大都是从各地征调而来的。这样大规模 的征调不可能长期持续下去,大概属于少见的行动。在上文 中,我们分析到神策军外出驻防兵员和西北本地驻军总数已达 三十五万至四十万人之间,再加上防秋增兵,这些军队的吃穿 用具、全由国家负担,这就急剧加大了中央政府的财政负担。 代宗时期的财政已经入不敷出、为了供应军需,政府就被迫采 用额外敛财的办法,于是各种名目的巧取豪夺措施就相继出 台,由此引发一系列社会问题。这是当时社会的一个很突出的 现象, 特别在德宗时期表现得十分突出<sup>(69)</sup>。从上文的分析里, 我们看到德宗时代不仅有朔方军体制的分割和边防布局的调 整,而且在财政税收制度上也进行了重要的变革。从两税法到 其他附加税的出现。足以证明这个变动时代各种事务的复杂程 度,也的确证明德宗执政期间称得上是唐朝各种制度和体制变 化、交替的转折时代。

在唐政府采取的上述三方面的措施中, 京西北八镇无疑是 抗击吐蕃、保卫边地的基本力量;京西北之外的防秋兵则是增 援力量,增援的多少则视战事规模和程度而灵活调派: 神策军

行营是唐廷为监督和控制西北各节镇而专门设置的军队、它以 禁军的身份出现。代表中央政府行使职能、同时兼具御边防敌 的功能<sup>[70]</sup>。这三者结合形成一个整体,表明新型御边体系的 正式确立和开天时代十节度防边战略向新格局转变最终得以完 成。

我们如果从前后期的整体形势来看。其格局的转变、一方 面涉及到唐朝防边体系(这里主要指西北地区)的变化,另一 方面也反映出军事制度内在的变化倾向。从初期的朔方道行军 大总管到朔方军节度使,表明行军体制转向镇军体制,讲而形 成节度使体系。然而不论是行军还是节度使,它们都是唐朝为 处理边地或诸族势力的骚扰进攻而设置的。从朔方节度使等十 节度防边向京西北八镇格局的嬗变。正是唐廷为应付西北新形 势而做的调整。这个调整既涉及防边体系的变更,也触及军制 体制上的变化。但就这个时期而言, 御边格局的调整是第一位 的。

然而, 伴随这个转换过程的, 也相应产生了许多其他问 题。如上文所说,唐廷为加强防御吐蕃的能力,在设置西北八 镇的同时,又征调东部军队防秋和扩大神策军行費规模,这些 兵力总数超过四十万<sup>(71)</sup>。这些军队的开支完全由政府负担, 唐廷正常的支出不够,只有额外敛财加以弥补。而敛财既伤 民、伤商、伤农,更危及社会的稳定,其负面作用相当严重。 陆贽两次上书批评德宗政府的某些政策、涉及到防边者、他认 为有六项失策、即措置乖方、课责亏度、财匮于兵众、力分于 将多、怨生于不均、机失于遥制。他说:

开元、天宝之间、控御西北两蕃、唯朔方、河西、陇 右三节度。中兴以来,未遑外讨,抗两蕃者亦朔方、泾

原、陇右、河东四节度而已。自顷分朔方之地、建牙拥节 者凡三使焉、其余镇军,数且四十,皆承特诏委奇,各降 中贵监临,人得抗衡,莫相禀属。每俟边书告急,方令计 会用兵、既无军法下临。惟以客礼相待。夫兵、以气势为 用者也:气聚则盛,散则消;势合则威,析则弱。今之边 备, 势弱气消, 可谓力分于将多矣。[72]

陆贽将唐军的疲软归于节度使(如朔方军)军队的被分割。正 因为这样,才有防秋兵西调,而支持他们的财政负担就要加 大,加之衣粮禀赐不均,就很容易致人生变;而边防军队名目 繁杂,互不归属,缓急无以应敌。所以他向德宗提出三条建 议:

第一, 废除防秋制, 以自愿成边者和蕃汉子弟组成军队代 替、并由各地节镇资助粮草。

第二,在西北边地组织屯田,收入归属官府。

第三, 选择良将充任陇右、朔方、河东三节镇, 恢复旧 制,设置元帅,分别统属缘边诸节度使。

就建议本身而言、陆贽提出的每一条都有其合理性、其中 的某些措施如屯田、招募蕃汉也具有可行性。但是, 陆贽的每 一条背后都存在着互为一体的关系。以第二条为例,边区的屯 田在前期就已广泛地施行,关内道的数量居各道之首[73]。但 是它是以军队驻防相对稳定为前提的。这就牵扯到第一条。防 秋体制下的军队, 一般只在收获季节处于戒备状态, 俟敌军退 走,防秋军亦回撤〔74〕。要进行屯田, 就须长驻军队, 规模也 不宜过小,这就势必要罢废防秋制。而防秋制正是为了弥补原 有节度使防边体系破坏之后的空缺,它本身是为了加强西北边 备的措施。在长安受到吐蕃直接威胁的情况下,保卫长安外围

地区成为第一需要。防秋的花费虽大,但它却能够保证都城的 安全、这在唐政府看来是最为紧迫的任务、因而不惜一切代 价。

陆贽在奏文里提及的"气聚则盛",主张加强朔方军节度 使的军力。这又与肃、代以来朝廷削减大镇的政策相悖立。他 提出的此项建议自然不会被采纳。我们还发现,唐军疲软的现 象同样遭到其他大臣的批评。宰相李泌甚至对整个军事体制产 生怀疑,他为德宗开列的处方是: 要么恢复府兵制, 要么让军 士土著<sup>[75]</sup>。显然,随着新旧格局转换而萌生的一系相应的问 题,引起了朝廷大臣们的严切关注。但是他们批评现实政治的 动因与当时的社会形势并不合拍。这使我们意识到, 8世纪后 期的某些官员在处理现实当中的燃眉问题时,常常不自觉地向 先行的制度措施寻求企图,遗憾的是,他们只记住了方法本 身, 却忽略了条件的变化[76]。这常使朝廷处于两难境地: 全 盘接受于事无补,完全拒纳又不符合道义。最终的结果只能是 临时应急,甚至用急功近利的办法去应对。防秋兵就是这种产 物。基于这种形势,唐廷采纳了李泌的另一项建议,即联络回 鹘、南诏、大食共同抗衡吐蕃、德宗抛弃了个人与回鹘之间的 恩怨成见,与之联合,并得到了回鹘的积极响应<sup>(77)</sup>; 南诏也 在韦皋等人卓有成效的鼓动下弃蕃归唐[78], 从而有效地缓解 了长安外围地区所承受的压力。所有这一切,我们都理解成朝 廷在分割朔方军之后长安遭受吐蕃的威胁下而采取的补救措 施。

在这种新旧格局转换过程中, 朔方军节度使从一个抗御突 厥、拱卫关内道为一方的强盛力量,蜕变成一个普通的节度军 镇,这首先受制于唐廷与北部和西部势力关系转化的影响。朔 方军节度使失去了抗御的主要对象 (突厥),它的战略地位随 之下降:其次是唐廷在镇压安史之乱的同时,也对忠于朝廷的 大型军镇采取了限制发展的措施、目的是防止这些大镇超越中 央羁控,以至尾大不掉。形势的变化,是导致朔方军嬗变的主 要因素。陆贽提出重新恢复朔方军的规模和权力,显然与此相 悖,不可能被采纳。

那么,新格局之下作为八镇之一的朔方军,它的机能或作 用又如何呢?

 $\cdot$ 

## 注释・

 $\{1\}$ 据《新唐书》卷六六《方镇表三·河中》记云, 肃宗至德元 载,置河中防御守捉蒲关使,次年升为节度使。

[2] 上文统计依据《新唐书》卷六四《方镇表一》和《唐方镇年 表》卷一朔方、振武、邠宁等条目。

 $\lceil 3 \rceil$ 关内节度使建立, 是肃宗与李泌战略决策的安排之一, 旨在 加强京师附近地区的武装力量。参见《通鉴》卷二一八肃宗至德元载 (756)七月条,第 6982 页。《旧唐书》卷一三〇《李泌传》云:"肃宗北 巡,至灵武即位,遭使访召。……解褐拜银青光禄大夫,俾掌枢务。至 于四方文状、将相迁除, 皆与泌参议, 权逾宰相。"第3621页。

 $\lceil 4 \rceil$ 见《通鉴》卷二二五唐代宗大历十四年(779)五月条,第 7259 页。

 $\left\lceil 5 \right\rceil$ 《唐方镇年表》卷一就是这样安排的。

 $\lceil 6 \rceil$ 两《唐书•崔宁传》记载振武留后是王翃、第 3401 页、第 4706页。

[7] 见《旧唐书》卷一一七《崔宁传》,第 3400~3401 页。

见《旧唐书》卷一二八《段秀实传》,第3586页。但李怀光  $\left[ 8 \right]$ 任泾原节度使一职不数日,该职又转给朱泚。见《通鉴》卷二二六德宗 建中元年(780)二月条,第 7278 页。

见《旧唐书》卷一二一《李怀光传》,第3491~3492页。  $\left(9\right)$ 

[10] 见《旧唐书》卷一二《德宗纪上》,第 330 页。

〔11〕 关于叛乱和德宗的对策,参见崔瑞德主编的《剑桥中国隋唐 史》第八章有关德宗的部分,汉译本第 496~510 页。

见《通鉴》卷二三〇唐德宗兴元元年 (784) 四月壬寅条,  $[12]$ 第7421页。

[13] 见《通鉴》卷二三一唐德宗兴元元年(784)八月条,第 7443~7444 页;《旧唐书》卷一二《德宗纪上》,第345~346 页。

[14] 见《通鉴》卷二三二唐德宗贞元元年 (785) 八月条, 第

 $7466 - 7467$  页。

[15] 参见《通鉴》卷二一八唐肃宗至德元载(756)六月丁酉条. 第6974~6981页。参见黄永年:《唐肃宗即位前的政治地位和肃代两朝 中枢政局》,载《唐史研究会论文集》,第224~249页。

 $16$  见1645页。

(17) 同卷贾至《诫示诸道制》, 第1646页。

[18] 见《通鉴》卷二二〇唐肃宗乾元元年 (758) 九月庚午朔条, 第7060页。参见张国刚:《肃代之际的政治军事形势与藩镇割据局面形 成的关系》,载《唐代藩镇研究》,第 46~59 页。

[19] 玄宗下发制文的作用,我认为是打破了十节度使的格局,为 设置新军打开了绿灯。而遍设节镇则是肃宗以后的事情。《元和郡县图 志》卷一《河南道·河南府》记云:"自乾元已后,常置重兵,贞元后加 置节度,为都城之巨防。"(第 144 页)关于这个时期新设立的节度使, 参见王寿南:《唐代方镇建置沿革表》,载《唐代藩镇与中央关系之研 究》、第19~30页。

[20] 这个体系形成于玄宗开元天宝时期。王寿南说: "安史乱前 所置之节度使均在边境,其建置目的在防御外患,节度使之御外作用, 纵在安史之乱后仍未消失。"见《唐代藩镇与中央关系之研究》,第14 页。参见孟彦弘:《唐前期的兵制与边防》,载《唐研究》第一卷,第 245 ~ 276  $\bar{M}$ .

〔21〕 见《旧唐书》卷一二〇《郭子仪传》,第3466~3467页。

[22] 樊文礼先生对此亦有论述,见《唐朔方节度使略论》,载 《内蒙古大学学报》(哲学社会科学版) 1998年第3期, 第110~118页。

〔23〕 关于肃、代二宗与朔方军的关系,参见王吉林:《唐代的朔 方军与神策军》,载《第一界国际唐代学术会议论文集》,第914~922 页。

〔24〕 见《册府元龟》卷九八〇《外臣部·通好》,第 11513 页。

朔方军与东部安史旧部组成的节度军镇是完全不同的,后者  $[25]$ 与唐廷处于对峙状态,而朔方军虽然也令唐廷不安,但唐廷必欲置之自

己的控制之下。张国刚先生对藩镇进行讨类型分析,朔方军与东部诸镇 均属不同类别,见《唐代藩镇的类型分析》,载《唐代藩镇研究》,第77 ~103页。另外,王寿南先生在他的《唐代藩镇与中央关系之研究》也 有相应的研究,见42~44页、299~302页。

 $(26)$ 见《通鉴》卷二一五唐玄宗天宝元年(742)正月条、第  $6848 \sim 6849$   $\overline{u}$ .

 $[27]$  见《新唐书》卷二一五下《突厥传下》,第 6055 页。参见薛 宗正:《突厥史》,第580~584页。

参见程溯洛:《回纥汗国建立前后与唐朝的关系不同》,载  $\lceil 28 \rceil$ 《唐宋回鹘史论集》,第82~101页。

[29] 参见王小甫:《唐、吐蕃、大食政治关系史》, 第68~164 页。

[30] 《旧唐书》卷一九六上《吐蕃传上》称:肃宗"乾元(758 ~760) 之后, 吐蕃乘我闻隙, 日蹙边城, 或为虏略伤杀, 或转死沟壑。 数年之后, 凤翔(治今陕西凤翔)之西, 邠州(治今陕西彬县)之北, 尽蕃戎之境, 湮没者数十州。"第5236页。参见薛宗正:《吐蕃王国的兴 意)、第106~130页; 陈楠: 《吐蕃对河西地区的占领与管辖》, 载《藏 史从考》, 第80~94页。

[31] 樊文礼先生也注意到了这种形势的变化。除此之外,他还从 朔方军在战争中遭到消耗破坏、唐朝国力衰竭、唐廷与地方藩镇之间的 矛盾等方面论证了朔方节度使衰落的问题。见《唐朔方节度使略论》、 载《内蒙古大学学报》(哲学社会科学版》1998 年第 3 期、第 110 ~ 118 页。

[32] 参见苏晋仁先生编:《通鉴吐蕃史料》,第181~237页;苏 晋仁、萧铼子先生编:《〈册府元龟〉吐蕃史料校证》,第222~274页。

本表依据下列资料制作而成:《旧唐书》卷一二《德宗纪  $[33]$ 上》、卷一三《德宗纪下》、卷一九六下《吐蕃传下》,苏晋仁:《通鉴吐 蕃史料》,苏晋仁等:《〈册府元龟〉吐蕃史料校证》。

[34] 见《旧唐书》卷一九六下《吐蕃传下》, 第5246~5248页;

参见陈楠:《论唐蕃清水会盟》、载《藏史丛考》、第167~183页。

 $(35)$ 《通鉴》记载唐许成功之后以伊(治伊吾、今新疆哈密)、 西(治高昌,今新疆吐鲁番)、北庭(治金满,今新疆吉木萨尔北)之 地送于吐蕃,见该书卷二三一唐德宗兴元元年 (784) 七月条, 第7442 页。

[36] 见陈楠:《吐蕃大相尚结赞考叙-----兼论吐蕃宰相制度的变 迁》. 载《藏史从考》. 第69页。

 $\left\lceil 37\right\rceil$ 同上。

[38] 参见林冠群《论唐代吐蕃之对外扩张》: 石硕:《西藏文明东 向发展史》,第71~83页。

〔39〕 文献上有"京西"、"京北"之称, 如《通鉴》卷二三九唐宪 宗元和七年(812)岁末条胡注称:"京西,凤翔、秦、陇、原、泾、渭 也。京北,邠、宁、丹(治义川、今陕西宜川)、延(治肤施、今陕西 延安)、鄜、坊、庆、灵、盐、夏、绥(治上县,今陕西绥德)、银、宥 (治今内蒙古鄂托克旗南)也。"(第 7698 页)本文根据长安远近面以鄜、 坊与灵、盐为界、灵、盐划为北部、鄜、坊等划为南部,与胡注稍有差 异。

[40] 见《通鉴》卷二三二唐德宗贞元二年(786)九月条,第  $7472 \overline{p}$ 

 $\lceil 41 \rceil$ 见《通鉴》卷二三三唐德宗贞元七年(791)二月戊戌条、 第 7523 页。

[42] 见《通鉴》卷二三五唐德宗贞元十三年(797)正月条, 第 7576 页:《新唐书》卷一五六《杨朝晟传》,第 4898 页。

见《通鉴》卷二三五唐德宗贞元十四年 (798) 闰五月条,  $[43]$ 第 7580 页。又同书卷二三一贞元元年(785)七月条还记载朝廷将犯法 者谪戍天德的事情 (第 7459 页),这与朔方军雄盛之时形成了鲜明的对 照。

〔44〕 见《通鉴》卷二三二唐德宗贞元二年(786)十一月辛丑条, 第 7474 页。

[45] 见《旧唐书》卷一九六下《吐蕃传下》,第5250页。据本 传, 在这一年稍早的九月, 吐蕃进攻南部地区的凤翔, 却遇到了唐军的 顽强抵抗。凤翔节度使李晟还派军夜袭吐蕃营帐,连续破之。说明唐朝 南部防线较坚固、而北部防区则被忽略了。

见《通鉴》卷二三四唐德宗贞元八年(792)四月壬子条, [46] 第 7530~7531 页。

[47] 见《通鉴》卷二三三唐德宗贞元四年 (788) 七月条, 第  $7514 - 7515$  页。

见《通鉴》卷二一五唐玄宗天宝元年(742)正月条,第  $[48]$  $6847 - 6849$  页。

[49] 安西、北庭的情况与河西、陇右不同,参见王小甫:《唐、 吐蕃、大食政治关系史》,第196~209页。

[50] 凤翔镇始设于肃宗上元元年 (760), 初名兴凤陇节度使: 泾 原镇设于代宗大历三年(768),邠宁镇初设于肃宗乾元二年(759),鄜 坊镇设于上元元年, 初名渭北鄜坊节度使;振武镇始设于乾元元年 (758): 夏绥镇始设于德宗贞元三年 (787), 初名夏州节度观察处置押诸 蕃部落使;天德镇初设于贞元十二年 (796)。以上主要依据《新唐书》 卷六四《方镇表一》,第 1767~1777 页。参见吴廷燮:《唐方镇年表》卷 一. 第1-161页: 王寿南:《唐代藩镇与中央关系之研究》附录一《唐 代藩镇总表》,第533~585页。

[51] 见《通鉴》卷二三四唐德宗贞元九年 (793) 二月条, 第 7540 页。

[52] 见《通鉴》卷二三五唐德宗贞元十二年 (796) 八月条, 第 7574~7575 页。

[53] 程存洁对唐朝边城有较深人的研究,他发表的文章主要有 《唐王朝北边边城的修筑与边防政策》(载《唐研究》第三卷、第363~ 379 页)、《略论唐王朝东北边城防御体系的形成》(载《唐代的历史与社 会》,第266~282页)和《略论唐王朝对西北边城的经营》(载《法门寺 文化研究通讯》第10期,第170~180页)等。在后一文里,他曾就京

**畿西北边城拟另文详谈。我尚未见到此文。不过。就上述诸文的研究所** 见,唐在周边地区构筑城池的活动是相当频繁的。就京西北地区而论、 这时期之所以较多地修善城池,正是因为该地已处于防御吐蕃的前线, 如同前期河套地区防御突厥那样。构筑边城的动机,取决于唐朝的军事 需要和唐蕃双方局势的变化。

[54] 见黄利平:《唐京西北藩镇述略》,载《陕西师范大学学报》 (哲学社会科学版), 第20卷, 第1期, 1991年, 第89~90页。

见《新唐书》卷五〇《兵志》,第1332页。参见齐勇锋:  $(55)$ 《说神策军》,载《陕西师大学报》1983年第2期,第94~102页。

〔56〕 见王吉林、《唐代的朔方军与神策军》,载《第一届国际唐代 学术会议论文集》,第915页。参见张国刚:《唐代的神策军》,载《唐代 政治制度研究论集》,第134页。

[57] 见《新唐书》卷五〇《兵志》,第1334页。

窦文场曾提出要求像宰相受任那样降麻。但未果。改以降  $(58)$ 敕。见《通鉴》卷二三五唐德宗贞元十二年(796)六月条、第 7571 ~ 7572 页。

[59] 参见《通鉴》卷二三四唐德宗贞元九年 (793) 五月条, 第 7546 页。

前文讨论的朔方军节度使李怀光与部下反叛唐廷的一个直接  $[60]$ 原因就是朔方军与神策军禀赐不均的问题,参见陈寅恪:《论李怀光之 叛》,载《金明馆丛稿二编》,第279~280页。

见《通鉴》卷二三三唐德宗贞元三年 (787) 八月条, 第  $[61]$ 7501 页。

 $[62]$ 见《通鉴》卷二三四唐德宗贞元八年(792)四月条,第  $7530 - 7531$  页。

见《通鉴》卷二三六唐德宗贞元十九年(803)闰十月条,  $[63]$ 第 7603~7604 页。

〔64〕 见《通鉴》卷二三五唐德宗贞元十四年(798)八月条,第 7580页。《新唐书》卷五〇《兵志》所记数目相同,但未指明具体时间。

有学者估计德宗末年的神策军总数已达二十万人,见崔瑞德编:《剑桥 中国隋唐史》汉译本,第510页。又《唐大诏令集》卷二《穆宗即位赦》 记神策军十二镇将士为十八万六千七百人,第10页。

〔65〕 张国刚先生对唐后期各节镇军队的兵额作过统计,少者二、 三万人,多者达十余万人,平均为五万人。他在另一篇文章统计京西京 北诸镇的总兵力为二十万人左右。以上分见《唐代藩镇财政收入与分 配》、《唐代藩镇的类型分析》、载《唐代藩镇研究》、第216~217、94~ 95页。根据各种文献不同年月的记载,我们大体可以看出,京西北地区 节镇的总兵力与神策军的兵力在这个时期大体上持平。这也说明唐廷刻 意加强神策的规模,并使之扩展监控诸节镇权力的意图。

〔66〕 《新唐书》卷一五七《陆贽传》称:"以西北边岁调河南、 江淮兵、谓之'防秋'。"第4924页。参见齐勇锋:《中晚唐的防秋制度 探索》,载《青海社会科学》1983 年第 4 期,第 102 ~ 106 页。

[67] 见《通鉴》卷二三二唐德宗贞元三年 (787) 七月条, 第 7493 页。

〔68〕 《唐大诏令集》卷一一一《命诸道平籴敕》记载代宗大历元 年(766)江淮、魏博等十四镇共出防秋兵三万八千余人,另加岭南、江 南、浙西、浙东等四节度观察使出具的兵员(未列具体数目),估计总 数为四万至五万人 (第532页)。《通鉴》卷二二五唐代宗大历九年 (774) 二月癸巳条记载郭子仪"愿更于诸道各发精卒,成四、五万人, 则制胜之道必矣"(第 7226 页)。按《唐大诏令集》所记防秋兵一事又见 《册府元龟》卷四八四《邦计部·经费》代宗大历九年五月乙丑条的敕文 中(第 5785 页),二者所记内容完全一样,《通鉴》上文所记防秋事同在 九年, 即诸书记载的应是相同的事件, 故《唐大诏令集》所记"元年" 误,应以"九年"为是。

〔69〕 参见吴枫:《中唐的财政危机及其对策》,载《唐史研究会论 文集》,第45~63页。

[70] 齐勇锋先生对这个问题也进行了讨论,总结为边军的军事屯 防、关东戍卒的防秋和神策军的布防格局。见《中晚唐防秋制度探索》,

载《青海社会科学》1983年第4期, 第102·106页。参见张国刚:《唐代 藩镇的类型分析》、载《唐代藩镇研究》、第94~98页。

按上文分析计算, 京西北八镇兵员一般保持在二十万人左  $\lceil 71 \rceil$ 右,防秋兵西调的员额倘若不是上文论证的二十七万庞大数字,一般也 在四万人以上,再加神策行营的军队(以十五万为计),大致在四十万 人左右。参见张国刚:《唐代藩镇的类型分析》,载《唐代藩镇研究》, 第94~95页。

[72] 见《通鉴》卷二三四唐德宗贞元九年(793)五月条, 第 7545 页。参见《旧唐书》卷一三九《陆贽传》,第 3804~3816 页。

[73] 据《通典》卷二《食货二》记载,天宝八载(749),全国屯 田的粮食总收入是913960石,关内为563810石、列诸道之冠。第44页。

[74] 《通鉴》卷二三三唐德宗贞元三年(787)十一月条记云:"叶蕃以苦 寒不入寇,而粮运不继;十一月,诏浑瑊归河中(治河东,今山西永济西),李元 谅归华州(治郑县,今陕西华县),刘昌分其众归汴州(治浚仪,今河南开封),白 余防秋兵退屯凤翔、京北诸县以就食。"第 7507 页。

(75) 见《通鉴》卷二三二唐德宗贞元二年(786)八月条、三年(787)七 月条,第7470~7471、7492~7495页。

 $(76)$ - Edwin G·Pulleyblank(普利布兰克)认为陆费的经济理论是保 守与传统的,见《新儒家、新法家和唐代知识分子的生活》,载《美国 学者论唐代文学》,第258~259、272页。

[77] 见《通鉴》卷二三二唐德宗贞元三年 (787) 七月条、卷二 三三贞元三年九月条、第 7495 页、7501~7506 页。同一时期的大臣韩滉 也意识到了这一问题,参见《全唐文》卷四三四韩滉《请伐吐蕃疏》, 第1961页。

[78] 见《通鉴》卷二三二唐德宗贞元三年(787)七月条,第 7495 页。参见王永兴师:《论韦皋在唐和吐蕃、南诏关系中的作用》,载 《陈门问学丛稿》,第 422~441 页;〔美〕查尔斯·巴克斯:《南诏国与唐 代的西南边疆》,汉译本,第 102~119 页。

## 第八章 新形势之下的朔方军

朔方节度使自肃宗以后开始受到限制。其原因一是它抗御 的对手发生转变、回纥崛兴并与唐朝维持的关系。不需要唐廷 调动耗费巨资的军队驻防; 二是安史之乱引起的武将拥兵自重 的局势,使唐廷不再对他们寄以厚望。代之以削减、弱化他们 的实力,借此减缓唐廷承受的压力。与此同时,唐廷则大力扶 植神策军, 加强中央禁军的权势。这是德宗上台执政以后对朔 方军采取分割的社会背景。而朔方军被肢解过程的正式完成。 标志着唐玄宗开元天宝之际十节度经略御边格局体制的解体、 随之在西北边地形成了以京西北八镇为核心、神策军进行统御 和控制、长安东部各节镇组建的防秋兵支援三者相互配合的防。 边新体系。

就德宗而言、他执政的前半期重在削弱和分解朔方军,后 半期则重在构建西北八节镇格局。处于这种形势之下的朔方 军,我们看到,它从一个控幅一方的节度大镇,蜕变成一个管 辖若干州县的普通节镇;由一个地区性的军事集团缩小为防区 集团当中的一个分子。其转变实在包蕴了诸多涵义。不过,从 上文的讨论和分析中, 我们很清楚地看到这样一个事实: 朔方 军之变,本之于形势之变。因有形势的改变,唐廷经营朔方军 的基本方针和手段也都跟着发生了相应的变化。说到底, 唐政

府之看待朔方军、经营朔方军、都是从现实的角度。从当时唐 朝内部政治状况、唐廷与周边诸族关系等这些具体问题出发 的。

## 第一节 新格局下朔方军的角色与机能

首先要说明的是,作为京西北八镇之一的朔方节度,在德 宗以后的时代, 它是与其他七镇作为西北整体防线而运作、活 动的。因此, 朔方军就更加受到这时期唐廷经营西北地区政策 的影响,特别是受唐蕃关系、唐廷与该地区其他势力关系的制 约。

西方学者迈克尔·多尔比在分析德、宪二朝的形势时说了 这么一段话:

中国与回鹘的联盟大大地耗费了唐王朝的国库、但它 至少使中国免遭北方游牧民的蹂躏、这与唐代初年突厥和 契丹几乎不断的威胁形成了鲜明的对比。……这两个国家 (指唐和南诏——引者)在795年联合起来于昆明附近攻 击吐蕃军队,并且在韦皋的领导下于801年进军深入到吐 蕃腹地。这些重大胜利,再加上坚决反对中国的吐蕃替普 和首相在 796年和 797 年期间相继死去,以及吐蕃的北部 和东部边境面临着牢固的联盟等等,促使这个国家放弃了 战斗,从而结束了唐玉朝半个世纪的对外战争。到了805 年、新皇帝宪宗得以安心地把注意力放在国内事务方面  $J<sub>0</sub>$ <sup>(1)</sup>

这段话将唐蕃战争的缓和解释为唐朝与回鹘、南诏等联合抗击

吐蕃以及吐蕃内部政权更迭两个方面的原因。揆诸史籍, 这个 解释自有所本。我们看到,上一章第四节所记贞元二年 (786) 至十七年之间,吐蕃与唐军之间的冲突几乎不断,但是自贞元 十九年(803)以后, 双方的交往明显增多。例如: 十九年, 吐蕃使节论颊热入唐,唐右龙武大将军薛伾出使吐蕃。二十 年. 吐蕃赞普死. 其使者报唐[2], 唐遣派工部侍郎张荐入吊。 永贞元年 (805) 十一月, 卫尉少卿兼御史中丞侯幼平受命入 蕃通报顺宗去世。宪宗元和元年 (806), 唐送吐蕃七十余人返 还、吐蕃使节人唐。五年、吐蕃使臣又至唐、将二十余年前平 凉劫盟的唐使灵柩及其他十三人送还[3]。看来,更换政权之后 的吐蕃方面改变了穷兵黩武的政策, 开始缓和与唐朝的紧张局 势了。

据汉藏两方面文献的记载, 墀松德赞于796年(唐德宗贞 元十二年)或797年去世,其子牟尼继立,过一年牟尼又卒, 其弟墀德松赞登位, 他于 815年(唐宪宗元和十年)去世, 继 位者是赤祖德赞。吐蕃政权在这一段期间频繁更迭,新君甫位 后,先要稳定自己的权力,这可能在一定程度上影响了其东进 的政策。墀德松赞当政后倡导佛教,力图摆脱长年征战造成的 人力、物力和财力枯竭的局面,主张与唐息和,缓解局面[4]。 唐与其他势力的联合,尤其是南诏弃蕃归唐,也迫使吐蕃统治 集团弃武纳和[5]。这些都是当时的实际状况。

但是,上面的解释注意到了整体的形势,对京西北八镇连 同神策军、防秋兵新型御边格局所发挥的作用尚未言及。而我 们认为,这种体制的形成,是促使唐蕃关系走向缓解的重要因 素。一个不可否认的事实是,这种体制确立在德宗贞元的中 期, 而在贞元末年, 双方之间, 特别是吐蕃对唐攻击的事件明 显地减少了。显然,八镇体制的确立与唐蕃息和之间存在着因

果关系。正是这种御边政策才使长安西北的形势趋于稳定,从 而为此后宪宗全力解决东部叛镇问题提供了有利的条件。对 德、宪二宗而言。他们面临的内政都是要解决骄藩问题。然而 德宗在处理这些问题中经历波折,费尽心思,甚至引起了藩镇 的联合对抗、以失败告终。宪宗当政后、他不仅解决了西川、 浙西等镇较小规模的叛乱,而且平定了淮西镇的大规模对抗行 为,与唐廷长期为敌的河朔三镇亦归附于中央[6]。宪宗之所以 比较顺利地处理了叛藩的问题,除了人们讨论颇多的他的政 策、策略和诸藩镇内部矛盾等因素外、西北边疆形势的稳定县 一不可忽略的因素。正因为西部边鄙无虞,才省去了后顾之 忧,宪宗没有陷入东西作战的窘境,他可以将全部精力都集中 到治理叛镇上面。溯本追源,这个基础正是德宗尊定的。

新格局之下的京西北八镇,与此前的朔方军相比,是以整 体姿态担负西部边地的保卫任务的。朔方节度之被分割但未瓦 解, 就在于它的防御功能尚未丧失, 只是防御对象和重点地区 发生了转移。这一时期,西北诸镇的战略地位我们没有看到下 降的趋势,相反,它成为长安朝廷里党派政治斗争争取的对 象。据《旧唐书》卷一五一《范希朝传》记云:

顺宗时,王叔文党用事、将受韩泰以兵柄,利希朝老 疾易制,乃命为左神策、京西诸城镇行营节度使、镇奉天 (今陕西乾县),而以泰为副,欲因代之,叔文败而罢。宪 宗即位, 复以检校仆射为右金吾, 出拜检校司空, 充朔方 灵盐节度使。[7]

王叔文、王伾等人受到顺宗的重用而上台执政、组成了以他们 为核心的决策集团,但是他们未能获得大多数朝臣的支持,在

运作中处处受制<sup>(8)</sup>。他们一方面扩大自己的政治权势,另一方 面试图控制军队。范希朝因名气在外, 就成为他们争取的对 象。被授予神策军京西诸城镇行营节度使。从名称上讲。范的 职务仅限于神策军系统之内,但是从前文的讨论里我们可以看 出、这个京西行营节度使有控制京西北八镇的大权。王叔文他 们一旦掌握神策行营节度使军权,事实上就等于控制了西北八 镇。由此可知, 京西北诸镇这时候已不仅仅充担防御吐蕃的任 务,还成为朝廷决策集团倚赖的武装力量。这种情形与前期有 很明显的差别。从此之后,长安城内每有势力纷争,各方将控 制神策行营和京西北诸镇的兵权都视为扩展自己、击败对手的 手段而极力争取。最典型的例证是在文宗时代。据《通鉴》记 载 :

李训、郑注为上画太平之策,以为当先除宦官,次复 河、湟,次清河北,开陈方略、如指诸掌。

(太和九年,即835年)十一月,丙午,以大理卿郭 行余为邠宁节度使。癸丑,以河东节度使、同平章事李载 义兼侍中。丁巳、以户部尚书、判度支王璠为河东节度 使。戊午,以京兆尹李石为户部侍郎、判度支;以京兆少 尹罗立言权知府事。(中略)

始、郑注与李训谋,至镇(按郑注于此前就任凤翔节 度使),选壮士数百,皆持白棓,怀其斧,以为亲兵。是 月、戊辰、王守澄葬于浐水、注奏请入护葬事,因以亲兵 自随。仍奏令内臣中尉以下尽集浐水送葬,注因阖门、令 亲兵斧之,使无遗类。<sup>(9)</sup>

李训、郑注获得文宗的支持,也想要有所作为。他们制定

的第一步目标是铲出宦官势力。为此,郑注亲自出任凤翔节度 <u>使,李训又调整了邠宁、河东等镇的节度使人员。凤翔、邠宁</u> 都是本文讨论的京西北节镇。他们置此地如此重要之地位,并 为长安城里政治斗争着手准备。可见京畿外围诸镇对长安政治 倾向所产生的作用决不可忽视,特别是朝中新起力量或积蓄不 足者往往打诸镇的主意。这种情形使我们想起安史之乱中的朔 方军节度使。在那场叛乱前,朔方军主职担负着保卫长安北太 门的任务,他们在平叛中又成为朝廷依靠的主力。现在,包括 朔方镇在内的西北边军, 则在防御吐蕃、保卫长安的同时, 又 成为朝廷倚赖的军事集团。他们的驻防区也逐渐变成朝廷对抗 或镇服其他叛藩的后方基地。这就是新格局之下西北军镇的主 要角色。

如果说德宗朝是西北御边格局转换的时代,那么宪宗当政 则是新格局继续发展的时代。宪宗获得了德宗西部政治的益 处,但他并没有坐享其成。他对京西北防务的政策主要体现在 邻宁、振武、丰州、宥州和朔方等镇的处置上面。

**邠宁的重要性前文已有交待。宪宗同德宗一样重视此地的** 防守。元和二年 (807), 高崇文以同平章事的身份出任邠宁节 度使、京西诸军都统。他是平定西川叛乱的主将,功勋卓著, 本人以前既在邠宁任过职, 又担任过神策军将领<sup>[10]</sup>。宪宗调 他去邠宁,一方面考虑他有丰富的治军经验,另一方面邠宁的 地位正在上升。所以高崇文在担任邠宁使的同时,他又充任京 西诸军都统,全面负责西北防务。

对于北部的振武,宪宗同样选派有军事能力的将领李光进 充职。李出自河曲部落稽阿跌之族,生长在朔方军下,谙熟边 地事务[11]。元和四年,吐蕃拦截回鹘入唐使臣,袭击振武、 丰州等地。朝中宰相李绛建议加强北部的防务,实施屯田计

划. 《通鉴》卷二三九唐宪宗元和七年 (812) 十一月条记云: "李绛奏振武、天德左右良田可万顷, 请择能吏开置营田, 可 以省费足食,上从之。绛命度支使卢坦经度用度,四年之间, 开田四千八百顷, 收谷四千余万斛, 岁省度支钱二十余万缗, 边防赖之。"[12]这个建议与二十年前陆贽对德宗所言有相似之 处,都主张利用西北军防增置屯田。不同的是,宪宗采纳了李 绛的奏议, 效果显著。而在德宗当时, 我们却没有看到实际的 效果。

元和八年春, 西受降城(在今内蒙古临河东北)被黄河水 冲淹。同年七月, 西城防御使周怀义上表请求修筑, 但费用据 估算至少要二十一万贯。而另一位宰相李吉甫提出利用永清栅 大同故城(在今内蒙古卫拉特前旗北)简略增饰为天德军住所 以取代受降城,其费用只需要二万余贯。宪宗采纳了他的意 见,史载:"及新城施功之日,遂有三万余家移止城内。初. 议者又虑城无人以实,及是远近奔凑,边军益壮,人心遂 安。"[13] 而在此前,天德实际驻防人员只有五十余人,与规定 的四百个军额相差甚远。宪宗得知后大为吃惊,他立刻下令修 善,用比较省钱的方法加强北部防务[14]。

元和九年 (814), 宪宗又下令恢复宥州 (治今内蒙古鄂托 克旗南)建置[15]。宥州之前这里是昭武九姓六胡州,本书第 三章对此已有研究。玄宗开元二十六年 (738), 分处于河南、 江、淮各州的九姓胡人又返回故地,唐政府设宥州予以安 置[16]。元和八年冬,回鹘取道西受降城和柳谷路一线进攻吐 蕃[17]。这个消息传到长安后, 朝野震恐, 以为回鹘名为讨蕃, 实则攻唐[18]。朝臣们就如何处理此事发生了争执。以李绛为 代表的一派主张与回鹘和亲,稳定北疆。但和亲需要付出二十 余万缗钱币的代价,李绛认为这个代价要比双方兵戎相争小得

多,值得做。他说:

回鹘凶强、不可无备;淮西穷蹙,事要经营。今江、 淮大县。岁所入赋有二十万缗者,足以备降主之费、陛下 何爱一县之赋、不以羁縻劲虏!回鹘若得许昏,必喜而无 猜,然后可以脩城堑,蓄甲兵,边备既完,得专意淮西。 功必万全。今既未降公主而虚弱西城;碛路无备、更脩天 德以疑虏心。万一北边有警,则淮西遗丑复延岁月之命 矣! 傥虏骑南收, 国家非步兵三万, 骑五千, 则不足以抗 御!借使一岁而胜之,其费岂特降主之比哉!(19)

李绛主张在和亲的条件下整饰甲兵, 加强边备; 北疆稳定后, 就可以全力地经营淮西事务。而以宰相李吉甫为首的另一派只 接受李绛的后半部想法,对和亲并不认同。按李绛的统计,和 亲的费用不过是一个大县一年的税额而已,但财政部门估算的 总数则是李绛二十万缗的二十五倍<sup>[20]</sup>。当时唐廷正在与淮西 叛镇鏖战,拿不出这笔巨资,因此只有放弃和亲,直接修建宥 州城防,增加驻军。此外,唐朝又在这里建置馆驿,将宥州与 天德、夏州连成一道,"从天德取夏州乘传奏事、四日余便至 京师"<sup>(21)</sup>。

从以上举例可以看到, 宪宗对北部的防务, 基本原则是少 花钱多办事。尤其是后一事涉及到唐朝与回鹘的关系, 在经济 条件不许可的情况下暂时不予和亲,改为筑城防御,以便应付 东部战事。退一步讲,唐廷在当时的条件下也确实拿不出更多 的钱款用于北部。

对朔方节镇, 宪宗予以同样的关注。这个时期出任以灵州 为核心的朔方节度使是范希朝[22]。范早年在邠宁节度使韩游

瓌手下任虞侯,又入朝任职神策军。韩游瓌死后,其手下将十 联名诸范出掌邠州, 但是他将该职让位于张献甫, 后来他接受 了振武节度使一职。顺宗时,二王集团看中范的名望和地位, 招他出任京西诸镇行营节度使。但范与二王集团并不存在党派 关系、所以二王失败后。范不但没有被追究、反而以耄耋之年 出掌朔方灵盐节度使<sup>[23]</sup>。宪宗起用他同样出于他本人的才干 和声望。值得注意的是, 前文所述德宗贞元十九年 (803), 盐 夏节镇内发生李庭俊叛乱,李兴幹将其镇压, 朝廷以他任盐州 (治五原,今陕西定边) 刺史, 《通鉴》称"自是盐州不隶夏 州", 胡注记云: "贞元三年 (787), 置夏州节度使, 领绥 (治 上县,今陕西绥德)、盐二州,今盐州得专达于朝廷。其后盐 州属朔方节度。"[24]这就是说, 宪宗当政时的朔方节度使又领 属了盐州。自德宗即位朔方军被分割为三以后,这可能是朔方 军权力的首次扩大。

元和三年 (808), 世居北庭 (治庭州, 今新疆吉木萨尔 北) 沙碛的沙陀人在其首领朱邪尽忠及其子执宜的率领下冲破 吐蕃的层层防线,弃蕃投唐。他们自甘州(治张掖,今甘肃张 掖) 北上循乌德鞬山而东,从洮水(今甘肃临夏境内入黄河 处)东北抵石门 (在今宁夏固原西北), 至灵州归降于朔方节 度使125)。范希朝将他们安置在盐州,唐朝专设阴山府,任命 朱邪执宜为兵马使。

关于沙陀人东迁的路线,《新唐书》卷二一八《沙陀传》、 《通鉴》卷二三七唐宪宗元和三年(808)六月条、《文献通考》 卷三四八《四夷传·沙陀》均记载他们居处甘州,循乌德鞬山 而东,又南下沿洮水东北上,至石门而入朔方界。《旧唐书》 卷一五一《范希朝传》径直说他们"自甘州举族来归",省略 了中间的过程。今人论述此事时一般也都采用甘州——洮水

---石门说<sup>(26)</sup>, 不包括乌德鞬山南下的过程。张云先生经过 考证, 认为这里的乌德鞬山实际上是指祁连山<sup>[27]</sup>。这样, 沙 陀人东进的路程就得到比较合理的解释。我们更关注的问题 是,沙陀人由甘州东徙投唐,他们选择的道路是直通灵州,而 不是沿传统的河西走廊凉(治姑臧、今甘肃武威)、兰(治金 城,今甘肃兰州)、渭(治襄武,今甘肃陇西东南)、秦(治成 纪,今甘肃秦安西北)等州进入关中。其原因盖为后一地区在 吐蕃的控制之下,他们不可能经由繁长的路线顺利进入唐朝的 控制区域。而从甘州直接向东挺进灵盐地区、路线就大为缩 短、而这一带又是清水会盟后唐蕃议定的脱离接触的地区。据 《旧唐书》卷一九六下《吐蕃传下》所记双方盟约的誓文记载:

今国家所守界: 泾州(治安定, 今甘肃泾川北)西至 弹筝峡(在原州境内、即今宁夏固原至甘肃平凉之间)西 口、陇州(治汧源,今陕西陇县)西至清水县(今甘肃清 水北), 凤州(治粱泉, 今陕西凤县东北)西至同谷县 (今甘肃成县),暨剑南西山大渡河东,为汉界。蕃国守镇 在兰、渭、原(治平高,今宁夏固原)、会(治会宁、今 甘肃靖远),西至临洮 (今甘肃临潭),东至成州 (治上 禄,今甘肃礼县南), 抵剑南西界磨些诸蛮(主要分布在 今云南丽江地区),大渡水西南,为蕃界。……其黄河以 北、从故新泉军、直北至大碛、直南至贺兰山骆驼岭为 界、中间悉为闲田。[28]

这次会盟规定了唐蕃双方分界的地段。从盟约内容可以看 出文中的"闲田"就是双方之间的缓冲区, 主要是指黄河以西 以北至大漢戈壁包括贺兰山等地区。在这些区域内,双方军队

都不很多,特别是吐蕃军队游动性很大,该区域内空旷,沙陀 人取道于此可以减少吐蕃军队的围击。

这样看来。灵州就取代了传统路线变成关中腹地沟通甘、 凉迤西地域的首要通道。严耕望先生说:

由灵州西渡黄河,盖越贺兰山南闾。经沙碛。凡九百 里至凉州。唐代中叶以后,秦、兰、原、会等州陷属吐 蕃、长安通凉州之两驿道皆不能通、此道乃形重要、为唐 通河西之干道。华夷往还,皆所取途。……下迄宋代,此 道仍为宋通西域之要道、太祖乾德二年派遣大批僧侣至西 域取经,即取灵武西经凉、甘、肃、瓜、沙、远至葱岭以 西也。<sup>〔29〕</sup>

这是西北御边格局转换之后灵州朔方军增加的一个新功 能。

根据上面的叙述, 我们认为宪宗对西北边务的处理有以下 几点值得注意:

第一,宪宗在西部方针政策上继承了德宗。德宗完成了西 北御边格局的新旧转换、宪宗则有所调整和发展。

第二,为了更好地解决东部藩镇问题,宪宗吸取了前人的 经验和教训,尽可能地避免多线作战。宪宗对西北诸镇的防边 做了有效的整饰,具体地调整了邠宁、振武等镇的将帅,修筑 了天德城池,复置宥州,加强上述地区的抗御能力。

第三, 朔方军节度使人选的调配, 特别是盐州的归属, 表 明宪宗对本镇的重视。但是这时期朔方军的整饰,是整个西北 边镇的行为之一。确切地说, 宪宗的措施, 不是针对着朔方军 自身的,而是就京西北边镇的整体考虑的。

第四, 在这种情况下, 元和三年 (808) 进入朔方领地的 沙陀人时隔仅一年就被迁往东部的河东镇。其理由据说是"朝 议以沙陀在灵武、迫近叶蕃、虑其反复、又部落众多、恐长谷 价,乃命悉从希朝诣河东"[30]。他们担心沙陀反复无常或与吐 蕃互相表里,以及灵盐粮草负担过重<sup>[31]</sup>的理由都是事实, 但 这只是一部分原因。更重要的则是沙陀人的加入极大地增强了 朔方节镇的实力<sup>[32]</sup>, 从而打破了贞元以来唐朝构建的京西北 诸镇平衡的力量格局。这是宪宗不希望也不能允许的。从前文 可知, 宪宗继承了德宗的防边政策, 他所做的工作只是充实和 调整,而不是改弦更张甚至毁弃破坏,因为这个政策对朝廷不 仅有效,更有益处。在这种政策的支配下,灵盐的朔方军可以 做些调整和加强,但是不能超过一定的限度,即不能破坏既存 的平衡。这就是宪宗经营朔方军的基本政策。这个政策着眼干 西部的整体防务、朔方军的活动是这个整体的组成部分、其机 能也是西部整体的机能之一。至于说到它取代南路(即人们熟 知的河西走廊至长安路径)成为联络关中与西部远域的交通要 汇[33], 那主要是由它所处的地理位置决定的。这一问题, 下 文还将涉及。

## 第二节 宪、穆之交朔方军在西北防线中的作用

宪宗末年,吐蕃又开始向唐朝边地进攻,朔方节镇所处地 区是其攻击的重点。朔方军的顽强抗击,在这个时候显示出了 重要的作用。据文献记载,元和十三年 (818),吐蕃进攻灵 州、河曲[34]、夏州等地;十四年又攻河曲、盐州、庆州;十 五年,吐蕃再攻灵州、盐州、泾州及西川的雅州(治严道,今 四川雅安)等;穆宗长庆元年(821),吐蕃进攻盐州青塞堡

(在盐州界, 具体地点不详); 二年, 进攻灵州和盐州<sup>(35)</sup>。凡 此种种,可以看出,吐蕃在这几年对唐朝边地诸州的进攻,重 点集中在京西北诸镇的北线,即包括朔方节镇所在的区域。

吐蕃为什么在沉寂了若干年之后又挑起了争端呢?崔明德 先生解释说:

显而易见,是唐朝边将的贪婪及肆意对吐蕃的侵扰。 激怒了吐蕃,因而爆发战争,破坏了唐与吐蕃自贞元十九 年至元和十二年的友好关系,因此,这一阶段的战争、对 叶蕃来说、是企图以武力解除唐朝边将骚扰的正义战争。 对唐朝来说,是一场非正义的战争。[36]

按《旧唐书》卷一九六下《吐蕃传下》,元和十五年(820)二 月,唐派秘书少监兼御史中丞田洎人蕃告宪宗之哀及新君即位 诸事,"蕃请于长武城(在今陕西长武西北)下会盟, 洎儒怯, 恐不得还,唯喏而已。至是西戎入寇,且曰:'田洎许我统兵 马赴盟誓。'遂贬之。戎人实以边将扰之致愤,徒假洎为辞 也。"这里的关键是吐蕃人认为唐朝边将骚扰他们, 所以才讲 兵攻击。而《旧传》接着说: "自出缙统夏州, 以贪狠侵扰, 党项苦之, 屡引西戎犯事。"《旧唐书》卷一九八《西戎·党项 传》记载宪宗元和九年设置新宥州除前文言及的加强北部边防 意图之外, 还有安抚党项的目的。现在田缙(时任夏绥节度 使)破坏了朝廷的安抚政策,"盗没军粮四万斛,强取羌人羊 马,故吐蕃得乘隙"<sup>(37)</sup>。应该说田缙的不检点行为引起了党项 的怨愤、他们招引吐蕃向唐进攻。但这只是吐蕃于元和十五年 进攻灵、泾等州的原因,不足以解释此前吐蕃多次东进的事 由。退一步讲,尽管田缙贪狠残暴,他所劫掠的对象是党项部

落、而不是吐蕃。吐蕃犯不着以此为理由攻击唐朝。此前的十 二年四月, 吐蕃以赞普夫世来唐告哀<sup>〔38〕</sup>。此赞普即赤德松赞, 815年(唐宪宗元和十年)卒, 继任者是赤祖德赞。既然叶蕃 **进攻唐朝西北边州早在田缙扰乱党项之前, 那么这种现象就只** 能从唐蕃双方关系变化的角度来解释。

我们认为,这些冲突均在赤祖德赞即位后所发生,应该与 吐蕃政权的变更有关。有学者认为赤祖德赞尊祟佛教。弃绝武 力, 他当政后是一个罢战讲和的时代, 将吐蕃对唐朝边地的讲 攻归结为其部下边将的恶意行为<sup>[39]</sup>。这个解释可能割裂了吐 蕃内部的整体性。如果说违背赞普政策而向唐灵、盐、夏等地 展开攻势可以理解为吐蕃某些边将"恶意"行为的话,那么远 在西南东川、雅州等地的进攻[40]就很难解释说是当地吐蕃边 将的又一次"恶意"行为,况且他们参与进攻的还有唐人称之 为"宰相"、"中书令"等带有中央高级头衔的官员[4]。显然, 吐蕃在这一时期向唐展开的进攻仅仅归咎于其边将的行为是解 释不通的。应该说宪、穆之交吐蕃对唐京西北边地和剑南辖州 的进攻,是吐蕃赞普更替后其决策集团的有意识举动,上文言 及的吐蕃边将进攻的具体缘由只有在这样的背景下理解才更为 合适。

吐蕃之所以选择在宪宗末年唐廷君主更换之时向唐讲攻, 主要原因是对宪宗施行的西部政策进行回应。《通鉴》卷二三 八宪宗元和五年 (810) 十二月条记载:

(李绛)尝从容谏上聚财,上曰:"今两河数十州, 皆国家政令所不及,河、湟数千里,沦于左衽,朕日夜思 血祖宗之耻,而财力不赡,故不得不蓄聚耳。不然,朕宫 中用度极检薄,多藏何用邪!"

这段引文因为后面连接"淮西既平,帝之所聚,话为骄侈之资 耳"的注解而常常被人忽略。实际上,唐朝君臣对宪宗收复 河、湟的决心一直是清楚的。例如吐蕃控制下的秦、原、安乐 (治今宁夏同心东北) 三州和石门七关(均在原州界内, 在今 宁夏同心至今甘肃平凉之间)归降唐朝后<sup>[42]</sup>, 宣宗在朝野庆 贺的欢乐声中敏锐地指出:"宪宗常有志复河、湟,以中原用 兵,未遂而崩,今乃克成先志耳。"[43]在宣宗看来,他的朝廷 收复河、湟失地、正是完成了宪宗的宏愿。又《册府元龟》卷 三八五《将帅部·褒异十一》称:元和十三年 (818), "宪宗有 意复陇右故地,授(李)愬凤翔陇州节度使。未发,属李师道 再叛。移愬为徐州刺史、武宁军节度。"这个记载更明白地表 述了宪宗对河、陇的愿望。联系到另一位名将李光颜充任邠宁 节度使并与李愬加同平章事<sup>(44)</sup>, 以勇猛著称而令吐蕃胆寒的 史奉敬、野诗良辅、郝玼之被安排在朔方、凤翔和泾原等 镇<sup>(45)</sup>的具体情况, 足以证明宪宗在位期间, 确有收复河陇诸 地的企图,只是因元和十三年东部淄青李师道再叛,西部的计 划受阻。又据《册府元龟》卷三一三《宰辅部•谋猷三》记云: 元和十四年,"时欲收复河湟,国用不足,郡府长吏由是希旨, 往往捃拾, 自 (应作"目") 为进奉。"这与上引《通鉴》可相 互印证,宪宗的企图又一次因财用不足而搁浅。吐蕃人对此必 然十分清楚。所以他们乘宪宗后期沉湎于长生不死之药而昏聩 不清之时,陆续开展对唐朝边地诸州的进攻,重点是朔方军所 在的地区。目的如同他们以前惯行的那样,即通过战争向唐朝 施加压力,告诉唐廷:向西部失地采取任何措施,都会遭到吐 蕃的强烈报复 $[46]$ 。

但是,吐蕃的进攻也遇到了唐军的顽强抵抗。朔方节镇在

抵抗中发挥了重要的作用。现据两《唐书·吐蕃传》、《通鉴》、 《册府元龟》等文献将元和十三年 (818) 至长庆二年 (822) 之间唐蕃冲突列表统计如下<sup>(47)</sup>:

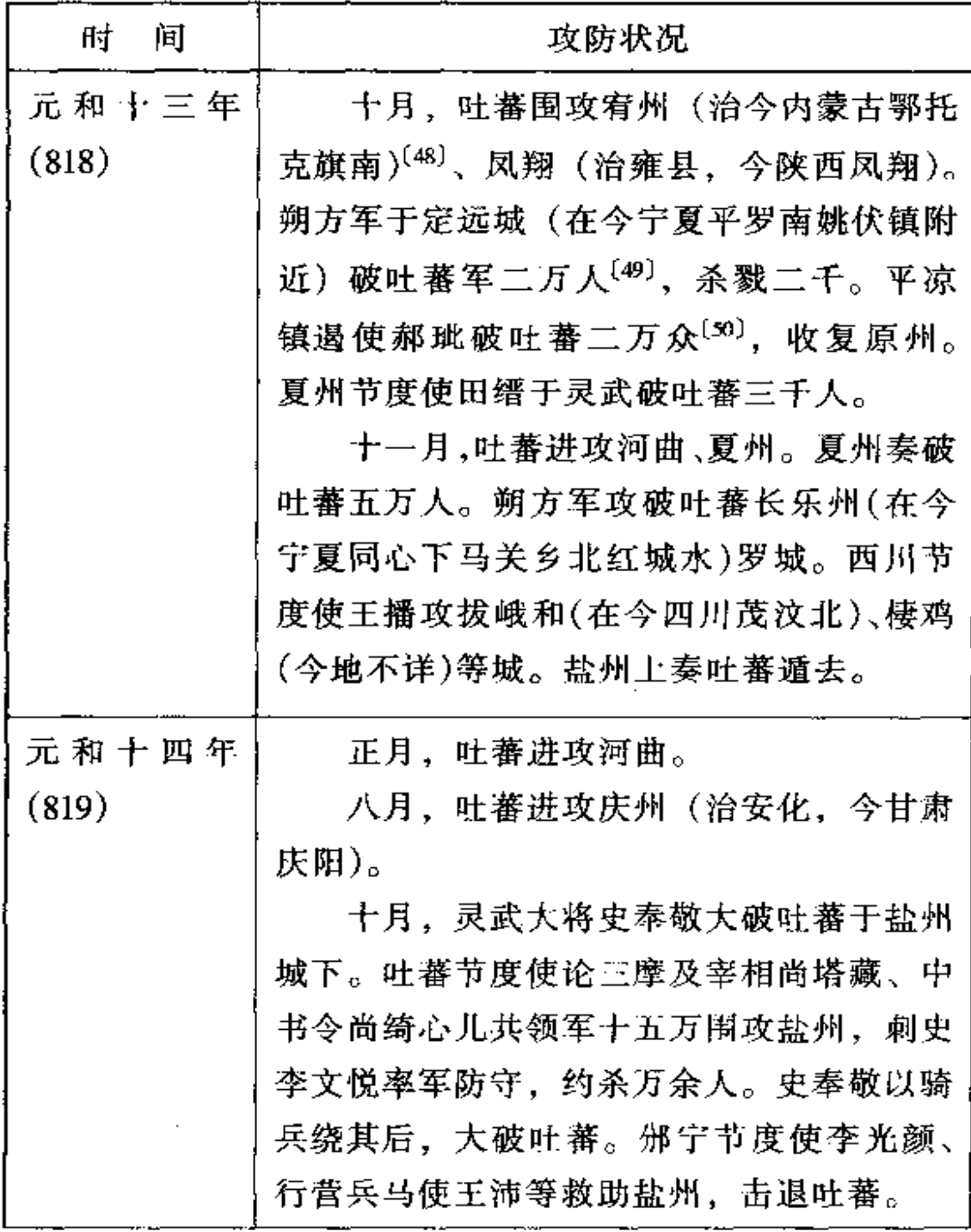

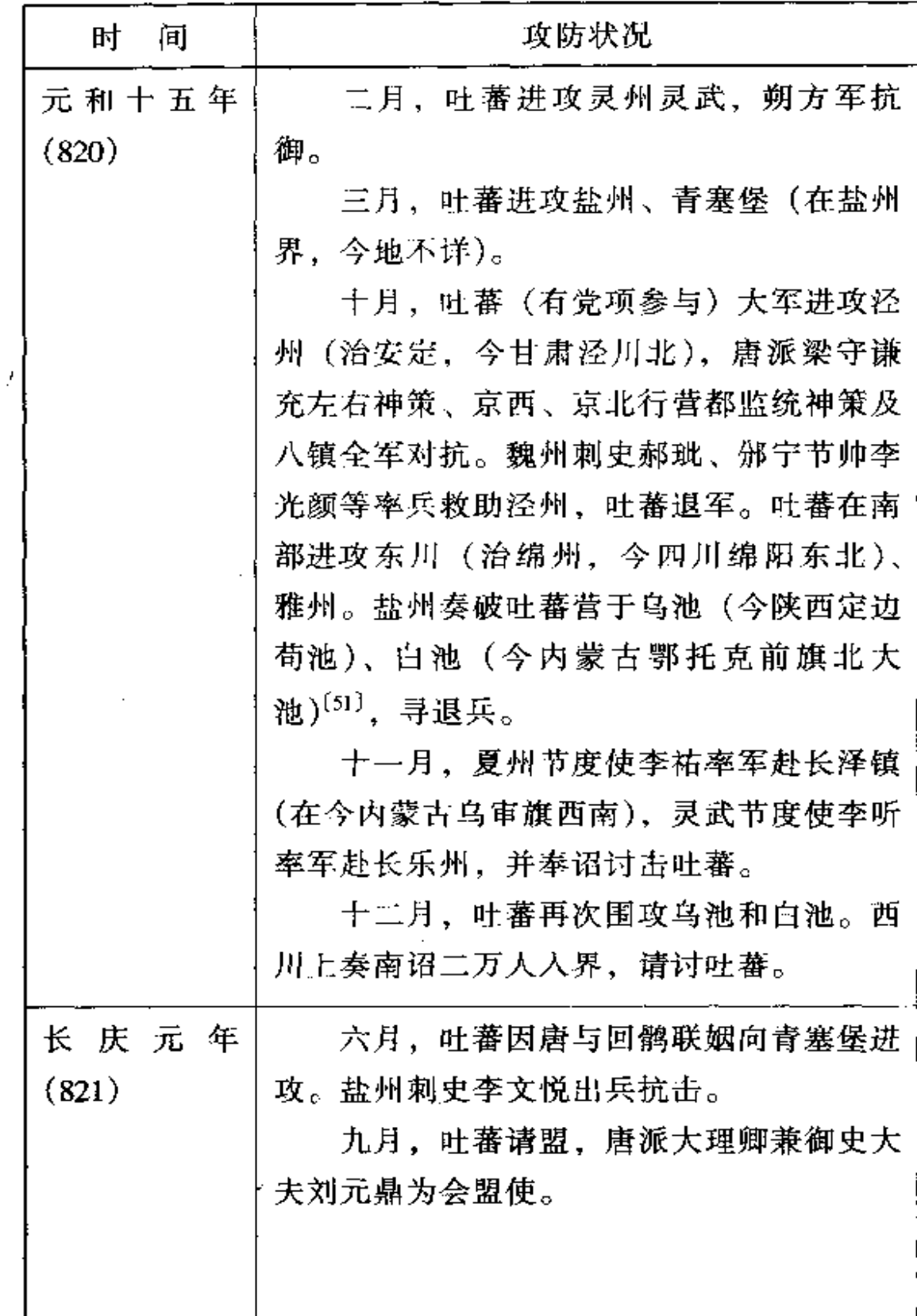

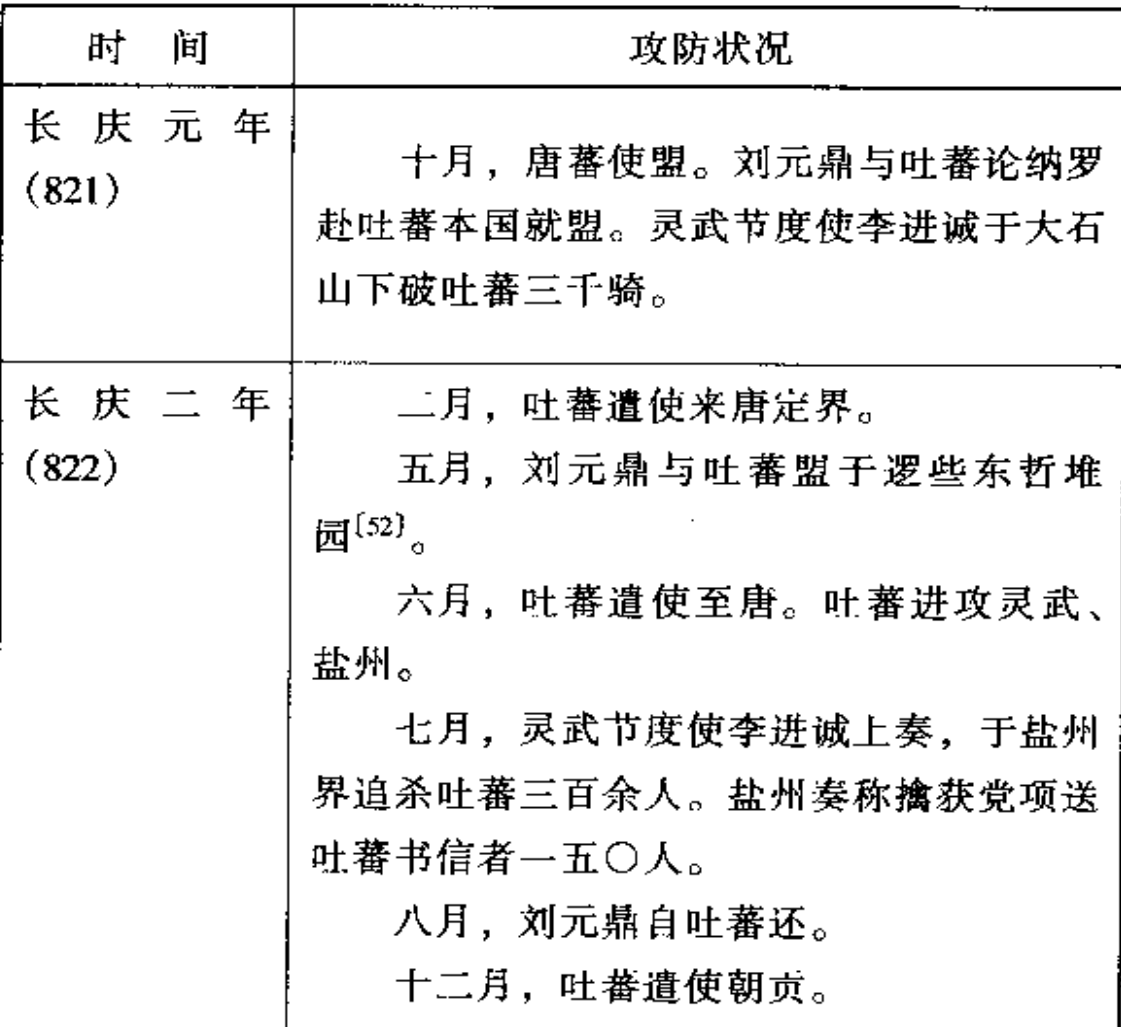

从上表的记载中,我们可以看出,在抗击吐蕃的防御战争 中,朔方军发挥了相当重要的作用。这支军队几乎未曾闲置。 一直处于紧张的对垒和征战之中。如元和十四年十月,吐蕃的 高级将臣论三摩、尚塔藏、尚绮心儿率十五万大军围攻盐州, 党项也增兵协助。唐朔方节度使下辖的盐州刺史李文悦竭力防 守, 朔方军又调派牙将史奉敬率二千五百人深入吐蕃军背后. "奉敬行旬余,无声问,朔方人以为俱没矣。无何,奉敬自他 道出击吐蕃背, 吐蕃大惊, 溃去。奉敬奋击, 大破, 不可胜 计"<sup>[53]</sup>。史奉敬本人因此名声大显。朔方军与邠宁、夏州及凤
翔、泾原等节镇成功地渴制了叶蕃的讲攻、使其连续受挫。这 与代、德时期唐军被动不堪形成了对照。而这一切,都与西北 防边格局的确立有直接关系。更应归功于宪宗对西部政策的筹 划与经营。前文曾说宪宗数次拒绝回鹘的和亲请求,主要是唐 廷关注于东部叛藩的征讨,所需财政支出甚巨,拿不出绢币用 于和亲。但是,随着吐蕃新一轮的进攻,唐、蕃关系再度紧 张,宪宗就改变了对回鹘的政策。《旧唐书》卷一九五《回纥 传》称:

回纥自咸安公主殁后,屡归款请继前好,久之未许。 至元和末,其请弥切,宪宗以北虏有劳于室,又西戎比岁 为边患、遂许以妻之。既许而宪宗崩。穆宗即位、逾年乃 封第十妹为太和公主, 将出降。"[54]

唐廷在这个时期将公主出嫁回鹘,意图就是加强唐、回之间的 关系,显示出共同对抗吐蕃的决心。所以宪、穆朝廷决策集团。 在此时考虑的首要任务不再是东部藩镇问题,而是京西北地区 的防务。因为东部藩镇的对抗行为大致上已得到解决、唐廷可 以腾出手脚处理西部边地的问题。可见,唐朝的决策阶层在处 理内政或外交问题时,都是根据具体的实际情况作出安排,制 定计划。现实主义是唐朝统治集团应付困难解决问题的指导思 想和基本手段。

正是在这种实用政策的支配下, 朔方军一直在发挥着相应 的作用。在宪、穆交替时期抗御吐蕃的进攻中,其作用似乎较 京西北其他诸镇尤大。这在上表的统计中有明显的表现。叶蕃 人在军事攻击未能获得实际益处之下,预感唐、回联盟于己不 利,转而采取和谈,要求与新上台的穆宗政权结好,于是出现

了"长庆会盟"的事件。

# 第三节 简短的结论

本书第七章和第八章所涉及的德、顺、宪三朝、在涌常的 唐朝历史演变中只是君主轮替的一般现象。但对朔方节度使和 西北防边格局的变化而言, 德宗时期具有前后转折的意义。本 节所论,即是对上述二章的转变内容作一总结。

德宗时期朔方军及西北边疆格局的转折,不同于肃宗。肃 宗当权后, 朔方军由一个受朝廷信任、势力骤升而蜕变受掣, 从发展到限制。前后呈现完全不同的趋向。德宗的转折则是建 立在肃宗以后唐廷经营朔方军方式的基础上。当朔方军节度使 李怀光的叛乱被镇压后,朝廷削弱和分解朔方军的过程便正式 完成。这标志着开元天宝之际十节度经略的御边格局最终解 体,随之在西北边地形成了以京西北八镇为核心、神策军进行 统御和监控、长安东部各节镇组建的防秋兵支援三者配合的防 边新体系。分解之后的朔方军规模大为缩小,只是以八镇之一 的面貌出现,其自身的活动或扮演的角色都离不开这一整体。 对朔方节镇而言, 其防御的对象由北而西, 因此, 灵州为本部 的朔方军战略地位有所下降,从一个独立抗御北方强大势力的 军镇,转变成与周邻节镇协手联合的 军镇群体,反映出唐朝 与周边诸族(特别是北方和西北)关系发生了变化这样的事 实。

十节度御边旧格局的解体和京西北八镇新格局的确立。同 时在德宗贞元年间完成。这个转变不仅在朔方军的发展史上具 有重要影响,而且涉及到唐朝防边体系和军制自身的重大变 化。通过前几章的讨论,我们看到,从朔方道行军大总管到朔

方道大总管,再到朔方军节度使,标志着行军体制已走向镇 军,并汇成节度使体系。这个发展过程反映在军事布局上,就 是唐初以来,政府为镇压或征服某支对抗的势力,一般都是临 时组建一支军队前去解决,事后即散。后来这些组建的军队不 再遣散,开始驻防某地,形成了缘边防御的军事格局。就体制 而论, 则是从原来的游徙无定的行军体制向常驻的镇军转移。 用某些学者的话概括, 就是前期, 军事组织体制编制的基本特 点是平时体制与战时体制相分离,常备军体制与野战军体制相 分离;后期则是平时体制与战时体制相合一,常备军与野战军 的体制相合一<sup>(55)</sup>。从朔方军节度使到京西北八镇,这个变化 主要体现在防御布局上。朔方节度使是捍御长安北大门的主要 力量, 戍守关内道, 特别是河套地区。而八镇则重点是长安西 部和西北部近畿之地。朔方军节度和八镇在军事组织和体制上 也呈现出不同的变化,但其防御体系的调整更加突出。这是贞 元年间变化的基本特点。至于说到顺宗,他在位不足一年,且 疾病缠身,事业上几乎没有建树。但是他扶植下的二王集团想 方设法控制神策军及京西北节镇, 倒反映出长安的统治集团开 始利用这些军镇以作朝廷斗争依靠的事实。这说明京西北包括 朔方军在内的诸节镇在防御吐蕃、戍守边地的同时,也成为中 央权威的依托力量。朔方军之被分解而不遭淘汰,就在于它的 这种功能。值得我们感兴趣的是,后期的京西北节镇恰恰是前 期的朔方军辖属(除凤翔节镇的部分地区外),但前后的性质 却完全不同: 在前期, 朔方军在发展壮大, 受朝廷支持和信 任; 而在后期, 朔方军则被分割成若干支独立力量, 朔方军的 本部被削减到其中的一部。在朝廷限制朔方军并使之不能威胁 自己的跟度之下, 朔方军仍旧被利用, 并与其他节镇承担御蕃 任务, 同时又用神策军控制这些节镇, 八镇转而成为中央政府

对付其他骄藩叛镇所倚靠的武装力量了。上述这些转变及其性 质的变化。主要都发生在唐德宗时代。当然,这些变化也需要 有一个较长时期的发展过程。就上述二章所论,德宗是新旧格 局转换的时期。宪宗则是新格局发展的阶段。宪宗以后、朔方 军仍处于变化之中。但是这种变化始终将朔方节镇纳入西北诸 镇的整体框架之内、这是不同于前期的。除此之外,灵州所处 的地理位置使它很容易与黄河西岸广远地区、即河西迤外诸地 交通联系[56]。所以在这之后朔方军的本部又发展成沟通关中 内地与河西地区联系的首要通道,其作用在宪宗以后乃至晚 唐、五代、北宋初期发挥得更加明显。

#### 注释・

 $\lceil 1 \rceil$ 见《剑桥中国隋唐史》,汉译本,第 614~616 页。

 $(2)$ 苏晋仁先生说此赞普即牟尼,他卒于贞元十四年 (798), 其 弟堰德松赞继立。因内部不稳、故匿丧数载,至二十年报唐。见《〈册 府元龟) 吐蕃史料校证》, 第 275~276页。

〔3〕 参见苏晋仁先生: 《通鉴吐蕃史料》, 第181~237页: 苏晋 仁、萧镇子先生:《〈册府元龟〉吐蕃史料校证》, 第222~274页。

〔4〕 参见柳障祺等著:《藏簇简史》,第62~64页。

[5] 参见周伟洲:《中国中世西北民族关系研究》, 第315页。

[6] 关于德、宪二朝削藩问题的讨论,参见以下论文:齐勇锋: 《唐中叶的削藩措置及其作用》,载《陕西师大学报》1985年第1期,第 100~106 页;刘玉锋:《评唐德宗"姑息"藩镇说》,载《学术月刊》 1993年第7期, 第71~75页; 黄永年:《"泾师之变"发微》, 载《唐史 论丛》第二辑. 第163~201页: 方积六:《略论唐宪宗平定藩镇割据的 历史意义》,载《中国古代史论丛》1982年第3辑,第153~166页:李 怀生:《试论唐宪宗削藩取胜的原因》,载《河北师院学报》1992年第4 期, 第108~111、132页。

〔7〕 制文见《全唐文》卷五五顺宗《授范希朝神策军节度使制》. 第 259 页。

 $\lceil 8 \rceil$ 对王叔文集团执政的性质历来存有争议,传统的观点多数认 为他们属于小人乱政,应予谴责:后来又将他们视作具有改革创新的党 派予以褒扬; 新近的学者则倾向于他们尚属传统政治斗争中的党派集 团。参见卞孝萱:《试述王叔文集团的任人唯贤及其局限性》,载《西北 师院学报》1983年第2期, 第63~72页; 黄永年;《所谓"永贞革新"》, 載《青海社会科学》1986 年第 5 期,第 60 ~ 71 页,刘健明:《韩愈永贞 改革的评价》,载《唐代文化论集》,第831~842页;夏燕:《"永贞革 新"辨析》,载《唐文化研究论文集》,第430~437页。

[9] 《通鉴》卷二四五唐文宗太和九年 (835) 七月至十一月条,

第7905、7910页。

[10] 见《旧唐书》卷一五一《高崇文传》,第4051~4053页。

[11] 见《旧唐书》卷一六一《李光进传》, 第4217页。

[12] 参见樊文礼:《略论唐代的丰州》,载《内蒙古大学学报》 (哲学社会科学版) 1987年第2期, 第18~25页。

〔13〕 见《元和郡县图志》卷四《关内道四・天德军》,第 114 页。 按受降城被河水冲淹一事,《元和志》与《通鉴》所记不同。就本文所 论而言, 前者指西受降城, 见同书第113页。

[14] 文献上记载东、西受降城受河水冲淹及修缮一事有些混乱。 如《通鉴》就说:元和八年"秋,七月,振武节度使李光进请修受降 城,兼理河防。时受降城为河所毁,李吉甫请徙其徒于天德故城,李绛 及户部侍郎卢坦以为……及城使周怀义奏利害、与绛、坦屈、上卒用吉 甫策,以受降城骑士隶天德军。"见卷二三九元和八年(813)七月条, 第7700页。这里说的李光进所奏修受降城是七年初春东受降城被毁之 事,而上文引起双方争执修缮费用的则是八年春被河水冲淹的西受降 城、二城分别隶属于振武节度使和天德军防御使、是不同的两件事。但 《通鉴》却误在一起,引致混乱。其中东受降城修筑的事情是在敬宗宝 历元年(825)。详见黄利平:《唐天德镇领三受降城说质疑》,载《中国 历史地理论丛》1989 年第一辑、第 123~130 页。

〔15〕 见《全唐文》卷六〇宪宗《复置宥州诏》,第 280 页。

〔16〕 见《元和郡县图志》卷四《关内道四·新宥州》,第 106 页。 参见张广达先生:《唐代六胡州等地的昭武九姓》,载《西域史地从稿初 编》,第249~279页。

〔17〕 这条道路是指西受降城西北出高阙至碛口,又西北至今蒙古 鄂尔浑河西岸的黑城子,此为回鹘牙帐。参见严耕望:《唐代交通图考》 第一卷篇六.第 217 页。

〔18〕 见《元和郡县图志》卷四《关内道四·新宥州》,第 106 - 107 页。

[19] 见《通鉴》卷二三九唐宪宗元和九年 (814) 五月条, 第

7704页。

(20) 《通鉴》卷二四〇唐宪宗元和十二年(817)正月条称:"回 鹘屡请尚公主, 有司计其费近五百万缗, 时中原方用兵, 故上未之许。" 第7730页。参见《旧唐书》卷一四八《李吉甫传》,第3996页。

[21] 见《元和郡县图志》卷四《关内道四·新宥州》、第106~107 页。

[22] 《旧唐书》卷一四《宪宗纪上》记载:元和二年四月甲子, "以右金吾卫大将军范希朝为检校司空、灵州长史、朔方灵盐节度使。" 第421页。

〔23〕 见《旧唐书》卷一五一《范希朝传》,第4059页。

[24] 见《通鉴》卷二三六唐德宗贞元十九年 (803) 九月条, 第  $7603 - 7604$  页。

 $(25)$  见《新唐书》卷二一八《沙陀传》,第 6154~6155 页。

〔26〕 参见周伟洲:《中国中世西北民族关系研究》,第315页:王 锺翰先生主编:《中国民族史》,第528页。

〔27〕 见张云:《沙陀早期历史初探》,载《西北历史研究》1989年 号, 第64页。

〔28〕 参见《册府元龟》卷九八一《外臣部・盟誓》、第11529~ 11530页:邓锐龄:《唐蕃边界》,载《中国大百科全书·中国历史》,第 1122 页。关于清水会盟定约的具体问题,参见薛宗正:《吐蕃王国的兴 衰》,第139~140页; 陈楠: 《论唐蕃清水会盟》,载《藏史丛考》,第  $167 - 183$ 页。

〔29〕 见《唐代交通图考》第一卷篇六,第 207 页。」

[30] 见《通鉴》卷二三七唐宪宗元和四年(809)六月条,第 7660~7661页。

〔31〕 灵州和盐州在李吉甫开列的《元和国计簿》里属于边地不申 户口、纳赋税之列,其财政支出全赖中央。见《通鉴》卷二三七唐宪宗 元和二年(807)十二月条,第 7647 页;《旧唐书》卷一六《穆宗纪》, 第484页。参见王寿南:《唐代藩镇与中央关系之研究》,第299~302 页。

[32] 如《通鉴》就说: "自是, 灵盐每有征讨, 用之所向皆捷, 灵盐军益强。"见该书卷二三七唐宪宗元和三年 (808) 六月条, 第7653 面。

[33] 关于长安通往西域的道路、参见严耕望:《唐代交通图考》 第一卷篇六,第207~209页。

[34] 此处河曲指朔方军控制内的地区。

[35] 见苏晋仁: 《通鉴吐蕃史料》, 第 251~258 页; 苏晋仁等: 《〈册府元龟〉吐蕃史料校证》,第295~317页。

 $(36)$ 见崔明德:《隋唐民族关系探索》,第 154 页。

〔37〕 见《新唐书》卷二一〇《藩镇魏博·田缙传》,第5935页。

〔38〕 见《册府元龟》卷九八〇《外臣部·通好》,第11515页。

 $(39)$ 见〔法〕丁·巴科:《吐蕃王朝政治史》, 载《国外藏学研究 译文集》第2辑,第40~41页。

[40] 见《册府元龟》卷九九三《外臣部·备御六》. 第 11668 页: 《通鉴》卷二四一唐宪宗元和十五年(820)十月条、第 7783~7785 页。

[41] 见《册府元龟》卷四〇〇《将帅部·固守二》, 第4761页。

[42] 关于河湟之地归复于唐朝的具体问题,文献记载不很一致。 《旧唐书》卷一九六下《吐蕃传下》称:"大中三年 (849) 春, 宰相尚恐 热杀东道节度使,以秦、原、安乐等三州并石门、木硖等七关款塞。" (第5266页)而《新唐书》卷二一六下《吐蕃传下》则记载尚恐热(时 任别将)与尚婢婢争衡,恐热欲联唐军对付尚婢婢,且向唐求河渭节度 使,但被拒绝,事未果。唐军乘势收复三州六关。(第 6106~6107 页) 《通鉴》不具详,只云"吐蕃秦、原、安乐三州及石门等七关来降,以 太仆卿陆耽为宣谕使,诏泾原、灵武、凤翔、邠宁、振武皆出兵应接。" 见卷二四八唐宣宗大中三年 (849) 二月条, 第 8037~8038 页。

〔43〕 见《通鉴》卷二四八唐宣宗大中三年(849)闰十一月丁酉 条, 第8040页。

〔44〕 见《通鉴》卷二四一唐宪宗元和十五年(820)九月戊午条,

第 7782 页。

[45] 见《通鉴》卷二四一唐宪宗元和十四年 (819) 十月条, 第  $7774 - 7775$   $\overline{m}$ .

[46] 这期间吐蕃进攻唐朝边地的整体情况如正文所述,其间还搀 杂着唐、蕃、回三者的关系,如长庆元年(821)六月吐蕃进攻青塞堡 (具体地址不详, 应在盐州界内)的直接原因是"以我与回鹘和亲故 也",因由颇为复杂。事见《旧唐书》卷一九六下《吐蕃传下》、第5263 页:《通鉴》卷二四一唐穆宗长庆元年 (821) 六月条, 第7791~7792页。

[47]《通鉴》和《册府元龟》(尤其是后者)记述此事分散于各处, 此表统计主要参考了苏晋仁等先生编撰的《通鉴吐蕃史料》,第251~ 258 页:《〈册府元龟〉吐蕃史料校证》, 第 295~317 页。

 $[48]$ 宥州设于玄宗开元二十六年 (738), 天宝元年 (742) 改为 宇朔郡, 肃宗乾元元年 (758) 复旧。其治所确切地址不详。宪宗元和十 五年 (820) 以后的地址据考为"城川古城"、见侯仁之:《从红柳河上的 古城废墟看毛乌素沙漠的变迁》,载《文物》1973年第1期,第38~39 页。

〔49〕 《册府元龟》卷九八七《外臣部·征讨六》作"三万人",第 11590 页。

《册府元龟》同上卷上条作"三万余众",第 11590 页。  $(50)$ 

[51] 参见王北辰:《唐代河曲的"六胡州"》,载《内蒙古社会科 学》1992年第5期,第58页;张郁:《鄂托克前期大池唐代遗存》、载 《鄂尔多斯文物考古文集》第 251~254 页。

〔52〕 参见熊文彬:《〈两唐书·吐蕃传〉唐蕃会盟补证》,载《藏学 研究论丛》第3辑,第212~213页。

[53] 见《通鉴》卷二四一唐宪宗元和十四年(819)十月条, 第 7774~7775页;参见《旧唐书》卷一五二《史奉敬传》. 第4078~4079 页。

[54] 见《册府元龟》卷九七九《外臣部·和亲二》,第11506页。

〔55〕 见刘昭祥主编:《中国军事制度史·军事组织体制编制卷》,

第231页。

[56] 参见杨义炯:《唐蕃灵州之争》,载《西藏研究》1993年第2 期,第57~64页。

 $\sim 100$ 

 $\sim 10^{-1}$ 

# 第九章 穆宗至宣宗时期朔方军 与西北的形势

这段时期, 从穆宗 (821~824年在位) 算起, 包括敬宗 (825~827年在位)、文宗 (827~840年在位)、武宗 (841~ 846年在位)和宣宗(847~860年在位)共计五位君主。在唐 史的演变中,这五朝通常被视为后期的一个阶段,并没有特别 突出的特征。就君主个人而言,穆、敬二位在唐朝诸帝当中不 但未获称誉,反而多遭讥讽:"穆、敬昏童失德,以其在位不 久,故天下未至于败乱。"[1]文、武、宣三君则声望较显,尤其 是宣宗所获评誉有云:"李之英主,实惟献文(宣宗谥号曰圣 武献文孝皇帝)。秕稗尽去, 淑慝斯分。河、陇归地, 朔漠消 氛。到今遗老,歌咏明君。"<sup>[2]</sup>宣宗最可称誉的事迹,便是河、 陇诸地脱离吐蕃, 重新归唐。然而, 宣宗一朝, 也是李唐王朝 覆亡的危机由隐藏而转向凸显。王夫之甚至说"至是而唐立国 之元气已尽, 人垂死而六脉齐张, 此其候矣"[3]。

在这一阶段之内, 作为京西北八镇之一的朔方军, 自德宗 开始新时代起,继续与其他节镇整体运作和活动,而其沟通东 西的作用不但未减,反而加强。以下诸节即具体论证。

### 第一节 长庆会盟形势下的朔方军

唐穆宗长庆元年 (821) 和二年, 唐蕃双方的使臣分别在

长安和逻些(今西藏拉萨)举行盟誓<sup>(4)</sup>, 官告自此以后, 唐和 머 蕃

屏去兵革,宿愤旧恶,廓焉消除,追崇舅甥,囊昔结 接。边堠撤警,戍烽韬烟,患难相恤,暴掠不作、亭障瓯 脱、绝其交侵。襟带要害,谨守如故、彼无此诈、此无彼  $\vec{E}_{0}^{(5)}$ 

这次会盟结束了双方的兵戎相争和敌对行动。事实上,在宪宗 朝的多数时间里,双方基本处在相对缓和的状态下。如前所 述, 宪宗继承了德宗开启的防边新格局, 成功地解决了西部纠 纷,使他有精力解决长安东部的叛镇问题。

宪、穆之交、吐蕃再次展开了对唐京西北和剑南等地的进 攻,朔方军所在的灵、盐等地是其进攻的重点,然而这里的对 抗能力也十分顽强。朔方军抗击吐蕃的作用超过了其他诸镇。 导致这一时期吐蕃频繁东进的因素,我们在上一章里已作了分 析:一方面是宪宗针对吐蕃而加强了京西北地区的防务:另一 方面, 宪宗对河湟失地收复的企图可能更直接刺激了吐蕃人的 神经。但是他们并没有占到便宜。唐朝在集结军队对抗的同 时, 又改变了与回鹘疏远的政策, 穆宗亲封己妹为太和公 主<sup>[6]</sup>, 加强唐与回鹘的联盟, 共抗吐蕃。在这种情况下, 吐蕃 转面与唐媾和,订立盟约,结束了敌对状态。

长庆会盟给唐廷提供了十分有利的外部环境。京西北地区 经过德、宪二朝的经营已见效果,穆宗又承受了新的压力,并 成功地缓解了压力。值得我们注意的是,穆宗即位以后, 唐廷 政策朝向何方发展或变化,则是关系到新政府持续统治和整个 形势能否稳定的重要问题。

根据现存文献的记载,我们有理由相信穆宗朝的政策是想 要继承宪宗的。《旧唐书》卷一七二《萧俛传》记云:

穆宗乘章武(宪宗)恢复之余,即位之始,两河廓 定,四鄙无虞。而(萧)俛与段文昌屡献太平之策,以为 兵以静乱、时已治矣,不宜黩武,劝穆宗休兵偃武。又以 兵不可顿去,请密诏天下军镇有兵处,每年百人之中,限 八人逃死,谓之"消兵"。

从这段记载里我们可以看出,穆宗及其决策大臣们是想要乘宪 宗一朝整饰藩镇的威势,进一步有所作为。他们提出的具体方 法即所谓"销兵"(消兵)对策,这就是以自然减员的计划力 图控制藩镇。而"销兵"本身既可以减轻藩镇抗衡中央的实 力,也能减缓中央的财政负担。王寿南先生说:"穆宗初即位, 由于宪宗时用兵军费浩大,造成财政上的危机,为解救此一危 机, 遂有销兵密诏"[7]。然而, 据陈寅恪先生分析, "销兵"之 议提出,乃是穆、宪朝廷政策的不同反映。他说:

牛李党派之争起于宪宗之世、宪宗为唐室中兴英主。 其为政宗旨在矫正大历、贞元姑息苟安之积习。即用武力 削平藩镇,重振中央政府之威望。当时主张用兵之士大夫 大抵属于后来所谓李党、反对用兵之士大夫则多为李吉甫 之政敌、即后来所谓牛党。而主持用兵之内廷阉寺一派又 与外朝之李党互相呼应,自不待言。是以元和一朝此主用 兵派之阉寺始终柄权,用兵之政策因得以维持不改。及内 廷阉寺党派竞争既烈,宪宗为别一反对派之阉寺所杀,穆 宗因此辈弑逆徒党之拥立而即帝位,于是"销兵"之议

行, 而朝局大变矣。[8]

陈先生解释穆宗之"销兵"盛行,是唐廷政策有变之故。而其 政策之变,则是内廷宦官及党派纷争的结果。然而,无论哪一 个派别取胜,他们所承继的都是宪宗奠定的政治基础。就保持 中央权威和弱化地方藩镇(尤其是河朔三镇)而言,不存在派 系的分异。拥立穆宗的这一派对宪宗的整个政治并不存有异 议,他们所施行的仅仅是对立派别中通行的政治斗争而已。因 此,"销兵"的动议,是与宪宗制服藩镇的措置有内在的联系。

但是,"销兵"的结果却引起河朔强藩的对抗。《旧唐书· 萧俛传》接着说:

帝既荒纵,不能深料,遂诏天下,如其策而行之。而 藩籍之卒,合而为盗,伏于山林。明年,朱克融、王廷凑 复乱河朔,一呼而遗卒皆至。……由是复失河朔,盖'消 兵"之失也。

这段文字反映出穆宗政府有两个弱点。第一是穆宗本人的素质 尚不具备传统所要求君主个人的威势,而这种威势是唐代君主 制度得以运行的必要条件<sup>(9)</sup>。第二, 协助穆宗治理国政的大臣 们本身也有不少问题。"销兵"政策的提出者萧俛、段文昌等 人没有任何军事经验,但更致命的则是他们忽略了这样一个基 本的事实: 9世纪初期的藩镇军士, 他们早已脱离土地, 以征 战戍守为职业,与节镇大小将帅形成了十分密切的关系。割断 这种联系, 就等于剥夺了他们的生业。这些人与府兵时代的军 士完全不同, 后者以土地为生存条件, 而他们一旦离开军队, 他们就失去依托,既不务农,也不另谋生业, "皆聚山泽为

盗"[10], 对新政权构成了严重的威胁。而就在这前后, 唐廷在 处理河朔几个藩镇的具体问题上,也出现了失误。例如,卢龙 节度使刘总因杀自己的父兄而内心自疑。向朝廷奏乞弃官为 僧(11)。唐调派张弘靖出任节度使。张是个极有虚荣心的人, 他不了解河北的情况。大摆其谱。引起卢龙军士们的强烈不 满。《通鉴》记云:

先是,河北节度使皆亲冒寒暑,与士卒均劳逸。及弘 靖至,雍容骄贵,肩舆于万众之中,燕人讶之。弘靖庄献 自尊,涉自乃一出坐决事,宾客将吏罕得闻其言,情意不 接,政事多委之幕僚。而所辟判官韦雍辈多年少轻藻之 士、嗜酒豪纵、出入传呼甚盛、或夜归烛火满街、皆燕人 所不习也。诏以钱百万缗赐将士,弘靖留其二十万缗充军 府杂用,雍辈复裁刻军士粮赐,绳之以法,数以反虏诟责 吏卒,谓军士曰:"今天下太平,汝曹能挽两石弓,不若 识一丁字!"由是军中人人怒怒。[12]

张弘靖这些人不了解也不想了解河朔的实际情况,以长安官僚。 的行为到河北颐指气使,在观念思想上引起双方的裂沟、最终 激起军乱[13]。与此同时, 河朔地区的另一个节镇成德, 其都 知兵马使王庭凑趁节度使田弘正与部下军将矛盾怨愤之机,发 动兵变,自称留后。唐廷随即调兵镇压[14]。魏博节镇的牙将 史宪诚也控制了该镇的军权,与叛军勾结[15]。到长庆二年 (822)、穆宗无力征服,被迫承认王庭凑的篡权行为。于是河 朔的"局势回复到了宪宗费尽人力物力才得以平定这些割据州 镇以前的老样子"[16]。

从上面的叙述中我们可以清楚地看到,穆宗的决策集团本

意是想延续宪宗的政策, 保持对全国(特别是河朔地区)的有 效控制权、甚至在宪宗的基础上还有所作为。于是,他们在回 应吐蕃的军事进攻中迫使对方订立盟约。稳定西部边地形势。 随后, 唐廷就调转过来关注河朔, 并力图在宪宗镇服叛乱、限 制藩镇的财政收入、割离节镇与所属州县之联系[17]的基础上。 再进一步削减藩镇兵力、增大控制藩帅的权力。我们看到,主 张"销兵"的人物萧俛正是积极促成唐蕃和盟并参与其事的组 织者之一[18]。这使我们有理由相信, 穆宗朝廷在处理与吐蕃 的关系和进一步解决河朔问题之间是存在着联系的、或者说这 二者是朝廷政策的具体反映。这个政策就是继续保持宪宗政府 的控制能力。但是,穆宗在西部获得了成功,而在东部却遭受 了挫折。"河朔再叛"表明穆宗企图维持宪宗对东部藩镇控制 能力的失败。从某种程度上说,"宪宗的暴崩中断了在唐帝国 完全稳定以前所要继续推行的军事中央集权化计划"<sup>(19)</sup>。穆宗 失败之因,有穆宗自身的问题,有朝廷委任节镇官员个人的放 肆或无能问题,有朝廷决策阶层的目光短视和对形势估计、判 断的失误, 以及在处理应急问题上的态度暧昧等等<sup>[20]</sup>, 人们 对此讨论已多。我们所关注的则是,在唐廷应付河朔问题时。 京西北地区也出现了新的动向。

这个新动向主要表现在以下两点:

第一,唐廷应付东部问题时, 吐蕃又对西北地区进行几次 规模不算大的骚扰。这是否破坏了双方"不得相为寇雠"的协 定<sup>[21]</sup>, 还是其边将的个人行为? 尚不十分清楚, 但这些攻击 均被唐军摧毁。

第二, 成德王庭凑叛乱时, 朝廷下令魏博、横海、河东等 镇前往围剿。但横海节度使杜叔良无能,被叛军首先击溃。唐 廷随即将风翔节度使李光颜调任忠武节度使取代杜叔良[22]。

长庆二年 (822) 二月, 负责征讨东部叛军的裴度受宰相元稹 排挤, 调往东部, 其原职河东节度使额缺, 朝廷即令灵武节度 使李听接任河东<sup>(23)</sup>。从这两个事例可以看出,唐廷在解决东 部叛乱时不仅抽调东部各镇的军力、而且还将京西北节镇的将 帅东调,类似的例证不正穆宗一朝,这说明西北诸镇在防守京 畿的同时,也多次受任参与其他问题的处理。这个问题在上一 章节里就有所论述、可以说是德宗新格局开创以后西北节镇的 一项功能。朝廷用他们征讨叛军,说明他们具有较强的战斗 力,他们对朝廷的忠诚足以让决策者放心[24]。而此时抽调他 们东进,或将其将领东调,其前提则是西部边线至少处于比较 稳定的状态。由此我们再一次感觉到德、宪以来对西部经营所 显示出的效果,穆宗经营西部的政策也应属成功之列。在这个 政策指挥下, 朔方军虽然在现存的文献中并没有更多地显列出 现、但从宪宗末年和穆宗初年唐、蕃交战往和的过程中,我们 可以感觉到,它一直处于京西北诸镇较为突出的位置,特别在 防御吐蕃的进攻中,朔方军的抗衡作用超出了其他军镇[25]。 这与德宗贞元时代南线邠宁、凤翔等镇凸显超越朔方似有不 同。

# 第二节 唐廷内政支配下的西部与朔方军的动向

朔方军的地位和作用,在穆宗以后的时代,是与京西北地 区的整体连结在一起的。这个时代开启于德宗贞元年间。京西 北地区又与东部的运作互为关联。或者说,东西部问题的处 理,是唐廷政策的互相反映。尽管某个时期某项政策的制定, 或某些决策者个人并没有清楚地理解二者之间的制约关系,但 是这个关系的逻辑结合是客观存在,并不因被忽略而泯灭。相

反、唐廷决策者清楚地意识到它时、他们就能比较现实地制定 政策、颁布切合实际的诏令:如果无视其存在、则会出现较大 的随意性或不规则行为。就长时段运作讲,唐朝政策的制定和 颁行,与东西部运作二者之间的确有着密切的关系。陈寅恪先 生在《唐代政治史述论稿》一书下篇提出了外族盛衰之连环性 及内政与外患之关系、强调内外互相关联、多种因素交织在一 起的互动观点,对于我们辩证地分析朔方军走向的确有着鲜明 的指导意义。通过研读史料,我们十分清楚地感觉到研究穆宗 以后时期朔方军的变化, 如果仅仅盯住朔方军自身, 是远远不 够的,必须将它置放在唐朝内外格局的整体运作中,特别是从 西部(京西北诸镇)在唐朝政治、军事整体布局之内的地位着 眼,才能更加清晰。

在上一节里、我们试图证明、穆宗的决策集团在处理东、 西部问题中较好地解决了唐蕃关系,但在东部河朔藩镇的控制 权上却失败了。事实上,穆宗在西部的成功,很大程度上要归 功于宪宗,后者为前者奠定了较好的基础。而在东部,由于问 题更加复杂,即使是宪宗在位时,河朔对中央的归顺也更多地 表现在外层上面,其本根尚未受到触动。新君立后,因采取措 施不当而引发叛乱,使宪宗的硕果丧失殆尽。迈克尔·多尔比 说:

二十四岁的穆宗皇帝除了个人对宦官有恩当报之外。 他还面临着其他问题。宪宗的暴崩中断了在唐帝国完全稳 定以前所要继续推行的军事中央集权化计划。我们在上面 已经看到,东北的方镇虽然在九世纪的第一个十年代中相 继被平定,但并未真正统一于中央的治理之下。由于缺乏 皇帝的坚定政策,朝廷对如何正确处置东北这个敏感地区

的方针便有所争论和举棋不定。这种情况再一次表面化  $T_{c}^{(26)}$ 

穆宗即位前后仅仅四年,他就与他的父亲宪宗一样,因过景服 食金石之药而送命<sup>(27)</sup>。继之而起的敬宗同样是个不稳重的短 命的皇帝, 这在很大程度上限制了新朝廷的决策能力, 我们没 有看到敬宗更大的作为,应当与此有关。但这并不完全妨碍朝 廷制定某些政策、措施及其较好地执行。比如新君甫立后,按 照以往的惯例要赏赐神策军的将十:

初、穆宗之立、神策军士人赐钱五十千、宰相议以太 厚难继,乃下诏称:"宿卫之勤,诚宜厚赏,属频年旱歉, 御府空虚,边兵尚未给衣、沾恤期于均济。神策军士人赐 绢十匹、钱十千、畿内诸镇又减五千。仍出内库绫二百万 匹付度支,充边军春衣。"时人善之。[28]

从前文的讨论我们可以确知, 京西北八镇属于防御吐蕃的 边军,今人称之为边疆御边型的节镇<sup>[29]</sup>,他们的衣食均由中 央调拨。所谓"充边军春衣"当然包括八镇在内,而且他们应 该占据着优先的位置。敬宗减赐神策军而充实边军,不是改变 了神策的优渥待遇,而是考虑到财政收支的具体情况,将调拔 给神策军的钱帛拿出一部分转给其他边防驻军。这种对包括京 西北边镇在内的物资调剂,显示出这位年轻的皇帝对西部的问 题是比较关注的。另外,他还将平定宫内仆人叛乱的左神策大 将军康艺全调往鄜坊充任节度使[30], 这是德宗以后朝廷抽调 神策系统将领充实京西北诸镇政策的继续。在前面的章节论述 里, 我们看出在朔方节度使分裂三支后, 中央开始强化神策军

以加强对京西北诸镇的控制。到宪宗时期,诸镇留后继任节度 使这种在东部河朔地区尤为普通的现象被禁止。朝廷不允许他 们自身充任,而将神策系统的军将调派到各镇,通过他们掌握 边兵。敬宗的上述举措,显然是这个政策的延续<sup>[31]</sup>。

但是敬宗很快就死于宮廷内部的暗杀<sup>(32)</sup>。继之而立的文 宗皇帝在处理东、西部问题的顺序上,则与宪、穆等朝有所不 同。据文献记载,他与李训、郑注等臣属筹划的"太平之策" 是:"先除宦官,次复河、湟,次清河北"[33]。这就是说,摆 在他们面前首位的问题是宦官势力。第二位才是西部边地的问 题。最后要解决的是河北与长安对立的诸藩。

为解决第一个问题。李、郑先后将李德裕、路隋(又作 "随")、李宗闵等异己势力赶下舞台<sup>[34]</sup>, 加强长安城里的自身 力量。同时,为加强对长安周围地区的控制,郑注自任凤翔节 度使,又以亲信郭行余任邠宁节度使,王播取代李载义为河东 节度使, 罗立言掌握京兆府, 韩约出任左金吾卫大将军[35]。 控制京城和京西北及长安周边地区的军权是他们清除宦官势力 的重要条件。这使人自然想起上文提及的王叔文集团利用范希 朝控制京西北诸镇的事件、表明朝中根基尚浅的势力不得不借 助军权以加强自己这一事实。实际上,长安城里和京西北近畿 军队的控制与否, 对斗争的双方而言, 的确具有举足轻重的作 用。陈寅恪先生说:

唐代在"关中本位政策"即内重外轻之情形未变易以 前,其政治革命唯有在中央发动者可以成功,但中央政治 革命有成功,亦有失败,其故又安在?应之曰:其关键实 系于守卫宫城北门禁军之手。……夫中央政府之命令出于 君主一人之身,君主所居之处乃政治剧变时成败之所系。

……唐代之长安,其宫城在北,故北军为卫宫之武力。 ……北军统制之权实即中央政柄之所寄托也。……然自玄 宗末年安史叛乱之后,内外轻重之形势既与以前不同,中 央政变除极少破例及极小限制外、大抵不决之于公开战 争、而在宫廷之内以争取皇位继承之形式出之。[36]

陈先生将唐朝政治斗争分作前后两个时期。安史之乱前,因受 "关中本位政策"影响,长安为全国之重心,控制长安北城即 皇帝所居,也就等于控制了全国的命脉。但安史乱后,内外轻 重局势遽变,故地方变故得以发生,且影响日巨。就中央而 言, 控制皇帝仍为各党派政争之旨意。他说:"当时中央政权 寄托于皇帝之一身,发号施令必用其名义,故政权之争,其成 败关键在能否劫持皇帝一人而判定。夫皇帝之身既在北军宦官 掌握之内,若不以南衙台府抱关游徼敌抗神策禁旅,则当日长 安城中, 将用何等兵卒与之角逐乎?"[37] "甘露之变" 宦官之 成功, 就在于他们抢先挟持皇帝而占据主动, 并以此指责李 训、郑注叛乱,用神策禁军消灭对手。而李训、郑注这一方也 不糊涂,他们并非没有意识到这一点。只是禁军已被宦官牢牢 控制, 若在遽短时间之内掌管禁军殊非易事, 故先有控制京畿 周边(特别是京西北)诸镇的举措。只可惜在事变暴发之时, 他们的安排有所疏漏,被宦官抢先控制文宗,在决定要么归顺 宦官, 要么对抗被杀的危急关头, 宦官势力终于占据了上风, 于是李、郑对周边诸镇的经营顷刻之间瓦解,他们自身也死于 变乱之中。文宗君臣筹划的"太平三步骤",因第一步失败而 天折, 收复河、湟的第二步计划自然也就搁浅。此后的文宗被 控制在宦官势力之下而无任何作为了。

唐武宗即位后,西部和北部的形势变得对唐朝有利起来。

就西部讲, 叶蕃势力开始衰弱, 内部矛盾纷争, 甚至"仅能自 守,久不为边患"[38],唐朝京西地区的压力因此而减轻。而北 方大漠的回鹘王朝也被黠戛斯击溃,分散为数支奔向蔼罗禄、 吐蕃和安西(治龟兹,今新疆库车)等地<sup>(39)</sup>。其可汗兄弟嘿 没斯及其宰相赤心、特勤那颉啜等率部众南下进抵天德塞下。 并要求内附。唐武宗采纳宰相李德裕的建议,决定接收,并加 封嗢没斯职号予以赈济。但拒绝了回鹘十三部余众另立的可汗 乌介向唐借取振武一城的要求。这引起了乌介的怨恨、他率部 沿振武、河东北线进行扰掠,威胁唐朝边地。唐随即加强天 德、振武至河东防线,并招收河东北部的沙陀、契苾、吐谷浑 等部族势力联结官军进行抗御,最终将其制服,乌介威胁不 再[40]。击溃回鹘的黠戛斯与唐本土相距虽然悬远。但他们与 唐朝保持着交往关系<sup>(41)</sup>。这样看来,唐廷前后遭到突厥南攻 和回鹘威胁(其程度较突厥减缓)的势力相继退出舞台,北部 和西北部构成的威胁基本上消失。

而西部地区,上文所说的吐蕃势衰,实际上在穆、敬以 后,吐蕃对京西北地区进攻的频率明显减少。武宗时期正值吐 蕃达磨赞普当政后期,其内政紊乱。《通鉴》卷二四六唐文宗 开成三年 (838) 岁末条称:

是岁、吐蕃彝泰赞普卒,弟达磨立。彝泰多病,委政 大臣,由是仅能自守,久不为边患。达磨荒淫残虐,国人 不附,灾异相继,吐蕃益衰。

达磨当政后对佛教和喇嘛施行打击政策,他凶横专断,引起上 下怨愤。这又直接影响了吐蕃地方的形势变化。落门川(今甘 肃武山) 讨击使论 (又作"尚") 恐热势力趁机崛起, 开始兼

并其他力量、他先是击败叶蕃宰相尚思罗、随即又与鄯州将领 尚婢婢争战[42]。这就大大地削弱了吐蕃的整体实力。在这种 情况下,唐廷对西部(吐蕃)的政策也出现了新的变化。《通 鉴》卷二四七唐武宗会昌四年(844)二月条称:

朝廷以回鹘衰微,吐蕃内乱,议复河、湟四镇十八 州。乃以给事中刘濛为巡边使,使之先备器械糗粮及洞吐 蕃守兵众寡。又令天德、振武、河东训卒砺兵、以俟今秋 黯戛斯击回鹘、邀其溃败之众南来者,皆委潆与节度团练 使详议以闻。

唐朝若要收复河、湟, 需要具备两个外部条件: 其一是北部边 地要有较稳定的形势; 其二是西部吐蕃的实力下降。北部的问 题已获得解决, 对唐构成直接威胁的回鹘势力不再: 西部吐蕃 也衰萎不振:另外党项势力虽然比较活跃,甚至不时骚扰西北 边州,但其整体力量毕竟有限,对唐尚构不成大的威胁,唐廷 对他们也多采取安抚措施<sup>[43]</sup>。在这样的情势下,武宗君臣确 实打算收复河、湟失地。据文献记载、当回鹘被黠戛斯击溃四 散之时,武宗兴奋之际曾派人欲联合黠戛斯收复安西、北庭故 地。但是宰相李德裕认为二地远离京城,且征兵数额巨大、耗 费过甚而劝阻了这个计划<sup>[44]</sup>。而河、湟近迩京畿, 与唐腹地 关系密切,所以李德裕等人建议朝廷应着眼于这个地区的收 复。

然而, 武宗君臣又没能实现他们的愿望[45]。

就在唐与回鹘交涉的过程中, 东部地区不断出现新的问 题。昭义节镇(治潞州,今山西长治)的刘稹趁其伯父刘从谏 之死,欲仿照河北旧例自任节度使。消息传到长安,武宗召集

臣属聚议、多数人认为北部和西北边地形势尚不稳定、主张先 应付回鹘问题,承认昭义的既存状况。但是李德裕则力主征讨 昭义。他认为昭义镇近处心腹之地,倘若朝廷允许他们自立, "四方诸镇谁不思效其所为,天子威令不复行矣"[46]。他先稳 住成德(治镇州、今河北正定)和魏博(治魏州、今河北大名 东北)二镇, 又安排北线防御回鹘, 然后就调集诸路官军征讨 刘稹。会昌三年 (843) 底, 受命增援官军的横水都将杨弁因 赏犒不足于途中叛乱于太原,并与刘稹相勾结。这件事引起长 安城朝野震惊。罢兵之声又起、李德裕则不为所动,坚决抗 战,杨弁旋即被平息。四年八月,官军终于将昭义叛军制服。 叛乱前后持续了一年半之久。按理说官军在人数上远多于叛 军、击败刘稹理应更为迅速。但是官军没有统一将帅、各支队 伍互不隶属,多数观望自保,甚至在关键时刻首鼠两端,这就 在很大程度上影响了朝廷的战斗力量和征服计划。会邑四年八 月以后,唐廷一方面保持与黠戛斯的交往联系,一方面又开始。 对全国佛教寺庙进行整治, 沙汰僧尼, 旨在减轻政府的财政负 担, 增加劳动人手和国库收入<sup>(47)</sup>。与此同时, 唐廷对西北边 地也做了统筹和安排,如征发昭义部分军士北戍振武[48]: 李 德裕奏请"置备边库", 令户部、度支盐铁等部门投资充实<sup>(49)</sup> 等等。这样,收复河、湟的计划就受到了影响。而唐武宗亦未 能摆脱宪、穆覆辙,饵食金药,神志恍惚,不久便长逝而归, 西进计划就无从施行了<sup>[50]</sup>。

从上文叙述看,穆宗朝廷在西部问题缓解后,着手解决东 部河朔藩镇问题。这个政策是宪宗制定的,穆宗打算继续下 去。但是东部问题由于缺少强力和有效的措施、手段而导致失 败,朝廷被迫屈服。敬宗在有限的执政时间内显示出对西部边 地的关注。而文宗上台要解决的三大问题,依次是内廷宦官、 河湟失地和东部藩镇、然而随着第一个问题的失挫,河、湟收 复被迫搁置。直到武宗上台执政、西北的回鹘被黠戛斯击溃、 叶蕃陷于内争而无力外向, 这给唐朝以极好的西进机会。但是 东部藩镇叛乱和僧寺泛滥引致财政收入锐减等诸多内政又牵制 了武宗君臣,西进收复失地就一直停留在朝廷争议谋划的范围 内。可以看出,当时存在的东部以藩镇为核心的内政和西部以 吐蕃为中心的边政, 是摆在唐廷决策集团面前的两个重大的问 题。在他们看来,东部问题更具紧迫性,因为这一问题直接关 系到中央王朝的稳定, 甚至生存, 因而东部问题超出西部成为 唐廷政治的核心。唐朝后期的统治集团,无时不刻地关注自己 的核心, 宪宗以后的诸朝君臣以东部问题的解决为中心, 西部 边地问题则围绕这个中心而转动。自安史之乱以后的历代君 臣,他们大致上都力图维持西部的安稳,以腾出更多的精力处 理东部问题。

这样说来, 唐朝西部边地问题的处置, 是受东部内政为核 心政治的影响的。西部问题之轻重,在很大程度上取决于内 政。处于京西北八镇之一的朔方军,其一举一动,无不受此形 势变化的支配和影响。当敬宗关注西部问题时,朔方书镇与凤 翔、邠宁等镇就会得到一定的益处。李训、郑注为加强自己的 实力,刻意安排和加强京畿和西北军镇及其将领,甘露之变中 参与消灭宦官的军队,就是由西部的邠宁镇与河东镇军士们组 成的,京西北诸镇因此又染指到唐廷内部的争衡之中。文、武 交替之际,回鹘被黠戛斯攻灭,南下的部分在乌介可汗率领下 与唐军发生冲突, 唐廷于是加强天德、振武与河东的防边力 量。而当回鹘部众大量降唐、东部昭义刘稹叛乱之际,朝廷又 调派北部地区的天德防御使石雄充任晋绛行营节度使,邠宁节 帅王宰(原名王晏宰)兼任河阳行营攻讨使[5]。石雄因勇猛

善战为朝野所重,发挥了先锋作用,随后充任河中晋绛节度 伸[52]。这是朝廷利用京西北节帅处理东部问题的显例。

当武宗君臣筹划收复河湟失地之时,唐廷便关注吐蕃衰弱 后的党项势力。后者曾多次与吐蕃联合或参与吐蕃对唐州具的 进攻。为了解决党项人对西北地区的扰掠、唐廷恩威并重。会 昌三年 (843) 十月, 党项进攻盐州, 唐将参与东部征讨泽潞 (即昭义)的前武宁节度使李彦佐调任朔方节度使进行防御。 同时采纳李德裕建议,以宗室皇子兖王李岐为灵、夏六道元帅 兼安抚党项大使,前往灵、夏、盐、泾原、振武、邠宁等朔方 旧属领地安抚<sup>[53]</sup>。会昌六年二月, 又任命夏州节度使米暨为 东北道招讨使, 镇服与中央对抗的党项势力<sup>(54)</sup>。只要党项稳 定,不从中作梗,唐朝就可以从事西部失地的收复计划。然 而,如上文所言,这个计划最终还是没有实现。

在西部计划的运筹和实施过程中、我们看到,朔方军仍然 发挥着它的作用,而且这个作用相当大。当然,如同前文强调 的那样, 朔方军的作用是与京西北其他诸镇整体发挥的。自德 宗执政西北新旧御边格局转变以后, 朔方军作为京西北诸镇棋 盘中的卒子、其作用之大小,地位之显隐,这要视京西北整个 地区在唐廷的政治、军事战略中的位置而定。在穆、敬、文、 武诸朝,每当西部失地收复的计划引起皇帝关注或在朝中议论 时,朔方军及其相邻节镇的加强和关注就会提高一步。不仅如 此、这里的将帅、军队、在很多情况下也被政府抽调出去用来 处置东部的叛镇问题,或者用于长安城内的党派政治斗争,这 显示出朔方军等西北节镇在唐廷中仍具有其他军镇无可替代的 重要地位──~它们依旧是朝廷处理内外麻烦所可依赖的武装力 量。正因为这样,德宗在新旧格局转变初期对朔方军刻意削减 和肢解的行为,此后却不再出现。朔方军在新型御边体系中有

自己明确的位置, 其功能和作用为其他军镇所不能取代。

# 第三节 河湟失地的收复 与灵州的交通地位

宣宗即位以后, 西部的形势对唐朝而言要好于前此各朝。 散处于幽州(治蓟县,今北京南)北部的回鹘余众被南下的黠 戛斯人收服[55]: 吐蕃论恐热与尚婢婢之间仍处于混战之中。 在宣宗大中 (847~860) 前期, 唐与吐蕃之间的主要交涉计 有:

一、大中元年 (847), 论恐热趁唐朝新旧君主更替之际, 联络党项、回鹘余众进寇黄河西岸。唐河东节度使王宰受命抗 衡,沙陀朱邪赤心部为前锋,击溃蕃军。

二、大中二年,吐蕃又进寇凤翔,凤翔节度使崔珙将其击 败,唐军收复清水 (今甘肃清水)。

三、大中三年,论恐热属下的秦(治成纪,今甘肃秦安西 北)、原(治平高,今宁夏固原)、安乐(治今宁夏同心东北) 和石门(在今宁夏西吉东北)等七关降唐[56],唐下令灵武 (朔方)、泾原、凤翔、邠宁、振武等镇出兵接应。朔方军接管 安乐,泾原军接管原州和石门七关,凤翔军接管秦州,邠宁移 军于宁州(治定安,今甘肃宁县)以接应河西。同时开垦三州 七关之地,规定"五年内不加赋税。五年以后量定户籍,便任 为永业" $^{1571}$ 。

四、同年十月,西川节度使杜悰自吐蕃手里夺回维州(治 今四川理县东北)。闰十一月, 山南西道节度使郑涯夺回扶州 (治同昌,今四川南坪东北)。

五、大中五年, 沙州(治敦煌, 今甘肃敦煌西南)张议潮

率当地势力驱逐吐蕃、建立地方政权、并漕使通报长安、唐廷 册封其为归义军, 张为节度使<sup>[58]</sup>。

上文所记秦、原、安乐三州和石门等七关归唐以及张议潮 驱逐吐蕃建立沙州政权,是这一时期唐、蕃关系中的大事。三 州七关的复归,主要是吐蕃内部论恐热与尚婢婢两股势力混战 的结果<sup>(59)</sup>。而张议潮之起义, 表明吐蕃对河西的控制开始受 到这些地区的有力挑战。也反映出吐蕃正在走向颓废和衰败的 景况。上述地区的回复,是唐宪宗以来历代收复河陇失地愿望 的真正实现,虽然只是部分地完成。不仅如此,西南地区原先 失陷于叶蕃的几个州县也在同时被收复。整个形势对官宗朝廷 非常有利[60]。这个时期西北地区如果令唐廷有所担忧的,那 就是党项。党项虽不能与吐蕃相比,但是他们被安置于西北边 州、如果动乱起来,对当地的扰掠也颇使唐廷难受。值得注意 的是,唐朝的某些边将的行为,常常逾越规制,不负责任地挑 起事端,这甚至成为引起党项人动乱的一个重要因素。《通鉴》 卷二四九宣宗大中五年 (851) 正月条称: "上颇知党项之反由 边帅利其羊马, 数欺夺之, 或妄诛杀, 党项不胜愤怒, 故反。" 边将的这种行为不止限于宣宗时期,而是比较普遍的现象,故 党项经常勾连吐蕃向唐朝州县进攻<sup>〔61〕</sup>。宣宗有鉴于此, 在处 理党项问题上采取了较前朝温和的政策。如果说以前对党项是 恩威并重的话, 那么宣宗英更以恩抚为主, 并且多派文职人员 代替西北的武将执行任务,《通鉴》称:"自是继选儒臣以代边 帅之贪暴者, 行日复面加戒励。"<sup>[62]</sup>因为这些地区以防边为要, 是唐朝节镇武人任帅的集中地区,他们对党项的干扰迫使唐宣 宗起用部分文职去减缓矛盾<sup>(63)</sup>。如大中五年 (851) 南山、平 夏一带党项叛乱, 文职宰臣白敏中受命充任招讨党项行营都 统、制置等使、兼邠宁节度使前去解决<sup>[64]</sup>。他仿照裴度的做

法、将副手也由文职充任。事后,白敏中南调西川、邠宁节帅 缺额, 宣宗经考虑也选择了中书舍人毕减<sup>(65)</sup>。毕诚继承了白 敏中的政策。以招抚党项为主,收效较明显。

上述情况表明。宣宗时期的内外环境、尤其是京西北地 区,对唐宣宗朝廷较诸其他君王而言是更为有利的。这个时期 唐廷决策集团能否在三州七美的基础上进一步收复吐蕃占领的 其他失地呢?应该说唐廷不是没有这个意向。唐廷在萧关(在 今宁夏同心东南)增设武州,改安乐州为威州,奏州改隶凤 翔. 泾原接管原州和七关等等<sup>(66)</sup>, 都可视为加强西部边地的 举措。对张议潮的扶持、也是多从唐蕃关系的角度着跟。但 是、根据今人的分析、沙州归义军与唐廷之间、并不是简单的 中央王朝和地方节镇的关系。沙州等地在张议潮的带领下推翻 吐蕃人的控制, 建立自己的政权, 他们没有得到长安一兵一卒 的支持。在驱逐吐蕃之后,更需要扩大自己的势力,而周边尚 有如南迁的回鹘等许多势力所构成的潜在威胁,这都迫使沙州 政权向外扩张以图自存。特别是后来对河西重镇凉州的攻占、 显示出张议潮割据河西自立称王的企图<sup>(67)</sup>, 这就与唐廷的意 见产生对立。-

唐朝怀有希望看待沙州脱离吐蕃的控制,但是并不愿意 瓜、沙等河西地区另行建立政权。张议潮虽然派使向朝廷通报 沙州的情况,但是这支势力具有很大的独立性。荣新江先生 说:

大中四年以前、唐朝只知有三州七关来降、而不知瓜 沙一带又兴起了一个张议潮。唐朝原本企图收复的河西诸 州,却为一个新兴的土豪势力所占据。张议潮虽然遣使归 降,但归义军与唐朝之间的凉、鄯、兰、廓等州还在吐蕃

边将的控制之中。所以、沙州的归降对于唐朝来讲。只是 名义上的归附、而没有实质上的意义。

(中略)长安的唐朝君臣,备受吐蕃和中原一些强藩 的侵逼,当然不希望新兴起的张议潮势力过分膨胀、更不 愿意归义军变成能与唐廷颉颃的第二个吐蕃。[68]

所以归义军之兴与唐朝之间,既有相同的利益,又潜藏着矛 盾。特别是前者自立河西并向外扩张。威胁了唐朝西进的意 愿。这可能是阻碍宣宗朝廷在三州七关的基础上持续西进的重 要原因。此其一。

其二, 西北的党项和其他外族势力, 虽不像吐蕃、回鹘那 样对关中腹地构成较大的威胁、但是他们大都属于游牧或半游 牧势力,来往飘忽,特别是分处于边地州县之内,一旦发生变 乱,对唐朝边地州县的危害也不可忽视。党项对边州的骚扰, 自宪宗以后明显增强、部分原因如上文所说、有许多是由唐朝 边将个人的剥掠欺诈或不负责任的行为引起的。党项如同唐前 期的吐谷浑一样, 夹在唐、蕃两大势力之间<sup>[69]</sup>, 它的一举一 动、在很大程度上能影响双方的力量平衡。吐蕃人深谙此点, 所以多次与党项联合攻击唐朝边地。宣宗虽然改变了以往征讨 多于抚慰的策略,并且以文职代替武职,取得了实质效果,但 这毕竟要牵制朝廷的很大精力。这可能也是影响唐廷西进的一 个因素。

事实上,吐蕃虽然频繁出现纷争其至衰败景象,但是它仍 有较强的实力。三州七关并不是唐朝由军事进攻收复的,而是 吐蕃内战自己造成的。唐朝真的要想乘势扩大战果,就不能不 考虑吐蕃的实力。上文列举的是影响唐朝西进的两个直接原 因,吐蕃军力的威慑,同样制约着唐朝。同时我们也要注意 到, 宣宗实际上与前此诸朝一样, 都是把内政和东部问题的处 置作为自己的核心任务的。有关宣宗朝政治的研究已多<sup>[70]</sup>, 本文想要申述的是, 宣宗在位解决的重要问题仍然是本朝政治 的稳定、各党派集团关系的协调、江淮财富的增加等等,还有 西南边地的形势。因为就在这前后,各地区爆发了蓬(治大 寅、今四川仪陇南)、果(治南充、今四川南充)二州交界处 鸡山民军、衛州(治衛阳、今湖南衛阳)邓裴领导的抗衡官军 的造反事件[71]。官宗末年, 浙东又爆发了裘甫大规模的农民 起义<sup>[72]</sup>。在西南, 则有庞勋领导的成卒兵变。其原因是他们 成卫早已超过期限。而唐政府却迟迟不予更换,这些来自北方 的成卒们就不顾任何禁令, 掀起了暴动<sup>[73]</sup>。随后, 各种反叛 活动接二连三地发生。所以王夫之说宣宗朝的内政看似平静, 但背后却有巨大的隐患, "唐之亡, 宣宗亡之"[74], 表现出了 这位思想家的警觉。应该说、宣宗放弃了西进的计划、唐朝失 去了一次极好的机会。但这并不是说他们有意这样做的, 三州 七关的唾手可得,唐朝又何尝不想扩大成果!只是有上述的因 素制约着唐廷,很可能是内政的整治限制了他们的西进:开拓 讲取, 与后期当权者之间似乎没有关联; 而自保平稳, 才是他 们苦苦追寻的目标。

在这种东主西辅政策的支配下, 京西北诸镇御边的作用就 会随着吐蕃对唐构成威胁的大小而上下摆动。当吐蕃势衰力弱 之时, 西部防御减缓, 京西北诸镇的作用就会减少。所以说到 底,京西北的地位取决于唐朝内政和唐蕃关系。朔方军正是受 这种关系的支配和影响。正如我们在前文分析的那样,朔方节 镇随着安史叛乱结束、政治形势变化而从强盛转向衰弱,其主 因是它的抗衡对象 -- 突厥势力已被回鹘取代, 而回鹘与唐廷 之间并非是兵戎相争, 维系着较为和缓的交往。这样, 唐廷北

方所受压力就相对减轻。而唐廷内部对武将拥兵自重、干涉朝 政则早有排挤和限制。此后,西部的吐蕃威胁增大,长安西北 屡遭攻击,唐遂调整为八镇组成第一道防线,外加神策行营监 控和东部防秋兵增援。朔方军被分割后其旧属南部如船宁等曾 在一定时期内承担着主要的防御任务, 朔方本部作为八镇之一 也同样承担责任。但较之强盛时期相比,这时候的朔方军已从 "累有功绩,王室赖之"[75]的依靠力量蜕变为京西北御边诸镇 的组成之一部、其地位急转直下。究其原因、实为唐朝政治形 势之转化、军事格局之变迁、唐廷与周边诸族势力交涉之转移 所致。

宣宗时期三州七关归复朝廷,沙州也建立了地方政权,这 种机会对唐朝而言不啻为恢宏旧势盛局的一个机遇,唐廷虽然 放弃,但京西北八镇地区的作用,这个时期却有一定程度的转 化。如果说此前这里的八镇主要用来防御吐蕃, 那么这之后西 北诸镇除此之外, 尚有安抚党项等势力的任务。特别是唐朝关 中内地与西域的交往联系,在这以后也落到了西北诸镇中的朔 方军所在地身上。灵州成为这种联系的汇合处。据《通鉴》卷 二四九宣宗大中十年(856)十月条记云:

上遣使诣安西镇抚回鹘,使者至灵武,会回鹘可汗遣 使入贡,十一月,辛亥,册拜为唱禄登里罗汨没密施合俱 录毗伽怀建可汗,以卫尉少卿王端章充使。

上文中记载唐朝使臣与回鹘使者在灵武处相遇,说明双方交往 均取道灵州地界, 反映了灵州在沟通东、西方开始起着重要的 作用。严耕望先生说:

灵州灵武郡(今宁夏灵武西南约十里)自隋及唐初即 为北方强敌入寇之孔道;中国御边,亦以此为一重镇。故 大宗亲幸灵州以招抚北方诸部、乃应天可汗之尊号。安史 乱后,灵武更见为唐与回纥物资转输之中心。直至末年, 唐与回鹘之使臣仍以灵武为要道。盖其地介居华夷之间, 交通四达,而濒临黄河,地平壤沃,为西北塞上稀有之乐 土,故赫连氏置为果园,桃李盛茂,北魏更置薄骨律镇, 屏障西藩,为西疆之一军政中心。唐先置朔方军大总管. 统兵盛时盖逾十五万人。开元九年更名朔方节度使、作为 捍御北狄回鹘之重镇。[76]

这段文字将灵州的战略地位作一总的描述、看来此地的位置自 古已然。正因为这样,到唐朝后期,当传统的丝绸之路——河 西走廊通往长安的道路被吐蕃人控制, 唐朝就不可能利用这条 道路通往西方了。宣宗时虽有三州七关的归复,但河西地区大 部分仍处于吐蕃的控制下,唐与西部的联系自然无法沟通。灵 州的地位于是骤然而升 $^{(77)}$ 。

根据后期的史料和敦煌文书 P.2992 号背面朔方节度使张 希崇致甘州回鹘可汗的书信,大致上可以勾画出长安通往灵州 的路线,即:长安——邠州——宁州——庆州——方渠(在庆 州境,今甘肃环县) ----灵州[78]。严耕望先生经过详细考证, 认为长安至灵州道除上述外, 尚有长安——邠州——泾州—— 原州——灵州、长安——邠宁庆——盐州——灵州两道。第三 条道路即从盐州通往灵州比较迂远,未见行之者,而前两路, 尤以邠、宁、庆路为主线<sup>[79]</sup>。

自灵州西出通往凉、甘、肃、沙之地,则如《新五代史》 卷七四《四夷附录·于阗传》所云:

自灵州过黄河、行三十里、始涉沙入党项界、曰细腰 沙、神点沙。至三公沙、宿月支都督帐。自此沙行四百余 里、至黑褒沙。(中略)渡白亭河至凉州、自凉州西行五 百里至甘州。(中略)西北五百里至肃州,渡金河,西百 里出天门关,又西百里出玉门关,经吐蕃界。(中略)西 至瓜州、沙州。

又 S.383 号《西天路竟》所记自内地夫西天求法取经路程。  $\bar{\mathbf{z}}$ :

东京至灵州四千里地。灵州西行二十日至甘州、是汗 王[80]。又西行五日至肃州。又西行一日至玉门关。又西 行一百里至沙州界,又西行二日至瓜州,又西行三日至沙 州。<sup>[81]</sup>

再向西行则至伊州(治伊吾,今新疆哈密)、高昌(今新疆吐 鲁番)及西域各地。

这两部文献都晚于宣宗时代,但所记的路线大体相似,说 明这是当时内地经灵州通往西方的交通要道。关于这些,严耕 望先生亦做了详细的考证。他说:

中叶以后, 陇坂以西陷属吐蕃, 长安通西域之南北两 驿道皆没蕃境,于是灵州不但为中国北通塞北诸蕃之孔 道,亦为西通西域之孔道。

又说:

由灵州西渡黄河,盖越贺兰山南闾,经沙碛,凡九百 里至凉州。唐代中叶以后、秦、兰、原、会等州陷属吐 蕃、长安通凉州之两驿道皆不能通,此道乃形重要,为唐 诵河西之干道。[82]

从理论上说, 灵州西通沙州等地的道路, 应始于吐蕃攻陷河陇 之时。南部所谓丝绸之路被吐蕃控制后。唐廷只能将通路北 移。灵州因地理条件有这方面的优势而成为西出的要汇。据荣 新江先生对 P.2044V 号定名为《释门文范》内容的分析, 认为 此件文书所记内容是关于朔方节度使仆固怀恩的行迹, 应出自 朔方节度使治下的人之手。如果此说成立、那么灵州与沙州敦 煌之间的联系不仅频繁。而且时间也应更早。如本书第五章所 述, 仆固怀恩是代、德时代人, 《文范》中明确提到"德宗", 表明此件应写于德宗以后<sup>(83)</sup>。灵州的事情在敦煌流传,本身 就证明了二者之间存在着联系。这不禁使我们想起宪宗元和三 年 (808), 沙陀人突破吐蕃防线结集东迁取道灵州投奔唐朝的 事件<sup>[84]</sup>, 他们自甘州经洮水、石门而达灵州, 而不是传统的 南路,因为这里驻守着吐蕃军队。而选择灵州所路经的里程也 较南线大为减缩。这样看来,灵州在这前后,就已取代南线丝 路成为唐朝关中通往河西远域的必经要道。这以后至晚唐、五 代直至北宋, 灵州的沟通作用一直在有效地发挥着[85]。

值得指出的是, P.3973号《往五台山行记》文书又揭示 了灵州北折经丰、胜、朔(治善阳,今山西朔县)、代(治雁 门,今山西代县)诸州去往五台山的道路[86]。不仅如此,严 耕望先生也考察了灵州向北经丰州、西受降城、天德军道出高 阙(在今内蒙古杭锦后旗东北)至回纥、黠戛斯道,由灵州北

至碛南弥娥川水之道, 灵州向东经盐州至夏州, 渡河至太原 道,灵州循黄河南岸西行经鸣沙至会州、兰州道,等等[87]。 可以看出。灵州在这个时期已起着唐朝关中内地通往西域、北 方草原和东部广远区域的桥梁作用。由于西部各族各国势力众 多、中原与该地的交通仰仗灵州、灵州的位置显得更加重要。 三州七关的复唐,沙州地方政权的建立。吐蕃陷入内乱而自 保, 唐廷与沙州等地的交往亦呈扩大态势, 灵州发挥的桥梁沟 通作用进入到一个新的阶段。

### 第四节 余论

以上。本章就穆宗至宣宗时期唐朝东西部政治形势的转化 以及受此影响的朔方军的若干走向作了探索。这时期朔方军是 作为京西北八镇之一而发挥作用,有关该军的直接材料并不 多,因此本章的讨论更着眼于东西两方面的整体形势。我们认 为, 就上述讨论的时期而论, 如果按照地域分为东部内地和西 部边地 (这里主要指京西北地区), 唐朝政治的倾重, 一直是 内政(东部)大于边政(西部)。内政是各朝君臣追求的主要 目标, 边政则受内政的支配和影响。作为边地诸镇之一的朔方 军,必然受这种关系的影响。

这个时期, 唐朝内政突出的表现是中央试图恢复对藩镇的 控制权以及藩镇(尤其是河朔三镇)自身欲图扩大自己势力而 展开的斗争。这个矛盾支配了本文所涉及的时代。为了解决这 一矛盾,唐朝必须保持西部边地的稳定,这就要采取一定措施。 进行强化。德、宪时代,唐设西北八镇,外加神策军统御与河 东诸镇"防秋"的增援,总算保住了西部的安稳。穆、敬承受 前朝益处,想要腾出手来处理东部问题,但因措置不当而引发
新乱。文宗、武宗在位时,吐蕃势衰,回鹘破灭,这给唐朝以 极好的机会收复河陇失地。宪宗以后的君臣也多有此愿望。但 终因东部问题的困扰而搁置不行。文宗欲先解决内廷宦官后再 实施西进计划, 然而"甘露之变"反使他成为宦官的挟持之物 而无从施展:武宗也受制于东部叛藩等内政问题而丧失良机。

宣宗即位后, 河陇三州七关与沙州等地脱离吐蕃羁控<sup>(88)</sup>, 西北形势似乎更好于前,但宣宗终未能乘势讲一步有所作为。 具体原因已如前述。此处要议论的, 是唐廷内政因种种困扰而 使决策层丧失了西进的信念。特别是这种信念转化为行动所要 付出的诸多代价, 使统治集团与西进的最后一次良机失之交 臂。我们将会看到,懿宗以后的唐朝受到诸多内政的牵制,特 别是大规模民变和造反起义,使王朝逐步陷入内乱而自顾不 暇, 西进开拓再无从谈起。在这种情况之下的朔方军与西北节 镇, 就随着东西部政策的变化而上下伸缩, 但是其御边防戍的 功能一直维系着。这是它们安身立命得以存留的条件。这个时 期朔方军所在地灵州,则发展演变成为唐朝本土通往西部的重 要通道,灵州取代了传统的河西丝路(此地被吐蕃控制)成为 联络河西远域的必经之地。这是它在后期的形势下演变而成的 一个特殊功能。

由上面叙述可以看出,朔方军在唐朝的发展历程,其地位 升降蜕演,本质上是唐朝政治变化的反映。它是唐廷与诸外族 势力交涉的一个筹码:其变化的自身,不是取决于自己,而是 取决于唐朝的政治和唐朝与突厥、回鹘、吐蕃这些势力的交往 变化。

注释:

《新唐书》卷八《穆宗、敬宗、文宗、武宗、宣宗纪》赞曰, f 1 1 第253页。

- 见《旧唐书》卷一八下《宣宗纪》赞曰,第 646 页。  $(2)$ 

〔3〕 见「清〕王夫之:《读通鉴论》卷二六《宣宗六》,第 815 页。

[4] 一般认为唐蕃长庆会盟的程序分别在长安和逻些举行、共计 两次。也有学者认为除此之外,双方又在交界处会盟一次,共计三次。 见熊文彬:《〈两唐书·吐蕃传〉唐蕃会盟补证》,载《藏学研究论丛》第 3辑、第200~215页。

见《旧唐书·吐蕃传下》, 第5264页。藏文史料也有"彼此不  $\lceil 5 \rceil$ 为寇敌,不举兵革,不相侵谋封境,或有猜阻,捉生问事,讫给以衣粮 放归"的记载、内容与汉文相似。有关这次盟誓的藏文史料及考证,见 王尧先生:《吐蕃金石录》,第1~60页。上引文见第41页。

参见《册府元龟》卷九七九《外臣部·和亲二》,第 11506 页。  $61$ 李肇《唐国史补》卷中记云: "太和公主出降回鹘,上御通化门送之, 百僚立班于章敬寺门外。公主驻车幕次,百僚再拜,中使将命出幕,答 拜而退。"第45页。

〔7〕 见《唐代藩镇与中央关系之研究》,第257页。

〔8〕 见《唐代政治史述论稿》,第97~98页。

参见《剑桥中国隋唐史》,汉译本,第 644 页。  $(9)$ 

见《通鉴》卷二四二唐穆宗长庆二年(822)二月条,第  $[10]$ 7808 页。

见《新唐书》卷二一二《藩镇卢龙·刘总传》,第 5975~5976  $(1)$ 页。

 $[12]$ 《通鉴》卷二四一唐穆宗长庆元年(821)六月条,第 7793 页。

[13] 参见《旧唐书》卷一二九《张弘靖传》,第 3611~3612 页。

[14] 见《通鉴》卷二四二唐穆宗长庆元年(821)七月至十月条,

第 7794~7800页:《新唐书》卷二---《藩镇镇冀·王廷凑传》, 第 5959  $\sim$  5960 H  $_{\odot}$ 

- 见《新唐书》卷二一〇《藩镇魏博•史宪诚传》、第 5935~  $(15)$ 5936页。

见《剑桥中国隋唐史》、汉译本、第643页。  $[16]$ 

夜得森说:"809年(即宪宗元和四年)的措施设法全面改  $(17)$ 变这种情况。第一,各镇从此在其治所所在州取得一切必要的收入。只 有在收入不足的情况下它们才能向所辖的州另外提取收入。……第二, 除了本地必要的开支或藩镇获准开征的特殊征收外,所有的州必须将一 切岁入解缴中央国库。这个措施的目的是一清二楚的:旨在削弱藩镇与 其所属州之间的联系和在财政上把藩镇降低到不过是一个有特权的州的 地位。"见《剑桥中国隋唐史》,汉译本,第526页。

[18] 见王尧:《吐蕃金石录》, 第24页。

见《剑桥中国隋唐史》,汉译本,第 642 页。  $\lceil 19 \rceil$ 

 $\lceil 20 \rceil$ 一明人于慎行说:"元和之末,方镇底平,长庆之初,河北复 叛,盖有由焉。幽州之乱,宰相崔植等激之也。镇州之乱,度支崔倰激 之也。先是刘总见西河从化,弃官为僧,尽择麾下伉健难制者朱克融 等,送之京师,乞加奖拔,使燕人有羡慕朝廷禄位之心。总虽乱贼,其 为公家计,固甚办也。而宰相崔植等,不知安危大体,无所赀省,幽州 将士、羁旅困惫,不得一命,勒归本土,皆含愤怨。又以张弘靖代总, 弘靖骄贵,不理军机,僚佐韦雍辈,又多轻薄少年,嗜酒豪纵,裁刻粮 赐, 数加诟责, 由是人人怨怒, 而弘靖见囚矣。故幽州之乱, 植等激之 也。田弘正既平郓州、改镇成德、自以镇人世仇,帅魏兵三千,赴镇自 卫,奏请度支供其粮赐。倰性刚偏,无远虑,以为两镇各具有兵,恐开 事例,表请再四,竟不肯予,于是魏兵南归,而弘正见杀矣。故镇州之 乱,倰等激之也。"见《读史漫录》卷九《唐宪宗至僖昭》,第 304 - 305 页。

〔21〕 《旧唐书》卷一九六下《吐蕃传下》,第 5265 页。

〔22〕 见《通鉴》卷二四二唐穆宗长庆元年(821)十二月戊寅条,

第7804页:参见《旧唐书》卷一六一《李光颜传》,第4218~4219页。

[23] 见《通鉴》卷二四二唐穆宗长庆二年 (822) 二月条, 第 7810页: 参见《旧唐书》卷一三三《李昕传》、第3683页。

三寿南先生从经济方面论述了京西北八镇对中央朝廷恭顺的  $\lceil 24 \rceil$ 原因, 见《唐代藩镇与中央关系之研究》, 第299~310页。

 $[25]$ 参见本书第八章第二节。

〔26〕 见《剑桥中国隋唐史》,汉译本,第 642 页。

[27] 见《通鉴》卷二四三唐穆宗长庆四年(824)正月条,第  $7830 - 7831$ 页。

见《通鉴》卷二四三唐穆宗长庆四年(824)正月条,第  $\left( 28\right)$ 7831页。

参见张国刚:《唐代藩镇的类型分析》,载《唐代藩镇研究》,  $[29]$ 第 77~103页。

关于仆人叛乱的事件,参见《通鉴》卷二四三唐穆宗长庆四  $(30)$ 年(824) 四月条、第 7836~7837 页。康艺全以功出任鄜坊节度使见六 月条,第 7837 页;参见《唐方镇年表》卷一《鄜坊》长庆四年条,第 91 页。

 $(31)$ 《通鉴》卷二四三文宗太和元年(827)四月条称:"自大历 以来,节度使多出禁军,其禁军大将资髙者,皆以倍称之息贷钱于富 所负。"(第7854页)这里所说的节度使出自禁军当然不止于京西北,但 是由于京西北受神策军羁控、其节帅出自神策或其他禁军系统更具典型 性。

 $(32)$ 见《旧唐书》卷一七上《敬宗纪》,第 522 页,《通鉴》卷二 四三唐敬宗宝历二年(826)十一月条, 第 7851~7852 页。

 $[33]$ 见《通鉴》卷二四五唐文宗太和九年(835)七月条,第 7905 页。

见《通鉴》卷二四五唐文宗太和九年(835)三月至七月条,  $[34]$ 第7902~7905页。参见《旧唐书》卷一五九《路随传》,第4193页;卷 一七四《李德裕传》,第 4520 页:卷一七六《李宗闵传》,第 4553 页。

 $[35]$ 见《通鉴》卷二四五唐文宗太和九年(835)九月、十一月 条, 第7908~7910页。

 $\lceil 36 \rceil$ - 见《唐代政治史述论稿》,第 51、53、59 页。

 $(37)$ 同上, 第 115~116 页。

 $(38)$ 见《通鉴》卷二四六唐文宗开成三年(838)岁末条,第  $7938 \mathrm{m}$ .

[39] 见《通鉴》卷二四六唐文宗开成五年 (840) 九月条, 第 7947 页: 参见林幹、高自厚:《回纥史》, 第 89~109 页: 杨圣敏:《回纥 史》,第208~222页。关于回鹘汗国灭亡后其余众迁徙问题,学术界存 有不同的意见,主要参见谷苞:《新疆维吾尔族族源新探》,载《中国社 会科学》1980年第6期. 第199~208页: 艾尚连:《回鹘南迁初探》,载 《民族研究》1982年第4期,第41~47页,樊保良:《维吾尔族历史上的 一个重要转折时期》、载《西北史地》1985年第2期,第32~39页: 郭 平梁:《回纥西迁考》、载《西域史论丛》(一),第 14~41 页:阿合买提 江·艾海提:《回鹘西迁路线新探》,载《西北史地》1985年第 3 期,第  $46 - 51$  页。

〔40〕 见《旧唐书》卷一九五《回纥传》,第 5213~5215 页。

〔41〕 见《通鉴》卷二四六唐武宗会昌元年(841)十一月条、二 年十月条、三年二月条、三月条、六月条等、第 7957~7958、7968、7973 ~7976、7985 页。参见巴哈提·依加汉:《九世纪中叶以后黠戛斯的南下 活动》,载《西域研究》1991 年第 3 期,第 25 ~ 39 页。

〔42〕 参见《新唐书》卷二一六下《吐蕃传下》、第 6104~6106 页。关于这段时期吐蕃内部力量格局和形势的变化,黄奋生《藏族史 略》一书有较详细的讨论,见该书第108~113页。又参见戴邦森:《吐 蕃王朝衰亡原因的探讨》,载台北《大陆杂志》72卷5期,1986年5月 初版、第 238~243 页。

[43] 宰相李德裕主张将分隶诸州的党项集中起来统一管理。唐廷 于是以皇子李岐为灵、夏六道元帅兼安抚党项大使,前往朔方等地处置

此事。见《通鉴》卷二四七唐武宗会昌三年(843)十一月条, 第7993 页。关于唐廷对党项的安抚政策,参见周伟洲《唐代党项》,第52~59 页。

[44] 见《通鉴》卷二四七唐武宗会昌三年 (843) 二月条, 第 7974 页。《剑桥中国隋唐史》说:"经李德裕劝说,武宗做出了下面重大 的决定:不去收复中国在东突厥斯坦的安西和北庭殖民地。李德裕坚 持,即令这些边远地区能重新从土著人的手中夺回,在那里再建筑要 塞、由此而来的开销和危险与可能的收益相比、也是得不偿失的。何况 北方草原的新主人黠戛斯已经表示,他们有意与中国共存共荣, 甚至可 以做中国名义上的藩属,以符合唐王朝意识形态的传统和外交上的礼 仪。"见该书汉译本第 687 页。

回鹘溃败之后,其余部分散先后投往葛逻禄、吐蕃与安西等  $\left\lceil 45 \right\rceil$ 地。另有可汗周围的十三部,他们推举特勤乌介为新可汗、率众投唐。 乌介属下部众尚多,且与其他部落不断争战,影响波及唐朝北方诸多州 县。唐廷就回鹘南下问题展开议论,有主张趁回鹘势衰将其攻灭者,亦 有借机安置抚慰者。李德裕反对用兵回鹘,他催促武宗下诏寻找失散于 回鹘的太和公主。乌介自黠戛斯人手中质取公主,并以此借唐振武一城 居住,但被拒绝。会員二年(824),回鹘嗢没斯部降唐,授左金吾大将 军、怀化郡王。乌介在要求未能如愿的情况下,率部众扰掠唐北方州 郡,唐派军严守。双方的关系变换无常。见《旧唐书》卷一九五《回纥 传》, 第5213~5215页; 《新唐书》卷二一七下《回鹘传下》, 第6130~  $6133$  页。

 $[46]$ 见《通鉴》卷二四七唐武宗会昌三年(843)四月条,第 7980 页。

[47] 参见《剑桥中国隋唐史》,汉译本,第674~677页。

[48] 但是这支戍军不愿远戍,发生了叛乱,旋被平定。见《通 鉴》卷二四八唐武宗会昌五年(845)七月条、八月条,第 8017、8019~  $8020$  页。

见《通鉴》卷二四八唐武宗会昌五年(845)九月条,第  $[49]$ 

 $8020 \, \bar{\mu}$ .

〔50〕 参见《旧唐书》卷一八上《武宗纪》,第610页。

[51] 见《通鉴》卷二四七唐武宗会昌三年 (843) 九月条, 第 7991 页: 参见《新唐书》卷一七二《王智兴传附王晏宰传》, 第5204 页。

 $(52)$ 见《旧唐书》卷一六一《石雄传》,第 4236 页。

 $(53)$ 见《通鉴》卷二四七唐武宗会昌三年(843)十月、十一月 条. 第7993页。

[54] 见《通鉴》卷二四八唐武宗会昌六年 (846) 二月庚辰条, 第8021页。

见《通鉴》卷二四八唐宣宗大中二年 (848) 正月条, 第  $(55)$ 8032 页。

 $(56)$ 七关是指石门、木硖、驿藏、制胜、石硖、六盘、萧关、均 在原州地界之内。见《元和郡县图志》卷三《关内道・原州》、第58页: 《新唐书》卷三七《地理志一》,第 968 页。

〔57〕 见《唐大诏令集》卷…三〇窅宗《收复河湟德音》,第 650 页。

[58] 见《唐会要》卷七一《州县改制下·陇右道沙州》条,第 1269页;《通鉴》卷二四九唐宣宗大中五年 (851) 正月条, 第8044~ 8045 页。以上所记大中五事,均以苏晋仁先生等编撰的《通鉴吐蕃史 料》(第 275~283 页)和《〈册府元龟〉吐蕃史料校证》(第 329~335 页) 为据。

 $\left[59\right]$ 关于河湟收复及其具体时间、参见苏莹辉:《略论晚唐时期 收复河湟的年代》,载《第二届国际唐代学术会议论文集》,下册、第  $1225 \sim 1235$  页。

〔60〕 清人王夫之说:"唐之立国,至宣宗二百余年。(中略) 当是 时也,外无吐蕃、回纥之侵凌,内无河北、淮蔡、泽潞之叛乱,民无供 亿军储、括兵远戍之苦。"见《读通鉴论》卷二六《唐宣宗六》,第 814 页。

〔61〕 如《旧唐书》卷一九八《西戎·党项羌传》云:代宗时,居

处石州(治离石,今山西离石)的党项受唐朝边将扰掠,"不堪其弊, 遂率部落奔过河。(中略)至大和 (827~835)、开成 (836~840) 之际。 其藩镇统领无绪、恣其贪婪、不顾危亡、或强市其羊马、不酬其直、以 是部落苦之,遂相率为盗,灵、盐之路小梗。"第5293页。更详细的情 况参见周伟洲:《唐代党项》,第63~76页。

见《通鉴》卷二四九唐宣宗大中五年(851)正月条, 第  $(62)$ 8045页。关于这时期文职节帅取代武职及其比例,请参阅王寿南《唐代 蕃镇与中央关系之研究》附录一"唐代藩镇总表"之关内道部分,第  $527 - 587$ 页。

《剑桥中国隋唐史》说:"宣宗的方针是派一些可信赖的文  $[63]$ 职官员到战场上去,希望他们能够把文明的品德灌输给游牧民。"见该 书 (汉译本) 第 688 页。

〔64〕 见《唐语林》卷七《补遗》,第245页。参见《旧唐书》卷 一六六《白居易传附白敏中传》,第 4359 页:《新唐书》卷一一九《白居 易传附白敏中传》,第4360页。关于南山、平夏二部,《通鉴》胡注有 解, 见该书卷二四九宣宗大中五年正月条, 第8045页。

 $[65]$ 见《通鉴》卷二四九唐宣宗大中六年(852)六月条,第 8051 页。

〔66〕 见《册府元龟》卷二〇《帝王部·功业二》,第 216~217 页。

〔67〕 张议潮攻占凉州是在懿宗咸通二年(861),见《新唐书》卷 二一六下《吐蕃传下》,第6108页。关于张议潮起兵收复瓜、沙、凉、 甘等州的时间,学术界曾有争论,详见张国刚主编《隋唐五代史研究概 述》, 第 731~732 页。

 $(68)$ 见荣新江:《归义军史研究——唐宋时代敦煌历史考索》,第 157 页。

[69] 关于吐谷浑与唐、蕃双方的关系,参见胡小鹏:《吐谷浑与 唐、吐蕃的关系》,载《西北史地》1985年第 4 期,第 47~55 页。吐谷 浑灭亡于吐蕃,见周伟洲:《吐谷浑史》,第 96~106 页。

〔70〕 参见王仲荦:《隋唐五代史》上册, 第 225~239 页; 《剑桥

中国隋唐史》(汉译本)第677~684页。

参见岑仲勉:《隋唐史》下册、第 484 页。  $(71)$ 

[72] 见《通鉴》卷二四九唐宣宗大中十三年(859)十二月条至 卷二五○懿宗咸通元年(860)七月条, 第 8077~8089 页。

 $\lceil 73 \rceil$ 见《通鉴》卷二五一唐懿宗咸通九年(868)六月至十年九 月条, 第8120~8149页。

[74] 《读通鉴论》卷二六《宣宗九》, 第819页。

[75] 见《唐大诏令集》卷一一五肃宗《慰谕朔方将士敕》、第 552页。

见严耕望:《唐代交通图考》第一卷《京都关内道》,第176  $(76)$  $\sim$  179 页。

[77] 参见〔日〕长泽和俊:《唐末、五代、宋初之灵州》,载《丝 绸之路史研究》,第 274~284 页。

[78] 参见陆庆夫:《党项的崛起与对河西的争夺》,载《敦煌研 究》1998年第3期,第110~118页。

[79] 严先生对前两路有十分详尽的考证,参见《唐代交通图考》 第一卷《京都关内道》,第 179~207 页。

有学者认为"汗王"后应有"牙"字,见黄盛璋:《〈西天路  $[80]$ 竟〉箋证》,载《敦煌学辑刊》1984 年第2期,第2页。

[81] 对此残卷学者多有论证, 参见王仲荦: 《敦煌石室地志残卷 考释》,第308~316页;郑炳林:《敦煌地理文书汇辑校注》,第225~ 229 页。

[82] 见《唐代交通图考》第一卷《京都关内道》,第 224、207 页。

见荣新江:《归义军史研究》,第 169~175 页。  $[83]$ 

 $[84]$ 见本书第八章第一节。

本书成稿后,蒙赵和平学长见赐,得睹大作《晚唐五代灵武  $\left\lceil 85 \right\rceil$ 节度使与沙州归义军关系试论》,该文揭示出灵武节度与沙州归义军之 间存在着特殊的关系。沙州使节来往长安均以灵州为依托,而代表唐朝 的灵武(朔方)节度使则行使着"观察"河西诸州的事权。沙州所存文 献多由中原传入,有不少钞本则经灵武而到达。如此看来,灵州就不仅 仅是沟通长安与沙州的地理通道, 而且灵武节度使发挥着代表唐廷(及 此后的中原政权)与沙州等西部政权交涉的作用。文载《第三届中国唐 代文化学术研讨会论文集》,第539~550页。

 $[86]$ 参见郑炳林:《敦煌地理文书汇辑校注》,第307~308页。

[87] 见《唐代交通图考》第一卷《京都关内道》、第207~227 页。

河陇、河湟的地理概念, 苏莹辉《略论晚唐时期收复河湟的  $[88]$ 年代》一文里有辨,载《第二届唐代学术会议论文集》,第1225~1235 页。此处只是概略言之。

## 第十章 唐末的形势剧变与 朔方军的分化

懿宗 (860~874年在位)以后至唐朝灭亡, 只经历億 (874~888年在位)、昭 (889~904年在位)、昭宣帝 (905~ 907年在位)三朝。这是唐朝极度衰败、行将灭亡的时期。在 上一章里,我们曾就宣宗时期河陇三州七关归复唐朝而朝廷未 能进一步西向从而失去了最后一次机会做了讨论。因为宣宗以 后的唐王朝开始陷入内部的矛盾纷争而不能自拔、突出的表现 是各种规模的民变相继出现,最终汇聚成以黄巢为首的空前规 模的农民大起义。

农民造反的行为本身就说明当时的社会关系,尤其是统治 集团与社会众多层面的民众之间的矛盾发展到不可调和的程度 了。这个时期作为统治集团想要在较小范围或较小程度上去缓 解矛盾而采取相关措施,恐怕是为时已晚不可能了。更糟糕的 事情则是,唐朝统治集团对当时社会矛盾激化所反映的种种现 象,并不从自己的一方去追寻因缘,甚至将所有的一切全都归 咎于造反的一方。于是他们为此采取的所有措施都只能增加矛 盾, 激化社会, 最终使自己走向灭亡。这就是懿宗以后唐朝的 命运[1]。在王朝自身难保的状况下, 西进开拓就根本谈不上日 程。以前尚存此希望或意图,这以后就完全没有了。

处在这样形势之下的朔方军,其命运如何,有什么样的走

向? 是本章将要讨论的问题。不过, 朔方军在这一时期整体地 位的下降。有关其自身的活动记述有限。本章研讨的基本方 式、仍然是从唐朝内外政治形势变化的角度着眼。

## 第一节 懿宗时期的社会动乱

唐宣宗当政时隐藏的社会矛盾在他死后尸骨未寒时就爆发 出来。宣宗与前朝的几个皇帝一样,都深信存在长生不死之 药,结果在大中十三年 (859) 八月药物中毒死亡[2]。懿宗即 位后的同年十二月, 裘甫起义就在江浙地区爆发了<sup>(3)</sup>。

裘甫起兵受到朝廷关注是在咸通元年 (860) 初。当地军 队受命进行镇压,但被裘甫击败,官军损失三个将领,"干是 山海诸盗及他道无赖亡命之徒,四面云集,众至三万,分为三 十二队"<sup>(4)</sup>。朝廷开始意识到这股势力的危险,于是将前安南 都护王式调往浙东镇压。王式说:"国家用度尽仰江、淮、若 阻绝不通,则上自九庙,下及十军,皆无以供给。"[5]这道出了 唐廷为什么如此关注消灭裘甫起兵的因缘。于是唐廷调发忠 武、义成、淮南等节镇军队南下。王式又将配置江、淮地区的 吐蕃、回鹘及其后裔招集起来,组成骑兵,于七月将裘甫起义 - 镇压下去。

关于裘甫起兵的原因, 当时的朝官右拾遗内供奉薛调说:

兵兴以来、赋敛无度、所在群盗、半是逃户、固须煎 灭,亦可闵伤。望敕州县税外毋得科率,仍敕长吏严加纠 察 $<sub>6</sub>$ <sup>[6]</sup></sub>

可见,起兵之主因,是官府征敛过度,民不堪负引起的。这个

地区是唐朝经济、财政的源泉之一, 自从北方(部分) 藩镇拥 兵自立不上赋税之后,江浙就成为长安朝廷的经济命脉。这里 经济富饶且社会安定,然而在后期的历朝中,此地的财富不断 转输北上、成为唐廷官吏的俸禄和军事开支的项目。正税不 足。则额外敛财。其负担转嫁到民众身上。到宣、懿交替时期 终于激发反叛活动。

不仅如此, 唐与南诏的关系也变得更坏了<sup>(7)</sup>。早在此前, 南诏子弟人学成都(今四川成都)者几达千数, 当地军府廪给 沉重: 南诏向唐人贡的使者又日益增加, 时任西川节度使的杜 悰上奏朝廷,要求减少入贡人数,唐廷批准其奏。南诏人贡的 人数锐减,他们获取相应的回赐也跟着减少,这使南诏王丰祐 十分气恼。宣宗去世后,唐派使臣去南诏告哀,并要求南诏派 使团北上吊唁。正巧此时丰祐也去世,新王对唐朝不按惯例派 使团南下吊唁强烈不满,对唐使亦甚不礼[8]。双方关系破裂。

此后, 南诏开始袭扰唐朝西南边地, 攻陷了播州(治遵 义、今贵州遵义)。咸通元年 (860) 十月, 安南都护李鄠又重 新夺回。但不久之后, 安南(指唐安南都护府辖区, 治交州, 今越南河内)的土著勾引南诏军队攻陷交趾(今河内西北)。 次年正月,唐诏发邕管及邻道军队南下讲攻。六月,唐廷又将 京西北的盐州防御使王宽调任安南经略使,代替李鄠主持军 务。七月, 南诏攻邕州(治宣化, 今广西南宁), 段文楚受任 经略使南下。咸通三年五月,唐廷将岭南节度使建置由五管即 广州(治南海,今广东广州)、桂州(治始安,今广西桂林)、 邕州、容州(治北流,今广西北流)和安南分为岭南东、西二 道。四年初,南诏再度攻陷交趾,安南蔡袭部受到重创,唐援 军回撤,分保岭南西道(治邕州,今广西南宁)。五年正月, 南诏又攻击雟州(治越嶲,今四川西昌),唐将京城及京西北

的神策军五千将士联合诸道军队南下戍卫。此前,北方的义武 节度使康承训受调充任岭南道节度使<sup>[9]</sup>, 五年三月, 康率北军 入至邕州、唐廷又调发八道援兵南下、但因康轻敌不设防而遭 惨败。七月、唐又将素有御边经验的奏州防御使高骈调往安 南,主持南部战事。高骈大破南诏与土蛮联军,成功地解决了。 安南动乱。史称:"自李涿侵扰安南<sup>(10)</sup>,为安南患殆将十年, 至是始平。"<sup>(11)</sup>

然而, 随后出现的庞勋领导的起义却与西南边地的战事有 直接联系。正是为与南诏抗衡,唐朝才不断抽调北方军士南下 戍守。其中徐(治彭城,今江苏徐州)、泗(治临淮,今江苏 盱眙北)的兵募二千南戍,部分驻守桂州,长期滞留不返,这 引起军士们的怨愤。他们推举庞勋为首开始北返,并以徐州为 中心, 掀起了大规模的造反行动。唐廷又将康承训调往前线, 连同其他将领率魏博、鄜延、义武、凤翔、沙陀、吐谷浑、汏 靼、契苾等部二十万大军征讨<sup>〔12〕</sup>。直到咸通十年 (869) 十月 才最终将庞勋起义镇压。

庞勋起义刚刚平定、唐与南诏的战事又起。其原因则是唐 边将贪功求赏, 肆意破坏双边关系, 导致南诏大规模的进 兵<sup>[13]</sup>。他们攻击的重点是成都, 唐则抽调北方诸如凤翔、兴 元、忠武、义成、徐宿等地的军队进行增援[14]。

从上文的叙述中可以看出, 懿宗即位之后, 社会形势就急 剧地发生了变化。先是浙东爆发了起义,接着是南诏对西南地 区的持续进攻, 又引起成守桂林逾期不归的戍卒兵变, 等等。 这些看似互不相关的事件,正是唐廷内外矛盾激化的外在反 映。如上文所言,浙东地区出现动乱的主要原因是该地区承受 的财税负担过重、当地百姓不能忍受所致。而该地正是唐朝税 源之地,唐廷用于内乱外患的军费开支主要来自于此。内乱即

所谓藩镇叛服无常: 外患则主要是应付吐蕃。而当吐蕃衰弱之 时, 西南又有南诏崛起。陈寅恪先生说:

宣宗末世南诏始大为边患。其强盛之原因则缘吐蕃及 中国既衰、其邻接诸国俱无力足与为敌之故。此所谓外族 盛衰之连环性也。[15]

南诏对唐朝西南边地的进攻,迫使唐廷防守应付,当地军队不 足、就抽调北方部队南援。这其中就包括了京西北诸镇的队 伍。由于长年戍守,军队逾期不返就成为新的问题,这也正是 导致庞勋兵变的直接缘故。于是,唐朝内外,相继出现动乱, 懿宗朝廷疲于应战。而此时吐蕃的论恐热势力被拓跋怀光消 灭,依附于吐蕃的各部纷纷归投唐朝[16]。西部的形势再一次 有利于唐朝。然而懿宗君臣不仅应付处理上文述及的变乱,而 且朝廷内部的派系与宦官之间的斗争又极大地牵扯了唐朝的精 力[17]。皇帝本人又缺少必要的素质,属于"器本中庸,流于 近习"之辈[18], 在这样的形势下, 懿宗君臣自保都颇为困难, 更遵论西讲开拓!

另一方面, 沙州归义军节度使张议潮也在积极地扩大自己 的势力。咸通二年(861),张议潮攻克凉州。这是唐朝所不愿 意看到的。如前文所言, 张议潮虽然归属唐朝, 但其自身并不 受唐制约。正如有的学者指出:"张议潮的成功,无疑是对唐 朝的一个严重威胁。""随着归义军势力向东发展,必然和唐朝 产生矛盾,在表面归顺唐朝的背后,实际上存在着明争暗斗的 关系。"[19]在这种情况下,我们并没有发现懿宗君臣在西部有 什么动向。相反,京西北诸镇倒有不少将帅和军队被抽调用于 处置其他地区发生的动乱,如前面提及的盐州防御使王家、神

策军五千将十、秦州防御使高骈、鄜延、凤翔军队等等,都先 后被调往南部、特别是对付南诏。这些军队发挥了重要的作 用、说明它们是唐廷处理战乱依赖的基本力量。

另一个值得我们注意的动向是。朔方军旧属地的振武已纳 入到沙陀李国昌的势力范围。《新唐书》卷二一八《沙陀传》 记云:

康勋乱, 诏义成康承训为行营招讨使, (朱邪) 赤心 以突骑三千从。……勋平,进大同军节度使,赐氏李,名 国昌,……回鹘叩 (应为"寇")榆林,扰灵、盐,诏国 昌为鄘延节度使。又寇天德,乃徙节振武。[20]

这样,居处代北的沙陀大又向西古据了朔方军的一部分旧属 地。沙陀自宪宗时由灵州东迁至河东节镇领地后,他们一直活 动在河东的北部。唐廷对沙陀疑惧颇深、然而庞勋起兵对王朝 的威胁、迫使唐廷征用骁勇善战的沙陀骑兵。这样,他们就有 了为唐廷报功的机会。此后,沙陀作为一股力量开始角逐中原 政治, 在晚唐诸势力中成为不可忽视的一分子[21]。

# 第二节 社会的动荡与权力格局的再分配

懿宗受制于内部动乱和南诏的袭扰而无暇西顾,这是问题 的一个方面: 更重要的是晚唐政府的气势已消耗殆尽, 长远的 经营战略早已不复存在。继懿宗之后的僖宗,逢遭了更大规模 的农民反抗,僖宗的身家性命甚至难保。

僖宗即位后,南诏与唐仍旧处于交战状态中。南诏讲攻西 川、唐调发河东、山南西道、东川等镇兵驰援、由天平节度使

高骈指挥。除此之外,唐又从京西北如长武、鄜坊及河东等地 抽调军队南下<sup>(22)</sup>。据《通鉴》卷二五二僖宗乾符二年 (875) 三月条记云:

去岁、感化军发兵诣灵武防秋、会南诏寇西川、敕往 救援。蛮退、遣还:至凤翔,不肯诣灵武、欲擅归徐州。 内养王裕本、都将刘逢搜擒唱帅者胡雄等八人,斩之,众 然后定。

这是唐末为数不多的直接记述灵武朔方的一条材料。它反映了 这样几个问题:

第一,灵武地区每年仍有东部军队防秋,说明朔方军仍旧 保持着御边的职能。

第二,这支防秋兵本来是成守灵武的,因西川受南诏攻 击,就被南调西川。这似乎反映出灵武地区并没有更多的危险 或骚扰势力。这时期吐蕃已衰败,对唐的威胁不复存在。党 项、吐谷浑及其他势力尚不够强大到威胁唐朝的程度、因而防 秋兵可以南下增援。

第三, 当唐军击败南诏军队后, 该军又返回灵武。但是走 到凤翔时,军士们就不肯再向北行了。史籍对他们不愿返还灵 武没有多做解释。他们是去年才受命防秋,时间尚不足--年, 这与三年一代的期限相差甚远<sup>(23)</sup>,不能成为拒绝北上的理由。 那么就只能理解他们已经厌倦到灵武防秋这项任务了。我们曾 在第七章第四节里讨论过邠州的士卒拒绝前往夏州戍边的事 件,他们拒绝的理由是夏州荒凉,由此引发了军乱。现在同样 的事情又发生在灵武身上。看来这些徐州的军士也认为灵武属 于边鄙荒芜之地,联系到本章第一节所述懿宗当政后灵武的不

见记载、可以推知、朔方军所在的节镇、其地位正处于下降趋 势。

不过,另一条材料说:

初,回鹘屡求册命,诏遣册立使郗宗莒诣其国。会回 鹘为吐谷浑、嗢末所破,逃遁不知所之,诏宗莒以玉册、 国信授灵盐节度使唐弘夫掌之,还京师。[24]

这反映出灵武仍旧发挥着唐廷与西北联系的通道作用。郗宗营 将唐朝授予回鹘的玉册、国信交于灵盐使唐弘夫保存,等到唐 与回鹘联系之后再行颁册。直到昭宗时代,灵州沟通回鹘的作 用一直在发挥着<sup>[25]</sup>。由此可知, 在末年, 唐朝因为社会动荡, 各地方相继爆发叛乱,以及西南南诏的骚扰,特别是朝廷内部 各种势力的斗争,使唐廷自顾不暇,无从照顾到西北边地。朔 方军和京西北诸镇的地位有所下降,然而灵州仍如前期那样发 挥着沟通西北各地、尤其是回鹘的作用。这是其一。

其二、僖宗执政时期爆发的王仙芝、黄巢领导的农民大起 义、其规模遍及全国、为唐朝建国以来所仅见、自乾符二年 (875) 至中和三年 (883), 持续九年多。这场起义对唐朝的威 胁打击已为人所熟知、学术界讨论亦多。正因为这样,唐廷为 了挽救自己,调集各地军队不惜任何代价进行镇压。京西北诸 镇是唐廷用以对付起义的主要力量之一。如乾符三年八月,王 仙芝军队逼近汝州(治梁县,今河南临汝),唐廷下令邠宁、 风翔等镇出兵把守陕州(治陕县,今河南三门峡西)和潼关 (今陕西潼关),力图阻止农民军西进<sup>(26)</sup>。广明元年(880)十 一月,黄巢军欲攻东都,旋转长安,京城告急,朝廷急商对 策,田令孜建议用神策军把守潼关,又调集关内诸镇军队。然

而此时的神策军已非同往昔,官军没能抵挡住黄巢军的西进。 待农民军攻陷长安后、时任凤翔节度使的郑畋与前朔方节度使 唐弘夫[27]、泾原节度使程宗楚联军抗衡黄巢。郑畋被任命为 京城四面诸军行营都统, 程宗楚为副, 唐弘夫任行军司马[28]。 随后,宥州刺史拓跋思恭(党项人)纠合蕃汉兵会鄜延节度使 李孝昌等亦参与对抗。拓跋思恭权知夏绥节度使,这是党项人 在该地掌握权力的开始,为此后西夏的崛兴张本<sup>[29]</sup>。

中和元年 (881) 七月, 鄜延节度使李孝昌、权夏州节度 使拓跋思恭进屯东渭桥 (位于长安北), 但被黄巢军击败。次 年初,唐廷以郑畋病重,高骈为诸道都统无心征讨,改派王铎 充任诸道行营都统<sup>[30]</sup>。王铎将两川、兴元之军屯戍灵感寺, 泾原军屯驻京西、易定、河中军屯渭北、邠宁、凤翔军屯兴平 (今陕西兴平),保大、定难军屯渭桥,忠武军屯武功(今陕西 武功西北),形成了对长安的包围之势<sup>[31]</sup>。

其三,在镇压黄巢农民军的过程中,特别是农民军失败 后,整个政治形势又发生了新的变化。在镇压中陆续起来的藩 镇节度使亦乘势发展壮大, 政治形势由农民军反抗唐朝转成了 藩镇之间新一轮权力的争衡。与以前不同的是,这时期传统的 河朔藩镇对抗唐廷的关系已经让位于新起的其他节镇, 北部和 西部的各族势力也乘势向中原浸透。这些势力最雄强者是沙 陀。沙陀协助唐朝镇压庞勋之变后、李国昌即被任命振武节度 使,其子李克用也被授予大同防御使职务。然而朝廷又担心沙 陀勢力强大不可羁制,又对其进行分化排挤,沙陀受党项和吐 谷浑赫连铎的围攻,昭义节度使李钧、幽州节帅李可举趁机夹 击,迫使沙陀北奔鞑靼 $^{[32]}$ 。

黄巢起兵对唐廷威胁严重, 唐政府只有拋弃异类的成见, 不得不再次召用沙陀。李克用于是又南下中原,参与征讨黄巢 军的行动。中和三年 (883) 二月, 李克用率沙陀军与河中、 易定、忠武等军会合,与黄巢军激战梁田陂,黄巢退出长安。 李克用因功拜河东节度使,李国昌为代北节度使[33]。自此以 后, 李克用便以晋阳为基地, 与其他新起的藩镇展开角逐中原 的活动。

在黄巢义军失败后崛起的另一支军阀势力是宣武军节度使 朱温。朱温曾投附黄巢部下,在官军围攻长安时又叛投唐河中 节度使王重荣、任长安东北面都招讨使,参与镇压黄巢义军。 此后,他以汴州(治浚仪,今河南开封)为核心,迅速地发展 成为一支势力强大的藩镇力量[34]。

长安附近和京西北节镇,因协助朝廷对抗黄巢农民军、并 从中发挥了关键的作用,这时候随着自身实力的擢升,也走上 了争权夺利、干权弄政之路。其中较凸显的有三支: 一支是河 中节度使王重荣, 一支是邠宁节度使朱玫, 一支则是凤翔节度 使李昌符[35]。其中王重荣控制了安邑、解县(前者在今山西 运城东北,后者在运城西南)的盐池。僖宗返京后,国藏虚 竭。宦官田令孜以朝廷军资不足,自兼两池権盐使,并将王重 荣外调。王不从,双方矛盾激化。田令孜率禁军并与邠宁朱 玫、凤翔李昌符联结攻击王重荣。王则向沙陀李克用求救、而 李克用与朱温又是对手[36], 所以朱玫、李昌符又暗附朱温与 李克用对垒。

朱玫欲朝廷征讨李克用,派人骚扰京师,诬李所为,田令 孜"遣玫、昌符将本军及神策、鄜、延、灵、夏等军各三万人 屯沙苑, 以讨王重荣, 重荣发兵拒之, 告急于李克用, 克用引 兵赴之。"[37]于是,朔方军的旧部鄜、延、夏及灵州本部为一 方,与河中分裂对抗。王重荣在李克用的支持下,击败朱玫、 李昌符联军,逼近京城。田令孜挟持僖宗再次出逃凤翔。而

朱、李不满田令孜擅权、又惧怕李克用、王重荣的威力、便调 转过来与他们结合。田令孜一行慌忙逃窜、邠宁、凤翔军在后 紧追不舍。光启二年 (886) 四月, 朱玫另立襄王李煴为帝, 自掌大权[38]。但这又引起李昌符的极大不满。河中王重荣重 新听命于僖宗、沙陀李克用也以朱玫迎立李煴属篡权行为,不 再支持朱玫。他们调转军力反过来协助僖宗共同对付朱玫。很 快, 朱玫就在当年的十二月被消灭, 襄王李煴亦被杀<sup>(39)</sup>。

僖宗虽然躲过了一场劫难, 但是经过如此严重的打击, 朝 廷的威信扫地不再。继朱政之后,凤翔李昌符不久也死于内 难、河中王重荣则被部将杀害。长安以外的其他地区,各节帅 仍在南征北逐,争权夺势,"唐祚将终,藩镇互相吞噬,皆无 雄才远略,不能戡济多难"[40]。

在这种形势下,我们可以体察到,朔方军和京西北的其他 节镇, 在唐廷的心目中已经不再像过去那样占有重要的位置 了。这并不是说朝廷忽视朔方军和京西北诸镇,而是它面临着 农民义军的强烈冲击、在内政和边政的处理上没有作为了。通 过前面几章的讨论可知,朔方军所在的西北八镇,是唐廷西部 边疆政策的产物,它们受制于唐与西部的吐蕃以及其他民族势 力关系的直接影响,而西部边地的政策和形势,最终又取决于 唐朝内廷政治的走向,至少从唐朝这一方观察如此。晚唐的朝 廷不断受动乱的刺激, 迫使唐朝决策集团不停地应付, 最终汇 聚而成的大规模暴乱,几乎倾覆了王室。处于如此情势之下的 王朝不可能再顾及西北边镇。这是朔方军少见于记载的原因。

但是,西北八镇在晚唐的危急时刻仍旧发挥了十分重要的 作用。如上文所述,朝廷调集官军对抗黄巢军,其中担负主力 的就有来自西北八镇的军队,凤翔、邠宁的作用更加突出。在 击败农民军之后,它们自身的地位也得以增强,于是,京西北

八镇从原来戍守边地,并时常被卷入朝廷内争的角色进而发展 到某些将帅直接参与朝政的局面,甚至出现了邠宁节帅朱玫另 立皇帝的极端状态。这在以前是不可想像的事情。我们在前面 的章节里论到, 京西北因不具备自身的经济基础而仰仗依赖于 朝廷,其政治态度一直紧跟中央,现在竟有如此惊人之举措, 究其原因, 就是这一时期朝廷受大规模变乱的冲击而丧失了根 基,失去了支配各地节镇的能力。在这种情况下,就连平时最 恭顺的西北诸镇也敢于问鼎朝权了。

但事情还不止这些。邠宁有朱玫这样大胆的弄权者。然而 西北诸镇之外还有更强大的藩镇势力,比如沙陀李克用、汴州 的朱温等等。西北单个的节镇实力毕竟有限,它们不得不追随 或依附于较它们更强大的节镇。上文说的邠宁、凤翔原本是与 河中对抗的,但因河中的王重荣联合了李克用,这两个镇又被 迫改变主意, 转而与李克用结好。

其四。在晚唐这个时期。西北军镇因其实力的限制,在政 治舞台上活动的范围虽然较懿宗以前变大了, 但还受到东部强 藩的限制、因而其能量在晚唐的政治领域里发挥得有限。就西 北八镇自身而言,作用突出的是凤翔和邠宁,这里距离长安较 近、曾一度是僖宗逃命的避护所。邠宁的节度使更是镇压黄巢 起义的方面军总指挥。而朔方军在这个时期,我们尚看不到其 活动的完整轨迹,这与它在协助唐肃宗对付安史叛军的行为根 本不可同日而语。如果说它有什么作为的话,那也只是跟随凤 翔、邠宁节镇之后。由此可知,朔方军在晚唐的政治舞台上, 因其抗御吐蕃机能不复存在,西北的其他外族势力尚不能构成 对王朝的直接威胁,朔方军的作用和地位呈下降趋势。虽然我 们看不到相关的直接记载,但就文献所记(或涉及)甚少这一 点,可以做如此推测。朔方军的作用不能说没有,例如在对抗

黄巢军中,它与西北八镇都参加了挽救王朝的活动,但实力已 大不如从前了。朔方军之所以有如此之变化,正如前文多次言 及的那样,是唐朝政治形势、军事格局变化导致的结果。这应 是我们了解并判断朔方军的一个关键而基本的尺度。

# 第三节 西北节镇的分化与朔方军的结局

唐末昭宗在位的时期,唐廷沿袭僖宗政治继续下滑,决策 的权力已从唐廷转向了地方军阀手里。京西北节镇由依附朝 廷、支持政府的力量,遽变成为左右唐廷的政治势力。继僖宗 时代的朱玫、李昌符、王重荣之后、邠宁的王行瑜、凤翔的李 茂贞和华商节度兼潼关守捉使韩建等势力迅速擢升[41]。

王行瑜是在朱玫另立襄王李煴为帝导致众叛亲离的情况下 将朱玫斩杀,被唐廷授予邠宁节度使的。凤翔的李昌符于光启 三年 (887) 反叛被杀, 由李茂贞取代。韩建则是由宦官田今 孜提拔入为神策军将,进而出任华商节度使。这一时期,李克 用和朱温两大势力之间继续对抗。昭宗大顺元年(890),朱温 与宰相张濬联合对付李克用,"张濬帅诸军五十二都及邠、宁、 鄜、夏杂虏合五万人发京师,上御安喜楼饯之。"[42] 邠宁参与 朱温一方攻击李克用,但是没有成功。王行瑜、李茂贞的势力 持续扩大。李茂贞以征讨杨复恭为名,胁迫朝廷任命自己为山 南西道招讨使,王行瑜又获得中书令的名号。他们嚣张跋扈, "陵蔑朝廷"<sup>[43]</sup>的行径引起昭宗的强烈不满。景福二年 (893) 八月,皇帝任命嗣覃王李嗣周组成禁军,征讨李茂贞和王行 瑜. "禁军皆新募市井少年, 茂贞、行瑜所将皆边兵百战之 余"<sup>[44]</sup>,结果可想而知。旋后,李茂贞势力扩大至 15 州,王 行瑜获太师,赐号尚父。

乾宁二年 (895). 河中节度使缺员, 沙陀李克用支持王珂 出任,王珙厚结王行瑜、李茂贞、韩建、亦欲出任该使。但昭 宗已先允王珂而拒绝了王珙的要求。王、李、韩遂率军入京。 并打算罢废昭宗。河东李克用这边闻知此事,亦率蕃汉兵西 进、风翔、邠宁兵挟昭宗逃离京城、昭宗急忙下令李克用前来 救驾。李克用军连续击败三帅,王行瑜被杀。李克用欲乘胜追 击,昭宗手下恐其势大难制,促皇帝下令就此打住,李克用退 兵。经过这些磨难, 昭宗苦于自身无兵的窘促, 于是选补数万 人组成新军,由诸王亲自率领。这表明朝廷已不再信任京西北 的任何节帅了, 诚如延王李戒丕所说, "今关中藩镇无可依者"  $7^{(45)}$ 

就在李克用退兵后, 曾对朝廷一度恭顺的李茂贞又一次进 逼长安,昭宗再次出逃。控制皇帝的韩建对诸王典兵深耿于 怀,先是逼迫昭宗废除诸王的兵权,继而干脆与知枢密使刘秊 述等人将诸王杀掉。至此,昭宗身无戎卒,旋被刘季述等罢废 囚禁起来。但是,不久之后,朝中宰臣崔胤又联合朱温将宫内 大小宦官一并斩杀,作为唐后期一股政治力量的宦官不复存 在。唐昭宗亦失去依托,转受朱温挟制。他被迫自长安迁往洛 阳,旋被暗害。朱温另立哀帝,唐祚尽终。

凤翔李茂贞、邠宁王行瑜(其后为李继徽)在与李克用抗 衡时, 曾一度与朱温联合。但是朱温挟昭宗东迁, 严重地侵夺 了他们控制朝廷的权力,于是又与朱温对抗。昭宗被弑的消息 传出后,他们向朱温控制的夏州进攻,但被朱温部将刘知俊、 康怀贞击败。刘、康又乘势攻克了鄜、延等五州,"西军自是 不振"<sup>(46)</sup>。这里的西军就是指邠宁、凤翔, 即过去的京西北八 镇势力。

朱温称帝建梁,李克用的河东及凤翔、淮南、西川等地的

势力不予承认。凤翔李茂贞与西川王建"会兵于太原,志图兴 复、竟无成功。茂贞疆土危蹙,不遂僭窃之志,但开岐王府, 署天官, 目妻为皇后, 鸣鞘掌扇, 宣词令, 一如王者之制, 然 尚行昭宗之正朔焉"<sup>[47]</sup>。至此,原朔方军旧属部中的凤翔、邠 宁等, 在唐末迅速崛升, 以其近迩京师之地位, 发展成为新兴 的势力,进而参与朝政,控制君主。但其整体实力尚不足与东 部强藩抗衡,因而时常受他们的挟制。朱温灭唐后,凤翔李茂 贞拒绝归顺,自署官府,与李克用遥相呼应。然而京西北其他 州县如泾、原、秦、陇、邠、鄜、延、夏等均被纳入朱温的势 力范围。北部的振武则早被沙陀占据,成为李克用抗拒朱梁的 基地之一。

以灵州为本部的朔方军,与京西北大部分地区一样,这时 期已成为朱温的属部。开平三年(909)三月,后梁为控制此 地,擢升灵州韩逊为朔方节度使,并加封中书令、颍川王[48]。 刘知俊受朱温指派又攻克了丹、坊等数州[49]:韩逊又攻夺了 盐州。至此、唐后期从灵武分离出来的盐州又与灵武复合为一 镇。而风翔李茂贞这一边也一直对灵、夏展开攻势,力图夺取 此地以安置新投附过来的刘知俊,使之成为自己的牧马之地。 但因朱梁增兵援助,凤翔未逞、刘转镇泾州。开平四年,夏州 又生内乱,李茂贞与沙陀人联兵围攻夏州,但也因梁兵增援未 果。

至此、原朔方军旧属部在唐末五代之初被分割成三个不同 部分:以灵州为本部的朔方军等地成为朱梁的属地,凤翔则自 属为一体,振武归属沙陀。由于这些地区分属不同的势力范 围,特别是沙陀人与朱温的对抗,它们之间亦处于对峙或对抗 之中。沙陀李存勖攻灭朱梁后,上述地区复纳人后唐势力范 围,那是公元 923 年以后的事情了。

# 第四节 简短的结论

综合上文的讨论,我们可以看出朔方军在唐后期至五代初 发展的大致线索。

德宗在位及其以后的时期, 朔方节度使的本部及其旧属州 县,因突厥势力的覆灭和吐蕃东进对唐朝构成的威胁,在格局 上发生了很大的变化,唐朝设置了以京西北八镇为防线的御边 布局. 朔方军则降为八镇之一。在这八镇之间, 各镇的战略位 置也有新的调整。南部的凤翔、邻宁因承受抗击叶蕃的重任而 呈上升态势。北部灵、夏相对有所下降,唐军在北部的防守亦 相应减弱。这就使居处在此地的党项、吐谷浑等势力有了发展 的机会。

自宪宗起,唐廷一度想乘势收复失陷于吐蕃之手的河陇地 区,但因内政(东部藩镇问题)的处理而未得机遇。穆、敬、 文、武诸朝均面临各种难题无暇西顾。直到宣宗即位,形势变 得对唐朝甚为有利,河陇部分地区归降唐廷,瓜、沙等州又兴 起张议潮起义,吐蕃在该地受到严重削弱。即使如此,河陇的 三州七关之地也不是唐朝出兵主动争取的,而是吐蕃内乱所 致。宣宗承受如此之益处,但并没有继续西进。其原因仍旧为 内政所困,加之又与沙州归义军存有某种隔阂。事实上,被后 人誉为"小太宗"的宣宗朝廷,早已丧失开拓进取的精神,唐 廷只求自保, 没有雄心壮志。到宣宗末年, 特别是懿宗即位之 后,唐朝社会隐藏的矛盾,以民变造反的形式突然爆发,随之 引发一系列动乱。唐王朝陷入内外混乱和动荡之中。为镇压黄 巢农民军,收复京城,京西北节镇受唐廷调遣,成为对抗黄巢 军的主力之一。由此,凤翔、邠宁等节镇势力坐大,进而如同

其他藩帅那样干预朝政, 一改原来的依附、恭顺态度, 几成皇 帝的心头之痛。相比之下,此一时期的灵州朔方节镇,其活动 少见记载, 在西北诸镇中远逊于凤翔、邠宁, 暗示出其下降衰 弱的走向。即使如凤翔和邠宁,它们在沙陀李克用、汴州朱温 这几个强藩面前、终因实力略逊一筹而不敢肆无忌惮。朱温推 翻唐朝自主为帝,沙陀李克用与凤翔李茂贞等抗拒对峙,凤翔 形成独立割据力量,灵州朔方军及京西北部分州县则被纳入朱 **梁势力之内,振武则早归沙陀。于是京西北八镇遂划为不同的** 势力范围, 直至后唐立国, 始复合一。

与中原、西北诸势力相互抗争、于权弄政之同时,朔方节 度使及其旧属地的北部、则陆续兴起了众多的外族势力。沙陀 人自不必说, 吐谷浑、党项的势力也迅速坐大。特别是后者, 随着拓跋思恭就任夏州节度使<sup>[50]</sup>, 党项人乘势发展, 并最终 在西北建立西夏政权<sup>[51]</sup>, 与东部的宋、辽王朝对峙, 中国的 局面为之剧变。这与唐末政局的演变有着不解的关系。朔方军 自强盛转向分割、由抗拒一方的节镇演变为京西北诸镇之一 部,至晚唐已成湮没无闻之势,正可以说明唐廷边政受内政变 乱所致而无暇顾及的情景。可以说, 朔方军的强盛, 足以说明 唐朝的强大; 朔方军的下降, 也反证唐廷力量的萎缩; 到朔方 军不再频繁显现于史籍的记载之时,唐廷也就陷入内乱混争, 终至消亡。朔方军与唐朝几乎相始终,其命运与唐廷政治紧密 相连。通过朔方军的发展变迁,我们可以探求唐朝边地政治和 内政的基本趋向,唐朝与周边诸族势力的交涉关系。本书正是 从这个角度立论的。

注経・

 $(1)$ 关于唐末社会矛盾激化的分析,参见吴宗国:《唐末阶级矛 盾激化的几个问题》,载《北京大学学报》1984年第3期,第54~65页。

《通鉴》卷二四九唐宣宗大中十三年 (859) 八月条云: "上  $\left( 2 \right)$ 饵医官李玄伯、道士处紫芝、山人王乐药、疽发于背。八月、疽甚、宰 相及朝士皆不得见。……上已崩。"见8075~8076页。

[3] 关于裘甫事件, 参见王寿南: 《论晚唐裘甫之乱》, 载台湾 《国立政治大学学报》1969年, 第283~308页; 何灿浩;《唐末浙东裘甫 起义考实》,载《宁波师院学报》1988年第4期,第10~14页;桂心仪: 《裘甫起义史实考辨》,载《宁波师院学报》1991年第2期,第102~108 页: 魏梦太:《论浙东裘甫起义》,载《理论学刊》1991年第3期,第80  $\sim$  82  $\overline{w}$ .

 $\lceil 4 \rceil$ 见《通鉴》卷二五〇唐懿宗咸通元年(860)二月条,第 8080 页。

〔5〕 同上书,三月条,第8081页。

[6] 同上书, 五月条, 第8087页。

 $(7)$ 有关这时期唐与南诏的关系, 参见王吉林:《唐代南诏与李 唐关系之研究》第五章第二节, 第335~353页; [美] 查尔斯·巴克斯; 《南诏国与唐代的西南边疆》,汉译本第 155~171 页;余和祥:《论唐末 南诏战争之起因》,载《中南民族学院学报》(哲社版) 1993年第2期, 第 118 - 122 页。

[8] 见《通鉴》卷二四九唐宣宗大中十三年 (859) 十二月条, 第 8078 页;《新唐书》卷二二二中《南蛮传中》,第6282 页。参见〔美〕杳 尔斯·巴克斯:《南诏国与唐代的西南边疆》,汉译本第158~159页。

[9] 见《通鉴》卷二五〇唐懿宗咸通四年 (863) 四月条, 第8104 页。

 $(10)$ 李涿为安南都护,为政贪暴,引发矛盾,南诏趁机向安南进 攻。见《通鉴》卷二四九唐宣宗大中十二年 (858) 六月条, 第8070页。

[11] 见《通鉴》卷二五〇唐懿宗咸通七年 (866) 十一月条, 第

 $8117$ 页。

〔12〕 见《新唐书》卷一四八《康日知传附康承训传》, 第4776 页:《通鉴》卷二五一唐懿宗咸通九年(868)十一月条, 第8131页。

[13] 见《通鉴》卷二五一唐懿宗咸通十年 (869) 十月条, 第 8150~8152 页。

[14] 参见〔美〕查尔斯·巴克斯:《南诏国与唐代的西南边疆》, 汉译本第 171~179 页。

[15] 见《唐代政治史述论稿》, 第152页。

[16] 见《通鉴》卷二五〇唐懿宗咸通七年 (866) 十月条, 第  $8115$ 页。

[17] 关于这方面的研究,参见《剑桥中国隋唐史》,汉译本第 710~724 页。又见岑仲勉:《隋唐史》下册, 第478 页;韩国磐:《隋唐 五代史纲》(修订本), 第381~384页。

见《旧唐书》一九上《懿宗纪》,第685页。  $\lceil 18 \rceil$ 

[19] 见荣新江:《归义军史研究》第 162、164 页。

[20] 参见《旧五代史》卷二五《武皇纪上》,第331页。

[21] 关于沙陀在中原的活动, 参见徐庭云:《晚唐五代时期的沙 陀》,载《中央民族学院学报》1987年第1期,第14~17页:张云:《沙 陀早期历史初探》,载《西北历史研究》1989年号,第55~69页:李鸿 宾:《沙陀贵族汉化问题》,载《理论学刊》1991 年第 3 期, 第 83 ~ 86 页。

见《通鉴》卷二五二唐僖宗乾符二年 (875)正月条, 第  $\lceil 22 \rceil$  $8175$  页。

见《通鉴》卷二五一唐懿宗咸通九年(868)六月条, 第  $[23]$  $8120$   $\overline{0}$ .

见《通鉴》卷二五二唐僖宗乾符元年 (874) 十二月条, 第  $(24)$  $8174$  页。

《新唐书》卷二一七下《回鹘传下》云:"昭宗幸凤翔,灵  $[25]$ 州节度使韩逊表回鹘请率兵赴难,翰林学士韩偓曰:'虏为国仇旧矣。

自会昌时伺边,羽翼未成,不得逞。今乘我危以冀幸,不可开也。'遂 格不报。然其国卒不振,时时以玉、马与边州相市云。"第6134页。

 $\lceil 26 \rceil$ 见《通鉴》卷二五四唐僖宗乾符三年 (876) 八月条, 第 8184 页。

[27] 《新唐书》卷九《僖宗纪》中和元年 (881) 四月条称唐弘 夫为朔方节度使(第271页)。按前一年十月唐已去职,由李元礼接任 (参见本书附录二、朔方节度使任职表),故《通鉴》称"前朔方节度 使"为是。第 8245 页。

〔28〕 见《通鉴》卷二五四唐僖宗中和元年 (881) 正月、二月条, 第 8245、8247 页。参见方积六:《唐王朝镇压黄巢起义领兵统帅考》,载 《魏晋隋唐史论集》第一辑,第 247~249 页。

〔29〕 参见周伟洲:《唐代党项》,第77~84页;白滨:《党项史研 究》, 第3~4页。

[30] 参见方积六:《唐王朝镇压黄巢起义领兵统帅考》,载《魏晋 隋唐史论集》第一辑,第249~251页。

〔31〕 见《通鉴》卷二五四唐僖宗中和元年 (881) 十二月条、二 年正月条, 第 8261~8263页;《旧唐书》卷一六四《王铎传》, 第 4283~ 4284 页。

见拙文:《沙陀贵族汉化问题》,载《理论学刊》1991年第3  $\left[32\right]$ 期,第83~86页。

见《通鉴》卷二五五唐僖宗中和三年(883)二月至八月条,  $(33)$ 第 8288~8299页;《旧五代史》卷二五《唐书·武皇纪上》,第 333~337页。

 $[34]$ 参见《旧五代史》卷一、卷二《梁书·太祖纪》一、二、第  $1 - 41$ 页。

[35] 参见《旧唐书》卷一七五《朱玫传》、《王重荣传》,第4548、  $4695 - 4696$  页。

《新唐书》卷二一八《沙陀传》云:"克用乃繇河中济,趋  $\left[36\right]$ 许州(治长社,今河南许昌), 合徐、汴兵破尚让于太康(今河南太 康)。……还过汴,朱全忠邀之,……是时,全忠忌克用桀迈难制,则

连车外环, 陈兵道左右。克用醉, 乃攻馆, 下拒战。……克用整众归太 原,益训兵,将报仇。"第6159页。参见《通鉴》卷二五五唐僖宗中和 四年 (884) 五月甲戌条, 第8306~8307 页。

见《通鉴》卷二五六唐僖宗光启元年(885)十月条,第  $\lceil 37 \rceil$  $8327 \overline{0}$ 

见《旧唐书》卷一七五《朱玫传》,第4548页。  $\lceil 38 \rceil$ 

见《旧唐书》卷一七五《嗣襄王煴传》,第4547~4548页。  $[99]$ 

见《通鉴》卷二五六唐僖宗光启三年(887)三月条,第  $(40)$ 8346 页。

[41] 参见《旧唐书》卷一七五《王行瑜传》,第4548~4549页: 《旧五代史》卷一三二《世袭列传·李茂贞传》,第 1737~1740页;《旧五 代史》卷一五《梁书·韩建传》,第203~206页。

见《通鉴》卷二五八唐昭宗大顺元年 (890) 五月条, 第  $(42)$ 8399页。

见《通鉴》卷二五九唐昭宗景福元年(892)二月条, 第  $\lceil 43 \rceil$ 8429 页。

见《通鉴》卷二五九唐昭宗景福二年 (893) 九月条, 第  $(44)$ 8448 页。

见《通鉴》卷二六〇唐昭宗乾宁三年(896)七月条, 第  $[45]$ 8490 页。

见《通鉴》卷二六五唐昭宣帝天祐三年 (906) 十一月条,  $[46]$ 第8664页。

《旧五代史》卷一三二《世袭列传·李茂贞传》,第 1740 页。  $(47)$ 

见《通鉴》卷二六七后梁太祖开平三年 (909) 三月丙戌条,  $[48]$ 第8707页。

同上三月、四月条, 第8707~8708页。  $[49]$ 

见《通鉴》卷二五四唐僖宗中和元年 (881) 四月条, 第  $(50)$ 8249 页。

[51] 参见吴天墀:《西夏史稿》,第15~48页。

附 

# ─、朔方军大事系年

1. 太宗贞观四年 (630):

二月,唐军攻击东突厥,颉利溃败,东突厥遂亡。四 月,太宗采纳中书令温彦博之议,将突厥降户安置在灵州 (治回乐, 今宁夏灵武西南) 至幽州 (治蓟县, 今北京西 南)之间。

2. 贞观八年 (634):

正月, 东突厥颉利可汗卒于长安 (今陕西西安)。 3. 贞观十二年 (638):

东突厥败亡后,北方空虚,薛延陀势力坐大。九月、 唐朝册封薛延陀真珠可汗二子为小可汗, 外示优崇, 实分 其势。

4. 贞观十三年 (639):

四月, 原东突厥突利可汗之弟结社率在九成宫叛乱, 旋被镇压。朝臣以此建议迁突厥降户北渡黄河。七月, 唐 册封突厥贵族阿史那思摩为乙弥泥孰俟利苾可汗,率所部 建牙帐与黄河北。

5. 贞观十五年 (641):

十一月。薛延陀真珠可汗闻听唐太宗将东封泰山事。 派其子大度设率兵进攻宰厥阿史那思摩部。唐调派李劼等 出兵抗击、薛延陀军溃败。

6. 贞观十八年 (644):

阿史那思摩北渡后,不能抚御,部众不服。思摩向唐 廷请求南下回复到胜(治榆林,今内蒙古托克托南)、夏

(治朔方, 今陕西靖边北白城子) 州之间。思摩自身人朝。 7. 贞观二十年 (646):

六月, 唐军击败薛延陀。多弥可汗逃奔, 旋被回纥攻 杀。铁勒诸部各遣使入唐。九月,太宗亲自北上灵州,召 见诸部使臣。

8. 贞观二十一年 (647):

正月. 唐为铁勒诸部设置羁縻州府。四月, 置燕然都 护府。

9. 贞观二十三年 (649):

薛延陀败亡后,东突厥车鼻部又渐强。正月,唐以车 鼻可汗不入朝,发兵击之,诸部相继来降。

10. 高宗永徽元年(650):

九月, 唐军执车鼻可汗至京师, 突厥尽为封疆之臣。 唐又置瀚海都护府,与燕然府并领诸府州。

11. 龙朔三年 (663):

二月, 徙燕然都护府于回纥, 更名瀚海都护府: 徙故 瀚海都护府于云中(治今内蒙古和林格尔北土城子). 更 名云中都护府。以碛为界,碛北悉隶瀚海,碛南隶云中。 12. 麟徳元年 (664):

正月, 改云中都护府为单于大都护府。

13. 总童二年 (669):

八月、改瀚海都护府为安北都护府。

14. 调露元年 (679):

十月、单于大都护府突厥阿史德温傅、奉职二部叛 唐、唐派军镇压。

15. 开耀元年 (681):

正月, 突厥阿史那伏念又叛, 自立为可汗, 与阿史德 温傅连兵。旋被平。

## 16. 永淳元年 (682):

是岁, 突厥余党阿史那骨笃禄 (又曰骨咄禄)、阿史 德元珍等又反、建立东突厥后汗国政权。随后不断南下攻 唐。

17. 武则天垂拱二年 (686):

单于都护府所领州府尽为突厥攻占。都护府徒具空 名,改为镇守使。

18. 垂拱三年 (687):

五月, 安北都护府侨置同城 (今内蒙古额济纳旗南)。 19. 长寿二年 (692):

骨笃禄卒, 其弟默啜自立可汗, 继续南攻唐朝边地。 20. 延载元年 (694):

二月, 武则天派薛怀义为代北道行军大总管征讨突 厥。三月,薛又充任朔方道行军大总管击讨默啜,因突厥 退兵未成行。朔方军正式登上舞台。

八月,唐廷任命王孝杰为瀚海道行军总管,仍受朔方 道行军大总管薛怀义节度。

### 21. 天册万岁元年 (695):

正月,王孝杰受任朔方道行军总管,抗击突厥。

十月、突厥默啜向唐派使求和。 22. 万岁通天元年 (696):

九月,武则天册授默啜左卫大将军、迁善可汗。十 月、讲拜默啜为颉跌利施大单于、立功报国可汗。 23. 神功元年 (697):

三月, 默啜向唐要求丰(治九原, 今内蒙古五原南)、 胜、灵、夏、朔(治善阳,今山西朔县)、代(治雁门, 今山西代县)六州降户及单于都护府之地及谷种、缯帛、 农器、铁。唐悉驱六州降户数千帐与突厥。并给谷种四万 斛、杂彩五万段、农器三千件、铁四万斤, 默啜力量更 强。

24. 圣历元年 (698);

武则天派武延秀至默啜帐,欲纳默啜女为妃,遭到拒 绝。唐、突厥交战又起。

## 25. 长安元年 (701):

五月, 唐以魏元忠为灵武道行军大总管, 以备突厥。 26. 中宗神龙元年 (705):

六月、左骁卫大将军裴思说充灵武军大总管、以备突 厥。

27. 神龙二年 (706):

十二月, 唐灵武军大总管沙吒忠义与突厥交战, 军 败、死者六千余人。

28. 景龙元年 (707):

十月, 唐以左屯卫将军张仁愿充朔方道大总管, 抗御 突厥。

29. 景龙二年 (708):

三月、张仁愿构筑三受降城及其防御体系。

#### 30. 睿宗景云二年 (711):

正月, 突厥默啜遭使至唐请和。三月, 唐以宗室女为 金山公主、许嫁默啜。旋因睿宗传位、事未果。

31. 玄宗开元二年 (714):

国月. 朔方军副大总管王晙兼安北大都护、朔方道行 军大总管,丰安、定远、三受降城及旁侧诸军皆受其节 度、置兵屯田。

32. 开元三年 (715):

七月,凉州大总管薛讷为朔方道行军大总管,征讨突 厥。

33. 开元四年 (716):

六月,默啜被拔曳固击杀。其兄默棘连继任, 是谓毗 伽可汗。原降属突厥各部纷纷叛离,依违于唐、突厥之 间。十月,朔方大总管薛讷发兵追讨叛唐降户。

34. 开元九年 (721):

四月,兰池州胡康待宾诱诸降户反叛,攻陷六胡州。 唐命朔方大总管王晙、陇右节度使郭知运击讨。七月,康 待宾被擒杀。

十月、唐廷将朔方道行军大总管正式设为朔方节度 使,领单于、安北都护府、夏、盐(治五原,今陕西定 边)、绥(治上县,今陕西绥德)、银(治儒林,今陕西榆 林南)、丰、胜六州、定远、丰安二军,东、中、西三受 降城。

35. 开元十年 (722):

八月,六胡州康待宾余党康愿子等反叛,朔方节度使 张说率兵镇压。唐将河曲六州胡人迁往许(治长社、今河。 南许昌)、汝(治梁县,今河南临汝)、唐(治比阳,今河
南泌阳)等州。六胡州的鲁、丽、契三州(均在今内蒙古 鄂托克旗渔南)归由朔方节度使统领。

36. 开元十四年 (726):

七月, 朔方节度使领关内支度营田使。 37. 开元十五年 (727):

朔方节度使兼关内盐池使。

38. 开元十六年 (728):

废达浑都督府, 朔方节度使兼检校浑部落使。 39. 开元二十年 (732):

朔方节度使增领押诸蕃部落使及闲厩、宫苑、监牧 使。

40. 开元二十二年 (734):

朔方节度使兼关内道采访处置使,增泾(治安定,今 甘肃泾川北)、原(治平高,今宁夏固原)、宁(治定安, 今甘肃宁县)、庆(治安化、今甘肃庆阳)、陇(治汧源, 今陕西陇县)、鄜(治洛交,今陕西富县)、坊(治中部, 今陕西黄陵)、丹(治义川,今陕西宜川)、延(治肤施, 今陕西延安)、会(治会宁,今甘肃靖远)、宥(治今内蒙 古鄂托克旗南)、麟(治今陕西神木北)十二州,以匡、 长二州(在今内蒙古鄂托克旗境内)隶庆州,安乐州(在 今宁夏同心东北)隶原州。

十二月,突厥毗伽可汗为其大臣梅录啜所毒,旋卒。 其弟登利可汗立。

41. 开元二十九年 (741):

朔方节度使兼六城水运使。

七月,突厥登利可汗忌大臣专权,斩除右杀,旋被左 杀击败,被杀。骨咄叶护自立为可汗。

附录: 一、朔方军大事系年

42. 天宝元年 (742):

朔方节度使增领邠州(治新平,今陕西彬县)。

八月。拔悉密、回纥、葛逻禄三部攻击骨咄叶护、杀 之, 推拔悉密酋长为颉跌伊施可汗, 回纥、葛逻禄自为 左、右叶护。突厥余众立判阙特勤之子为乌苏米施可汗。 唐玄宗令乌苏内附、乌苏不从。朔方节度使王忠嗣率兵威 胁,乌苏惧,请降,但迁延不至。忠嗣知其诈,遣人联合 拔悉密、回纥、葛逻禄进攻,乌苏遁去。

#### 43. 天宝三载 (744):

八月、拔悉密攻斩突厥乌苏可汗。突厥复立其弟鹘陇 匐白眉特勤,是为白眉可汗。突厥大乱,唐廷下令朔方节 度使王忠嗣出兵攻击,破其左厢十一部。回纥、葛逻禄又 攻杀拔悉密颉跌伊施可汗。回纥骨力裴罗自立为骨咄禄毗 伽阙可汗,唐册拜为怀仁可汗。突厥衰亡,回纥尽占其 地。

44. 天宝四载 (745):

正月,回纥怀仁可汗击杀突厥白眉可汗。后突厥政权 (又称突厥第二汗国)正式灭亡。回纥取而代之,为漠北 最大势力。此后,朔方军主要与回纥发生关系。

45. 天宝八载 (749):

三月,朔方节度使张齐丘于中受降城(今内蒙古包头 西南黄河北岸)西北五百余里木剌山筑横塞军,以郭子仪 为军使。

五月, 朝方军协助陇右节度使哥舒翰攻吐蕃石堡城 (在今青海湟中西)。

朔方节度使兼陇右兵马使。

46. 天宝十四载 (755):

十一月, 安禄山发动叛乱。时任朔方节度使安思顺是 其堂弟、唐廷即刻将其罢免、以郭子仪为朔方节度使。于 是, 朔方军协助唐朝对抗叛军。

47. 肃宗至德元载 (756):

六月。安禄山叛军西攻长安。玄宗溃逃。至马嵬驿 (在今陝西兴平西), 太了与玄宗分道扬镳。太子北上, 朔 方军将领迎接。七月,太子于灵武即位,是为肃宗。改关 内采访使为节度使, 徙治安化 (治今甘肃庆阳)。

九月、突厥阿史那从礼招九姓府、六胡州诸胡数万欲 乘乱袭击朔方、唐命郭子仪发兵征讨。

是年,吐蕃亦攻陷唐威戎、宣威、制胜、金天、天成 等军(大致分布在今青海贵德至甘肃和政之间,即当时廓 州、河州等地)及石堡城、百谷城(在廓州境)、雕窠城 (在河州境)。

48. 乾元元年 (758):

七月, 唐以回纥协助讨叛, 册命回纥可汗为英武威远 毗伽阙可汗,以肃宗之女宁国公主妻之。

是年,唐廷从朔方军中分出振武,置振武节度押蕃落 使,领镇北大都护府,麟、胜二州。

49. 乾元二年 (759):

六月,分朔方军置邠宁节度使,领属邠、宁、庆、 泾、原、鄜、坊、丹、延九州。

50. 上元元年 (760):

唐将邠宁节度使属下的鄜、坊、丹、延分山另置渭北 鄜坊节度使。

51. 上元二年 (761):

废关内节度使。罢领单于大都护、以泾、原、宁、 庆、坊、丹、延隶邠宁节度使、麟、胜隶振武节度使。 52. 宝应元年 (762):

五月, 朔方军内王元振等作乱, 郭子仪收其同谋四十 人斩杀。

振武节度使增领镇北大都护府。旋以镇北归隶朔方 军。

十一月,朔方军将领仆固怀恩平叛史朝义有功,被将 予河北副元帅,加左仆射兼中书令、单于、镇北大都护、 朔方节度使。

53. 代宗广德元年(763):

正月,叛军首领史朝义自杀,大规模的叛乱结束。七 月。唐廷赏功庆贺、册回纥可汗为颉咄登蜜施合俱录英义 建功毗伽可汗。

至七月,吐蕃攻陷大震关(在今甘肃清水东),先后 占领兰 (治金城, 今甘肃兰州)、廓 (治化成, 今青海化 隆西)、河(治枹罕,今甘肃临夏)、鄯(治湟水,今青海 乐都)、洮(治临潭,今甘肃临潭)、岷(治溢乐,今甘肃 岷县)、秦(治成纪,今甘肃秦安东北)、成(治上禄,今 甘肃礼县南)、渭(治襄武,今甘肃陇西东南)等州、尽 取河西、陇右之地。

54. 广德二年(764):

正月, 朔方节度使仆固怀恩叛意已显, 朝廷重新任命 郭子仪为朔方节度大使。六月,解除仆固怀恩河北副元 帅、朔方节度使职务。

朔方节度使复兼单于大都护。罢河中、振武节度、以

所管七州隶朔方。

55. 永泰元年 (765):

九月。仆固怀恩引回纥、吐蕃等数十万进攻唐朝。郭 子仪等受命抗御。怀恩中涂遇暴疾而死,郭子仪退回纥、 吐蕃兵。

56. 大历二年 (767):

九月,吐蕃围攻灵州,朔方军将其击败。自吐蕃攻陷 河西、陇右之地、时常向长安西部州县发动进攻。朔方军 亦将其防御重心由北转向南以防吐蕃。

# 57. 大历三年 (768):

十二月、唐宰相元载以吐蕃连年进攻唐朝,部宁节度 使马璘力不能拒,而郭子仪朔方重兵镇河中(治河东,今 山西永济西), 深居腹中无事之地, 遂调马璘为泾原节度 使,镇守泾州: 郭子仪进驻邠州, 邠、宁、庆三州归隶朔 方军。

### 58. 大历四年 (769):

六月, 郭子仪自河中迁往邠州。朔方军士久居河中, 颇不乐徙,不少人自邠州返回河中,行军司马捕获逃归 者,斩杀为首者,众心于是稳定。

# 59. 大历九年 (774):

二月, 朔方节度使郭子仪上言: "朔方, 国之北门, 中间战士耗散,什才有一。今吐蕃兼河、陇之地,杂羌、 浑之众,势强十倍。愿更于诸道各发精卒,成四、五万 人, 则制胜之道必矣。"(《通鉴》卷二二五唐代宗大历九 年 (774) 二月条) 朝廷采纳其意。九月, 向西部派驻防秋 兵,由郭子仪、泾原节度使马璘、卢龙节度使朱泚等统 领。

附录:一、朔方军大事系年

60. 大历十年 (775):

十二月,回纥兵千余骑进攻夏州,朔方节度使郭子仪 率三千抗御,回纥退兵。

61. 大历十一年  $(776)$ :

二月, 唐廷为防御回纥南进, 增加朔方五城的戍兵。 62. 大历十二年 (777):

九月、吐蕃进攻原州、朔方节度使郭子仪派裨将李怀 光援军救助, 吐蕃退军。十月, 吐蕃又进攻盐、夏二州及 部州长武城(在今陕西长武西北),朔方军抗御。

63. 大历十三年 (778):

三月, 回纥使节自长安北归, 途经河中, 留居此地的 朔方军士抢掠其辎重。

四月、叶蕃再攻灵州、朔方军抗御。

七月、郭子仪上奏将邠州刺史浑瑊北调振武军、以防 回纥。

吐蕃二万众进攻盐、庆二州,朔方军李怀光率部抗 御。

八月,吐蕃又攻银、麟等州,李怀光再受命抗击。

九月、吐蕃又逼近泾州、郭子仪与其他节度军队联兵 御敌。

十二月, 郭子仪与朔方节度副使张昙矛盾, 将其诬 杀。

### 64. 大历十四年(779):

五月,代宗去世,德宗即位。郭子仪以权重遭忌。德 宗尊其为尚父, 加太尉中书令, 罢除军职。朔方军划为三 部分: 李怀光为河中尹, 邠、宁、庆、晋(治临汾, 今山 西临汾)、绛(治正平,今山西新绛)、慈(治吉昌,今山

西吉县)、隰(治隰川,今山西隰县)节度使:常谦光为 灵州大都督,西受降城、定远、天德、盐、夏、丰等军州 节度使; 浑瑊为单于大都护, 东、中二受降城、振武、镇 北、绥、银、麟、胜等军州节度使。

十一月,崔宁任单干、镇北大都护,朔方节度使。朔 方军重归统一。但此次不包括李怀光的邠宁、河中部分。 宰相杨炎与崔宁交恶。崔任职朔方使,杨炎又以灵盐节度 都虞候杜希全知灵、盐州留后:代州刺史张光晟知单于、 振武等城、绥、银、麟、胜州留后;延州刺史李建徽知 鄜、坊、丹州留后。杨炎以此手段架空崔宁军权。

65. 德宗建中二年 (781):

十一月,朔方兵五千人与其他节镇参与平定淄青、魏 博叛军。

66. 建中四年 (783):

十月、泾原兵将在长安发动变乱、德宗出逃奉天(在 今陕西乾县),下令各地勤王救助。李怀光率朔方军自东 部赶赴奉天。十一月,李怀光击败围攻奉天的朱泚叛军。 67. 兴元元年 (784):

李怀光解奉天之围后,宰相卢杞阻止他觐见德宗,转 赴长安追击叛军。怀光不得意,心生怨愤。后萌生叛意。 三月, 唐廷下制解除李怀光朔方节度使军职。浑瑊任朔方 节度使,韩游瓌任邠宁节度使。

68. 贞元元年 (785):

八月,李怀光反叛得不到各方支持,唐军逼近,李怀 光绝望而自杀。反叛失败。自此,河中与邠宁正式分为互 不隶属的两部分,浑瑊镇守河中,韩游瓌镇守邠宁。

69. 贞元三年 (787):

时蕃玫陷盐、夏二州后,各留千人成守。后其军十多 病思退。六月、吐蕃退军、朔方节度使杜希全遣兵分别守  $\mathbf{\Pi}_{\alpha}$ 

七月、割振武属下绥、银二州组成夏绥银节度伸 (《新唐书·方镇表》谓夏州节度观察使领绥、盐二州). 率 神策、朔方、河东将十镇守夏州。

70. 贞元七年 (791):

八月, 吐蕃攻灵州, 为回鹘所败。 71. 贞元八年 (792):

四月, 吐蕃又攻灵州, 唐诏河东、振武及神策军增 援,吐蕃退兵。

72. 贞元十二年 (796):

传言回鹘将南攻唐朝州县,丰州首当其冲。九月,唐 任命李景略为丰州都防御使。

朔方节度使罢领丰州及西受降城、天德军,以振武之 东、中二受降城隶天德军、以天德军置都团练防御使(即 丰州都防御使), 领丰、会(治会宁, 今甘肃靖远) 二州, 三受降城。

73. 贞元十六年 (800):

五月, 灵州破吐蕃军于会州乌兰桥(在今甘肃靖远西 南)。

74. 贞元十九年 (803):

闰十月、盐夏节度判官崔文先为政苛刻,引致部众叛 乱。左神策兵马使李兴幹平息叛乱。十一月, 朝廷任命李 兴幹为盐州刺史,盐州自此脱离夏州。

75. 顺宗永贞元年 (805):

五月,王叔文之党为加强自身权力,任命右金吾大将 军范希朝为左、右神策京西诸城镇行营节度使。范兼管的 京西诸镇即由朔方等八镇组成。由此, 朔方军又成为朝廷 政争所凭靠的武装力量。

76. 宪宗元和二年 (807):

四月,右金吾大将军范希朝为朔方、灵、盐节度使。 盐州复归隶于朔方军。

十二月, 高崇文受任充邠宁节度、京西诸军都统。京 西诸军包括朔方军在内。

是年、宰相李吉甫撰《元和国计簿》、上于朝廷。朔 方节度列入不中户口纳赋税州县名单。

77. 元和三年 (808):

受吐蕃控制的沙陀与吐蕃产生矛盾。其首领朱邪尽 忠、朱邪执宜父子弃蕃归唐。吐蕃派兵追击,尽忠战死, 执宜率余部近万人、骑三千投奔灵州。六月,朔方节度使 范希朝率众迎接,将他们安置在盐州。

78. 元和四年 (809):

六月, 朝议以沙陀居处朔方军内, 接近吐蕃, 担心他 们生变: 又因部众甚多, 所需粮草开支巨大, 于是调范希 朝为河东节度使, 沙陀随范东迁进入河东镇。

79. 元和五年 (810):

五月, 奚人袭扰灵州。 80. 元和八年 (813):

> 春,天德军(丰州都防御使)之下西受降城被黄河水 冲淹。七月,西城防御使周怀义上奏修筑。宰相李吉甫因 费用过高而提出利用大同故城(在今内蒙古卫拉特前旗

北) 简略增饰为天德军驻所, 以取代受降城, 同时增加兵 员。唐廷采纳其建议。

吐蕃欲在会州(治会宁,今甘肃靖远)境内黄河上架 设乌兰桥(今靖远西南),但常遭朔方军破坏。吐蕃人探 知朔方节度使王佖贪财。遂进行贿赂。乘机构建乌兰桥。 此后吐蕃以此连续进攻朔方属地。

81、元和九年(814):

五月, 唐复置宥州(治今内蒙古鄂托克旗南), 以其 隶夏州节度使。

82. 元和十三年 (818):

十一月,朔方军奏报唐廷攻破吐蕃军。 83. 元和十四年 (819):

是年,吐蕃发兵十五万与党项兵围攻盐州。刺史李文 悦拒守二十七日。朔方军牙将史奉敬向节度使杜叔良请兵 二千五百人深入吐蕃背后袭击,吐蕃惊溃退兵。史奉敬与 凤翔将野诗良辅、泾原将郝玼均以勇猛著称,吐蕃惮之。 84.元和十五年(820):

正月, 宪宗暴崩。闰月, 穆宗即位。二月, 吐蕃进攻 灵武。三月,又攻盐州。十月,盐州奏吐蕃驻军于乌池、 白池(在盐州北部)。

### 85. 穆宗长庆元年(821):

五月, 穆宗以妹太和长公主出嫁回鹘可汗。吐蕃闻 之,于六月进攻青塞堡(具体地址不详),盐州刺史李文 悦率兵抗击。回鹘亦奏出兵吐蕃。

十月,灵武节度使李进诚奏败吐蕃三千骑于大石山下 (在宥州境内)。

86. 长庆二年 (822):

六月、党项攻扰灵州、渭北、枪掠官马。不久、其都 督拓跋万诚诸降。吐蕃又进攻灵武、盐州等地。

87. 文宗太和九年 (835):

是年、李训、郑注在文宗支持下欲消除官官势力、力 图争取京西北诸镇兵权。九月,郑注亲任凤翔节度使。灵 武亦为他们控制的节镇之一。旋因"甘露之变"而计划失 败。

88. 开成元年 (836):

二月,天德军向唐廷奏报,吐谷浑三千帐归降丰州。 89. 开成二年 (837):

七月,振武向唐廷奏报,党项三百余帐剽掠逃去。突 厥一百五十帐亦叛。

90、开成三年 (838):

灵武节度使王晏平自盗赃物七千缗、文宗因其父王智 英有功于国, 特免死 (王任使为太和六年, 开成元年去 职,盗赃事应发生在开成元年去职前)。六月,改为永州 司户。

91. 开成五年 (840):

回鹘内部矛盾激化,彰信可汗兵败自杀,国人立蜃駁 特勤为可汗。九月,其别将句录莫贺援引黠戛斯灭亡回 鹘, 诸部离散。其中可汗兄弟腽没斯、回鹘相赤心、仆 固、特勤那颉啜等各率部众归往天德塞下,要求内附。十 月、唐令振武整军备守。

## 92. 武宗会昌元年 (841):

黠戛斯破回鹘, 获太和公主。十一月, 遭达于护送公 主归唐。途中被回鹘余部奉立的乌介可汗截留。乌介以此

要唐借振武一城、唐婉拒。

93. 会昌二年 (842):

四月,回鹘唱没斯部降唐,唐封其左金吾大将军、怀 化郡王。六月,封其所部为归义军,次年二月停废。

94. 会昌三年 (843):

回鹘乌介可汗往来天德、振武之间、剽掠羌、浑、唐 廷屡次要求他们北还。乌介不从。正月、乌介率兵侵逼振 武、唐派兵抗击,大破回鹘,迎回太和公主。乌介逃离, 部众多降幽州。

六月,吐蕃洛门川讨击使论恐热忌都州将领尚婢婢, 双方交恶,此后互相攻击。

十月、党项袭扰盐州、前武宁节度使李彦佐调任朔方 灵盐节度使。十一月, 党项又攻邠宁。宰相李德裕上奏拟 以皇子兼统诸道防御。唐廷任命兖王李岐为灵、夏等六道 元帅,兼安抚党项大使。

唐廷改单于大都护府为安北都护府。 95、会昌四年 (844):

二月, 唐廷以回鹘衰微, 吐蕃内乱, 议欲收复河、湟 四镇十八州。派给事中刘濛为巡边使,又令天德、振武、 河东等镇备兵。

96. 会昌五年 (845):

八月,主客郎中韦博得罪宰相李德裕,调出为灵武节 度副使。

97. 会昌六年 (846):

党项继续攻扰邠、宁、盐等州。二月,唐派夏州节度 使米暨为东北道招讨党项使。

# 98. 宣宗大中元年 (847):

五月、吐蕃论恐热乘武宗之丧、招诱党项、回鹘余众 讲攻河西, 唐调河东节度使王宰率代北诸军抗击, 与吐蕃 战于盐州。

99. 大中三年 (849):

二月, 叶蕃控制的秦、原、安乐(治今宁夏同心东 北)及石门(在今宁夏西吉东北)等七关归唐。唐廷下令 泾原、灵武、凤翔、邠宁、振武等节镇出兵接应。六月, 泾原节度使康季荣取原州及石门等六关。七月,灵武节度 使朱叔明取安乐州; 邠宁节度使张君绪取萧关(在今宁夏 同心东南): 凤翔节度使李玭取秦州。邠宁节度移军于宁 州以接应河西。

八月,安乐州改称威州。

100. 大中五年 (851):

正月,天德军奏报,沙州人张议潮推翻吐蕃统治, 自任刺史、奉表归唐。唐廷任命张议潮为沙州防御使。

同月、唐以文臣李福为夏绥节度使、意在安抚党项。

十一月, 唐以张议潮为归义军节度使。 101. 大中八年 (854):

朔方节度使增领威州。

### 102. 大中十年  $(856)$ :

十月、唐派回鹘使者西出、至灵武、路遇回鹘派往 唐朝使者。灵州成为双方交往的必经之地。

夏州节度使增领抚平党项等使。

### 103. 懿宗咸通二年 (861):

六月, 唐廷欲在安南(治交州, 今越南河内)采取 抚慰政策,调盐州防御使王宽为安南经略使。

104. 威通七年 (866):

十月, 吐蕃论恐热被拓跋怀光擒杀, 传首京师。叶 蕃自是衰绝。

105. 咸通十一年 (870):

沙陀朱邪赤心因协助唐廷镇压庞勋兵变有功,赐名 李国昌。十二月任振武节度使。

### 106. 僖宗乾符元年 (874):

十二月、党项、回鹘进寇天德军。

回鹘屡次向唐廷请求册命,唐遣册立使郗宗莒往其 地。旋因回鹘为叶谷浑、唱末所破,逃遁不现,唐廷诏 令宗莒将玉册、国信交付灵盐节度使唐弘夫掌管, 册立 使还京。

107. 乾符二年 (875):

去年, 在灵武防秋的感化军南调与南诏作战。三月, 战事毕后北归至凤翔、军士不肯继续北上灵武、欲擅归 徐州、其统领斩杀为首者八人,部众遂定。

108. 乾符四年 (877):

八月、盐州军乱、逐刺史王承颜。王承颜素有政声, 以严肃为骄卒所逐。唐廷黑白不辨,与贪暴致乱者同贬。 军中要求大将王宗诚为刺史。十月,王宗诚为邠宁节度 使李侃斩杀, 盐州乱平。

109. 乾符五年 (878):

四月,唐廷以前大同军防御使卢简方为振武节度使, 以振武使李国昌为大同节度使。五月,李国昌欲父子并 据两镇,不受代。

#### 110. 中和元年 (881):

黄巢农民军攻入长安。正月,凤翔节度使郑畋约前

朔方节度使唐弘夫、泾原节度使程宗楚共同对抗黄巢。 三月,郑畋为京西四面诸军行营都统,畋奏以程宗楚为 副都统,唐弘夫为行军司马。

宥州刺史拓跋思恭(党项人). 纠合蕃汉兵联合鄜延 节度使李孝昌共同对抗黄巢。四月,唐以拓跋思恭权知 夏绥节度使。拓跋氏自此强盛并逐渐据有其地。

#### 111. 昭宗大顺元年(890):

沙陀李克用与唐廷矛盾。朱温等上奉朝廷发兵征讨。 五月, 唐廷削夺李克用官爵。宰相张濬率诸道五十二都 及邠、宁、鄜、夏蕃汉五万人出兵征讨。

#### 112. 天复二年 (902):

时诸镇在镇压黄巢农民军之后,互相争雄。新崛起 藩镇取代旧有河朔三镇之格局,形成诸强相争的形势。 中原地区主要有沙陀李克用与以汴州(治浚仪,今河南 开封)为中心的朱温势力。关中及长安西北等地则有河 中节度使王重荣、邠宁节度使朱玫、凤翔节度使李昌符。 后凤翔李茂贞、邠宁王行瑜等势力坐大。但关中藩镇均 不足与李克用、朱温等抗衡。天复元年 (901) 十一月, 宦官韩全海等挟昭宗奔往凤翔李茂贞,朱温率兵西进。 至本年十二月, 朱温陆续攻占关中州镇, 亦包括朔方节 镇。

#### 113. 昭宣帝天祐三年(906):

正月, 灵武节度使韩逊向唐廷奏报, 吐蕃七千余骑 将袭击嗢末部并攻取凉州。

九月,静难(邠宁)节度使杨崇本以凤翔、保塞 (延州)、彰义(泾原)、保大(鄜坊)之兵进攻夏州。夏 州告急于朱温,朱派刘知俊增援,杨崇本败归邠州。十

一月,刘知俊、康怀贞等乘胜攻取鄜、延等五州。邠宁、 凤翔等西北军队自是不振。

114. 后梁太祖开平三年 (909):

三月。后梁以朔方节度使韩逊为颍川王。韩逊本灵 州牙校、于唐末据守本镇归朱温、故后梁立国后有此封 授。

六月, 韩逊攻取盐州。盐州从风翔李茂贞控制下转 归后梁。

十一月,李茂贞欲攻取灵州以安置自后梁降附的刘 知俊、后梁派兵增援、李茂贞与之交战、凤翔未逞。 115. 开平四年 (910).

三月, 后梁夏州内乱。七月, 李茂贞、晋 (沙陀) 振武节度使周德威等联合攻击。八月、后梁增援夏州。 九月、联军退兵。

唐末五代之初,原朔方节度使旧属部已被分割成三 个不同势力范围: 以灵州为本部的朔方军成为朱温(后 梁) 控制的节镇: 以凤翔为主的地区则成为李茂贞的势 力;振武节度使纳入沙陀李克用、李存勖摩下。至后唐 推翻后梁,上述地区复纳入后唐统管之下。

# 二、朔方节度使任职表

- 1. 薛怀义: 武则天长寿三年 (694) 三月, 薛怀义出任朔方道 行军人总管征讨突厥默啜。这是现存文献最早出现朔方道 行军大总管的记载。
- 2. 契苾明: 据我分析, 他担任朔方道总管可能与薛怀义同时, 且在薛指挥之下。
- 3. 王孝杰: 天册万岁元年 (695) 正月, 王孝杰出任朔方道行 军总管。
- 4. 魏元忠: 久视二年 (701) 五月, 魏元忠任灵武道行军大总 管,以备突厥。
- 5. 宗楚客: 长安四年(704)七月, 宗楚客任灵武道行军大总 管。
- 6. 姚元之 (崇): 长安四年九月, 姚崇充任灵武道行军大总 管, 旋改任灵武道安抚大使。中宗神龙元年 (705) 正月还 京。
- 7. 裴思说: 中宗神龙元年六月, 裴思说充灵武道大总管。至 次年十二月前离任。
- 8. 沙吒忠义: 神龙二年 (706) 出任灵武军大总管, 具体月份 不详。十二月率军抗御突厥,唐军失败,旋被免职。
- 9. 张仁愿: 景龙元年 (707) 五月, 张仁愿任朔方道大总管。 睿宗景云元年(710)七月去职[1]。
- 10. 唐休璟:睿宗景云元年九月任朔方道大总管,至二年七月 前去职。
- 11. 解碗: 景云二年 (711) 七月任朔方大总管, 至太极元年 (712) 仍任该职, 是年六月郭元振充任, 当为解琬离任时

间 $(2)$ 

- 12. 郭元振: 延和元年 (712) 六月, 郭元振任朔方道行军大总 管。至玄宗先天二年 (713) 六月返京升任宰相。
- 13. 解琬: 玄宗先天二年九月, 解琬再次就任朔方道大总管 (另说为后道大总管)。但这次任职至十月就停止了。
- 14. 赵彦昭: 先天二年十月, 赵彦昭以刑部尚书的身份为朔方 道大总管。至开元二年 (714) 二月前去职。
- 15. 王晙: 开元二年二月, 朔方军副大总管王晙充朔方道行军 大总管、至次年九月前离职。
- 16. 薛讷: 开元三年 (715) 十月, 薛讷任朔方道行军大总管, 至次年十月。
- 17. 王晙: 开元四年 (716) 十月, 王晙复任朔方道大总管, 大 约八年六月之后去职。
- 18. 韦抗: 开元八年(720)六月后任朔方大总管. 至九月后夫 职。
- 19. 王晙: 开元八年秋, 王晙第三次充任朔方军大总管。至九 年因征讨康待宾叛乱不利而夫职[3]。
- 20. 张说: 开元十年 (722) 四月, 张说出任朔方节度使。至十 一年二月入相,返回京城。
- 21. 王晙: 开元十一年 (723) 五月, 王晙再任朔方军节度使. 即第四次仕职朔方。但到十二月便去职[4]。
- 22. 杨执一: 具体出任时间不详, 应在王晙之后。于开元十四 年 (726) 正月卒于任所。
- 23. 王晙: 开元十四年七月, 王晙第五次出任朔方节度使。不 久后即萧嵩任前去职,具体时间不详。
- 24. 李浚 (即唐肃宗): 开元十五年 (727) 五月, 忠王李浚为 朔方节度大使。浚时年十六岁,属遥领。
- 25. 萧嵩: 开元十五年五月, 萧嵩任朔方节度使, 掌握实权。 四个月后又改任河西节度使。
- 26. 信安王李袆: 开元十五年九月闰月, 信安郡王李袆任朔方 节度副大使, 领掌实权。次年二月以后转为正使。直到二 十四年四月离职。
- 27. 牛仙客: 开元二十四年 (736) 四月, 牛仙客任朔方节度 使。同年十一月入朝为相,兼领朔方使。至二十八年  $(740)$  十一月睪职。
- 28. 韦光乘: 出任朔方节度使的具体时间不详, 应在开元二十 八年十一月以后。至二十九年(月份不详)离职<sup>[5]</sup>。
- 29. 王忠嗣: 开元二十九年 (741) 出任朔方节度使, 月份不 详, 疑为十二月。至天宝五载 (746) 四月自动让职。
- 30. 张齐丘:天宝五载十二月,张齐丘任朔方使<sup>(6)</sup>。至九载八 月夫职。
- 31. 安思顺: 天宝九载(750)八月代张齐丘任朔方使。至次年 正月去职。
- 32. 李林甫: 天宝十载 (751) 正月, 李林甫受命遥领朔方节度 使,以户部侍郎李時知留后事。至次年四月自请解职,荐 安思顺继任。
- 33. 安思顺: 天宝十一载 (752) 四月第二次就任朔方使。至十 四载十一月安史叛乱, 安思顺被解职。
- 34. 郭子仪: 天宝十四载 (755) 十一月代安思顺出掌朔方节度 使。至肃宗乾元二年(759)七月去职。
- 35. 李光弼: 乾元二年七月代郭子仪出掌朔方军, 至上元二年 (761) 三月让职。
- 36. 李国贞: 上元二年八月, 李国贞出任朔方节度使, 至宝应 元年 (762) 二月死于军中内乱。
- 37. 郭子仪: 宝应元年二月, 郭子仪再次出掌朔方军。同年十 一月让职于仆固怀恩。
- 38. 仆固怀恩: 宝应元年十一月代郭子仪任朔方使。广德二年 (764) 五月, 仆固怀恩因反唐被罢职。
- 39. 郭子仪: 广德二年正月, 唐廷察觉仆固怀恩有异图, 任命 郭子仪为朔方使防备<sup>[7]</sup>。至大历十四年 (779) 五月去职。
- 40. 常谦光: 大历十四年五月德宗即位, 郭了仪罢朔方节度使 职、朔方军划为三部:常谦光为朔方留后兼灵州大都督。 掌领朔方军本部:李怀光统领邠宁、河中:浑瑊掌振武等 地。
- 41. 崔宁: 大历十四年十一月, 崔宁受任朔方节度使。宰相杨 炎为架空其权,另指派杜希全为灵盐留后控制朔方本部: 张光晟任单于、振武留后;李建徽为鄜坊留后。至建中二 年 (781) 六月, 崔宁罢职。
- 42. 李怀光: 德宗建中二年七月, 李怀光取代崔宁任朔方节度 使。兴元元年(784)三月,李因反唐被罢职。
- 43. 浑瑻: 兴元元年三月代李怀光任朔方使。四月, 韩游璁任 邠宁节度使。贞元元年 (785) 八月, 李怀光失败自杀, 浑 瑊尽占河中,改为河中尹、晋绛节度使;韩游瓌占邠宁, 二地从此正式分离。
- 44. 杜希全: 兴元元年八月, 杜希全取代浑瑊任朔方节度使, 至贞元九年(793)十二月卒于任上。
- 45. 李栾:贞元十年(794)正月,朔方行军司马李栾被任命为 留后。次年五月出任朔方节度使。至宪宗元和二年(807) 卒于任上,月份不详,应在四月前。
- 46. 范希朝: 宪宗元和二年四月, 范希朝出任朔方节度使。四 年六月,范调任河东节度使。
- 47. 王佖: 元和四年 (809) 六月, 王佖任灵盐节度使。去职时 间是元和八年,月份不详。
- 48. 李光进: 元和八年 (813) 七月, 李光进由振武调任灵武节 度使。十年七月、卒于任上。
- 49. 杜叔良: 元和十年 (815) 七月接替李光进任朔方使。至十 因年哭宜。
- 50. 李听: 元和十五年 (820) 六月, 李听自夏绥银宥节度使转 任朔方灵盐节度使。至穆宗长庆二年(822)二月又转任河 东。
- 51. 李进诚: 穆宗长庆二年正月, 李进诚自天德军调任朔方灵 盐节度使。至文宗太和二年 (828) 六月, 调任邠宁节度 使。
- 52. 李文悦: 文宗太和二年六月, 李文悦从天德军调任灵武节 度使。至六年七月,又调任东部兖海沂密节度使。
- 53. 王晏平: 太和六年 (832) 五月, 盐州刺史王晏平充任灵盐 节度使。后因自盗赃物被贬。
- 54、魏仲卿: 开成元年 (836) 闰五月, 神策大将军魏仲卿为朔 方灵盐节度使,至五年止。
- 55. 李彦佐: 武宗会昌三年 (843) 十月, 前武宁节度使李彦佐 为朔方灵盐节度使。去镇时间不详,《吴表》置于五年。
- 56. 何清朝: 会昌五年 (845) 八月, 何清朝任朔方使, 至六年 止、余事不详。
- 57. 史宪忠:《吴表》将史列于何清朝之后。宣宗大中初调往 振武。
- 58. 米暨:宣宗大中元年(847),米暨任灵武使。余事不详。
- 59. 李钦: 据《新唐书》卷二一六下《吐蕃传下》,大中三年 (849), 灵武节度使李钦取安乐州。《吴表》将李置于元年

米厴前。

- 60. 朱叔明:《吴表》将其任朔方使置于大中二年 (848), 至五 年罢职。
- 61. 田牟: 据《吴表》推测田牟于大中五年 (851) 代朱叔明任 朔方节度使。至七年止。
- 62. 李彦佐: 据《吴表》, 李彦佐于大中七年 (853) 再任职朔 方。至次年止。
- 63. 刘潼: 按《吴表》及考证卷上记刘潼任职年份不一, 岑仲 勉亦指明。今据《吴表》将其暂列为大中八年(854)人 仕,至十一年六月去职。
- 64. 唐持: 大中十一年 (857) 六月后任职, 十三年离任。
- 65. 裴识: 据《吴表》. 裴识仕朔方使自懿宗咸通二年 (861) 至三年。
- 66. 李公度: 据《吴表》, 李公度仕朔方使自咸通四年 (863) 至五年。
- 67. 侯固: 据《吴表》, 侯固仕朔方使自咸通六年 (865)至十 年。
- 68. 卢潘: 据《吴表》, 卢潘仕朔方使自咸通十二年 (871) 至 僖宗乾符元年(874)。
- 69. 唐弘夫: 僖宗乾符元年唐已任朔方灵盐节度使。至广明元 年 (880) 去职。
- 70. 李元礼: 广明元年(880)十月, 李元礼任灵武节度使。至 三年止。
- 71. 韩某:《吴表》考证推测为韩遵之父, 光启 (885~888) 中 任职朔方。
- 72. 韩遵: 据《吴表》, 韩遵自昭宗大顺二年 (891) 任职朔方 使,至光化二年(899)止。

注释・

据《新唐书》卷———《张仁愿传》:"睿宗立,乃致仕。"第  $\lceil 1 \rceil$ 4153页。按睿宗于是年七月即位,故张罢职亦在此月。

又《旧唐书》卷九三《张仁愿传》曾提及张以后常元楷亦任朔方军 总管,具体时间不详。见 2982 页。

据《旧唐书》卷一〇〇、《新唐书》卷一三〇《解琬传》均称  $(2)$ 曼云二年复为朔方军大总管、此前的景龙中曾任朔方行军大总管。揆诸 文献、解疏仕职朔方、极有可能是在张仁愿自朔方还京的时期,即景龙 二年 (708) 春至秋之间。两《唐书·张仁愿传》均称:"春还朝, 秋复督 军备边。"说明张于此间不在朔方。

又《新唐书》卷九九《李迥秀传》:"中宗即位,召授将作少监。累 **汗鸿胪瓣、修文馆学士。出朔方道行军大总管,还拜兵部尚书。卒,年** 五十、赠侍中。"第3913~3914页。

又《册府元龟》卷九九二《外臣部·备御五》记载景云二年 (711) 十月,唐"命太仆卿李回秀持节朔方后军大总管,以备胡寇"。见11649 页。

据《旧唐书》卷一〇六《王毛仲传》记云开元九年,王毛仲  $\left[3\right]$ 受任充朔方道防御讨击大使出征康待宾。第3253~3254页。《通鉴》记 载为九年四月,见卷二一二唐玄宗开元九年(721)四月条,第6745页。

[4] 据吴廷燮《唐方镇年表》(简称《吴表》)记十年十一月宗室 信安王李袆曾任朔方节度使。岑仲勉辨其非,见《唐方镇年表正补》. 附《吴表》之后, 第1484页。

[5] 据《千唐志斋》大历八年《张颜志》记云其父张敬忠亦为朔 方节度使, 岑仲勉推测是在开元时期, 年份不详。见《唐方镇年表正 补》,载《吴表》第1485页。

〔6〕 据《通鉴》卷二一五唐玄宗天宝六载 (747) 十一月条称"以 朔方节度使安思顺判武威郡事充河西节度使", 疑误。

[7] 据《旧唐书》卷一一《代宗纪》记载郭任朔方使是在九月, 见第276页。

 $\bar{1}$ 

# 三、参考书目

# (按朝代顺序排列,同一朝代内则按出版先后排列)

[唐] 赵元一撰:《奉天录》,载王云五主编《从书集成初 编》, 上海: 商务印书馆 1937年12月初版。

[唐] 张鹭:《龙筋凤髓判》、《从书集成初编》本. 上海: 商务印书馆 1939 年 12 月初版。

[唐] 李肇:《唐国史补》, [唐] 赵璘:《因话录》, 上海: 上海古籍出版社 1957年4月版, 1979年1月新版。

〔唐〕魏征、令狐德棻等撰:《隋书》(全六册).点校本. 北京: 中华书局 1973年8月版。

[唐] 唐玄宗御撰, 李林甫等奉敕注: 《大唐六典》, [日] 广池千九郎校点本,日本千叶:広池学园事业部 1973年12月 初版。

[唐] 吴兢编: 《贞观政要》, 上海: 上海古籍出版社 1978 年9月版。

[唐] 刘悚等撰:《隋唐嘉话·朝野佥载》, 北京: 中华书局 1979年10月版。

[唐] 段成式撰:《酉阳杂俎》,北京: 中华书局 1981年 12 月版。

[唐] 李吉甫: 《元和郡县图志》 (全二册), 点校本, 北 京: 中华书局 1983年6月版。

[唐]姚汝能撰:《安禄山事迹》,上海:上海古籍出版社

1983年9月版。

[唐]长孙无忌等撰, 刘俊文点校: 《唐律疏议》, 北京: 中华书局 1983年11月版。

〔唐〕刘肃撰:《大唐新语》、北京:中华书局 1984 年 6 月 版。

〔唐〕樊绰著, 赵吕甫校释: 《云南志校释》, 北京: 中国 社会科学出版社 1985年7月版。

[唐] 杜佑撰, 王文锦等点校: 《通典》 (全五册), 点校 本, 北京: 中华书局 1988年12月版。

〔唐〕陆贽撰:《陆宣公奏议注》(二册),《丛书集成初编》 本、北京: 中华书局 1991年版。

[唐] 郑处海等撰:《明皇杂录·东观奏记》, 北京: 中华书 局 1994年9月版。

[后晋] 刘昫等撰: 《旧唐书》 (全十六册), 点校本, 北 京: 中华书局 1975 年 5 月版。

〔宋〕王溥撰: 《唐会要》 (全三册), 北京: 中华书局 1955年6月版。

[宋] 司马光编著, [元] 胡三省音注, "标点资治通鉴小 组"校点:《资治通鉴》(全二十册), 北京: 中华书局 1956年 6月版。

〔宋〕王钦若等编:《册府元龟》(全十二册),北京:中华 书局 1960年6月版。

[宋] 欧阳修撰:《新五代史》(全三册), 点校本, 北京: 中华书局 1974 年 12 月版。

〔宋〕欧阳修、宋祁等撰:《新唐书》(精装全十册),点校 本,北京:中华书局 1975年4月版。

〔宋〕薛居正等撰:《旧五代史》(全六册),点校本,北

京 中华书局 1976年5月版。

[宋]王谠:《唐语林》,上海:上海古籍出版社1978年6 月版。

(宋) 曾公亮、丁度等奉敕撰:《武经总要》. 载《四库全 书·子部·兵家类》. 第726册. 上海: 上海古籍出版社 1987年 6 月版。

[宋]宋敏求编:《唐大诏令集》,上海:学林出版社1992 年10月版。

[元] 马端临: 《文献通考》 (全二册), 北京: 中华书局 1986年9月版。

[明] 于慎行著, 〔清〕黄恩彤参订, 李念孔等点校: 《读 史漫录》, 济南: 齐鲁书社 1996年8月版。

[清] 御制: 《全唐诗》 (二十五册), 北京: 中华书局 1960年4月版。

[清] 赵翼: 《廿二史札记》 (全二册), 北京: 中华书局 1963年5月版。

[清] 王夫之: 《读通鉴论》 (全三册), 北京: 中华书局 1975年7月版。

[清] 陆增祥撰:《八琼室金石补正》,北京,文物出版社 1985年8月版。

[清] 董诰等编:《全唐文》(全五册), 上海: 上海古籍出 版社 1990年12月版。

〔清〕王昶:《金石萃编》(全四册),据上海扫叶山房 1931年石印本影印,西安:陕西人民美术出版社 1990年 12 月 版。

 $\equiv$ 

#### (按出版年月先后排列)

唐长孺:《魏晋南北朝史论从》, 北京: 生活·读书·新知三 联书店 1955年7月版。

岑仲勉:《突厥集史》(二册). 北京: 中华书局 1958年10 月版。

唐长孺:《魏晋南北朝史论从续编》,北京: 生活·读书·新 知三联书店 1959 年 5 月版。

岑仲勉:《唐史余瀋》,上海:上海古籍出版社1960年3 月版。

翦伯赞主编:《中外历史年表》(公元前4500年一公元 1918年), 北京: 中华书局 1961年2月版。

谷霁光:《府兵制度考释》,上海:上海人民出版社 1962 年7月版。

唐长孺:《唐书兵志笺正》, 北京: 中华书局 1962年9月 版。

岑仲勉:《通鉴随唐纪比事质疑》、北京: 中华书局 1964 年8月版。

严耕望: 《唐史研究丛稿》, 香港: 新亚研究所 1969 年 10 月版。

张星烺编注:《中西交通史料汇编》, 第四册, 北京: 中华 书局 1978 年 4 月版。

王寿南:《唐代藩镇与中央关系之研究》,台北: 大化书局 1978年9月初版。

万国鼎编:《中国历史纪年表》,北京:中华书局 1978 年

11月版。

张维华:《中国长城建置考》. 北京, 中华书局 1979年 2 月版。

韩国磐:《隋唐五代史纲》(修订本), 北京: 人民出版社 1979年5月版。

张泽咸:《唐五代农民战争史料汇编》(全二册), 北京: 中华书局 1979年11月版。

张维华:《汉史论集》, 济南: 齐鲁书社 1980年3月版。

吴廷燮:《唐方镇年表》(全三册),北京:中华书局 1980 年8月版。

陈寅恪: 《金明馆从稿初编》, 上海: 上海古籍出版社 1980年8月版。

陈寅恪:《金明馆丛稿二编》,上海:上海古籍出版社 1980年10月版。

吴天墀:《西夏史稿》(增订本), 成都: 四川人民出版社 1980年12月版。

罗哲文:《长城史话》,北京:中华书局 1980年 12 月 2 版。

黄烈主编:《魏晋隋唐史论集》第一辑,北京:中国社会 科学出版社 1981 年4月版。

《中国古代史论丛》编委会:《中国古代史论丛》1981年 第1辑,福州:福建人民出版社1981年6月版。

伊克昭盟文物工作站编:《鄂尔多斯文物考古文集》, 呼和 浩特:内蒙古农牧场总局印刷厂印刷、1981 年 8 月。

苏晋仁、萧鍊子校证:《〈册府元龟〉吐蕃史料校证》,成 都: 四川民族出版社 1981年12月版。

陈寅恪: 《唐代政治史述论稿》, 上海: 上海古籍出版社

1982年2月版。

岑仲勉:《隋唐史》(全二册), 北京: 中华书局 1982年5 月版。

苏晋仁编:《通鉴吐蕃史料》, 拉萨: 西藏人民出版社 1982年5月版。

国家民族事务委员会政策研究室编:《中国民族关系史论 文集》(上、下集),北京:民族出版社 1982 年 10 月版。

王尧编著:《吐蕃金石录》,北京:文物出版社 1982年10 月版。

谭其骧主编:《中国历史地图集》第五册,北京:地图出 版社 1982年10月版。

《中国古代史论丛》编委会:《中国古代史论丛》1982年 第3辑,福州:福建人民出版社1982年12月版。

方积六:《黄巢起义考》,北京:中国社会科学出版社 1983年8月版。

中国唐史学会编:《唐史研究会论文集》,西安:陕西人民 出版社 1983年9月版。

胡如雷:《李世民传》,北京:中华书局1984年7月版。

翁独健主编:《中国民族关系史研究》,北京: 中国社会科 学出版社 1984 年 12 月版。

王尧、陈践编著:《吐蕃简牍综录》,北京:文物出版社 1985年3月版。

陶懋炳:《五代史略》,北京: 人民出版社 1985年3月版。

《西域史论丛》编辑组:《西域史论丛》(第一辑),乌鲁木 齐:新疆人民出版社 1985 年 4 月版。

孟凡人:《北庭史地研究》, 乌鲁木齐: 新疆人民出版社 1985年4月版。

严耕望:《唐代交通图考》第一卷,台北:"中央研究院" 历史语言研究所发行,文汇印刷厂有限公司印刷, 1985年5 月版。

周伟洲:《叶谷浑史》,银川:宁夏人民出版社 1985年5 耳版。

黄奋生编著, 吴均校订:《藏族史略》, 北京: 民族出版社 1985年12月版。

《藏族简史》编写组 (柳陞祺等):《藏族简史》,拉萨:西 藏人民出版社 1985年12月版。

章群:《唐代蕃将研究》,台北:联经出版事业公司1986 年3月初版。

中国大百科全书总编辑委员会《民族》编辑委员会、中国 大百科全书出版社编辑部编:《中国大百科全书·民族》、北京: 中国大百科全书出版社 1986年6月版。

张泽威:《唐五代赋役史草》,北京:中华书局1986年10 月版。

王治来:《中亚史纲》,长沙: 湖南教育出版社 1986年12 月版。

史念海主编:《唐史论丛》第二辑, 西安: 陕西人民出版 社 1987年1月版。

郁贤皓:《唐刺史考》(全五册), 南京: 江苏古籍出版社 1987年2月版。

谭其骧:《长水集》(上、下), 北京: 人民出版社 1987年 7月版。

林幹编:《突厥与回纥历史论文选集》(1919~1981) (全 二册),北京:中华书局 1987 年 7 月版。

《中国北方民族关系史》编写组:《中国北方民族关系史》,

北京: 中国社会科学出版社 1987年7月版。

张国刚:《唐代藩镇研究》,长沙:湖南教育出版社 1987 年12月版。

段连勤:《隋唐时期的薛延陀》、西安:三秦出版社 1988 年3月版。

林恩显:《突厥研究》,台北:台湾商务印书馆1988年4 月初版。

林幹:《突厥史》,呼和浩特:内蒙古人民出版社1988年5 月版。

王仲荦: 《隋唐五代史》上册, 上海: 上海人民出版社 1988年6月版: 下册, 1990年12月版。

苏北海:《西域历史地理》,乌鲁木齐:新疆大学出版社 1988年8月版。

周伟洲: 《唐代党项》, 西安: 三秦出版社 1988 年 10 月 版。

杨建新:《中国西北少数民族》,银川: 宁夏人民出版社 1988年12月版。

西北大学西北历史研究室编:《西北历史研究》(1987年 号),西安:三秦出版社 1989 年 1 月版。

史念海主编:《中国历史地理论丛》1989年第1辑(总第 10辑)、西安:陕西师范大学暨西北大学中国历史地理研究 所。

第一届国际唐代学术会议论文集编委会:《第一届国际唐 代学术会议论文集》,台北:台湾唐代研究学者联谊会1989年 2月初版。

陈寅恪:《陈寅恪读书札记——旧唐书·新唐书之部》. 上 海:上海古籍出版社1989年4月版。

陈育宁:《鄂尔多斯——河套历史概述》,北京:中国华侨 出版公司 1989年5月版。

许成:《宁夏考古史地研究论集》,银川:宁夏人民出版社 1989年6月版。

费孝通等著:《中华民族多元一体格局》, 北京: 中央民族 学院出版社 1989年7月版。

白滨:《党项史研究》,长春:吉林教育出版社1989年8 月版。

王开主编:《陕西古代道路交通史》,北京: 人民交通出版 社 1989年8月版。

梁冰:《鄂尔多斯历史管窥》,呼和浩特:内蒙古大学出版 社 1989年8月版。

郑炳林:《敦煌地理文书汇辑校注》, 兰州: 甘肃教育出版 社 1989年12月版。

齐陈骏:《河西史研究》, 兰州: 甘肃教育出版社 1989年 12月版。

《西域史论丛》编辑组编:《西域史论丛》(第三辑),乌鲁 木齐:新疆人民出版社 1990年 1 月版。

翁独健主编:《中国民族关系史纲要》,北京:中国社会科 学出版社 1990年2月版。

马驰:《唐代蕃将》、西安: 三秦出版社 1990年6月版。

程喜霖:《汉唐烽堠制度研究》,西安:三秦出版社 1990 年6月版。

章群:《唐代藩镇研究续编》、台北:联经出版事业公司 1990年9月初版。

杨建新、马曼丽主编:《西北民族关系史》、北京:民族出 版社 1990年9月版。

中国地图出版社编制:《中国地图册》,北京: 地图出版社 1990年12月版。

西北大学西北历史研究室编:《西北历史研究》(一九八九 年号). 西安: 西北大学出版社 1991年3月版。

《藏学研究论从》编委会:《藏学研究论从》(第三辑), 拉 萨: 西藏人民出版社.1991年3月版。

林冠群:《论唐代吐蕃之对外扩张》。台北:蒙藏委员会印 行, 1991年4月初版。

费孝通主编:《中华民族研究新探索》、北京: 中国社会科 学出版社 1991年5月版。

杜斗城:《敦煌五台山文献校录研究》,太原:山西人民出 版社 1991年5月版。

杨圣敏:《回纥史》,长春:吉林教育出版社1991年5月 版。

中国唐代学会编委会编:《唐代文化研讨会论文集》,台 北:文史哲出版社 1991年7月版。

周伟洲编:《吐谷浑资料辑录》,西宁:青海人民出版社 1992年1月版。

中国大百科全书总编辑委员会《中国历史》编辑委员会 等: 《中国大百科全书·中国历史》(全三册), 中国大百科全书 出版社 1992年3月版、4月版。

史念海主编:《中国历史地理论丛》1992年第3辑 (总24 辑). 西安: 陕西师范大学暨西北大学中国历史地理研究所、 西安联合大学师范学院中国历史地理研究室出版。

薛宗正:《突厥史》,北京: 中国社会科学出版社 1992年4 月版。

王吉林:《唐代南诏与李唐关系之研究》, 台北: 黎明文化

事业股份有限公司 1992年5月三版。

陈寅恪:《陈寅恪史学论文选集》,上海:上海古籍出版社 1992年7月版。

冯志文、吴平凡:《回鹘史编年》、乌鲁木齐: 新疆大学出 版社 1992年8月版。

周伟洲:《中国中世西北民族关系研究》,西安: 西北大学 出版社 1992年9月版。

王小甫:《唐、吐蕃、大食政治关系史》,北京:北京大学 出版社 1992年12月版。

杨圣敏校注:《〈资治通鉴〉突厥回纥史料校注》,天津: 天津古籍出版社 1992年12月版。

中国唐代学会编:《唐代研究论集》第四辑,台北:新文 丰出版股份有限公司 1992年12月初版。

唐长孺:《魏晋南北朝隋唐史三论——中国封建社会的形 成和前期的变化》,武汉:武汉大学出版社 1993年3月版。

程溯洛:《唐宋回鹘史论集》,北京: 人民出版社 1993年5 月版。

中国唐史学会编:《中国唐史学会论文集》(1993年),西 安:三秦出版社 1993 年 4 月版。

中国唐代学会主编:《第二届国际唐代学术会议论文集》 (下) 史学, 台北: 文津出版社有限公司 1993年6月初版。

田继周等: 《中国历代民族政策研究》,西宁: 青海人民出 版社 1993 年 8 月版。

王仲荦:《敦煌石室地志残卷考释》,上海:上海古籍出版 社 1993 年 9 月版。

王永兴:《陈门问学丛稿》,南昌:江西人民出版社1993 年11月版。

陈守忠:《河陇史地考述》,兰州:兰州大学出版社 1993 年11月版。

鲁人勇、吴忠礼、徐庄:《宁夏历史地理考》,银川:宁夏 大民出版社 1993年12月版。

赵云田:《中国边疆民族管理机构沿革史》,北京:中国社 会科学出版社 1993年12月版。

黄约瑟、刘健明合编:《隋唐史论集》,香港:香港大学亚 洲研究中心, 1993年版。

石硕,《西藏文明东向发展史》、成都:四川人民出版社 1994年3月版。

张国刚:《唐代政治制度研究论集》,台北:文津出版社 1994年5月版。

赵鸿昌 : 《南诏编年史稿》, 昆明 : 云南人民出版社 1994 年6月版。

中国长城学会编:《长城百科全书》,长春:吉林人民出版 社 1994年8月版。

崔明德:《隋唐民族关系探索》,青岛:青岛海洋大学出版 社 1994年8月版。

林幹、高自厚:《回纥史》,呼和浩特: 内蒙古人民出版社 1994年10月版。

吴景山:《突厥社会性质研究》,北京:中央民族大学出版 社 1994年10月版。

郭裕怀主编:《汾阳王郭子仪谱传》,太原:书海出版社 1994年10月版。

陈连开:《中华民族研究初探》,北京:知识出版社 1994 年11月版。

郑学檬等主编:《唐文化研究论文集》,上海:上海人民出
版社 1994年11月版。

王永兴,《唐代前期西北军事研究》,北京:中国社会科学 出版社 1994年12月版。

潭其骧:《长水集续编》, 北京: 人民出版社 1994年 12月 版。

王锺翰主编:《中国民族史》、北京:中国社会科学出版社 1994年12月版。

孙继民:《唐代行军制度研究》,台北:文津出版社 1995 年4月版。

张广达:《西域史地丛稿初编》、上海:上海古籍出版社 1995年5月版。

傅乐成:《汉唐史论集》、台北:联经出版事业公司 1995 年6月初版。

李锦绣:《唐代财政史稿》(上卷,全三册),北京:北京 ·大学出版社 1995 年 7 月版。

马启成、白振声主编:《民族学与民族文化发展研究:庆 祝林耀华教授从教六十二周年纪念文集》,北京: 中国社会科 学出版社 1995年8月版。

翁俊雄:《唐代人口与区域经济》,台北:新文丰出版股份 有限公司 1995年9月版。

史念海主编:《唐史论丛》(第六辑),西安:陕西人民出 版社 1995年10月版。

荣新江主编:《唐研究》第一卷, 北京: 北京大学出版社 1995年12月版。

中国长城学会编: 《长城国际学术研讨会论文集》, 长春: 吉林人民出版社 1995 年 12 月版。

马俊民、王世平: 《唐代马政》,西安: 西北大学出版社

1995年12月版。

干小甫:《唐朝对突厥的战争》, 北京: 华夏出版社 1996 年3月版。

罗福惠主编:《中国民族主义思想论稿》,武汉:华中师范 大学出版社 1996年7月版。

罗丰编著:《固原南郊隋唐墓地》,北京:文物出版社 1996年8月版。

卢勋、萧之兴、祝启源著:《隋唐民族史》, 成都: 四川民 族出版社 1996年8月版。

陈梧桐主编:《民大史学》第1辑, 北京: 中央民族大学 出版社 1996年8月版。

张国刚主编:《隋唐五代史研究概述》,天津:天津教育出 版社 1996年9月版。

刘锡淦:《突厥汗国史》,乌鲁木齐:新疆大学出版社 1996年11月版。

荣新江:《归义军史研究——唐宋时代敦煌历史考索》,上 海: 上海古籍出版社 1996年11月版。

荣新江主编:《唐研究》第二卷,北京:北京大学出版社 1996年12月版。

朱雷主编:《唐代的历史与社会: 中国唐史学会第六届年 会暨国际唐史学会研讨会论文选集》,武汉:武汉大学出版社 1997年4月版。

薛宗正:《吐蕃王国的兴衰》,北京:民族出版社1997年4 月版。

陈国灿、刘健明主编:《〈全唐文〉职官丛考》,武汉: 武 汉大学出版社 1997年5月版。

朱玉龙编著: 《五代十国方镇年表》, 北京: 中华书局

1997年5月版。

胡如雷:《隋唐政治史论集》,石家庄: 河北教育出版社 1997年6月版。

中国唐代学会编委会编:《第三届中国唐代文化学术研讨 会论文集》。台北: 中国唐代学会出版, 乐学书局总经销, 1997年6月版。

吴松弟:《中国移民史·隋唐五代时期》(第三卷). 福州: 福建人民出版社 1997年7月版。

北京大学历史学系编:《北大史学》(4), 北京: 北京大学 出版社 1997年8月版。

刘昭祥主编:《中国军事制度史·军事组织体制编制卷》. 郑州:大象出版社 1997年8月版。

赵和平:《敦煌表状笺启书仪辑校》,南京:江苏古籍出版 社 1997年8月版。

荣新江主编:《唐研究》第三卷, 北京: 北京大学出版社 1997年12月版。

叶自成:《地缘政治与中国外交》、北京:北京出版社 1998年1月版。

王永兴: 《陈寅恪先生史学述略稿》, 北京: 北京大学出版 社1998年2月版。

史念海主编:《唐史论丛》(第七集), 西安: 陕西师范大 学出版社 1998 年 2 月版。

陈梧桐主编: 《民大史学》第2辑,北京:民族出版社 1998年2月版。

陈楠:《藏史丛考》,北京:民族出版社 1998 年 4 月版。

史念海主编:《汉唐长安与黄土高原》,《中国历史地理论 丛》1998年4月增刊, 西安: 陕西师范大学中国历史地理研 兖所出版。

俞琛主编:《中央民族大学'97学术研讨会获奖论文学术 论文集》,北京:中央民族大学出版社1998年5月版。

刘统:《唐代羁縻府州研究》, 西安: 西北大学出版社 1998年9月版。

李锦绣:《唐代制度史略论稿》,北京:中国政法大学出版 社 1998年9月版。

韩金科主编:《法门寺文化研究通讯》,第十期,陕西扶 风: 1998年9月版: 第十三期, 陕西扶风: 1998年11月版。

荣新江主编:《唐研究》第四卷,北京:北京大学出版社 1998年12月版。

芮传明:《古突厥碑铭研究》,上海:上海古籍出版社 1998年12月版。

蔡鸿生:《唐代九姓胡与突厥文化》,北京:中华书局 1998年12月版。

吴玉贵:《突厥汗国与隋唐关系史研究》, 北京: 中国社会 科学出版社 1998年12月版。

### 亖

[日] 松田寿南著, 陈俊谋译: 《古代天山历史地理学研 究》,北京: 中央民族学院出版社 1987年4月版。

[日] 仁井田陞著, 栗劲等编译:《唐令拾遗》, 长春: 长 春出版社 1989 年 11 月版。

[日] 长泽和俊著, 钟美珠译:《丝绸之路史研究》, 天津: 天津古籍出版社 1990年6月版。

刘俊文主编:《日本学者研究中国史论著选译》第九卷,

北京: 中华书局 1993年10月版。

[日] 前田正名著。陈俊谋译:《河西历史地理学研究》, 北京: 中国藏学出版社 1993年11月版。

[苏] C. T. 克利亚什托尔内著, 李佩娟译:《古代突厥 鲁尼文碑铭---中亚细亚史原始文献》,哈尔滨:黑龙江教育 出版社 1991年8月版。

〔苏〕A·伯恩什达姆著,杨讷译,郝镇华校: 《6 至 8 世纪 鄂尔浑叶尼塞突厥社会经济制度》,乌鲁木齐:新疆人民出版 社 1997年12月版。

[法] 沙畹著, 冯承钧译:《西突厥史料》, 北京: 中华书 局 1958年12月版。

〔法〕勒尼·格鲁塞著,魏英邦译,《草原帝国》,西宁:青 海人民出版社 1991年5月版。

Edwin G Pulleyblank: "The Background of the Rebellion of An Lu-shan", Oxford University Press, London, 1955.

〔美〕查尔斯·巴克斯著,林超民译:《南诏国与唐代的西 南边疆》,昆明:云南人民出版社1988年8月版。

〔美〕倪豪士编选,黄宝华等译:《美国学者论唐代文学》, 上海: 上海古籍出版社 1994年12月版。

[英]崔瑞德编,中国社会科学院历史研究所西方汉学研 究课题组译:《剑桥中国隋唐史》,北京:中国社会科学出版社 1990年12月版。

王尧主编:《国外藏学研究译文集》(第二辑)、拉萨: 西 藏人民出版社 1987年3月版。

# 四、作者学术档案

## 一、简历

李鸿宾 1960年生于吉林省长春市,籍贯辽宁省海城市。 1979年9月至1983年7月, 在北京大学历史学 系读书,获历史学学士学位。 1983年9月至1986年7月,在北京大学历史学 系读书。获历史学硕士学位。 1986年7月,任教于中央民族大学历史系至今。 1988年6月, 任讲师。 1992年10月,任副教授。 1998年9月起攻读中国民族史专业博士学位研 究生(在职)。

### 二、主要论著目录

1.《唐代西州市场商品初考一—兼论西州市场的三种职 能》,载《敦煌学辑刊》1988年1、2合期。

2.《谋士敬翔》,载《文史知识》1988年第11期。

3.《唐代"作人"考释》,载《河北学刊》1989 年第2期。

4.《五代枢密使(院)研究》,载《文献》1989 年第 2 期。

5.《沙陀贵族汉化问题》,载《理论学刊》1991 年第3期。

6.《唐代枢密使考略》,载《文献》1991年第3期。

7.《唐高宗武后东巡及其政治的转化》,载《理论学刊》

1992年第2期。

- 8.《〈水部式〉与唐朝的水利管理》.载《中国水利》1992 年第3期。
- 9.《唐代和雇及对官私手工业的影响》,载《山西大学学 报》1992年第2期。
- 10.《史道德族属及中国境内的昭武九姓》、载《中央民族 学院学报》1992年第3期。
- 11.《大谷文书所见镔铁输石诸物辨析》,载《文史》第34 辑, 北京: 中华书局 1992年5月版。
- 12.《史道德族属问题再考察》,载《庆祝王锺翰先生八十 寿辰学术论文集》, 沈阳: 辽宁大学出版社 1993年6 月版。
- 13.《唐兰夫人、何少直墓志铭再考》.载《考古与文物》 1993年第5期。
- 14.《西域史研究的一部力作》,载《中国社会科学》1995 年第2期。
- 15.《唐玄宗择相与开元天宝年间中枢政局》,载《文献》 1995年第3期。
- 16.《唐朝三受降城与北部防务问题》, 载中国长城学会 编:《长城国际学术研讨会论文集》,长春:吉林人民 出版社 1995年 12月版。
- 17. 《中国社会通史·隋唐五代卷》 (本卷副主编), 太原: 山西教育出版社 1996年12月版。
- 18.《仆固怀恩充任朔方节度使及其反唐诸问题——兼论 肃代之际朔方军变化及唐廷对策》,载陈梧桐主编: 《民大史学》第1辑, 北京: 中央民族大学出版社 1996年8月版。
- 19.《论唐代宫廷内外的胡人侍卫——从何文哲墓志铭谈 起》、载《中央民族大学学报》1996年第6期。
- 20.《唐代墓志中的昭武九姓粟特人》,载《文献》1997年 第1期。
- 21.《粟特人的入华与消融——唐代入华的昭武九姓》, 载 《中国文化杂说》第五卷《民族文化卷》(本卷主编: 陈梧桐、徐亦亭), 北京: 北京燕山出版社 1997年4 月版。
- 22.《隋唐的家庭与社区聚焦》,载《光明日报》1997年5 月13日《史林》。
- 23.《唐代四种官类工匠考实》,载《文史》第42辑,北 京:中华书局 1997 年 1 月版。
- 24.《李怀光之叛与中唐政局——兼论朔方军的变化》. 载 陈梧桐主编:《民大史学》第2辑,北京:民族出版 社1998年2月版。
- 25.《羁縻府州与唐朝朔方军的设立》,载《中央民族大学 学报》1998年第3期。
- 26.《论唐德宗时期朔方军的改制与政治走向》,载俞琛主 编:《中央民族大学'97学术研讨会获奖论文学术论 文集》,北京:中央民族大学出版社 1998年5月版。
- 27.《唐朝后期的朔方军及其走向——兼论穆宗至宣宗时 期的政治形势及其矛盾的转化》,向"'98法门寺唐 文化国际学术讨论会"提交的论文,载《法门寺文化 研究通讯》第13期, 1998年11月出版。
- 28.《朔方军的建置发展与胡兵蕃将》,载祝总斌、郑家馨 执行主编:《北大史学》第五卷,北京:北京大学出 版社 1998年12月版。
- 29.《东突厥的复兴与唐朝朔方军的设置 -- 兼论唐朝控 制北部边地的方式及其转化》,载陈连开主编:《民族 史研究》第1辑, 北京: 民族出版社 1999年12月版。
- 30.《唐朝后期的朔方军与西北防边格局的转变——以德、 顺、宪三朝为例》,载荣新江主编:《唐研究》第五 卷, 北京: 北京大学出版社 1999年12月版。

#### 后 记

这是我独自撰写的第一部学术著作。

我从1994年涉入唐朝朔方军专题的研究,至今已五年多。 这期间我除了教学工作和其他一些杂事之外,学术兴趣基本上 立足于此。本书主体写作完成后,心情原本可以放松一些,至 少有某种事业成就感。然而愈接近于完成,心情愈不能放松, 这倒并不是我有意为之。回想自己自从发表有关朔方军的论文 始,至今已有近10篇论文写就,按照先论文、后专题的学术 研究惯例。我自知自己是按着这个规则(或曰学术规范)去做 了。但是在具体的环节实施过程中,我感觉还有诸多弱项不足 的地方。主要表现在:

第一、我在撰写论文的时候,都要阅读一遍与这个论文相 关及前后时段的《资治通鉴》,一边读书,一边做笔记。之所 以选择《资治通鉴》,还是在我读本科和硕士研究生阶段时几 乎教过我们中国古代史课程的每一位先生都盛赞《资治通鉴》 对研究中古史的价值。导师王永兴先生更是身体力行,多次强 调这部文献对隋唐史研究的重要性。他曾不止一次地向我们讲 述他的老师陈寅恪先生对此书的关注。另一方面,《资治通鉴》 是一部完整记载春秋末至北宋建国前历史的史书, 尤以隋唐五 代最具权威性。司马光治学的态度十分严谨,其书史料价值极 高,不比两《唐书》差,却又避免了后者的不完整弱点。这

样。我通常用《资治通鉴》去构建隋唐五代的运作概貌。特别 是有意识地构架论文主题的时空背景。这本来是一个较好的办 法。然而我在写作本书时,在书的末尾部分并没有很充裕地研 读史料,因而心目中对这一阶段的史事把握不是很大,不如唐 前期和中后期那么较有自信。读者可以看出我在晚唐阶段着眼 于朔方军本身的地方不是很多, 这一方面固然是直接史料过少 所致。但主要的则是自己在这方面下的功夫(主要是研读史 料)不够。

第二,与此相关,我在附录里开列的"朔方军大事系年" 也因此设计得不够详细,甚至不妥或失误。我原本没有此项计 划, 因而事先未做任何工作。书稿完成后, 按惯例总有些附录 或附表以作补充,遂依据《资治通鉴》所记开列如上,这就显 得仓促草率。"朔方节度使任职表"德宗以前的部分,我在 1997年曾撰写了《唐朔方军使职递进考》长文,将自己能搜 集到的人员作过详尽的考证, 结论与吴廷燮的《唐方镇年表》 朔方节度使部分差别不大。德宗以后部分未作。本书所列任职 表, 即依据吴廷燮书和自己的上述长文, 德宗以后者全凭吴 表。

第三. 读者会发现, 本书在吸收前人或当代同仁先生研究 成果的同时, 对汉文以外的学术成果参照较少。英文写作的论 著原本就不算多,日文的相关论述(比如本书涉及的唐代兵 制,北部诸族,特别是突厥、回鹘、吐蕃以及中原王朝与游牧 部落的交涉等)却丰富多彩,只可惜我不能阅读日文,这方面 的成果除了汉译的以外,均未能参考利用,这在当今是说不过 去的,但我确实没有参照,这里也就照实交代了。此外,台湾 吴继芬、谢德隆、郭启瑞三君分别撰述了《唐代朔方军之研 究》、《唐代前期对关内道北部的经营》和《唐代后期关中防卫

形势之转变》等硕士论文,据我所知尚未公开发表,无缘奉 睹。这几篇讨论的内容与本书关系至密,但亦无法参考、甚以 为憾。

第四、我在研读史料的时候、经常会出现一些新的观点或 想法、撰写论文和本书过程中,也提醒自己从高度去观察和认 识朔方军问题,尤其是上升到理论的高度。这就是指古人言及 的"史识"。可是一到动笔撰述时,经常被一些技术细节所销 制而影响整体的思路。有时思想虽然明晰,却又缺少过硬的材 料支撑。"论"与"史"的问题始终困扰着我,如何做得恰当 娴熟、需要继续廢炼和努力。

如前所言, 我涉入本课题已五年有余, 本书的写作始于 1998年8月。前后花费了一年多的时间。这主要是本书的重 要论点和主体结构在论文的写作时已经形成。不过尽管这样。 我在撰写全书时,也每每陷入问题的构思,写就后仍感到有许 多东西尚待进一步研讨。1999年我有幸获得国家社会科学基 金项目资助,选题为《唐朝政策调适与民族融合分解之关系 ——以朔方军及西北区域为线索》。朔方军间题在这个课题里 占据着突出的位置。因而,本书的研究可视作这一课题的组成 部分,或称为第一阶段成果。此后,我将全力以赴地投入到第 二个阶段的工作中,打算认真地探索唐朝政府面临多民族、多 势力采取的方针、实施的政策与当时社会民族问题有什么关 系,这些关系发展变化的趋向、等等。这一课题成果的质量, 则直接取决于前一期即本书的结果。因而我上面表露的不安与 紧张,相信读者会有所了解了。

我的导师陈连开先生在自己繁忙的工作之中为本书写序, 并在本书与上面课题之间的关系给予了指导,对我从更为开阔 的视角观察唐朝(尤其是唐末五代宋初)的民族问题尤有教

益。值得指出的是,上述课题选定的基本角度是在"中华民族 多元一体格局"这一构架下如何看待唐朝的民族问题。这与以 往单纯地看唐朝政府与每一个或几个单独的民族势力就大不一 样了。在此,对陈老师的指导和撰序表示深深的谢意。

本书蒙允被列入中央民族大学"211 工程"重点学科(中 国民族史)资助的项目,在这里特向学科评审和历史系领导的 垂青表示感谢。吉林人民出版社将本书列入出版计划,责任编 辑刘慧杰老师出力尤多,在此亦深致诚谢。

### 作者谨识

1999年12月于京西魏公村寓所

益。值得指出的是,上述课题选定的基本角度是在"中华民族 多元一体格局"这一构架下如何看待唐朝的民族问题。这与以 往单纯地看唐朝政府与每一个或几个单独的民族势力就大不一 样了。在此,对陈老师的指导和撰序表示深深的谢意。

本书蒙允被列入中央民族大学"211 工程"重点学科(中 国民族史)资助的项目,在这里特向学科评审和历史系领导的 垂青表示感谢。吉林人民出版社将本书列入出版计划,责任编 辑刘慧杰老师出力尤多,在此亦深致诚谢。

### 作者谨识

1999年12月于京西魏公村寓所

益。值得指出的是,上述课题选定的基本角度是在"中华民族 多元一体格局"这一构架下如何看待唐朝的民族问题。这与以 往单纯地看唐朝政府与每一个或几个单独的民族势力就大不一 样了。在此,对陈老师的指导和撰序表示深深的谢意。

本书蒙允被列入中央民族大学"211 工程"重点学科(中 国民族史)资助的项目,在这里特向学科评审和历史系领导的 垂青表示感谢。吉林人民出版社将本书列入出版计划,责任编 辑刘慧杰老师出力尤多,在此亦深致诚谢。

### 作者谨识

1999年12月于京西魏公村寓所